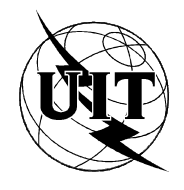

UNIÓN INTERNACIONAL DE TELECOMUNICACIONES

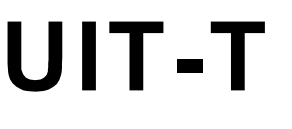

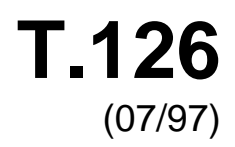

SECTOR DE NORMALIZACIÓN DE LAS TELECOMUNICACIONES DE LA UIT

# SERIE T: TERMINALES PARA SERVICIOS DE TELEMÁTICA

# **Protocolo para imágenes fijas y anotaciones multipunto**

# Recomendación UIT-T T.126

(Anteriormente Recomendación del CCITT)

RECOMENDACIONES DE LA SERIE T DEL UIT-T **TERMINALES PARA SERVICIOS DE TELEMÁTICA**

*Para más información, véase la Lista de Recomendaciones del UIT-T.* 

# **RECOMENDACIÓN UIT-T T.126**

## **PROTOCOLO PARA IMÁGENES FIJAS Y ANOTACIONES MULTIPUNTO**

### **Resumen**

Esta Recomendación define un protocolo que soporta la gestión de espacios visuales de múltiples capas y el intercambio entre múltiples puntos de información gráfica dirigida hacia dichos espacios incluyendo imágenes (copia impresa y copia almacenada), punteros y elementos de dibujo paramétricos rellenos y no rellenos (puntos, líneas, polígonos y elipses). También se soporta la representación de flujos de vídeo fuera de banda en los espacios de trabajo de la Recomendación T.126. Además, se especifican los intercambios de teclado y de dispositivos de apuntamiento para permitir la interacción básica de usuario. Se definen elementos de protocolo para la creación y referencia de espacios visuales archivados para permitir que se haga referencia a material gráfico previamente almacenado o previamente distribuido. Este protocolo utiliza los servicios proporcionados por las Recomendaciones T.122 (MCS) y T.124 (GCC) y cumple las directrices especificadas en la Recomendación T.121 (GAT).

## **Orígenes**

La Recomendación UIT-T T.126, ha sido revisada por la Comisión de Estudio 16 (1997-2000) del UIT-T y fue aprobada por el procedimiento de la Resolución N.° 1 de la CMNT el 10 de julio de 1997.

#### **PREFACIO**

La UIT (Unión Internacional de Telecomunicaciones) es el organismo especializado de las Naciones Unidas en el campo de las telecomunicaciones. El UIT-T (Sector de Normalización de las Telecomunicaciones de la UIT) es un órgano permanente de la UIT. Este órgano estudia los aspectos técnicos, de explotación y tarifarios y publica Recomendaciones sobre los mismos, con miras a la normalización de las telecomunicaciones en el plano mundial.

La Conferencia Mundial de Normalización de las Telecomunicaciones (CMNT), que se celebra cada cuatro años, establece los temas que han de estudiar las Comisiones de Estudio del UIT-T, que a su vez producen Recomendaciones sobre dichos temas.

La aprobación de Recomendaciones por los Miembros del UIT-T es el objeto del procedimiento establecido en la Resolución N.° 1 de la CMNT.

En ciertos sectores de la tecnología de la información que corresponden a la esfera de competencia del UIT-T, se preparan las normas necesarias en colaboración con la ISO y la CEI.

#### NOTA

En esta Recomendación, la expresión "Administración" se utiliza para designar, en forma abreviada, tanto una administración de telecomunicaciones como una empresa de explotación reconocida de telecomunicaciones.

#### PROPIEDAD INTELECTUAL

La UIT señala a la atención la posibilidad de que la utilización o aplicación de la presente Recomendación suponga el empleo de un derecho de propiedad intelectual reivindicado. La UIT no adopta ninguna posición en cuanto a la demostración, validez o aplicabilidad de los derechos de propiedad intelectual reivindicados, ya sea por los miembros de la UIT o por terceros ajenos al proceso de elaboración de Recomendaciones.

En la fecha de aprobación de la presente Recomendación, la UIT no ha recibido notificación de propiedad intelectual, protegida por patente, que puede ser necesaria para aplicar esta Recomendación. Sin embargo, debe señalarse a los usuarios que puede que esta información no se encuentre totalmente actualizada al respecto, por lo que se les insta encarecidamente a consultar la base de datos sobre patentes de la TSB.

#### © UIT 1998

Es propiedad. Ninguna parte de esta publicación puede reproducirse o utilizarse, de ninguna forma o por ningún medio, sea éste electrónico o mecánico, de fotocopia o de microfilm, sin previa autorización escrita por parte de la UIT.

# ÍNDICE

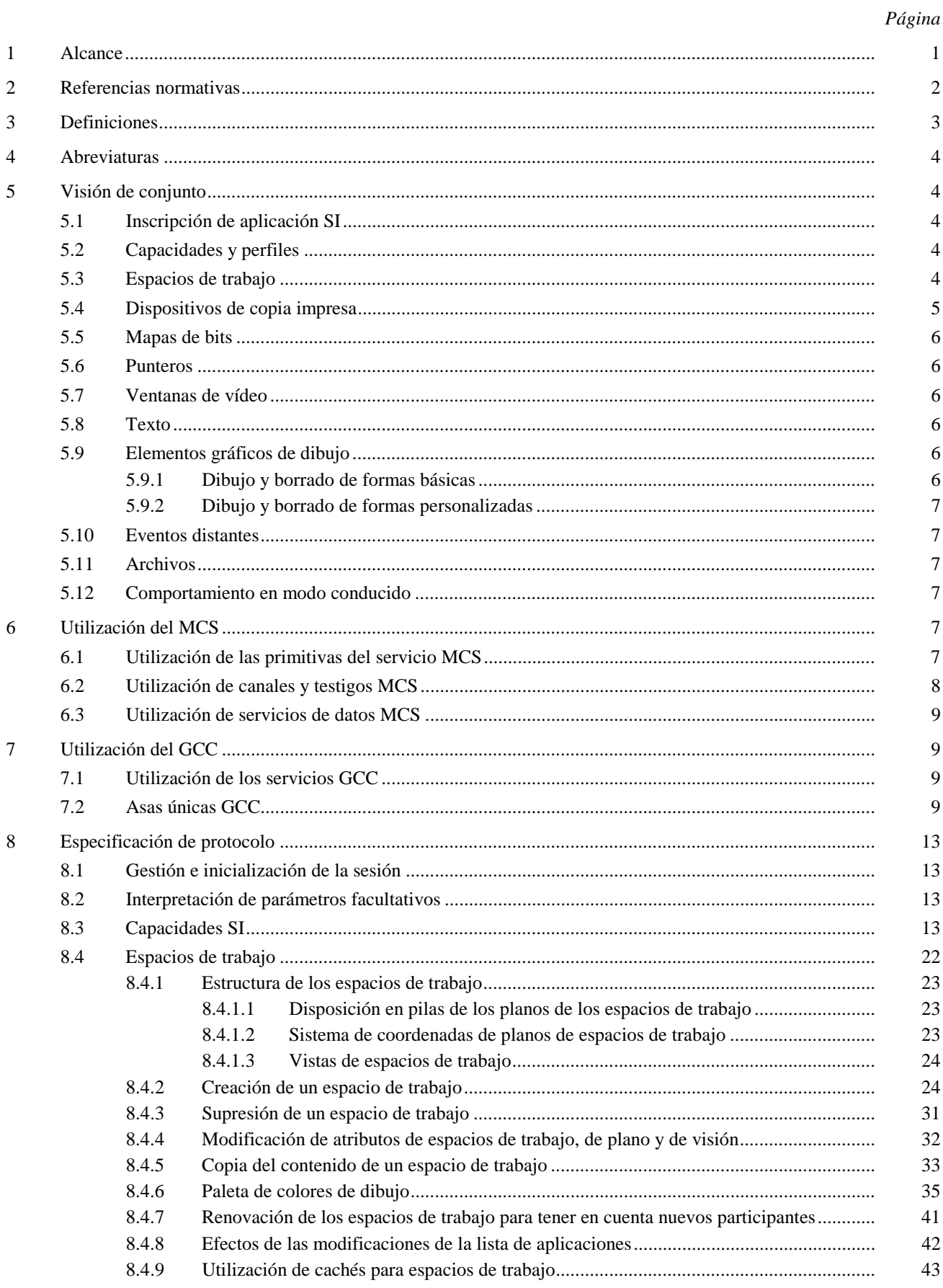

## Página

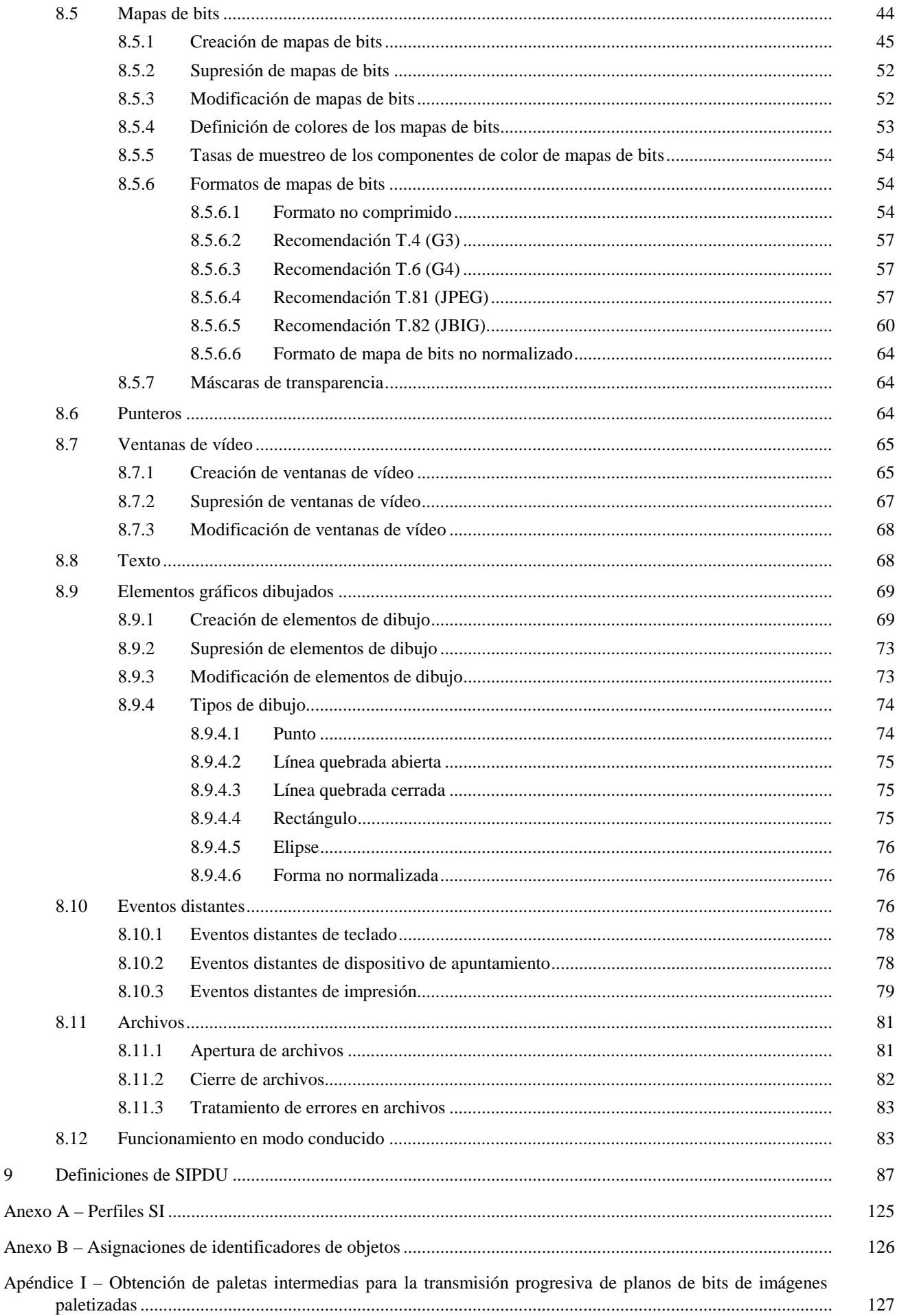

 $\overline{9}$ 

# **PROTOCOLO PARA IMÁGENES FIJAS Y ANOTACIONES MULTIPUNTO**

*(revisada en 1997)* 

#### <span id="page-6-0"></span>**1 Alcance**

Esta Recomendación define un protocolo de aplicación que soporta la gestión de espacios visuales de múltiples capas y el intercambio entre múltiples puntos de información gráfica que está dirigida a dichos espacios, incluyendo imágenes (copia impresa y copia almacenada), punteros y elementos de dibujo paramétricos rellenos y no rellenos (puntos, líneas, polígonos y elipses). También se soporta la representación de flujos de vídeo fuera de banda en los espacios de trabajo de la Recomendación T.126. Además, se especifican intercambios de teclado y dispositivos de apuntamiento para permitir la interacción básica de usuario. Se definen elementos de protocolo para la creación y referencia de espacios visuales archivados para permitir que se haga referencia a material gráfico previamente almacenado o previamente distribuido. Este protocolo utiliza los servicios proporcionados por las Recomendaciones T.122 (MCS) y T.124 (GCC) y cumple las directrices especificadas en la Recomendación T.121 (GAT).

Los detalles de la comunicación con los dispositivos de entrada y salida, así como las interfaces de usuario con el terminal anfitrión, se consideran fuera del ámbito de esta Recomendación y se dejan a la discreción del implementador. Por consiguiente, en esta Recomendación no se parte de ningún supuesto en lo que respecta a la arquitectura específica de los dispositivos de entrada/salida.

La figura 1-1 muestra una visión de conjunto del ámbito de la presente Recomendación y su relación con otros elementos del marco de la Recomendación T.120, dentro de un solo nodo.

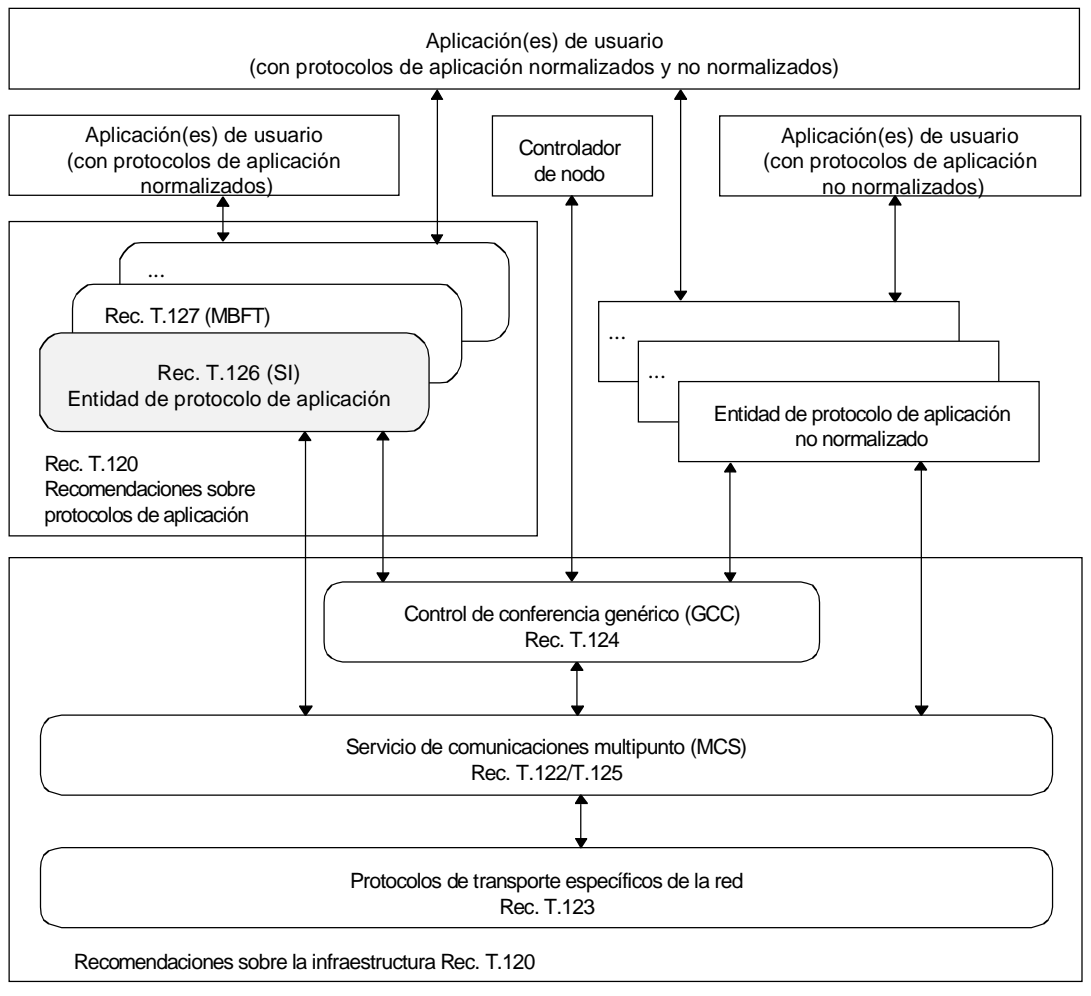

T1604400-97/d01

#### **Figura 1-1/T.126 – Alcance de la Recomendación T.126**

## <span id="page-7-0"></span>**2 Referencias normativas**

Las siguientes Recomendaciones del UIT-T y otras referencias contienen disposiciones que, mediante su referencia en este texto, constituyen disposiciones de la presente Recomendación. Al efectuar esta publicación, estaban en vigor las ediciones indicadas. Todas las Recomendaciones y otras referencias son objeto de revisiones por lo que se preconiza que los usuarios de esta Recomendación investiguen la posibilidad de aplicar las ediciones más recientes de las Recomendaciones y otras referencias citadas a continuación. Se publica periódicamente una lista de las Recomendaciones UIT-T actualmente vigentes.

- Recomendación F.710 del CCITT (1991), *Principios generales del servicio de conferencia audiográfica.*
- Recomendación UIT-T H.221 (1997), *Estructura de trama para un canal de 64 a 1920 kbit/s en teleservicios audiovisuales.*
- Recomendación UIT-T H.245 (1997), *Protocolo de control para comunicaciones multimedios*.
- Recomendación UIT-T T.4 (1996), *Normalización de los terminales facsímil del grupo 3 para la transmisión de documentos.*
- Recomendación T.6 del CCITT (1988), *Esquemas de codificación facsímil y funciones de control de codificación para los aparatos facsímil del grupo 4.*
- Recomendación T.35 del CCITT (1991), *Procedimiento para la asignación de códigos definidos por el CCITT para facilidades no normalizadas.*
- Recomendación UIT-T T.42 (1996), *Método de representación de los colores en tonos continuos para facsímil.*
- Recomendación T.50 del CCITT (1992), *Alfabeto internacional de referencia (anteriormente Alfabeto internacional N.° 5 o IA5) – Tecnología de la información – Juego de caracteres codificado de siete bits para intercambio de información.*
- Recomendación T.81 del CCITT (1992), *Tecnología de la información Compresión digital y codificación de imágenes fijas de tonos continuos – Requisitos y directrices.*
- Recomendación UIT-T T.82 (1993) | ISO/CEI 11544:1993, *Tecnología de la información Representación codificada de información de imágenes y de audio – Compresión de imagen binivel progresiva.*
- Recomendación UIT-T T.120 (1996), *Protocolos de datos para conferencia multimedia.*
- Recomendación UIT-T T.121 (1996), *Plantilla de aplicación genérica.*
- Recomendación UIT-T T.122 (1993), *Servicio de comunicación multipunto para la definición de los servicios de conferencia audiográfica y de conferencia audiovisual.*
- Recomendación UIT-T T.123 (1996), *Pilas de protocolos de datos específicos de la red para conferencias multimedias.*
- Recomendación UIT-T T.124 (1995), *Control genérico de conferencia.*
- Recomendación UIT-T T.125 (1994), *Especificación de protocolo del servicio de comunicación multipunto.*
- Recomendación UIT-T X.680 (1994) | ISO/CEI 8824-1:1995, *Tecnología de la información Notación de sintaxis abstracta uno (ASN.1) – Especificación de la notación básica.*
- Recomendación UIT-T X.690 (1994) | ISO/CEI 8825-1:1995, *Tecnología de la información Reglas de codificación de notación de sintaxis abstracta uno – Especificación de las reglas de codificación básica, de las reglas de codificación canónica y de las reglas de codificación distinguida.*
- Recomendación UIT-T X.691 (1995) | ISO/CEI 8825-2:1996, *Tecnología de la información Reglas de codificación de notación de sintaxis abstracta uno – Especificación de reglas de codificación compactada.*
- Recomendación UIT-R BT 601-3:1992, *Parámetros para la codificación de la televisión digital para estudios,* Volumen RBT.
- Recomendación UIT-R BT 709:1990, *Valores de parámetros básicos para estudios e intercambio internacional de programas,* Volumen XI-1.
- ISO/CEI 10646-1:1993, *Information technology Universal Multiple-Octet Coded Character Set (USC) Part 1: Architecture and Basic Multilingual Plane.*
- ISO/CEI 13818-61, *Information technology Generic Coding of Moving Pictures and Associated Audio: Digital Storage Media Command and Control.*
- CIE 1976 (L\*a\*b\*) space, *Publicación CIE N.o 15.2, Colorimetry, 2.a Ed. (1986)*.

 $\mathcal{L}_\text{max}$ 

Se publicará.

## <span id="page-8-0"></span>**3 Definiciones**

En esta Recomendación se definen los términos siguientes:

**3.1 4:4:4**: Notación que define la resolución horizontal relativa de un ráster de tres componentes de color de modo que las tres resoluciones son iguales.

**3.2 4:2:2**: Notación que define la resolución horizontal relativa de un ráster de tres componentes de color de modo que la resolución del primer canal es doble que la de los otros dos.

**3.3 4:2:0**: Un ráster con tres componentes de color en el que el primer canal tiene una resolución horizontal doble así como una resolución vertical doble.

**3.4 anotación**: Dibujos en tiempo real (dibujo a mano alzada, líneas, rectángulos, elipses, etc.) y mapas de bits (utilizados para texto y elementos gráficos no soportados, por ejemplo) compartidos entre SICE pares.

**3.5 mapa de bits**: Zona rectangular descrita mediante una matriz bidimensional de elementos de imagen (pixels). Estos elementos de imagen pueden codificarse utilizando diversos métodos de codificación.

**3.6 puntos de control**: Conjunto de puntos definidos en términos del sistema de coordenadas del espacio de trabajo, que define paramétricamente una forma de dibujo.

**3.7 dibujo**: Tipo de anotación constituido por instrucciones para crear puntos, líneas quebradas, rectángulos, elipses o elementos de dibujo no normalizados.

**3.8 asa**: Número único en todo el ámbito de la conferencia utilizado para identificar un ítem direccionable.

**3.9 imagen**: Información fotográfica o documental transmitida en forma de mapa de bits de imagen.

**3.10 capacidad no normalizada**: Capacidad que está fuera del ámbito de esta Recomendación pero ha sido determinada mediante una negociación aceptada por todos los participantes en la conferencia.

**3.11 paleta**: Conjunto finito de colores definido por al menos tres colores primarios linealmente independientes.

**3.12 paletizado**: Término utilizado para describir objetos visibles (mapas de bits de anotaciones, elementos dibujo) formados por elementos de imagen paletizados. El color de un elemento de imagen paletizado se especifica por el valor de color en la posición de la tabla de consulta de colores referenciada por el valor del elemento de imagen.

**3.13 plano**: Área virtual definida de modo que tenga las mismas dimensiones, en elementos de imagen, que el espacio de trabajo con el que está asociado. Un plano proporciona un lienzo que puede ser utilizado por herramientas de anotación para diversas operaciones como dibujo, borrado y texto, así como para mapas de bits.

**3.14 plano de punteros**: Área virtual definida de modo que tenga las mismas dimensiones que el espacio de trabajo con el que está asociado. Esta área virtual situada delante de todos los demás planos alberga todos los punteros que referencian un espacio de trabajo dado.

**3.15 puntero**: Mapa de bits que puede desplazarse por todo el espacio de trabajo y que es utilizado por su creador como un indicador de posición.

**3.16 capacidad normalizada**: Capacidad definida dentro del ámbito de esta Recomendación, pero que no se requiere para todas las implementaciones de SICE. Obsérvese que todas las capacidades normalizadas tienen que ser negociadas antes de utilizarse.

**3.17 entidad de conferencia de imagen fija**: Entidad del protocolo de aplicación que interactúa con una aplicación de usuario por encima, y con el servicio de comunicación multipunto (MCS) y el proveedor GCC local por debajo. Se intercambian datos entre entidades SICE pares utilizando unidades de datos de protocolo de imagen fija (unidades SIPDU).

**3.18 código unívoco**: Formato de cadena de texto multilingüe definido en ISO/CEI 10646-1.

**3.19 espacio de trabajo**: Área formada por N planos independientes pero coincidentes de las mismas dimensiones que el elemento de imagen. La reunión de estos planos forma la visualización completa. Para un determinado par de coordenadas del plano de trabajo, los datos en un plano cualquiera ocultan los datos presentes en planos subyacentes en la pila de planos, a menos que el valor del elemento de imagen en ese plano sea transparente. Si no hay datos en una ubicación determinada de elemento de imagen en los planos del medio o frontal, se dice que dicha ubicación es transparente y no oculta los datos de los planos subyacentes.

## <span id="page-9-0"></span>**4 Abreviaturas**

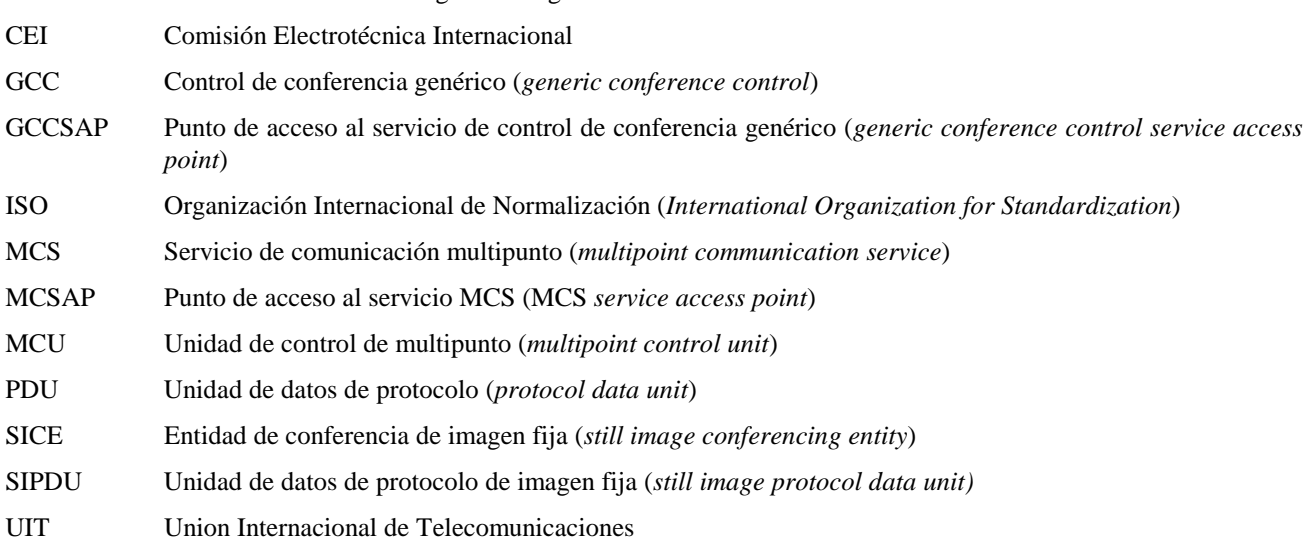

En esta Recomendación se utilizan las siguientes siglas:

#### **5 Visión de conjunto**

#### **5.1 Inscripción de aplicación SI**

Una aplicación SI se inscribe (o se "enrola") en la conferencia mediante el mecanismo de inscripción (o "enrolamiento") de aplicación especificado en la Recomendación T.121.

## **5.2 Capacidades y perfiles**

Las transacciones definidas por el protocolo SI y las gamas de muchos de los parámetros correspondientes se rigen por el conjunto de capacidades que se encuentran en vigor en el momento del intercambio. Existen perfiles de capacidad para terminales que desean funcionar como un tablero blanco ("whiteboard") solamente, o como un terminal de intercambio de imagen en copia almacenada (copia "blanda"), o como un terminal de intercambio de imagen en copia almacenada que puede anotar y servir de tablero blanco, o funcionar como un dispositivo de intercambio de imágenes en copia impresa (copia "dura"). Por razones de compatibilidad ascendente, estos perfiles son simplemente listas de capacidades que deben ser anunciadas, por lo que existe la posibilidad de que un terminal sea capaz de realizar una o más de las funciones antes mencionadas.

Para una descripción detallada de los perfiles SI normalizados, véase el anexo A. El mecanismo de intercambio de capacidades es el método por el cual se negocian capacidades adicionales no supuestas por la clase de aplicación específica. El vehículo para esta negociación es la facilidad de inscripción de aplicación GCC, que tiene un protocolo bien definido para esta finalidad.

#### **5.3 Espacios de trabajo**

La estructura de datos de espacios de trabajo y los operadores asociados proporcionan un método autónomo, independiente de la plataforma, para describir, manipular y mantener datos conexos de anotaciones, punteros y mapas de bits. Un espacio de trabajo se compone de N planos ordenados en profundidad. Se supone que los planos de números más altos (y sus respectivos contenidos) están situados delante de sus contrapartidas de números más bajos en el mismo espacio de trabajo. El contenido de cada plano puede estar formado por imágenes y/o anotaciones, dependiendo de la forma en que el plano fue rotulado en el momento de su creación. De acuerdo con las capacidades que hayan sido negociadas, un espacio de trabajo puede también incluir un plano virtual de punteros situado por encima de todos los otros planos. Véase la figura 5-1.

Un espacio de trabajo creado en una sesión tiene las mismas dimensiones de elementos de imagen en todos los lugares de la sesión. La situación de las anotaciones, así como de las imágenes, cada una en sus respectivos planos, se indica por las coordenadas del espacio de trabajo. Todas las coordenadas del espacio de trabajo se especifican en unidades de elementos de imagen completos. La relación de aspecto del elemento de imagen es 1:1, pero un elemento de imagen no tiene asociado un tamaño absoluto. En esta Recomendación, las coordenadas se indican como (X,Y), y el origen del espacio de trabajo (0,0) es, por definición, la esquina superior izquierda del espacio de trabajo. La esquina inferior

<span id="page-10-0"></span>derecha del espacio de trabajo tiene el valor de coordenada (dimensión horizontal del espacio de trabajo –1, dimensión vertical del espacio de trabajo –1). Aunque los elementos de imagen del espacio de trabajo tengan por definición una relación de aspecto cuadrada, se pueden intercambiar mapas de bits cuyas resoluciones originales no sean cuadradas. Las relaciones de aspecto admisibles vienen dadas por el conjunto de perfiles y capacidades en vigor.

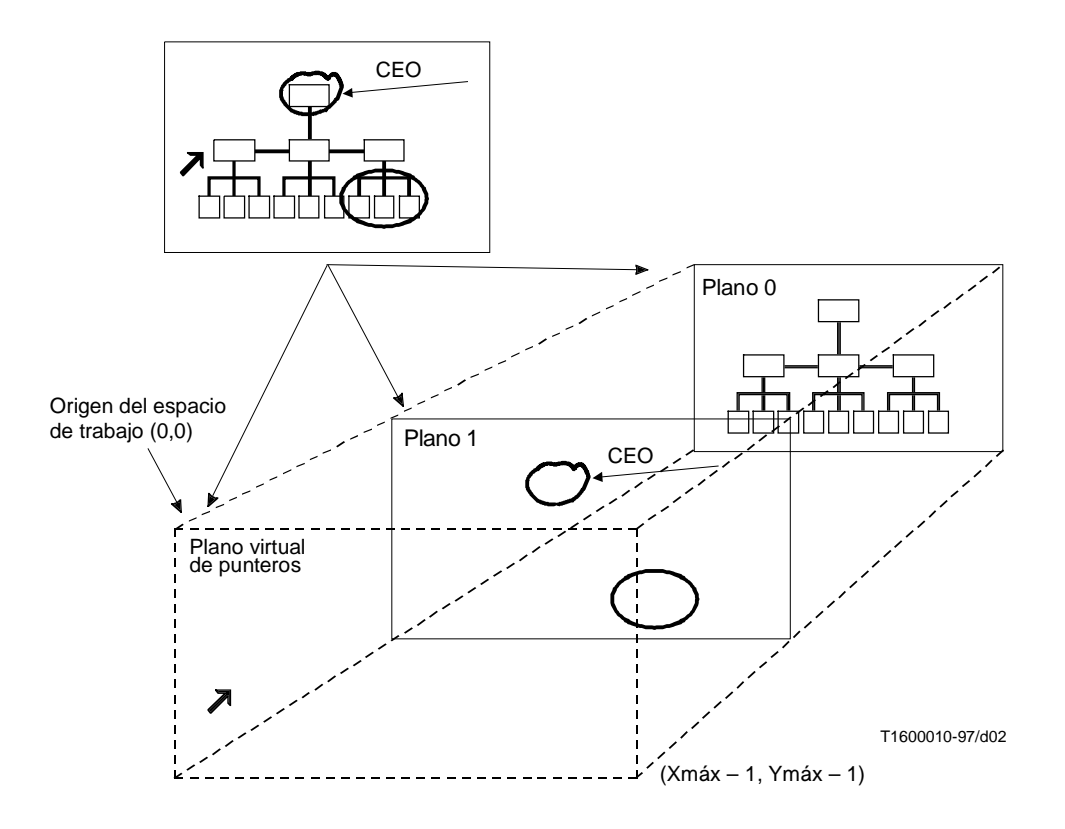

**Figura 5-1/T.126 – Espacio de trabajo**

Para hacer visible un espacio de trabajo puede definirse, para el mismo, una o más vistas de espacio de trabajo. Cada vista corresponde a una región rectangular dentro del espacio de trabajo que se va a visualizar (la cual, en el caso más simple, es el espacio de trabajo completo). Dentro de una sesión SI, sólo una vista entre todos los espacios de trabajo se designa como la vista de foco. Esta vista deberá ser visible en todos los nodos.

Una implementación de SICE puede no tener un subsistema de visualización que pueda acomodar las dimensiones completas del espacio de trabajo del tamaño máximo negociado. En este caso la SICE puede utilizar cualquier método adecuado como las barras de desfile ("scroll") o escalaje ("scaling") para acomodar una vista del espacio de trabajo de mayor tamaño que el correspondiente a la resolución de la visualización local. De manera similar, una vista del espacio de trabajo más pequeña que la resolución de visualización local puede ser convenientemente escalada para que llene el dispositivo de visualización. No obstante, independientemente de la modalidad que elija la SICE para presentar una vista de un espacio de trabajo, deberá localizar sus anotaciones, punteros y mapas de bits basándose en el sistema de coordenadas definido para el espacio de trabajo.

Una sesión puede soportar múltiples espacios de trabajo si existe una capacidad suficiente de almacenamiento en cada SICE. Tras la indicación por el GCC de nuevos participantes en la sesión, todos los espacios de trabajo se suprimen cuando se crea el primero nuevo. Todas las SICE crearán un nuevo espacio de trabajo cuando detecten la existencia de una transición de un límite lógico a otro. La condición de límite lógico se determina localmente. Un ejemplo sería el paso de una diapositiva o un gráfico ilustrativo al siguiente en una aplicación de presentación conforme a esta Recomendación. La presente Recomendación define también procedimientos para la renovación de nuevos participantes con datos de espacios de trabajo presentes en la sesión antes de que se incorporasen.

## **5.4 Dispositivos de copia impresa**

Una SICE puede anunciar una capacidad facultativa que expresa la aptitud para recibir intercambios de mapas de bits destinados directamente a dispositivos de copia impresa. Si al menos dos nodos en la conferencia tienen esta capacidad, podrán intercambiar estos tipos de mapas de bits, que están regidos por un conjunto de capacidades que los distingue de las funciones de copia almacenada que se ajusta a dispositivos como los de facsímil.

## <span id="page-11-0"></span>**5.5 Mapas de bits**

El protocolo SI sustenta el intercambio de mapas de bits. Entre los formatos normalizados soportados están los siguientes:

- no comprimido;
- Recomendación T.4 (G3);
- Recomendación T.6 (G4);
- Recomendación T.81 (JPEG);
- Recomendación T.82 (JBIG).

Pueden negociarse otros formatos. El perfil en vigor sólo puede autorizar un subconjunto de la lista mencionada, en una conferencia. El protocolo SI sustenta la representación a escala y el recorte de mapas de bits sobre la base de las capacidades negociadas. Estas funciones son útiles, por ejemplo, cuando se intenta transmitir una imagen precomprimida donde habría que ejecutar decompresión y recompresión solamente si una subregión del mapa de bits ofreciera interés o si el mapa de bits tuviera una resolución inadecuada.

Todos los mapas de bits sometidos pueden ser facultativamente modificados y suprimidos mediante intercambios definidos por el protocolo SI. Estas operaciones sólo se permiten en los planos del espacio de trabajo que las sustenten y podrán ser desautorizadas mediante negociación de capacidades.

#### **5.6 Punteros**

Los punteros son soportados mediante el empleo de funciones de intercambio de mapas de bits. Los mapas de bits especificados como punteros no pertenecen a ningún plano específico del espacio de trabajo, sino que se manejan con respecto al espacio de trabajo en un plano virtual situado por encima de todos los otros planos que contienen datos. Los punteros son poseídos privadamente por su creador y se suprimen si el creador abandona la conferencia de cualquier manera. Sólo el creador de un puntero puede desplazarlo o suprimirlo.

#### **5.7 Ventanas de vídeo**

El protocolo SI define intercambios que soportan la asignación, supresión y gestión de objetos de ventana de vídeo que pueden situarse en planos de espacio de trabajo SI. El protocolo SI no transporta información de vídeo. Se define un mecanismo de referencia para permitir que los flujos de vídeo que tienen una asociación no muy estricta con la sesión SI, puedan asignarse a un objeto de ventana de vídeo. Esta facilidad permite que los flujos de vídeo de conferencia estén más integrados con la visualización de información gráfica. La anotación de vídeo interactivo y el apuntamiento son ejemplos de funciones permitidas por este servicio.

## **5.8 Texto**

El soporte directo de primitivas de texto queda en estudio. Ahora se puede intercambiar texto mediante el protocolo SI incorporando el texto localmente en un mapa de bits y transmitiendo el mapa de bits a la conferencia. Como otra posibilidad, primitivas de texto no normalizadas pueden negociarse y utilizarse en la conferencia. Los mapas de bit de texto pueden utilizar las características de transparencia del protocolo como soporte de la reproducción exclusiva de la información del texto dibujada en un mapa de bits.

## **5.9 Elementos gráficos de dibujo**

#### **5.9.1 Dibujo y borrado de formas básicas**

El protocolo SI define intercambios para formas de dibujo básicas. Entre éstas se encuentran:

- líneas quebradas abiertas y cerradas (dibujo a mano alzada);
- puntos;
- rectángulos;
- elipses.

Entre los atributos de las formas de dibujo básicas del protocolo SI se encuentran:

- color de línea:
- color de relleno;
- <span id="page-12-0"></span>grosor de línea;
- forma de la mancha de trazo;
- estilo de línea.

Existen dos maneras de borrar, según que el plano de trabajo de destino sea del tipo permanente o modificable. Si es permanente, el borrado se efectúa dibujando sobre las zonas deseadas con los colores de contorno y de relleno fijados a transparente. Si el plano es modificable, el borrado se efectúa suprimiendo los objetos deseados, para lo cual se utiliza el intercambio de supresión de dibujo SI.

Todos los dibujos sometidos pueden ser facultativamente modificados o borrados utilizando intercambios definidos por el protocolo SI. Estas operaciones sólo se permiten en los planos del espacio de trabajo que las soporten, y pueden ser desautorizadas en la totalidad de la conferencia mediante negociación de capacidades.

#### **5.9.2 Dibujo y borrado de formas personalizadas**

Las formas personalizadas no sustentadas por el protocolo SI o que han sido desautorizadas por el perfil particular que se está utilizando o por el conjunto de capacidades negociadas, pueden ser soportadas dentro de la sesión incorporándolas localmente a un mapa de bits que se somete entonces a la sesión utilizando el mecanismo de intercambio de mapas de bits SI. Obsérvese que los mapas de bits pueden ser rellenados con un color transparente en todas las ubicaciones de elementos de imagen que no sean afectadas por la forma personalizada que se está reproduciendo.

Las formas personalizadas (y sus correspondientes atributos personalizados) pueden ser soportadas en una sesión utilizando campos de formas y atributos no normalizados, dentro de las PDU de dibujo SI, si han sido negociadas con éxito.

## **5.10 Eventos distantes**

El protocolo SI soporta el intercambio de eventos de teclado y de dispositivo de apuntamiento, así como peticiones de impresión a distancia de espacios de trabajo. Estas facilidades pueden ser soportadas facultativamente por los terminales si se desea que soporten interacciones básicas de usuario con la información gráfica presentada en los espacios de trabajo SI (pulsación del botón, gesticulación básica, iniciación de teleimpresión, etc.). La utilización de estas facilidades no se negocia. Estos intercambios deberán ser ignorados por todo terminal que no los soporte.

## **5.11 Archivos**

Esta Recomendación sustenta una función de archivo que permite la recuperación de información a distancia desde bases de datos predistribuidas. Especifica también un protocolo que puede utilizarse facultativamente para crear esas bases de datos y añadirles datos a distancia.

#### **5.12 Comportamiento en modo conducido**

Cuando una conferencia está en modo conducido, la SICE en el nodo conductor puede conceder, a uno o más nodos de la conferencia, un conjunto de privilegios para ejecutar diversas acciones. Sin estos privilegios o este permiso global de modo conducido, otorgados por el nodo conductor, una SICE se vería impedida de realizar estas acciones.

## **6 Utilización del MCS**

## **6.1 Utilización de las primitivas del servicio MCS**

Una SICE utiliza las siguientes primitivas del servicio MCS para anexar ("attach") y desanexar ("detach") con respecto a un dominio, incorporarse al canal SI o abandonarlo, y enviar y recibir SIPDU, y realizar operaciones con testigos. En el cuadro 6-1 se describen todas las primitivas utilizadas por las SICE.

#### **Cuadro 6-1/T.126 – Primitivas MCS utilizadas por las SICE**

<span id="page-13-0"></span>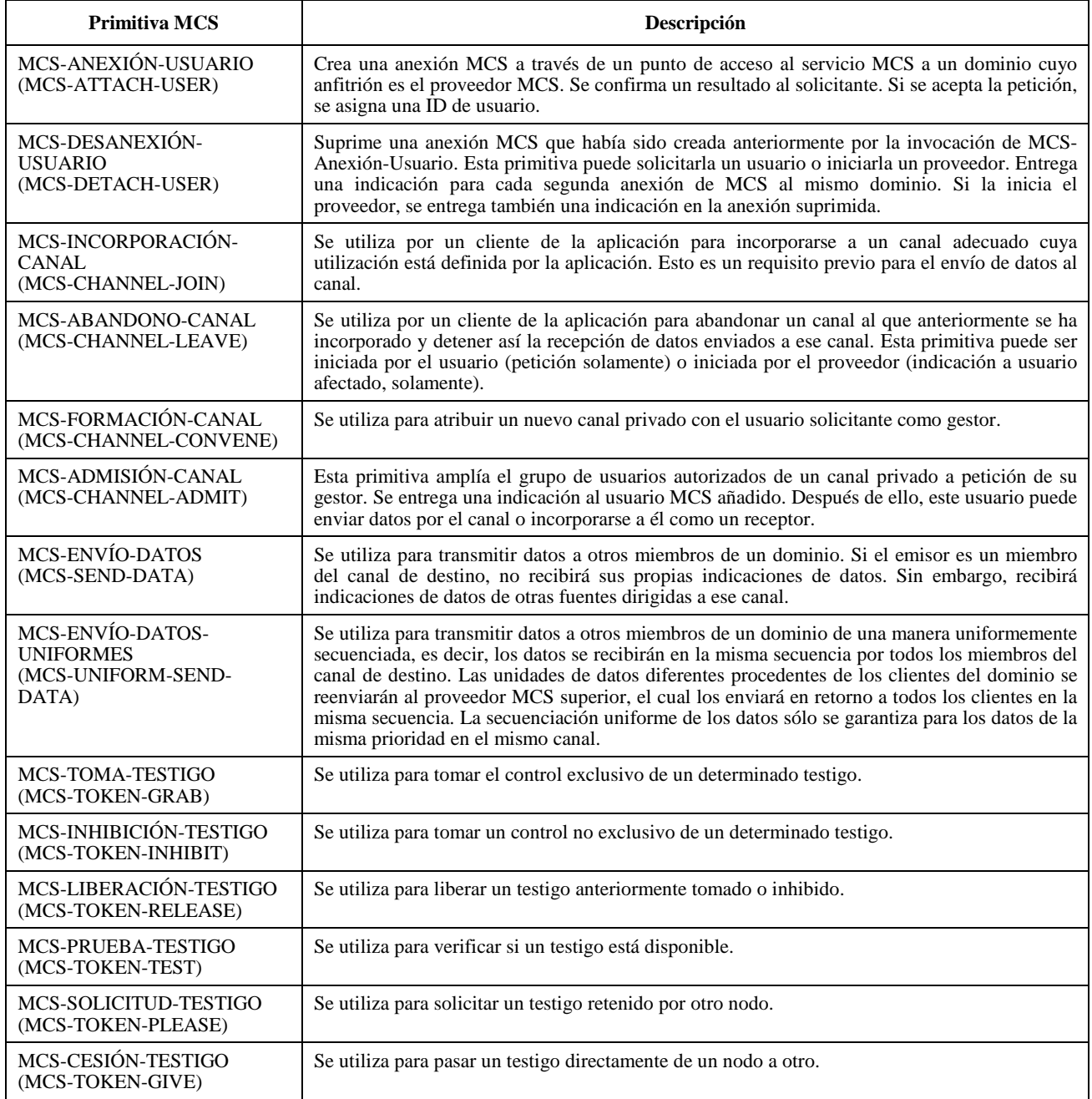

Las primitivas de petición y respuesta MCS se envían de la SICE al proveedor MCS, mientras que las primitivas de indicación y confirmación se envían del proveedor MCS a la SICE. Para más detalles sobre las primitivas MCS descritas en el cuadro 6-1 véase la Recomendación T.122, *Servicio de comunicación multipunto para conferencias audiográficas y audiovisuales. Definición de servicio*.

## **6.2 Utilización de canales y testigos MCS**

En el cuadro 6-2 se describe la utilización de canales y testigos MCS para las sesiones SICE del tipo recomendado en la Recomendación T.121. En el caso de un tipo de sesión que requiera canales y testigos estáticos, se utilizarán las identidades (ID) de canales y testigos que figuran en el cuadro 6-2 (se muestran ID simbólicas). Para los restantes tipos de sesión, las ID de recursos que se muestran en el cuadro se utilizarán para la atribución de canales y testigos dinámicos. Las ID de recursos dadas se codificarán como cadenas de texto T.50 de dos octetos, mediante los caracteres indicados entre comillas en el cuadro 6-2.

<span id="page-14-0"></span>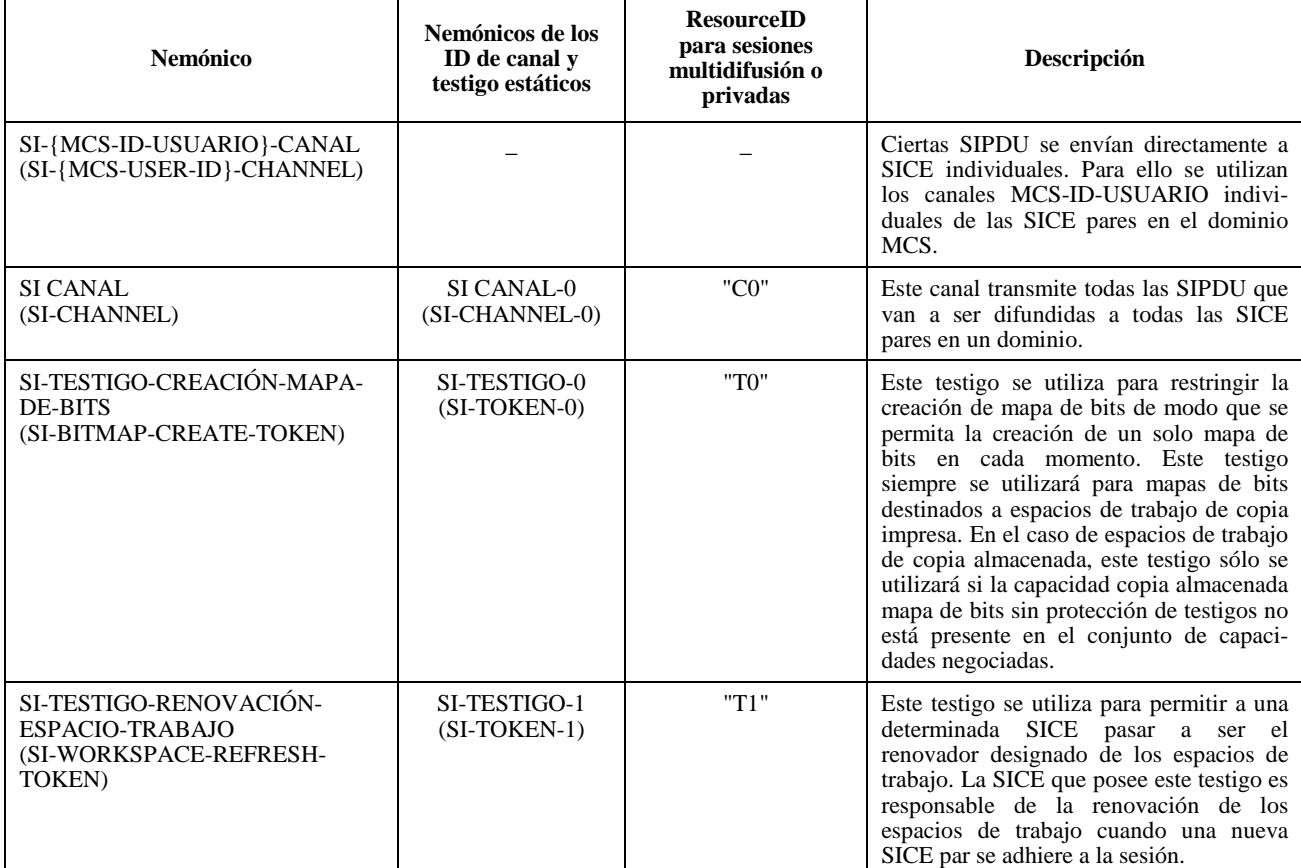

## **6.3 Utilización de servicios de datos MCS**

El cuadro 6-3 recapitula la utilización de los servicios de datos MCS MCS-ENVÍO-DATOS y MCS-ENVÍO-DATOS-UNIFORMES para cada SIPDU. En este cuadro se indica el canal a través del cual se envían los datos, cuál de las dos primitivas MCS debe utilizarse en el caso de espacios de trabajo sincronizados y no sincronizados, y la prioridad con que se envían los datos. Si se prescribe más de un canal de prioridad, la SIPDU deberá enviarse por todos los canales de prioridad.

Todas las PDU especificadas en esta Recomendación se colocan en el parámetro datos de las primitivas MCS-ENVÍO-DATOS y MCS-ENVÍO-DATOS-UNIFORMES. Las PDU codificadas en ASN.1 se insertan en la secuencia de octetos que forman el parámetro de datos de tal manera que el bit inicial ocupe la posición del bit más significativo de cada octeto, y se rellena hacia el bit menos significativo del octeto.

## **7 Utilización del GCC**

## **7.1 Utilización de los servicios GCC**

Una SICE utiliza los servicios GCC (Recomendación T.124) tal como se especifica en la Recomendación T.121. La utilización del GCC por parte de una SICE debe cumplir los procedimientos descritos en la Recomendación T.121, además de los procedimientos que explícitamente se describen en esta Recomendación.

## **7.2 Asas únicas GCC**

Todas las asas ("handles") utilizadas en el protocolo SI se adquieren del GCC utilizando la primitiva GCC-Registro-Atribución-Asa. Las asas pueden asignarse en cualquier momento, y no sólo inmediatamente antes de su utilización. Se sugiere que las aplicaciones atribuyan las asas por bloques, con el fin de minimizar el tráfico de red, y que realicen esta operación cuando estén en reposo, para evitar estados latentes asociados durante periodos de actividad del protocolo.

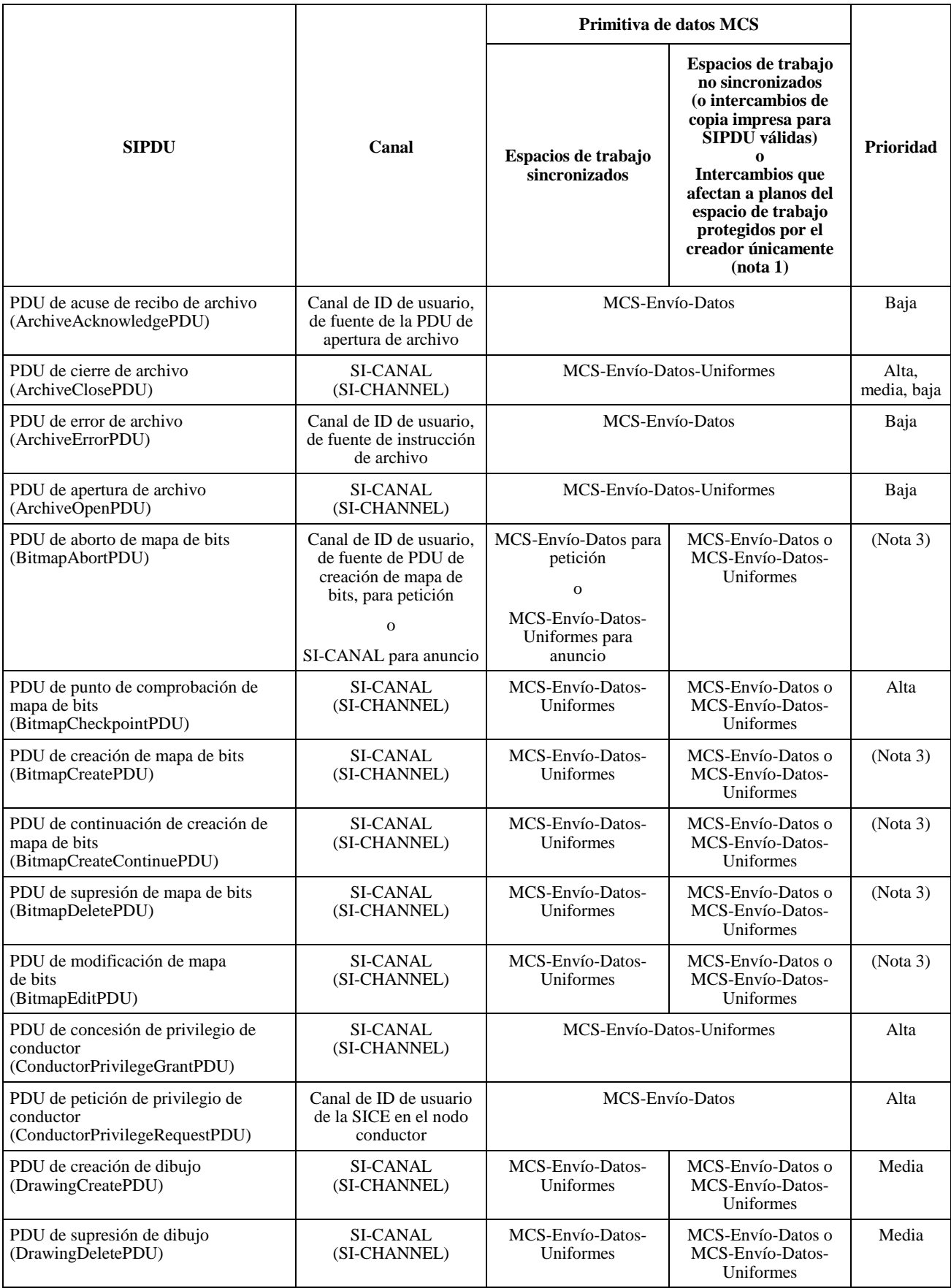

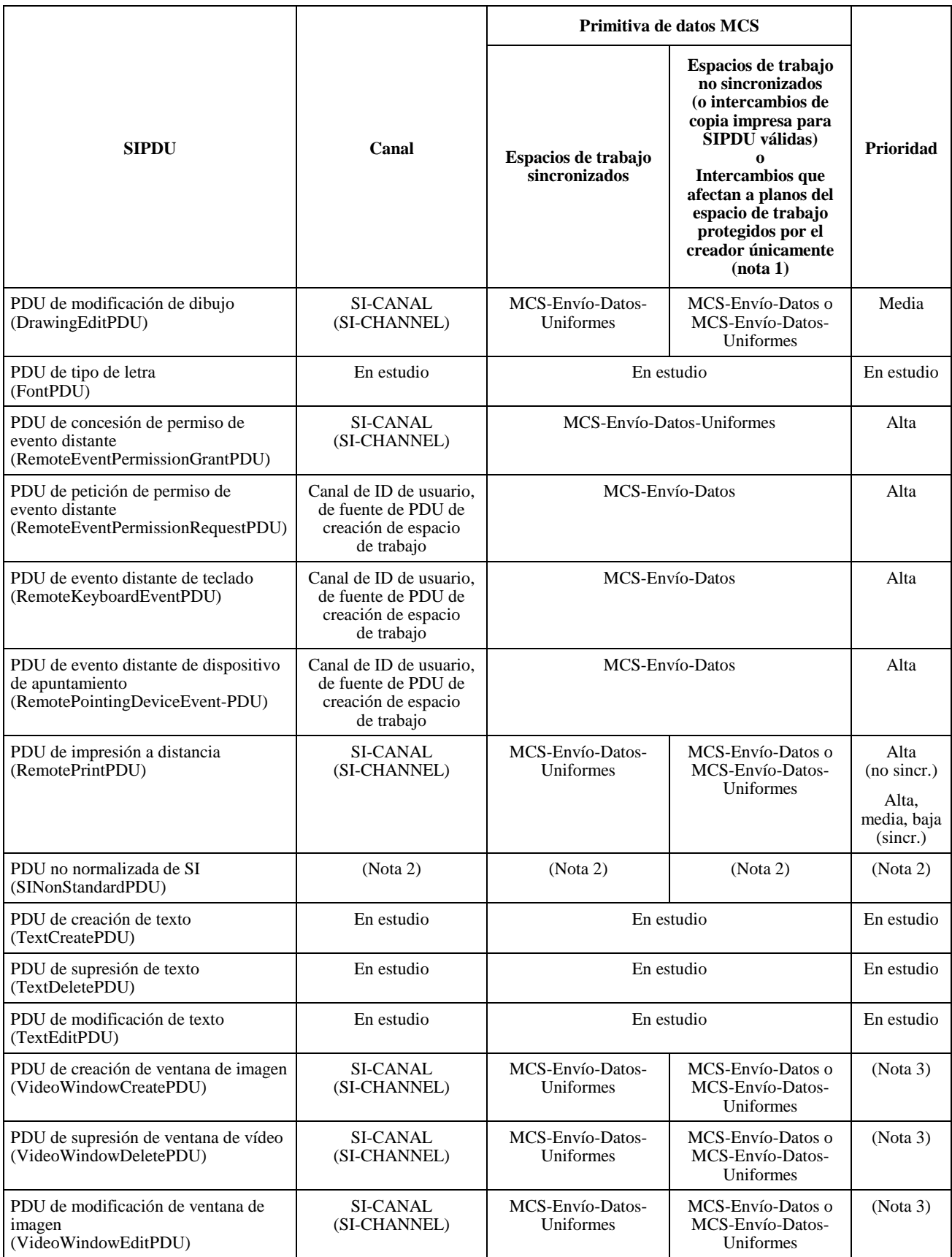

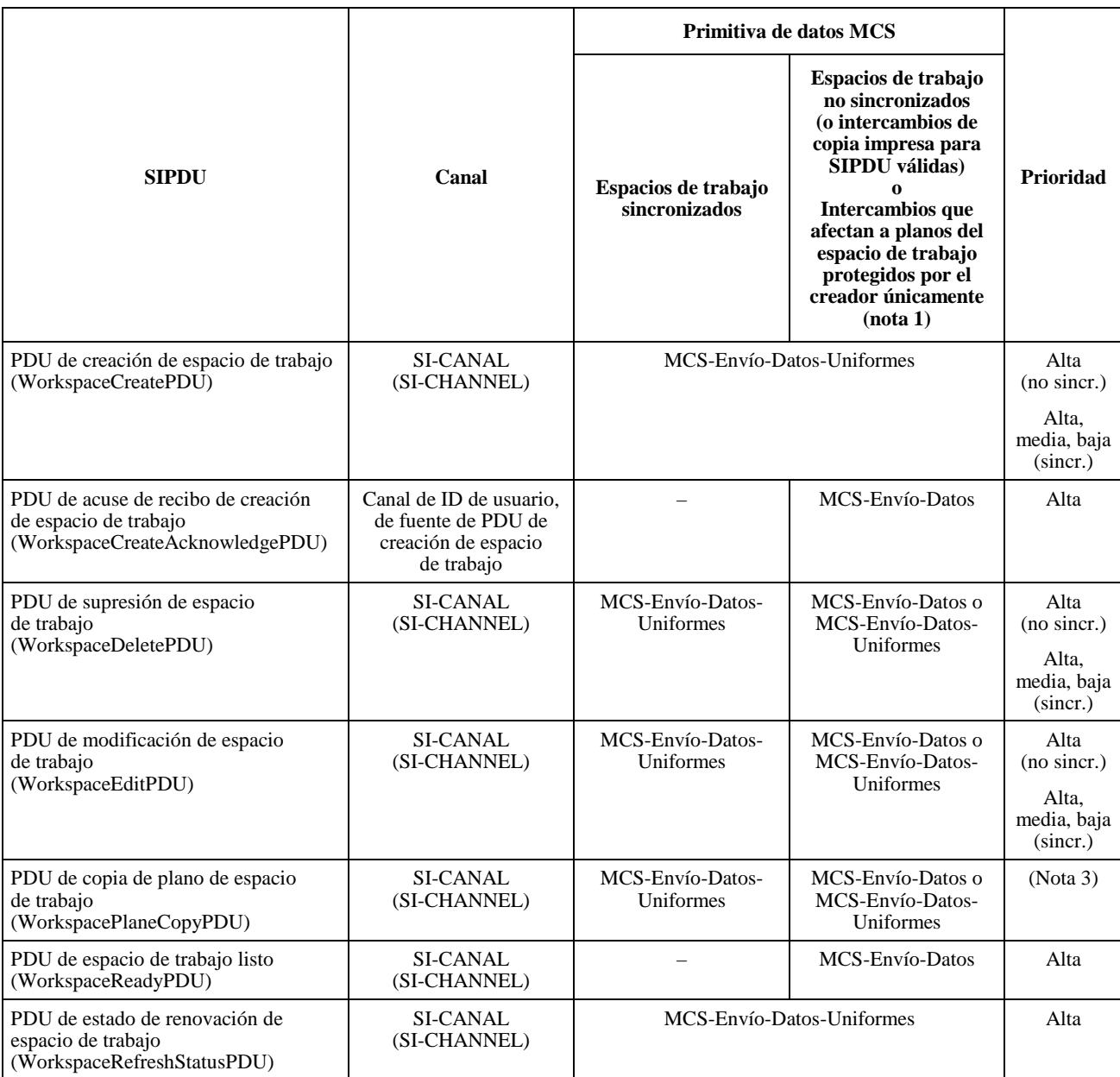

NOTA 1 – La SICE que creó el espacio de trabajo no deberá utilizar el MCS-Envío-Datos a menos que la lista de acceso al plano protegido incluya una sola SICE, el plano de destino de la operación se designa como protegido y la SICE garantiza que no cambiará nunca la condición de protección de un plano a no protegido.

NOTA 2 – La utilización de la PDU no normalizada de SI está fuera del ámbito de la presente Recomendación.

NOTA 3 – Indica que la prioridad será media si el plano de destino tiene el designador de utilización de anotación fijado o, en el caso de operaciones sobre mapas de bits, si el destino del mapa de bits es el plano de punteros, y baja en todos los demás casos.

## <span id="page-18-0"></span>**8 Especificación de protocolo**

#### **8.1 Gestión e inicialización de la sesión**

La gestión e inicialización de la sesión para esta Recomendación se realiza conforme a la Recomendación T.121. Las funciones del gestor de recursos de aplicación descritas en la Recomendación T.121 se aplican a cualquier sesión T.126. Para ésta, se utilizan los siguientes parámetros de inicialización. Para la clave del protocolo de aplicación se utiliza el valor {ITU-T recommendation t126 version(0) 1}. En el cuadro 6-2 se definen los recursos de testigo y de canal requeridos. Los valores numéricos de las ID de canal y de testigo estático se especifican en la Recomendación T.120.

Para posibilitar la realización por parte de las SICE de funciones de inicialización de sesión tales como (pero no limitadas a) las de creación de un tablero inicial o la presentación visual de una imagen introductoria, es preciso que los miembros de la sesión sean capaces de identificar si son o no los primeros participantes en la sesión tras incorporarse a la misma. La identificación de primer participante en la sesión se llevará a cabo empleando un solo parámetro de registro GCC. Tras su enrolamiento activo en una sesión, la SICE efectuará un intercambio GCC-Registro-Recuperación-Entrada con la parte ID de recurso del parámetro clave de registro fijada en la cadena de octetos codificado "INITIAL" de la Recomendación T.50. Si el resultado del intercambio notificado por la confirmación GCC-Registro-Recuperación-Entrada es "satisfactorio", la SICE considerará que no es ella el participante inicial en la sesión y no efectuará ninguna de las operaciones de arranque, tales como la creación de un espacio de trabajo inicial. Si el resultado es "entrada no encontrada", la SICE tratará de crear el mismo parámetro mediante el intercambio de GCC-Registro-Fijación-Parámetro con el mismo ID de recurso de la clave de registro y especificando "propietario" para el parámetro de derechos de modificación facultativa. Si el resultado de este intercambio es "satisfactorio", ello significa que la SICE ha detectado que es el participante inicial en la sesión y puede efectuar sus acciones iniciales. Si el resultado es "solicitante no válido", la SICE no se considerará el primer participante en la sesión. El escenario a que podría dar lugar esta última situación sería uno en el que múltiples SICE se enrolarían simultáneamente en una sesión.

#### **8.2 Interpretación de parámetros facultativos**

Es obligatorio que cualquier subparámetro o parámetro de PDU que se especifique como facultativo en el texto descriptivo o en la ASN.1 de esta Recomendación, sea interpretado adecuadamente, actuando sobre él una SICE receptora, salvo que se indique lo contrario, es decir, es obligatorio que una SICE pueda recibir e interpretar todos los parámetros facultativos (salvo que se indique lo contrario), pero todas las SICE deben disponer de la opción de no generar parámetros facultativos. Si un parámetro facultativo queda sin especificar, se asumirán los valores o comportamientos por defecto indicados en esta Recomendación. Algunos parámetros facultativos pueden requerir una negociación exitosa de una o más capacidades SI antes de ser utilizados.

## **8.3 Capacidades SI**

El intercambio de capacidades y la negociación se realizan de acuerdo con la Recomendación T.121. En el cuadro 8-1 se describen las capacidades SI que pueden publicarse y negociarse. Al menos una de las capacidades siguientes debe incluirse en la lista de capacidades de aplicación publicada: copia impresa de imagen o copia almacenada de espacio de trabajo. Si se incluye esta última, deberá incluirse también al menos una de las siguientes: copia almacenada de imagen o copia almacenada de anotación.

En el cuadro 8-1 algunas capacidades se identifican como dependientes de otras capacidades. Esto implica que dichas capacidades no deberán incluirse en la lista de capacidades de aplicación a menos que también se incluyan las capacidades de las que dependen.

Las SICE conocen las capacidades de aplicación que son válidas para una determinada sesión a través de las indicaciones GCC-Informe-Lista-Aplicaciones. Las condiciones bajo las cuales se produce este evento se describen en la Recomendación T.121. Puede requerirse que una SICE procese varias veces las indicaciones GCC-Informe-Lista-Aplicaciones durante una sesión, manteniéndose dentro de los límites impuestos por las capacidades de las que así se ha informado. Para su funcionamiento correcto, muchos componentes de esta Recomendación dependen en gran medida de este mecanismo, las cláusulas de esta Recomendación que describen dichos componentes incluyen reglas que gobiernan la interpretación de los parámetros aplicables que son transportados por la indicación GCC-Informe-Lista-Aplicaciones.

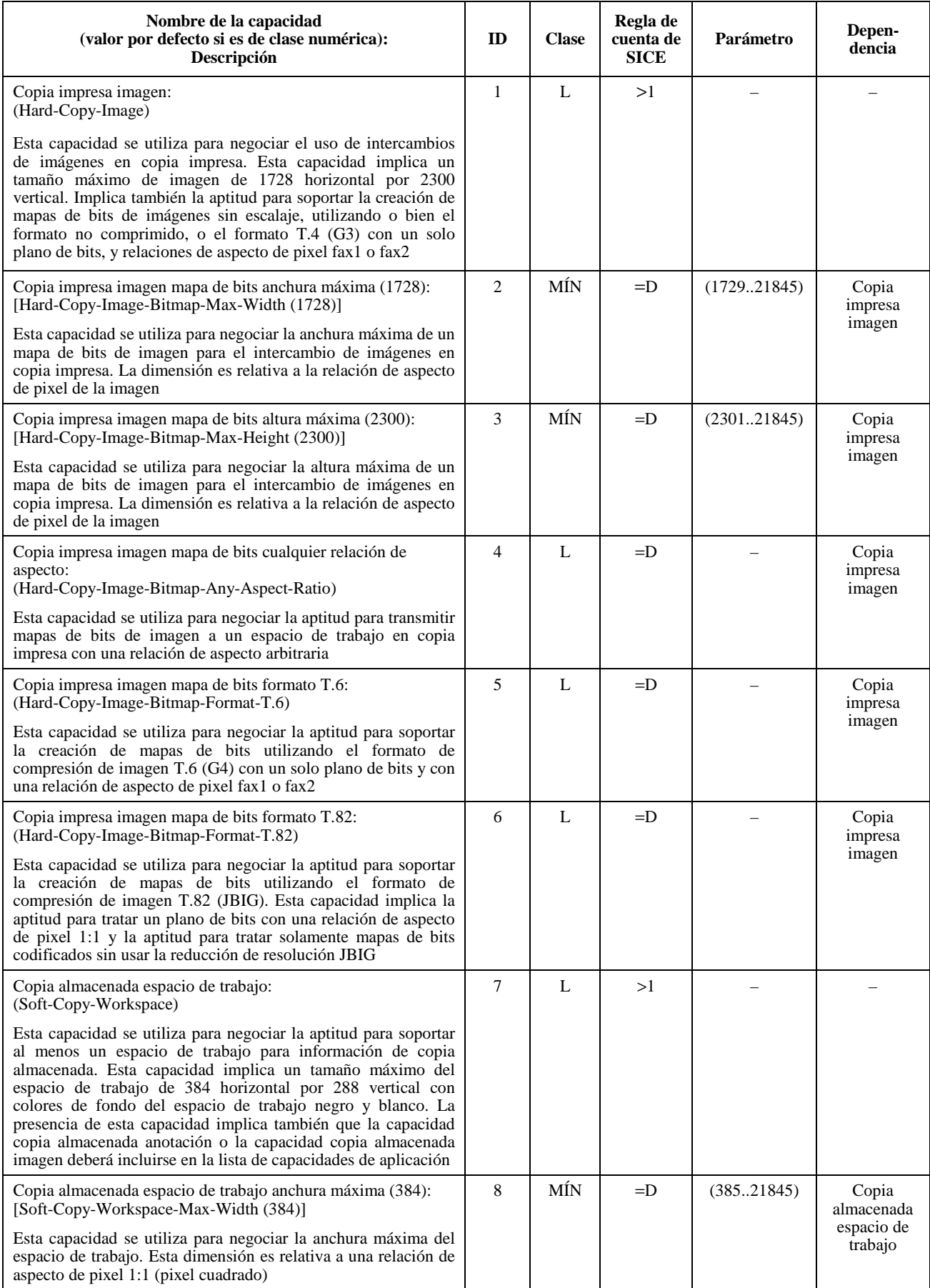

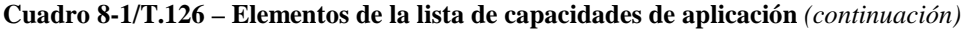

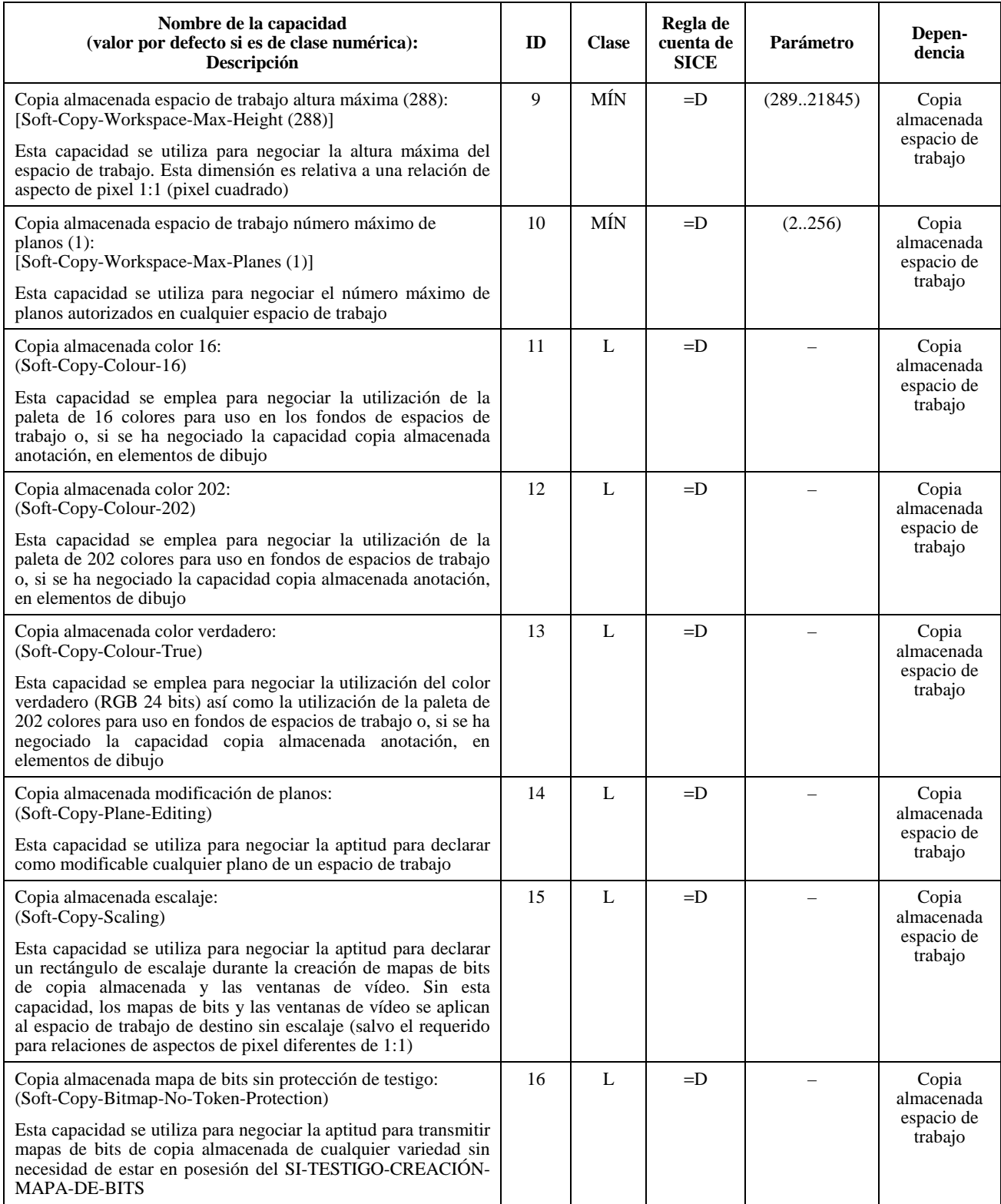

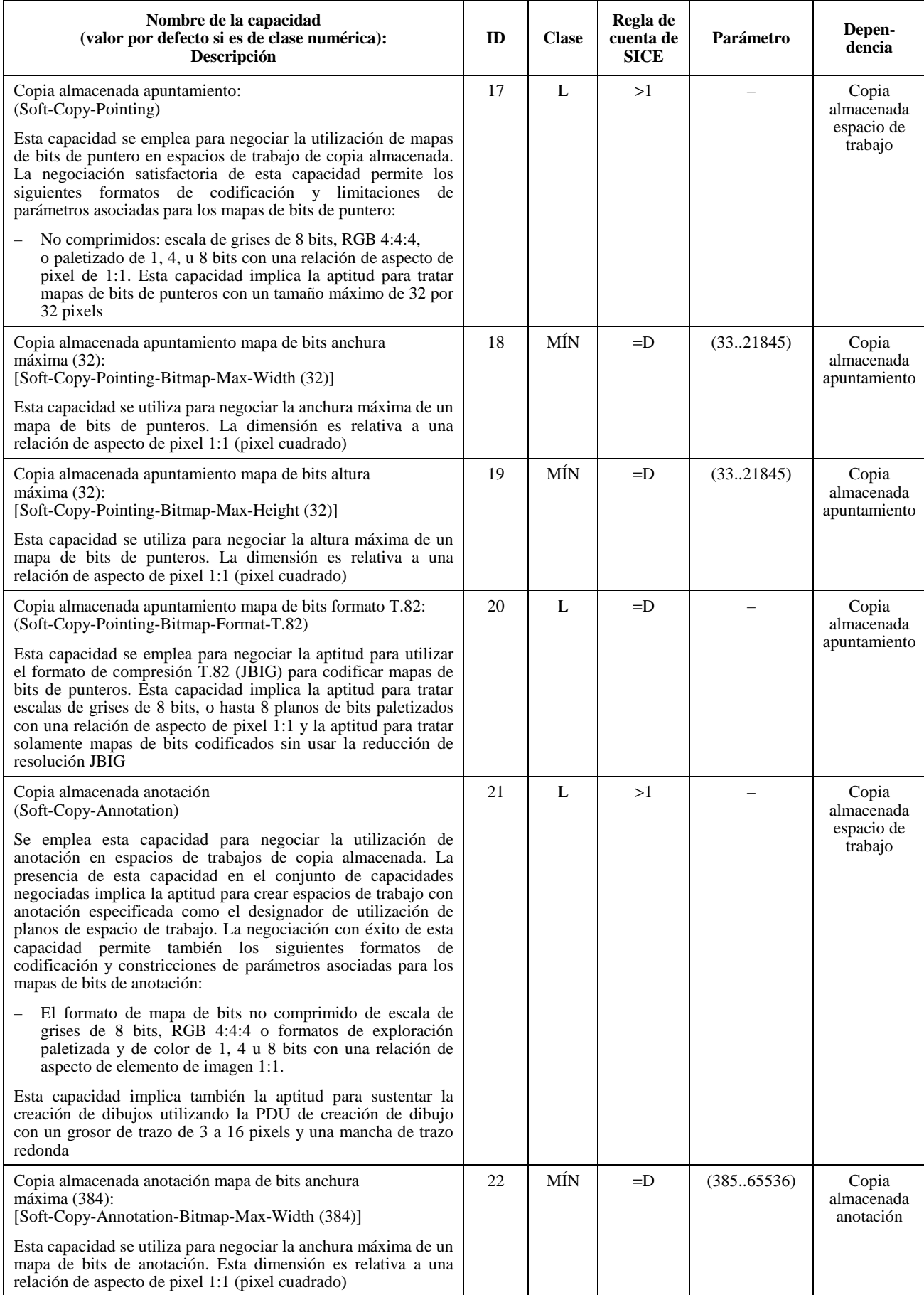

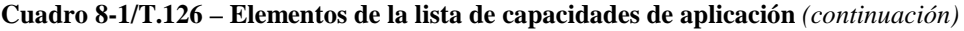

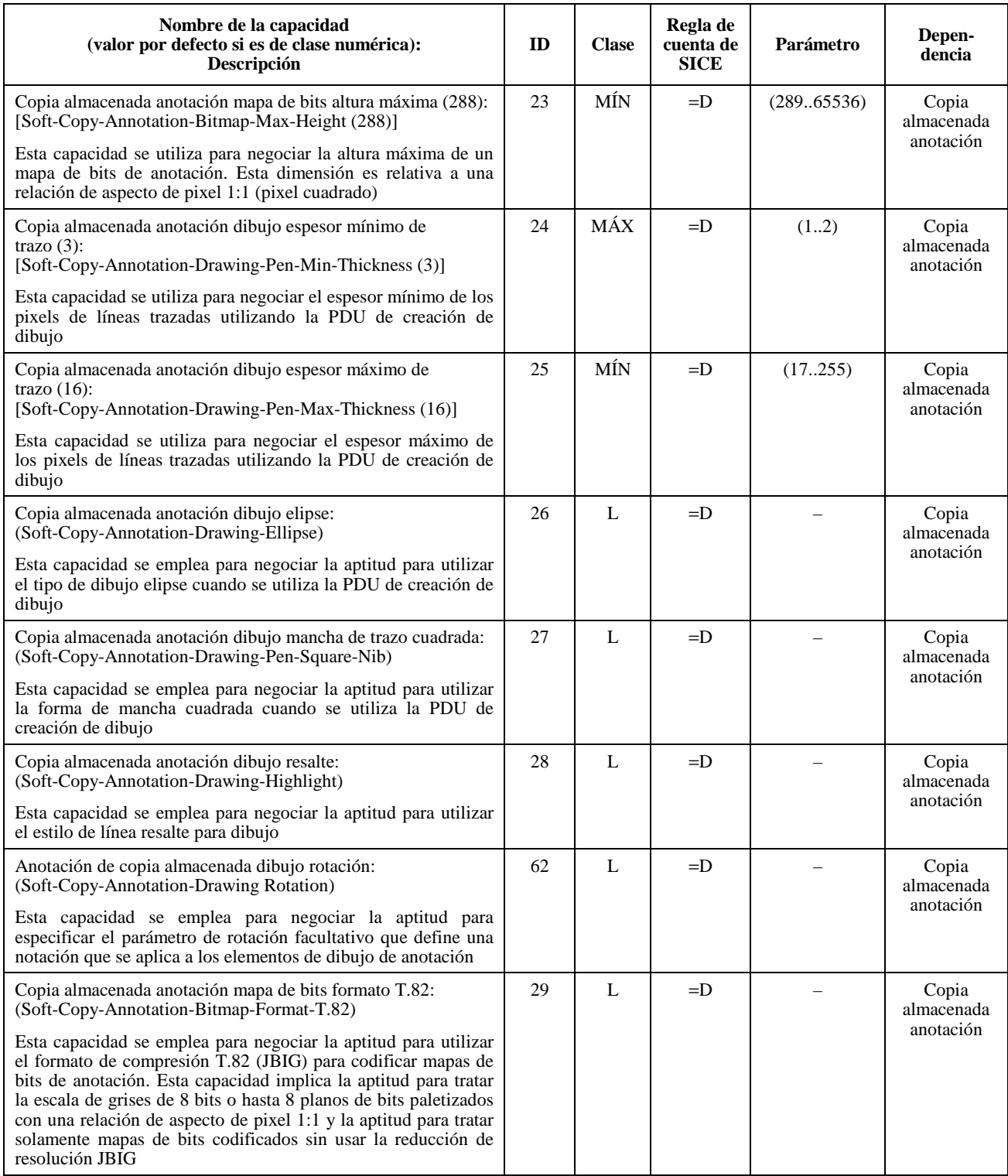

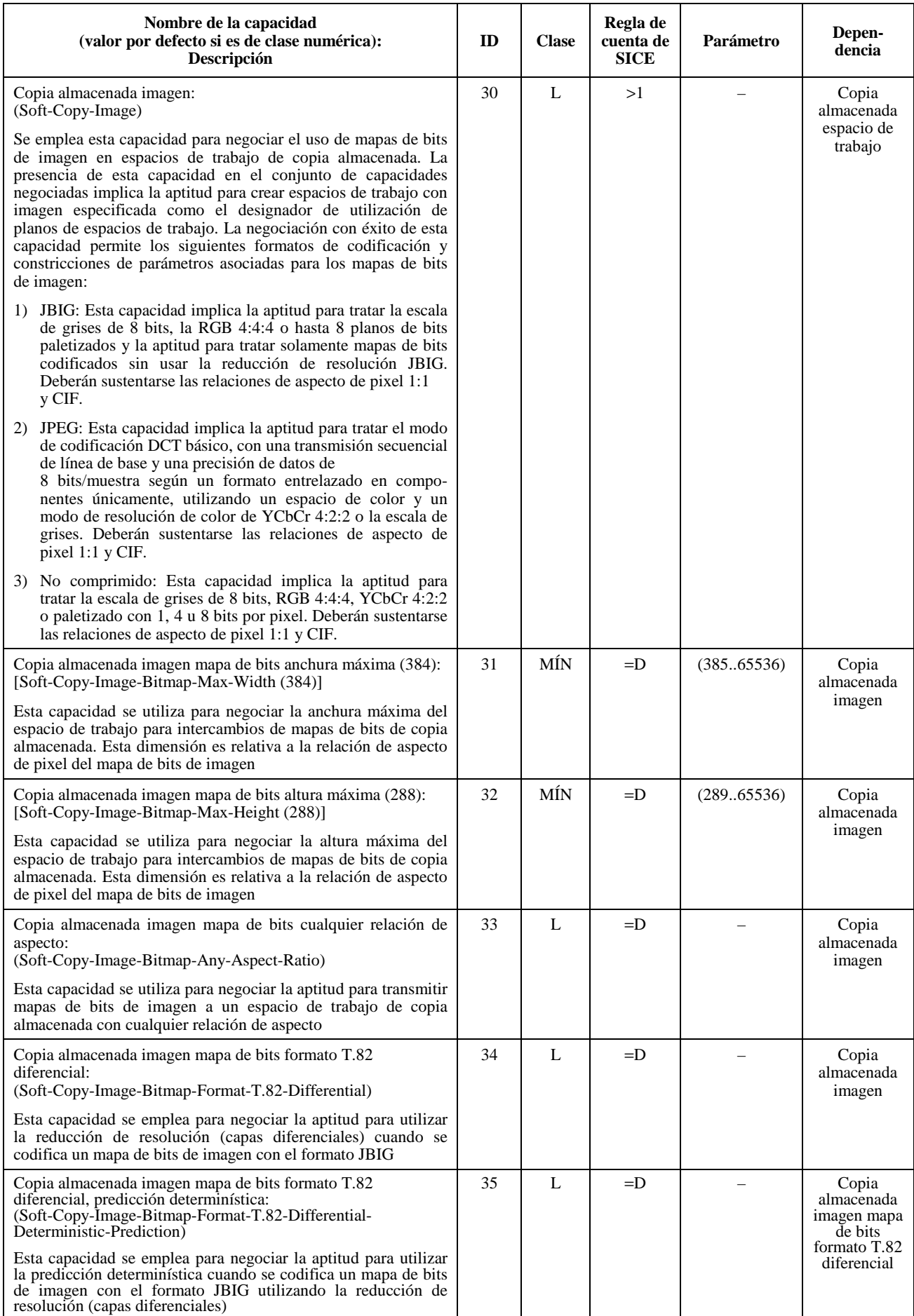

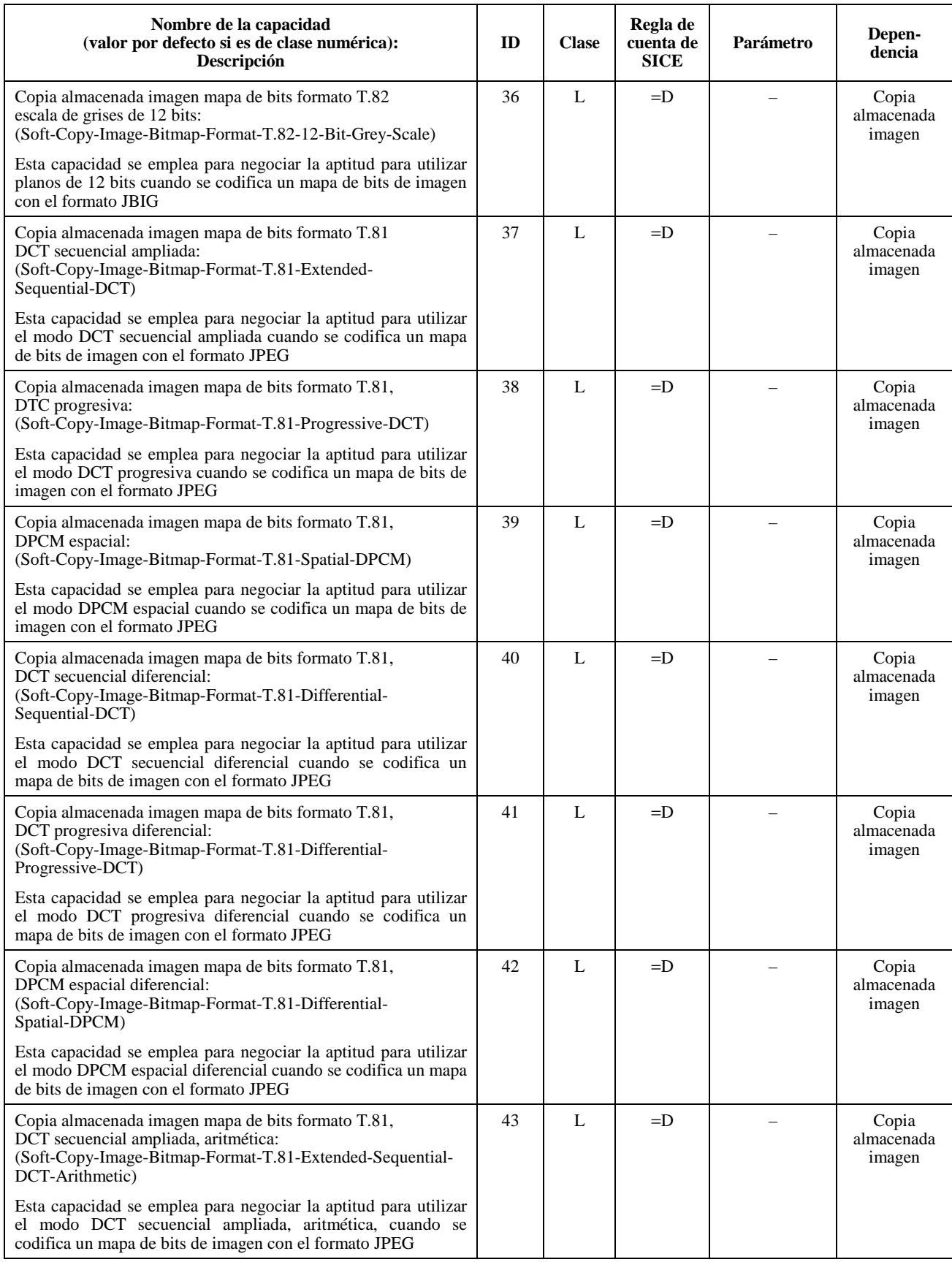

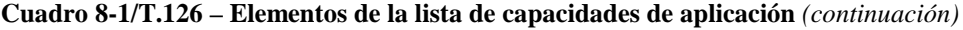

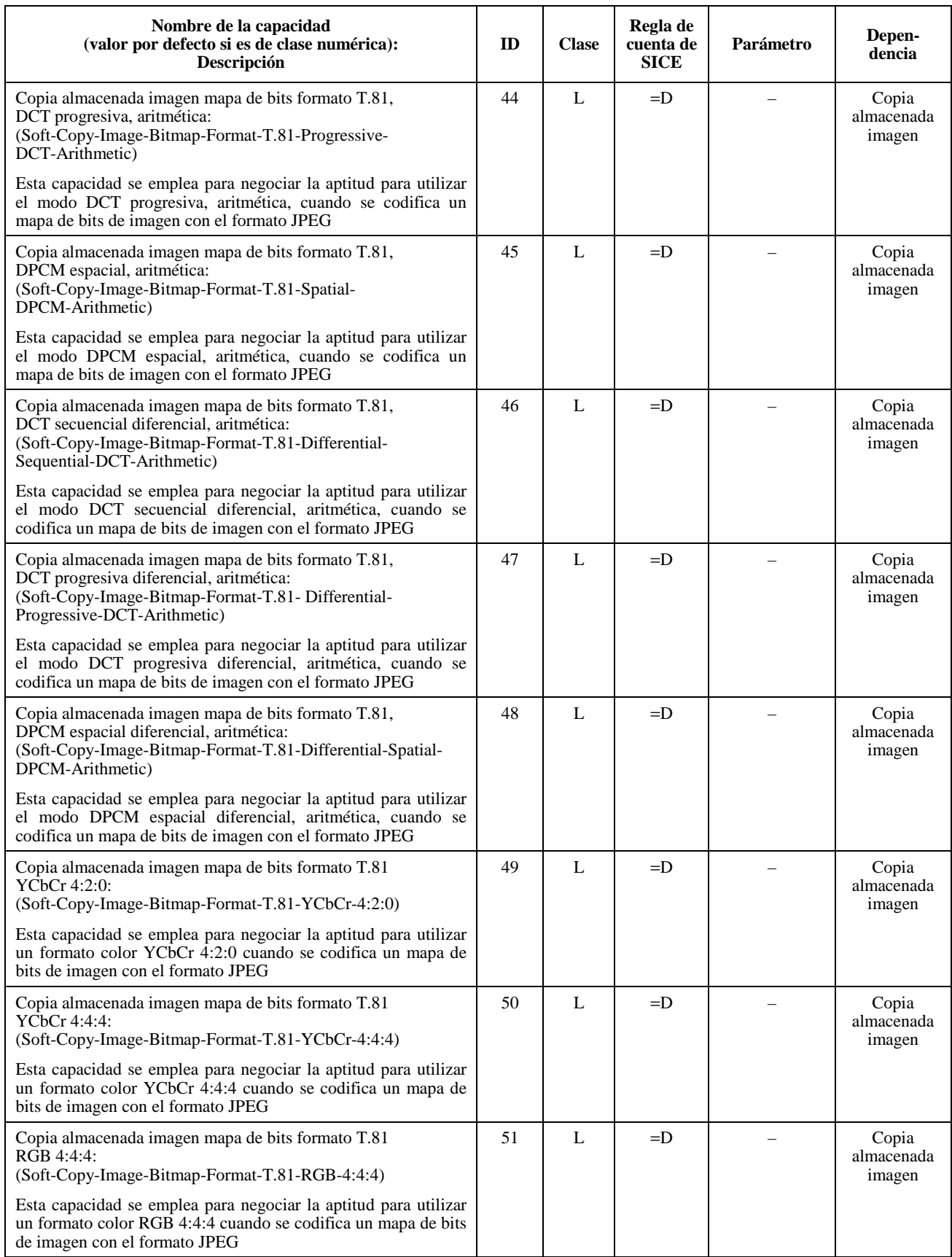

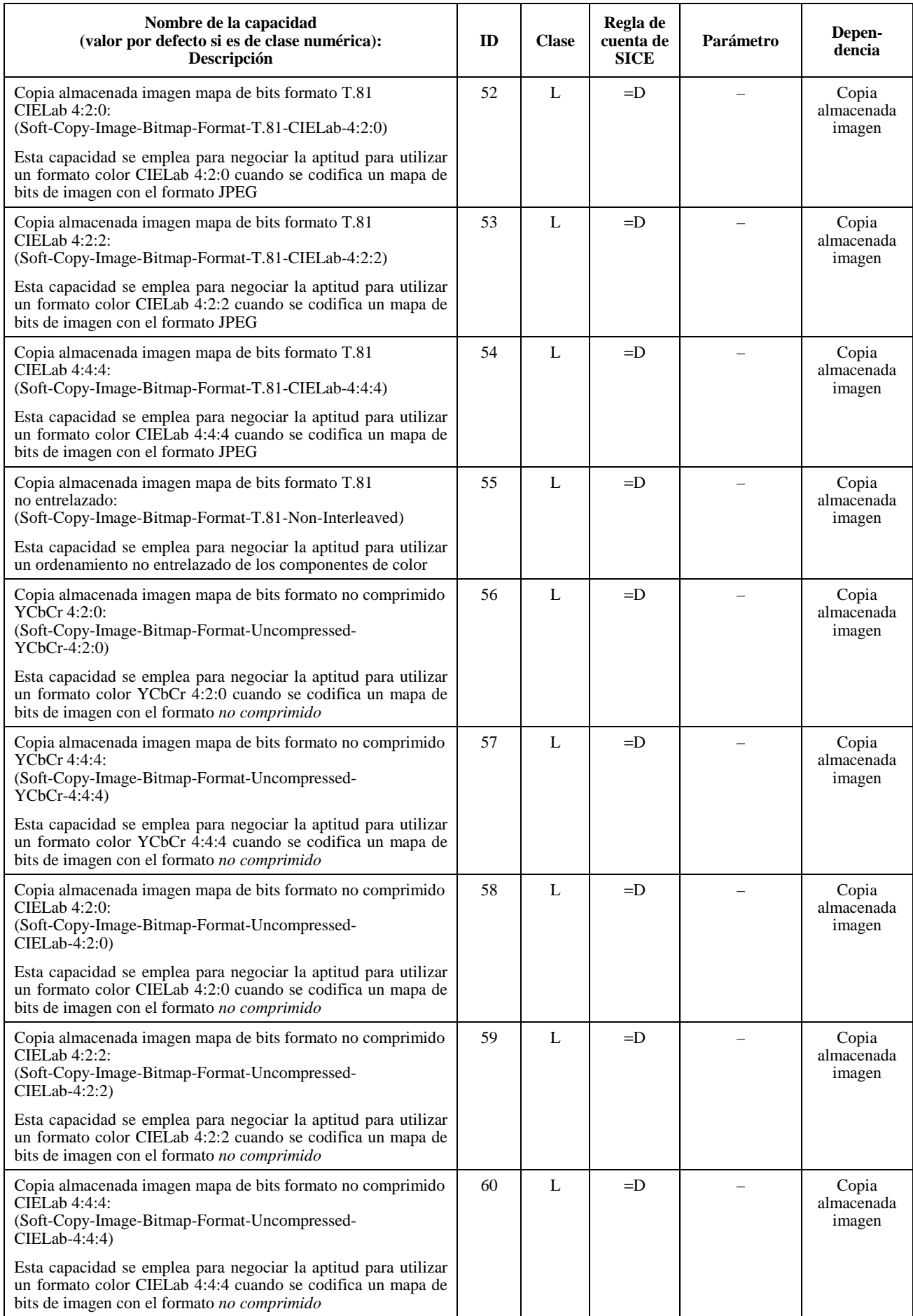

<span id="page-27-0"></span>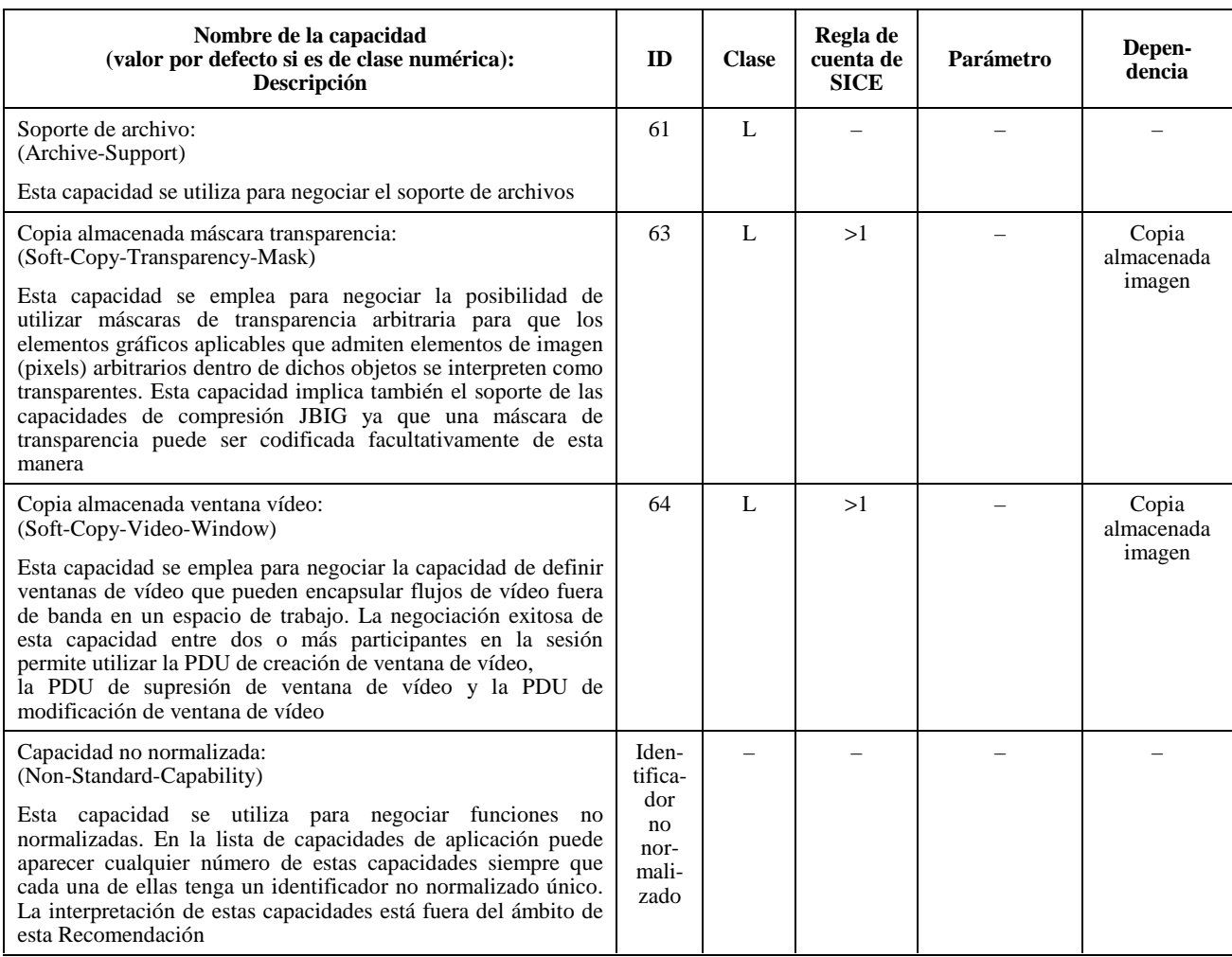

**Cuadro 8-2/T.126 – Notación utilizada en la lista de capacidades** 

| Clase                       | L          | Lógica                                                                                                    |
|-----------------------------|------------|----------------------------------------------------------------------------------------------------|
|                             | MÍN        | Valor mínimo, número entero sin signo.                                                                                                    |
|                             | <b>MÁX</b> | Valor máximo, número entero sin signo.                                                                                                    |
| Regla de cuenta de<br>nodos | >1         | El parámetro número de entidades (Number-of-Entities) retornado por la indicación<br>GCC-Informe-Lista-Aplicaciones para esta capacidad tiene que ser mayor que 1 para<br>que se considere establecida para la sesión.                                                                                                    |
|                             | $=$ D      | En el caso de capacidades lógicas, el parámetro número de nodos retornado por la<br>indicación GCC-Informe-Lista-Aplicaciones para esta capacidad tiene que ser igual<br>al de la capacidad dependiente, para que se considere establecida.<br>En el caso de capacidades numéricas (MÍN o MÁX), si el parámetro número de |
|                             |            | nodos es igual al de la capacidad dependiente, el resultado de la operación MÍN o la<br>operación MÁX se establece como el valor para la totalidad de la sesión, y en otro<br>caso se establece el valor por defecto de la capacidad.                                                                                     |

## **8.4 Espacios de trabajo**

Se puede crear un espacio de trabajo si la capacidad copia almacenada espacio de trabajo está presente en el conjunto de capacidades negociadas. Pueden coexistir múltiples espacios de trabajo si hay capacidad de almacenamiento suficiente en todas las SICE pares de una sesión. Esta aplicación puede ser útil para las aplicaciones multidocumentos, también servir como un método para emplear cachés para información gráfica de uso frecuente a fin de ahorrar tiempo que en otro caso tendría que transcurrir si la información hubiera que enviarla cuando se necesitara en la sesión.

<span id="page-28-0"></span>En el curso de una sesión se pueden crear y suprimir espacios de trabajo en cualquier momento, con diferentes atributos. Los nuevos participantes en la sesión podrán ver la información tras la recepción del primer intercambio de creación de espacio de trabajo. Los atributos de espacio de trabajo en una sesión SI con múltiples espacios de trabajo pueden ser diferentes en los distintos espacios de trabajo. Ningún atributo rebasará ninguno de los límites negociados.

#### **8.4.1 Estructura de los espacios de trabajo**

#### **8.4.1.1 Disposición en pilas de los planos de los espacios de trabajo**

Un espacio de trabajo consiste en un número de planos que determinan cómo una información en un plano oculta otra información en otros planos y el número de planos en un espacio de trabajo se define en el momento de la creación y el número de planos puede estar comprendido entre 1 y el valor máximo negociado para la sesión mediante la capacidad copia almacenada espacio de trabajo número máximo de planos. Un plano virtual adicional utilizado exclusivamente para punteros está presente si se ha negociado la capacidad copia almacenada puntero para la sesión.

En el caso de un espacio de trabajo compuesto de N planos, los planos están ordenados de 0 a  $N - 1$  con 0, que es el plano más a la zaga, a N – 1, que es el plano más al frente. Si se ha negociado con éxito la capacidad de apuntamiento de copia almacenada, el plano de puntero forma un plano virtual situado delante de todos los otros planos.

Cuando se construye una imagen que se va a visualizar, el valor de color de cada elemento de imagen (antes de cualquier conversión de formato necesaria para la visualización) se determina por las siguientes reglas:

- Si el plano X contiene un elemento gráfico no transparente en el orden Z superior para elementos de dicho plano en dicha coordenada de espacio de trabajo, y todos los planos situados delante (incluido el plano del puntero virtual) contienen valores de elemento de imagen transparentes, el elemento de imagen resultante se fijará al color de su elemento de imagen en el plano X.
- Si el valor de elemento de imagen para todos los planos 0 a N (incluido el plano del puntero virtual) está fijado a transparente, el elemento de imagen resultante se fijará al color de fondo especificado cuando se creó el espacio de trabajo.
- Si el plano X contiene un elemento de dibujo especificado con un estilo de línea de resalte, y todos los planos situados más al frente (del  $X + 1$  al N), si existen, contienen valores de elementos de imagen transparentes, se aplica una regla definida localmente para modificar el valor de elemento de imagen que resultaría si se aplicaran estas reglas solamente a los planos  $0$  a  $X - 1$  (si X es igual a 0, la regla de modificación se aplica al color de fondo). La regla de modificación definida localmente deberá tener por efecto modificar la imagen formada al producir las capas debajo de X de tal manera que parezca que el valor del elemento de imagen resultante ha sido resaltado con un valor coloreado en semitransparente del color especificado en este elemento de imagen en el plano X. El algoritmo específico para esta regla está fuera del ámbito de esta Recomendación.

#### **8.4.1.2 Sistema de coordenadas de planos de espacios de trabajo**

Todos los planos en un espacio de trabajo son del mismo tamaño y tienen situado su origen en el mismo punto. Dentro de cada plano, los elementos de imagen están indexados a partir del origen (0,0) definido como el vértice superior izquierdo del espacio de trabajo, hasta un valor que corresponde al tamaño del espacio de trabajo  $(X - 1, Y - 1)$  definido como el vértice inferior derecho del espacio de trabajo, donde X e Y son el número de elementos de imagen en el espacio de trabajo, en las dimensiones horizontal y vertical, respectivamente, especificados en el momento de la creación del espacio de trabajo. Los tamaños X e Y serán superiores o iguales a 1 e inferiores o iguales a los valores máximos negociados de la anchura máxima de espacio de trabajo de copia almacenada y la altura máxima de espacio de trabajo de copia almacenada, respectivamente.

Las referencias de posición con respecto a un plano del espacio de trabajo se designan especificando un punto. Un punto es un par ordenado de coordenadas de espacio de trabajo que especifican la posición horizontal y vertical en el espacio de trabajo, respectivamente. El valor de una coordenada de espacio de trabajo está comprendido, por definición, en la gama de –21845 a 43690. La utilización de valores negativos permite que ciertos objetos (por ejemplo, el origen de un mapa de bits, o un punto de control en un elemento de dibujo) se coloquen por encima o a la izquierda del origen del plano del espacio de trabajo.

Todas las referencias a tamaño de espacio de trabajo y coordenadas de plano suponen una relación de aspecto del elemento de imagen de 1:1 (elementos de imagen cuadrados) cualquiera que sea la relación de aspecto de los mapas de bits que puedan transmitirse al espacio de trabajo.

#### <span id="page-29-0"></span>**8.4.1.3 Vistas de espacios de trabajo**

Una vista de espacio de trabajo define una región rectangular de un espacio de trabajo y de sus atributos asociados que pueden hacerse corresponder con la pantalla. Para que los participantes en una sesión puedan ver una parte o la totalidad de un espacio de trabajo hay que definir por lo menos una vista de espacio de trabajo. Una vista de espacio de trabajo es una región del espacio de trabajo que será visualizada y a la que se asociarán características para describir la manera de visualizar esa región. Un espacio de trabajo puede tener, por definición, hasta 256 vistas. Cada vista puede abarcar regiones distintas o superpuestas del espacio de trabajo, o algunas vistas pueden mostrar partes comunes del espacio de trabajo.

Sólo los espacios de trabajo activos (no los archivos) pueden definirse de modo que tengan vistas (los espacios de trabajo archivados no pueden tenerlas). Si se definen vistas para un espacio de trabajo archivado, deberán ignorarse.

Las vistas no existen separadamente del espacio de trabajo con el que están asociadas. Si se suprime un espacio de trabajo, todas sus vistas asociadas serán automáticamente suprimidas también.

La figura 8-1 muestra la correspondencia entre el conjunto de vistas de un espacio de trabajo y el espacio de trabajo con el que están asociadas.

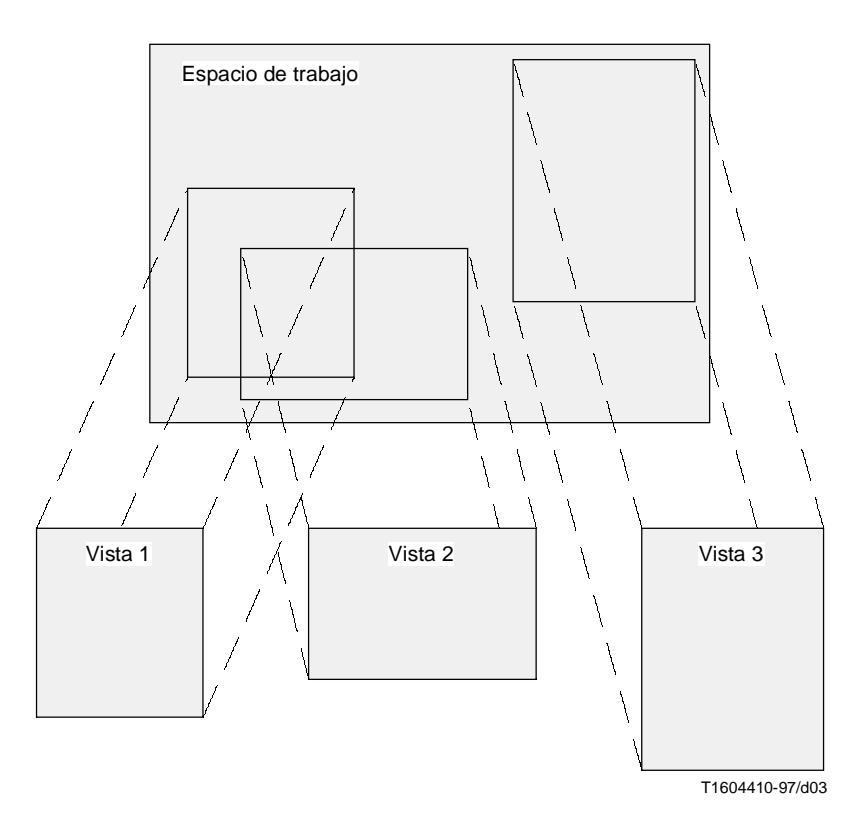

**Figura 8-1/T.126 – Vistas de un espacio de trabajo**

#### **8.4.2 Creación de un espacio de trabajo**

Para crear un espacio de trabajo, una SICE enviará una PDU de creación de espacio de trabajo a todas la SICE en la sesión, de la manera indicada en el cuadro 6-3. El contenido de la PDU de creación de espacio de trabajo se muestra en el cuadro 8-3. Si el espacio de trabajo está sincronizado, enviará esta SIPDU, separadamente, tres veces en los canales de las tres prioridades alta, media y baja. Esto se hace para evitar la posibilidad de que datos destinados a este espacio de trabajo por cualquier canal de prioridad se reciban antes que la propia PDU de creación de espacio de trabajo. La SICE tratará la primera que reciba. Las otras serán ignoradas. En el caso de un espacio de trabajo no sincronizado sólo se emite una PDU de creación de espacio de trabajo, como se indica en el cuadro 6-3.

## **Cuadro 8-3/T.126 – PDU de creación de espacio de trabajo**

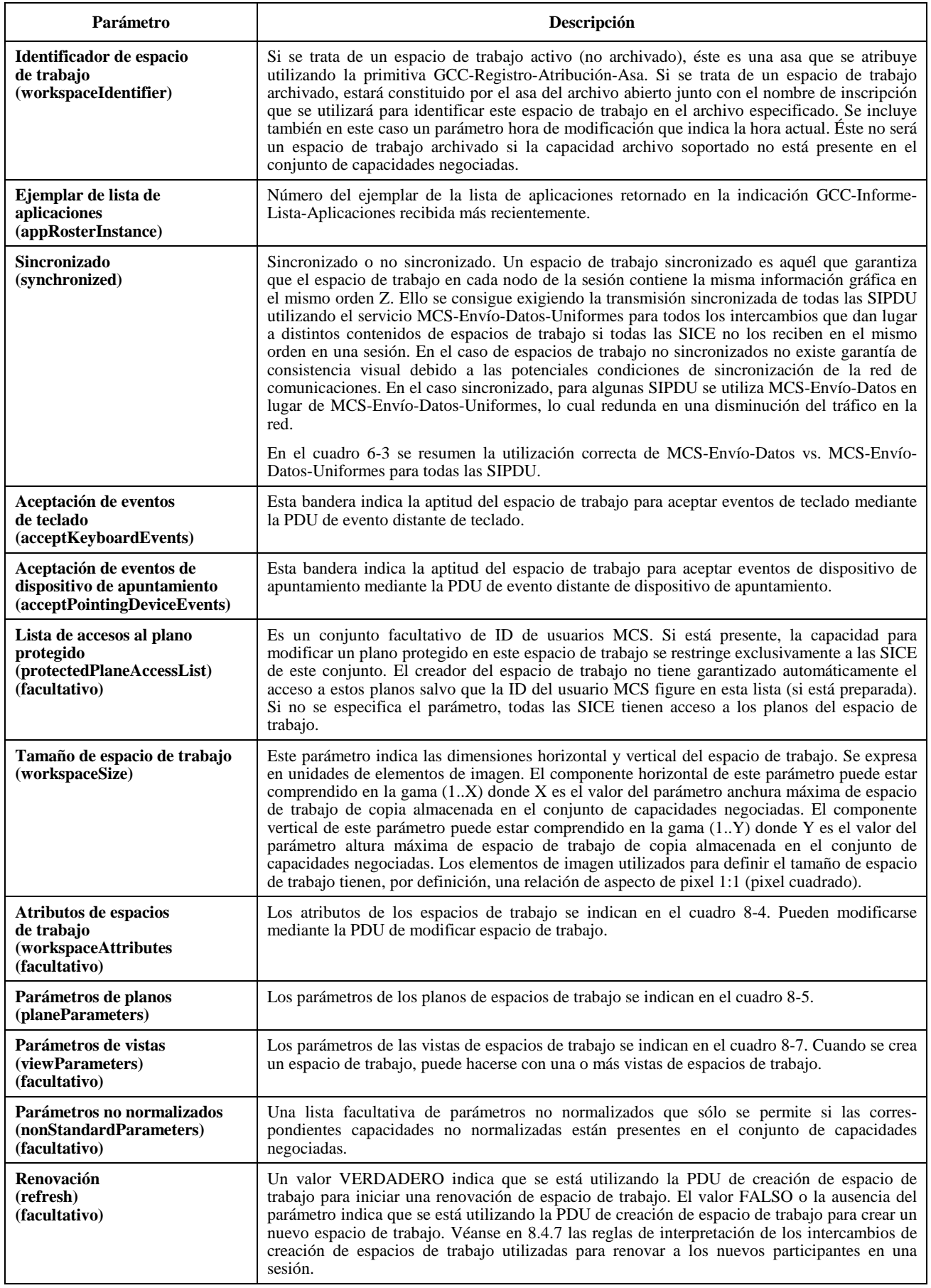

## **Cuadro 8-4/T.126 – Atributos del espacio de trabajo**

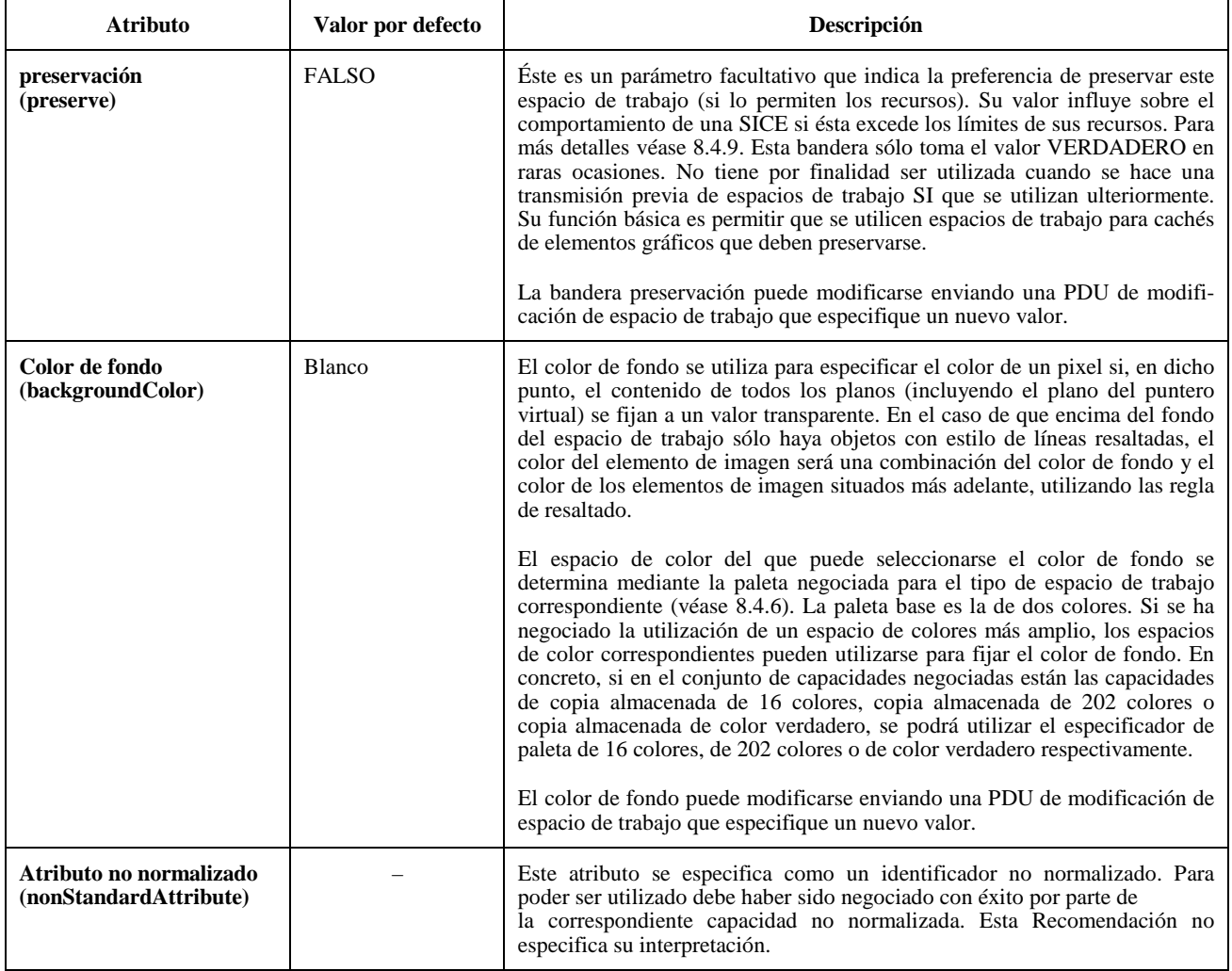

# **Cuadro 8-5 – Parámetros de planos de espacios de trabajo**

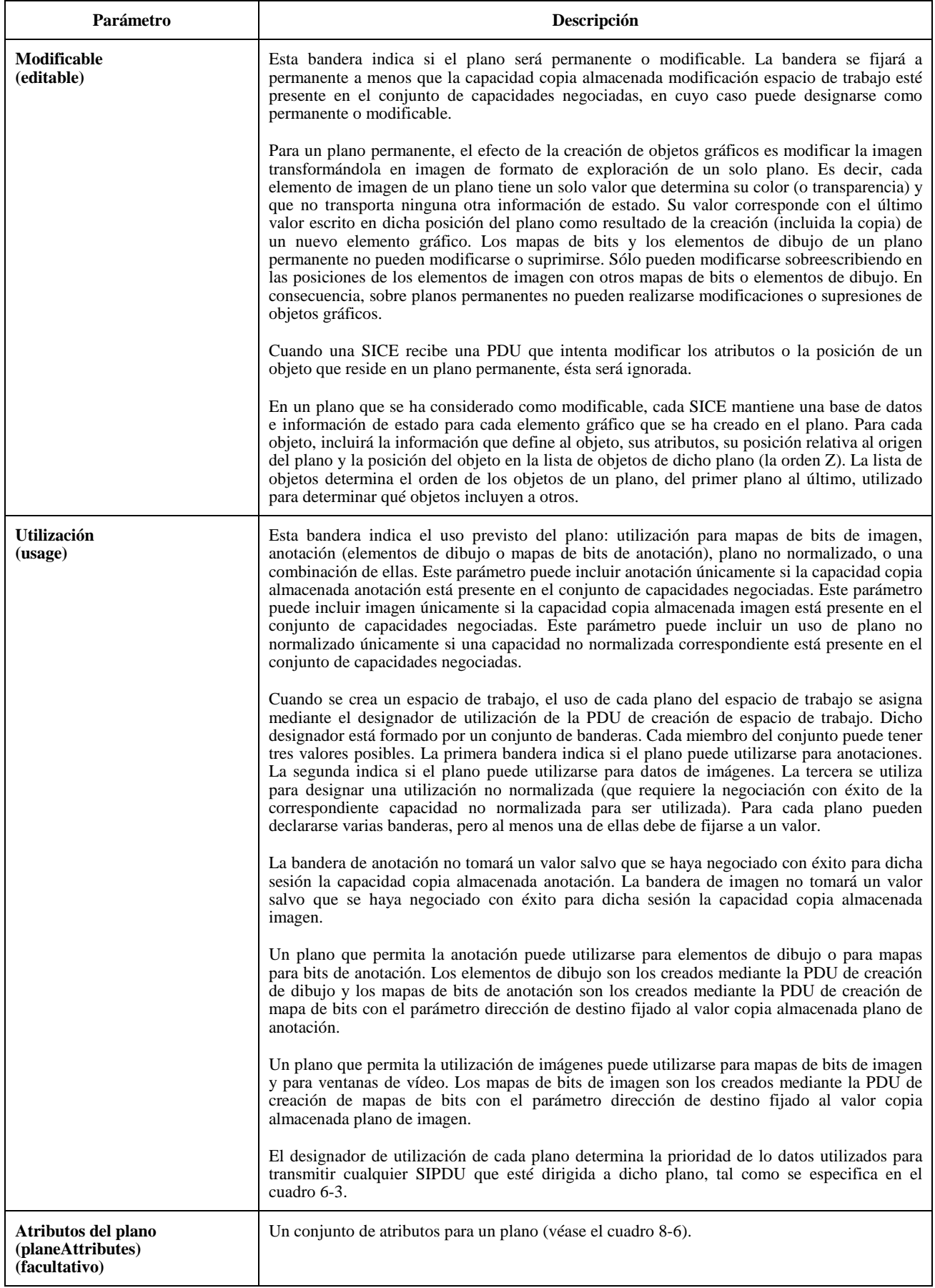

## **Cuadro 8-6/T.126 – Atributos del plano**

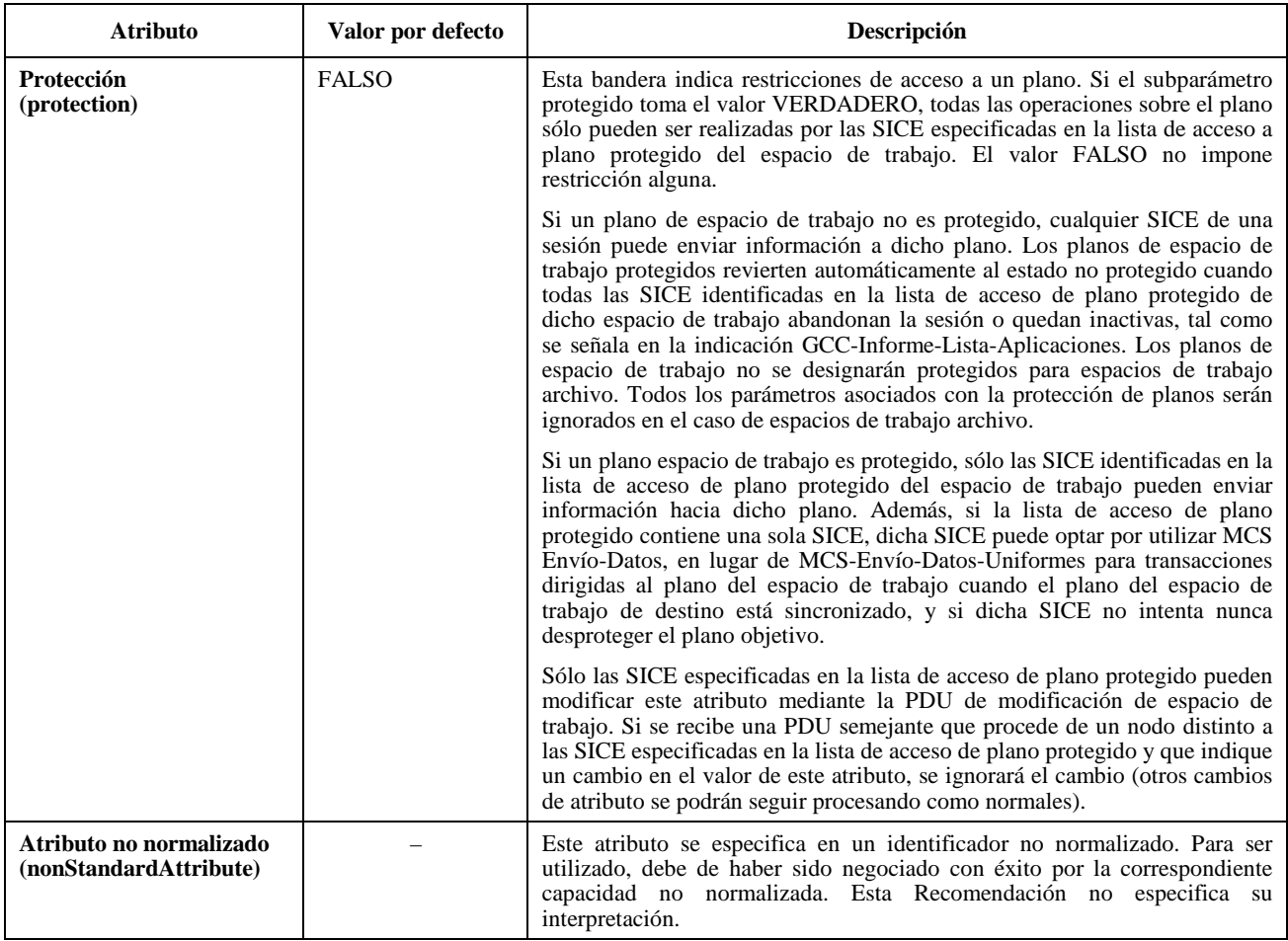

# **Cuadro 8-7/T.126 – Parámetros de vistas de espacios de trabajo**

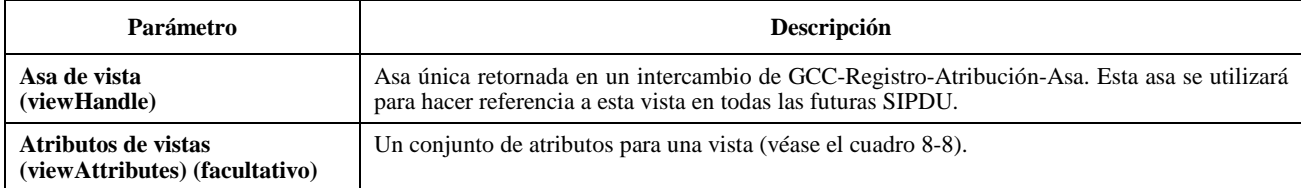

### **Cuadro 8-8/T.126 – Atributos de las vistas**

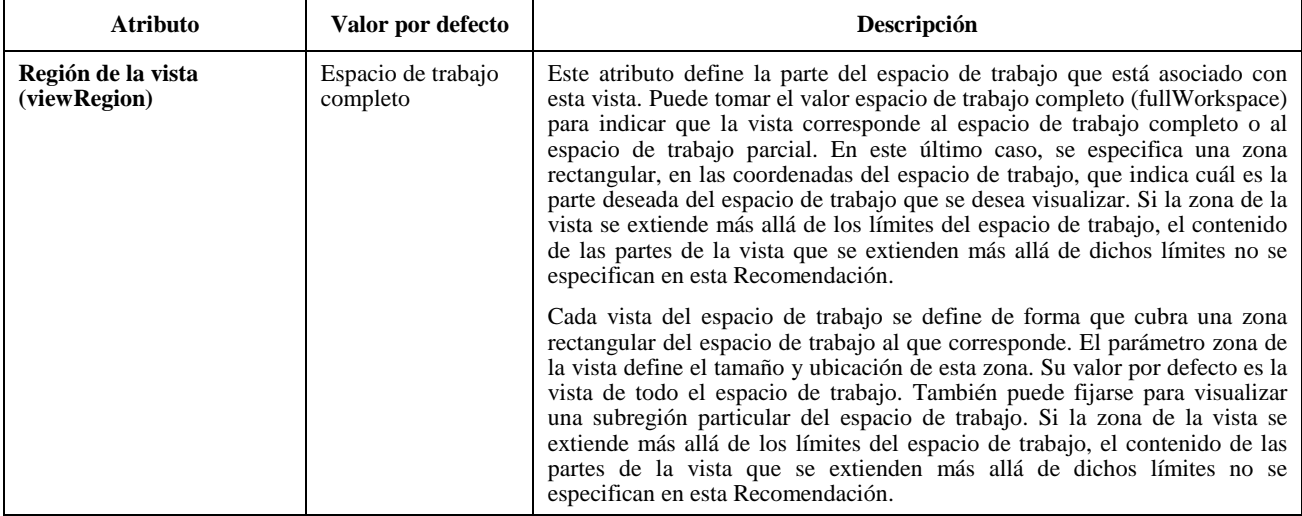

## **Cuadro 8-8/T.126 – Atributos de las vistas** *(fin)*

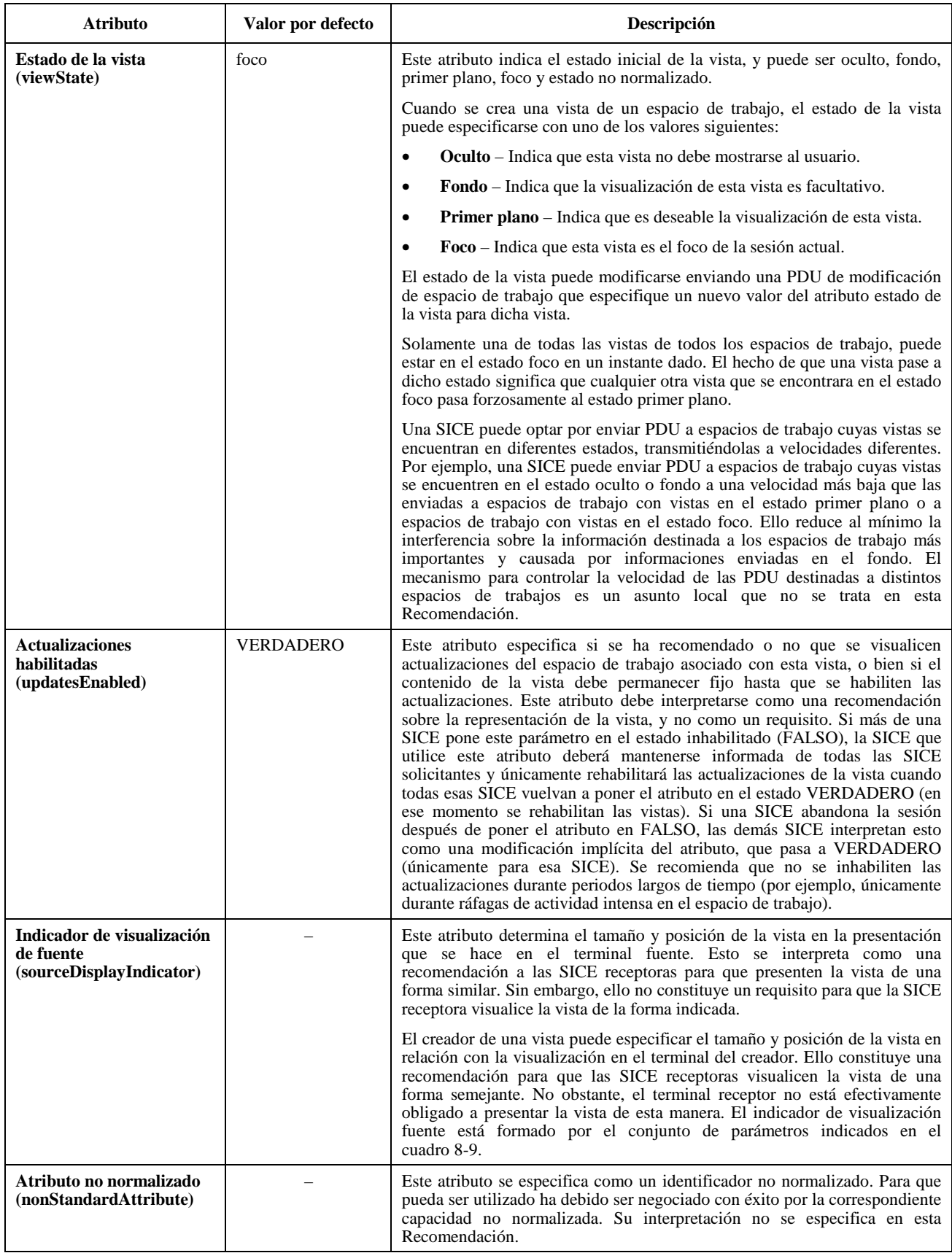

#### **Cuadro 8-9/T.126 – Indicador de visualización fuente**

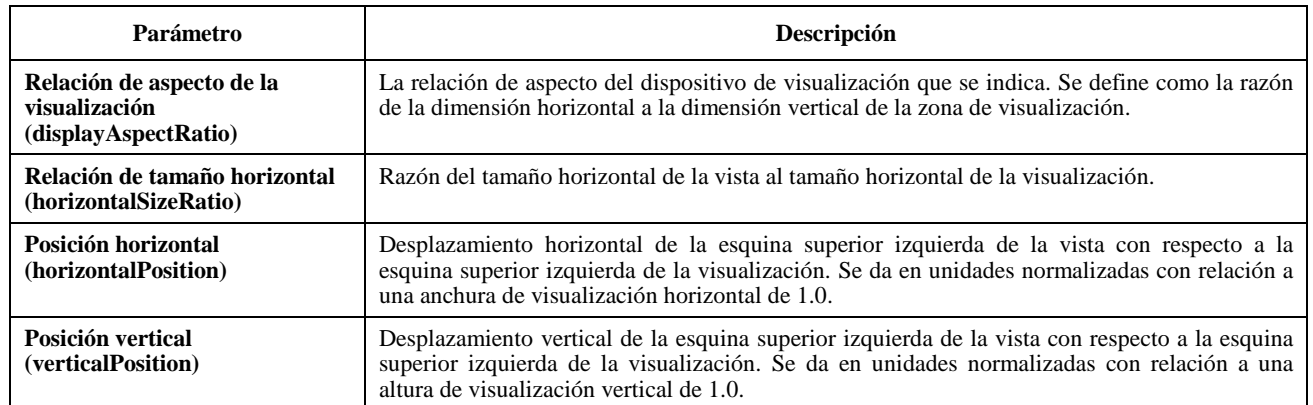

Todo nodo que recibe una PDU de creación de espacio de trabajo por cualquiera de los tres canales de prioridad examinará primeramente la bandera de sincronizado en la SIPDU para determinar si el espacio de trabajo está designado como sincronizado o no sincronizado. Si el espacio de trabajo es no sincronizado, la SICE enviará una PDU de acuse de recibo de creación de espacio de trabajo al nodo que envió la PDU de creación de espacio de trabajo. Esto se hace como se indica en el cuadro 6-3. El contenido de la PDU de acuse de recibo de creación de espacio de trabajo se muestra en el cuadro 8-10. Una SICE no iniciará ningún cambio que requiera la utilización de un canal de prioridad por el que no se haya recibido una PDU de creación de espacio de trabajo, cuando se trate de espacios de trabajo sincronizados. En el caso de espacios de trabajo no sincronizados se emite una sola PDU de creación de espacio de trabajo.

#### **Cuadro 8-10/T.126 – PDU de acuse de recibo de creación de espacios de trabajo**

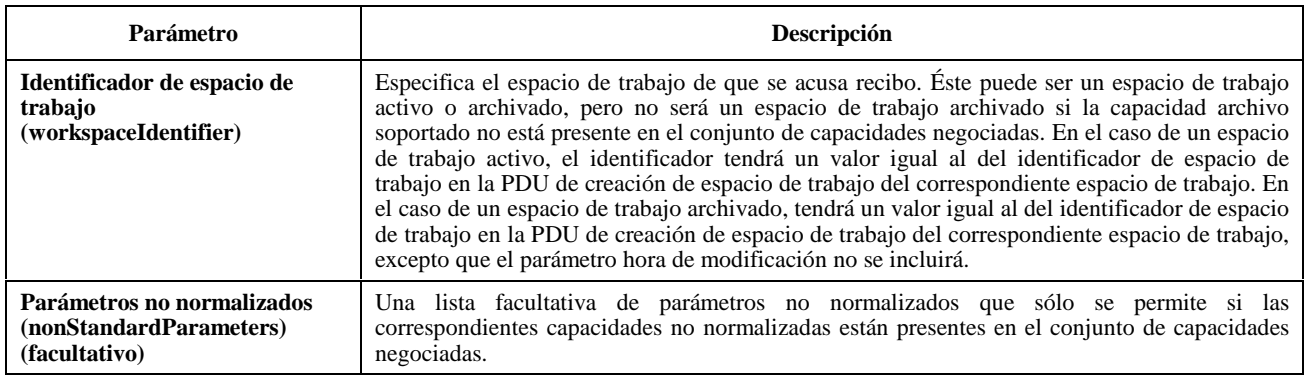

Seguidamente, la SICE determinará cómo debe procesar la PDU de creación de espacio de trabajo. En primer lugar, la SICE compara el número de instancia de lista de aplicación de la PDU de creación de espacio de trabajo con el último número de instancia de lista de aplicación recibido y que ha indicado el acceso de nuevas SICE a la sesión. Si la nueva instancia de lista de aplicación es inferior a dicho número, la SICE ignora la PDU de creación de espacio de trabajo (y también todas las PDU de creación de espacio de trabajo con la misma asa de espacio de trabajo que se reciben posteriormente en otros canales de prioridad). Si el número de la instancia de lista de aplicación especificada en la PDU de creación de espacio de trabajo es mayor o igual que el último número de instancia de lista de aplicación que se ha recibido y que informa del acceso de nuevas SICE a la sesión, y es menor o igual que el último número de instancia de lista de aplicación recibido, se acepta y se procesa la PDU de creación de espacio de trabajo, creándose el espacio de trabajo con las características designadas en los parámetros de la SIPDU. Debido a que existe una situación competitiva entre las indicaciones GCC-Informe-Lista-Aplicaciones y las PDU de creación de espacio de trabajo, es posible que el número de instancia de lista de aplicación especificado en la PDU de creación de espacio de trabajo sea mayor que el número de la última instancia de la que ha informado la indicación GCC-Informe-Lista-Aplicaciones. En este caso, la SICE que recibe la PDU de creación de espacio de trabajo procesa por adelantado o almacena la transacción de creación de espacio de trabajo y cualquier otra transacción válida dirigida al espacio de trabajo hasta que se recibe una indicación de GCC-Informe-Lista-Aplicaciones que identifica un número de instancia igual al especificado en la creación del espacio de trabajo. La SICE no generará ningún intercambio hacia este espacio de trabajo (excepto acuses de recibo) hasta ese momento debido a que el conjunto de capacidades que vincula al nuevo espacio de trabajo no se conoce hasta
que se recibe la indicación de GCC-Informe-Lista-Aplicaciones referenciada. Si la SICE opta por procesar cualquier transacción de espacio de trabajo antes de recibir la adecuada indicación GCC-Informe-Lista-Aplicaciones, no debe asumir que las capacidades asociadas al nuevo espacio de trabajo están dentro de los límites definidos por su propio conjunto de capacidades, ya que el cambio de lista que da lugar a la nueva lista de aplicación puede haber sido desencadenado por la SICE que ha sido desalojada de la sesión de forma forzada o voluntaria.

Una SICE que reciba una PDU de creación de espacio de trabajo antes de recibir la primera indicación GCC-Informe-Lista-Aplicaciones procesa por adelantado o almacena la transacción creación de espacio y cualquier otra transacción válida dirigida al espacio de trabajo hasta que se recibe una indicación GCC-Informe-Lista-Aplicaciones que identifica un número de instancia igual al especificado en la creación del espacio de trabajo. Similares precauciones deben tomarse con respecto a la ambigüedad temporal de la capacidad, tal como se ha descrito anteriormente. Cuando llega una lista de aplicación, cualquier espacio de trabajo cuyo número de instancia de lista de aplicación sea menor o igual que el número de instancia del que informa la indicación GCC-Informe-Lista-Aplicaciones, será localmente descartado.

Cuando la SICE recibe las dos PDU de creación de espacio de trabajo restantes por cada uno de los otros dos canales de prioridad, comprobará que el "asa" de espacio de trabajo es la misma que la de la PDU de creación de espacio de trabajo anteriormente recibida por otro canal de prioridad y, si es así, la ignorará.

Si diferentes SICE están creando al mismo tiempo más de un espacio de trabajo, es posible que las tres PDU de creación de espacio de trabajo provenientes de una SICE se entrelacen con las tres provenientes de las demás SICE (es decir, el orden en que se reciban en los tres canales de prioridad puede ser diferente). Si varias PDU de creación de espacio de trabajo especifican vistas con foco fijado como el estado de la vista, se realiza la declaración de foco en el mismo orden en el que se han recibido las PDU de creación de espacio de trabajo en el canal de alta prioridad.

Si el espacio de trabajo está designado como no sincronizado, la SICE de origen esperará hasta que reciba PDU de acuse de recibo de creación de espacio de trabajo de cada una de las SICE que están presentes y marcadas como activas en el ejemplar de la lista de aplicaciones al cual fue referenciado el espacio de trabajo. Si se recibe una nueva lista de aplicaciones en la cual alguno de los nodos del ejemplar original ya no están presentes, la SICE considerará que todos esos nodos han acusado recibo y dejará de esperar una respuesta de ellos. Si la SICE recibe un acuse de recibo de cualquier nodo que no se encuentre en el ejemplar de la lista de aplicaciones al cual fue referenciado el espacio de trabajo, dichos acuses de recibo serán ignorados. Una vez recibidos todos los acuses de recibo, la SICE que crea el espacio de trabajo emitirá una PDU de espacio de trabajo listo con los parámetros fijados de acuerdo con el cuadro 6-3. Esta SICE podrá entonces realizar todos los intercambios admisibles relacionados con el nuevo espacio de trabajo. Todas las demás SICE en la sesión deberán esperar hasta que reciban la PDU de espacio de trabajo listo antes de realizar cualquier intercambio relacionado con el nuevo espacio de trabajo. Sin embargo, las informaciones provenientes de otras SICE y dirigidas al espacio de trabajo podrán recibirse antes de que se reciba la PDU de espacio de trabajo listo y deben considerarse válidas.

Hay reglas y condiciones adicionales para el procesamiento de múltiples PDU de creación de espacio de trabajo a partir de múltiples SICE que tratan de renovar el mismo espacio de trabajo simultáneamente. Se indican en 8.4.7.

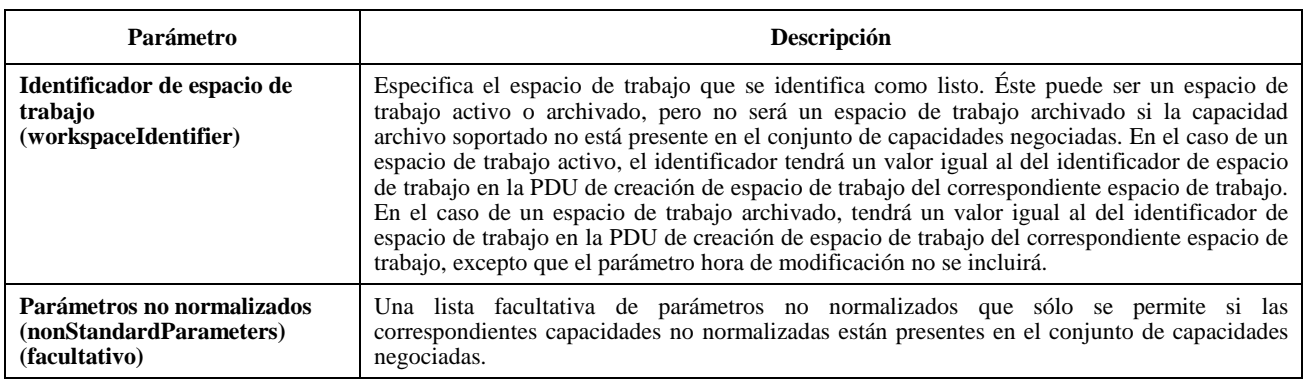

## **Cuadro 8-11/T.126 – PDU de espacio de trabajo listo**

## **8.4.3 Supresión de un espacio de trabajo**

Para suprimir un espacio de trabajo, una SICE enviará una PDU de supresión de espacio de trabajo a todas las SICE en la sesión como se indica en el cuadro 6-3. El contenido de la PDU de supresión de espacio de trabajo se muestra en el cuadro 8-12. En el caso de un espacio de trabajo sincronizado, enviará esta SIPDU tres veces, separadamente, por cada uno de los tres canales de prioridad: alta, media, y baja. Esto se efectúa para permitir que un terminal que pudiera desear salvaguardar localmente el contenido de un espacio suprimido, lo haga sin ambigüedad, garantizando que todos los datos destinados a ese espacio de trabajo antes de la supresión se reciban debidamente en todos los nodos.

## **Cuadro 8-12/T.126 – PDU de supresión de espacio de trabajo**

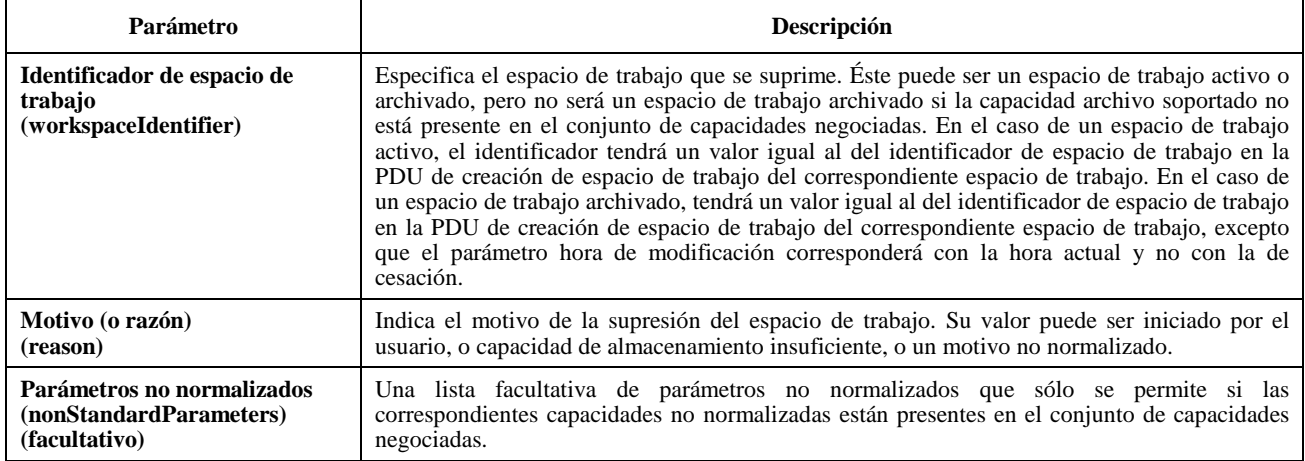

Todo nodo que reciba una PDU de supresión de espacio de trabajo por cualquiera de sus tres canales de prioridad deberá primeramente examinar el asa de espacio de trabajo para determinar si la SICE receptora tiene una copia de este espacio de trabajo. Si la tiene, podrá, o bien suprimir inmediatamente el espacio de trabajo o, si desea mantener una copia local del espacio de trabajo suprimido en una forma consecuente con aquella en la que pudieran mantenerse otros espacios de trabajo, podrá continuar aplicando la información destinada a este espacio de trabajo, procedente de cada uno de los canales de prioridad, hasta el momento en que reciba la PDU de supresión de espacio de trabajo por el canal en cuestión. Una vez recibidas las tres PDU de supresión de espacio de trabajo, tendrá el espacio de trabajo en su forma final y podrá mantenerlo para uso local. Obsérvese que este procedimiento sólo garantiza la coherencia de la forma final del espacio de trabajo si este espacio de trabajo había sido designado como sincronizado.

## **8.4.4 Modificación de atributos de espacios de trabajo, de plano y de visión**

Una SICE puede modificar en todo momento los atributos de espacios de trabajo, planos, y/o vistas de un espacio de trabajo, enviando una PDU de modificación espacio de trabajo a todos los nodos en la sesión de la manera indicada en el cuadro 6-3. El contenido de la PDU de modificación de espacio de trabajo se muestra en el cuadro 8-13. En el caso de un espacio de trabajo sincronizado, enviará esta SIPDU en forma redundante por todos los canales de prioridad utilizados para las SIPDU (prioridades alta, media, y baja). En este caso, en cada canal de prioridad, los datos recibidos después de recibida la PDU de modificación de espacio de trabajo, son afectados por las constricciones del nuevo conjunto de atributos. De acuerdo con la naturaleza de los cambios de los atributos, es posible que la aplicación, al espacio de trabajo, de datos recibidos después de la PDU de modificación de espacio de trabajo en un canal de prioridad dado, tenga que demorarse hasta que las copias restantes de la PDU de modificación de espacio de trabajo se hayan recibido por todos los canales de prioridad.

Al recibirse una PDU de modificación espacio de trabajo, una SICE examinará el asa del espacio de trabajo y determinará si tiene o no una copia de este espacio de trabajo. Si la tiene, la SICE aplicará los nuevos atributos de espacios de trabajo, planos y vistas indicados en la PDU de modificación de espacio de trabajo recibida, a la copia local del espacio de trabajo.

Si es editado o creado al mismo tiempo más de un espacio de trabajo por diferentes SICE, es posible que las tres PDU de modificación de espacio o de creación de espacio de trabajo procedentes de una SICE se intercalarán con las tres procedentes de las otras SICE (es decir, el orden en que se reciben en cada uno de los tres canales prioritarios puede ser diferente). Si múltiples PDU de modificación de espacio de trabajo o PDU de creación de espacios de trabajo especifican vistas con foco fijado como el estado de vista, la aserción del foco se aplica en el orden en que se reciben las PDU de modificación de espacio de trabajo y de creación de estado de trabajo en el canal de alta prioridad. Análogamente, si se reciben intercaladas en los tres canales prioritarios PDU de modificación de espacio de trabajo que modifiquen atributos de espacio de trabajo, de plano, o de vista, los cambios de atributo se aplican en el orden en que se reciban las PDU de modificación de espacio de trabajo en el canal de alta prioridad.

Si el atributo de protección de plano se encuentra en la lista de atributos que habrán de modificarse, la SICE receptora comprobará si la ID de usuario de la fuente de la PDU de modificación de espacio de trabajo es la misma que la de cualquier SICE que aparece en la lista de acceso al plano protegido incluida en la PDU de creación de espacio de trabajo que creó el espacio de trabajo. Si lo es, este atributo deberá modificarse como se indica en la PDU. Si no lo es, no se modificará.

## **Cuadro 8-13/T.126 – PDU de modificación de espacio de trabajo**

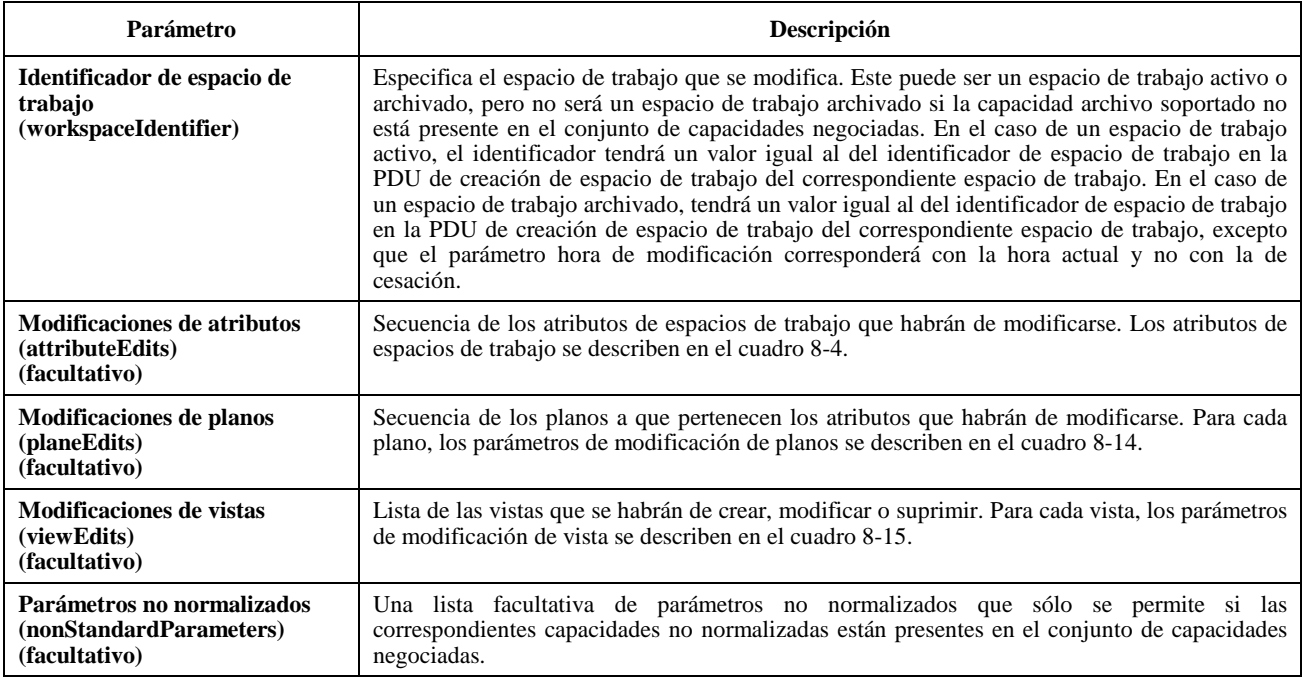

## **Cuadro 8-14/T.126 – Modificaciones del plano del espacio de trabajo**

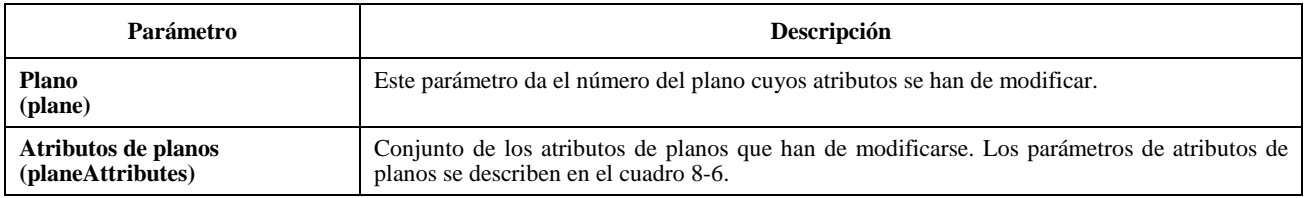

### **Cuadro 8-15/T.126 – Modificaciones de la vista del espacio de trabajo**

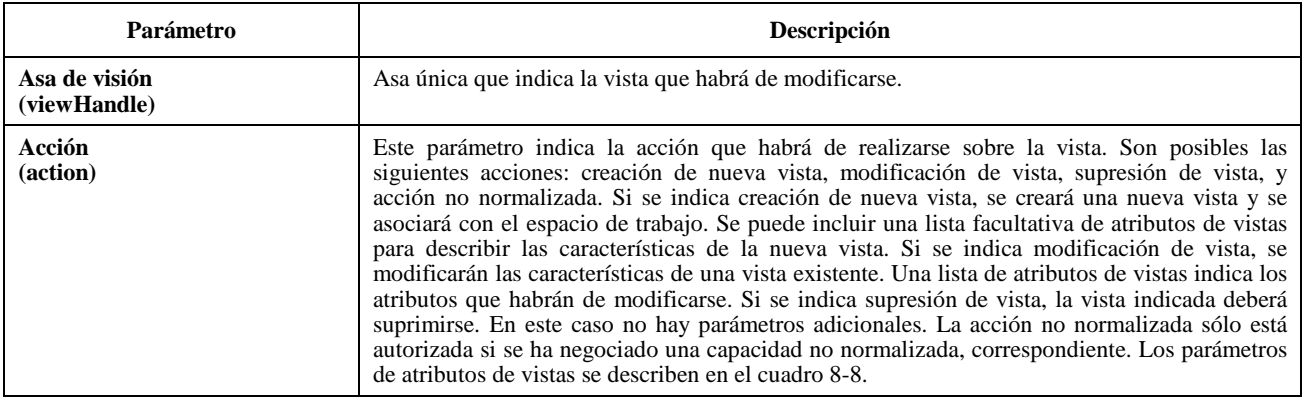

## **8.4.5 Copia del contenido de un espacio de trabajo**

Si una SICE desea copiar una región rectangular de un plano de un espacio de trabajo en otra región rectangular del mismo plano, o de un plano diferente en el mismo espacio de trabajo, o en un espacio de trabajo diferente, podrá hacerlo enviando una PDU de copia de plano de espacio de trabajo a todas las SICE pares de la manera indicada en el cuadro 6-3. El contenido de la PDU de copia de plano de espacio de trabajo se muestra en el cuadro 8-16.

# **Cuadro 8-16/T.126 – PDU de copia de plano de espacio de trabajo**

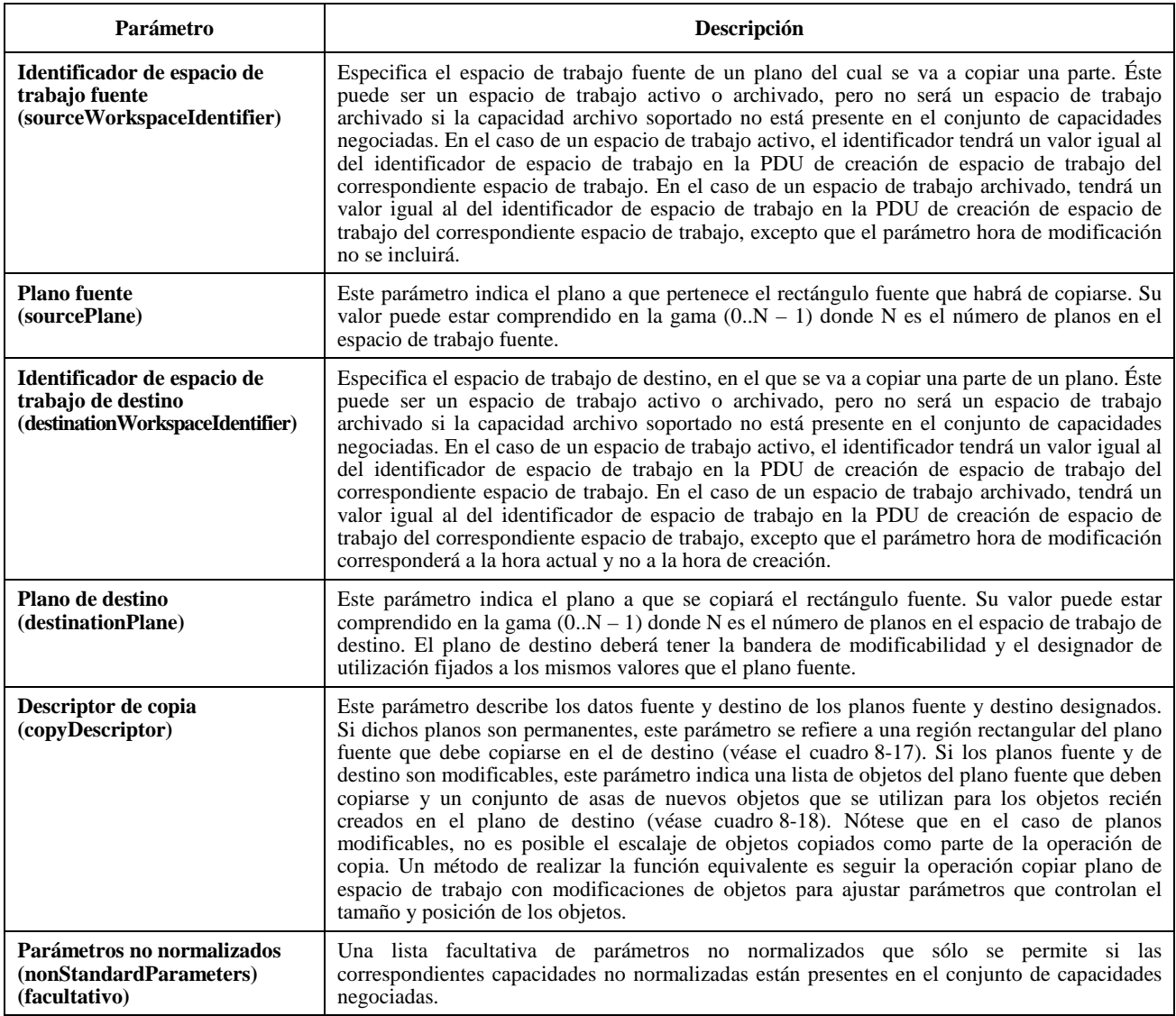

## **Cuadro 8-17/T.126 – Descriptor de copia de plano permanente**

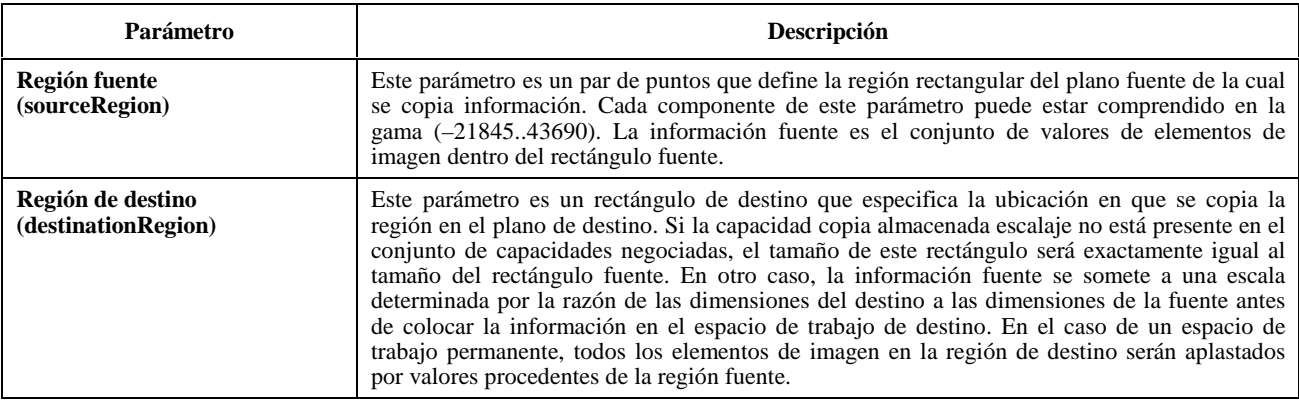

## **Cuadro 8-18/T.126 – Descriptor de copia de plano modificable**

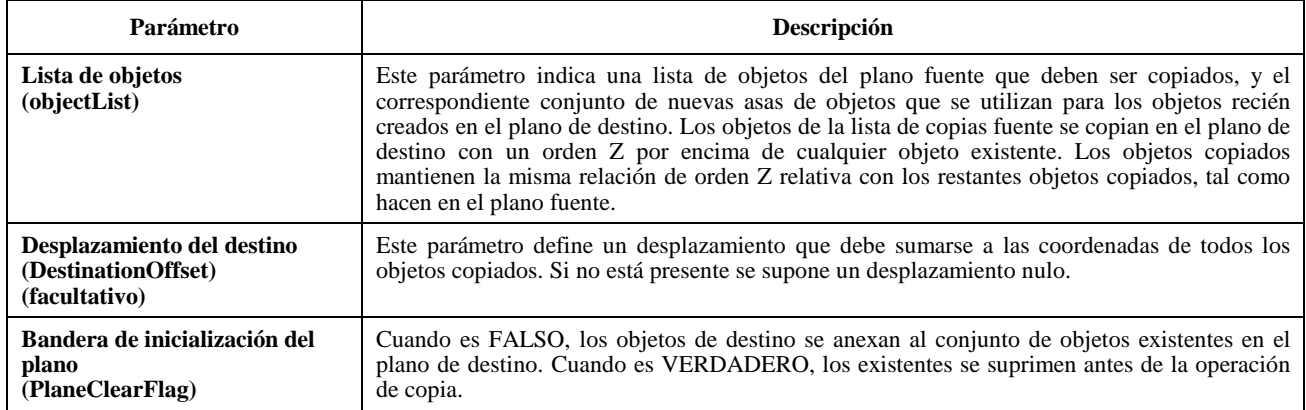

La PDU de copia de plano de espacio de trabajo está autorizada desde todas las SICE si el plano de destino especificado está designado como no protegido. Si el plano designado está protegido, la PDU de copia de plano de espacio de trabajo sólo podrán transmitirla las SICE que aparecen en la lista de acceso al plano protegido del espacio de trabajo. Si una SICE recibe una PDU de copia de plano de espacio de trabajo con un plano de destino especificado que está protegido, desde una SICE que no está autorizada a modificar este plano, aquella SICE ignorará la SIPDU recibida.

La PDU de copia de plano de espacio de trabajo sólo está permitida entre planos que tienen idénticos designadores de utilización e idénticas banderas de modificabilidad (ambas fijadas a modificable o a permanente). Si una SICE recibe una PDU de copia de plano de espacio de trabajo que especifica un plano fuente y un plano de destino que no satisfacen estas calificaciones, la SICE ignorará la SIPDU recibida.

## **8.4.6 Paleta de colores de dibujo**

Los colores utilizados en un espacio de trabajo para dibujar o para definir el color del fondo del espacio de trabajo se especifican como pertenecientes al espacio de color negociado en el conjunto de capacidades referenciado por el ejemplar de la lista de aplicaciones para el espacio de trabajo. Si la capacidad de anotación de copia almacenada está presente en el conjunto de capacidades negociadas, pero no está presente ninguna de las capacidades de color de copia almacenada, el espacio de color es una paleta de dos colores. Aparte de estos dos colores, los elementos de dibujo pueden ser definidos como transparentes.

Si se ha negociado para utilización un espacio de color más amplio, pueden utilizarse los espacios de color correspondientes. Específicamente, si las capacidades de copia almacenada 16 colores, copia almacenada 202 colores, o copia almacenada color verdadero están presentes en el conjunto de capacidades negociadas, puede utilizarse la paleta de 16 colores, la paleta de 202 colores, o un especificador de color verdadero, respectivamente. Las tres paletas y el color verdadero se definen como se indica a continuación:

- 2 colores: Esta paleta es obligatoria cuando se da soporte de anotación de copia almacenada. Tiene dos entradas, negro y blanco. Las entradas para estas paletas se indican como las dos primeras entradas en el cuadro 8-19.
- 16 colores: Esta paleta es un superconjunto de la primera. Puede utilizarse si la capacidad de copia almacenada 16 colores está presente en el conjunto de capacidades negociadas. Las entradas de esta paleta se indican como las 16 primeras entradas del cuadro 8-19.
- 202 colores: Esta paleta es un superconjunto de las dos primeras. Puede utilizarse solamente si la capacidad de copia almacenada 202 colores está presente en el conjunto de capacidades negociadas. Las entradas de esta paleta son todas las indicadas en el cuadro 8-19.
- Color verdadero: Si la capacidad de copia almacenada color verdadero está presente en el conjunto de capacidades negociadas, el color de los elementos de dibujo puede especificarse facultativamente como componentes de color rojo-verde-azul (RGB), cada uno con una precisión de 8 bits.

Para la paleta del espacio de trabajo se supone una gamma de 1,8. Puesto que la exactitud de color de los tipos de datos proporcionados por esta paleta no es crítica, la temperatura de color y los valores primarios RGB se dejan sin especificar.

## **Cuadro 8-19/T.126 – Paleta de colores de dibujo**

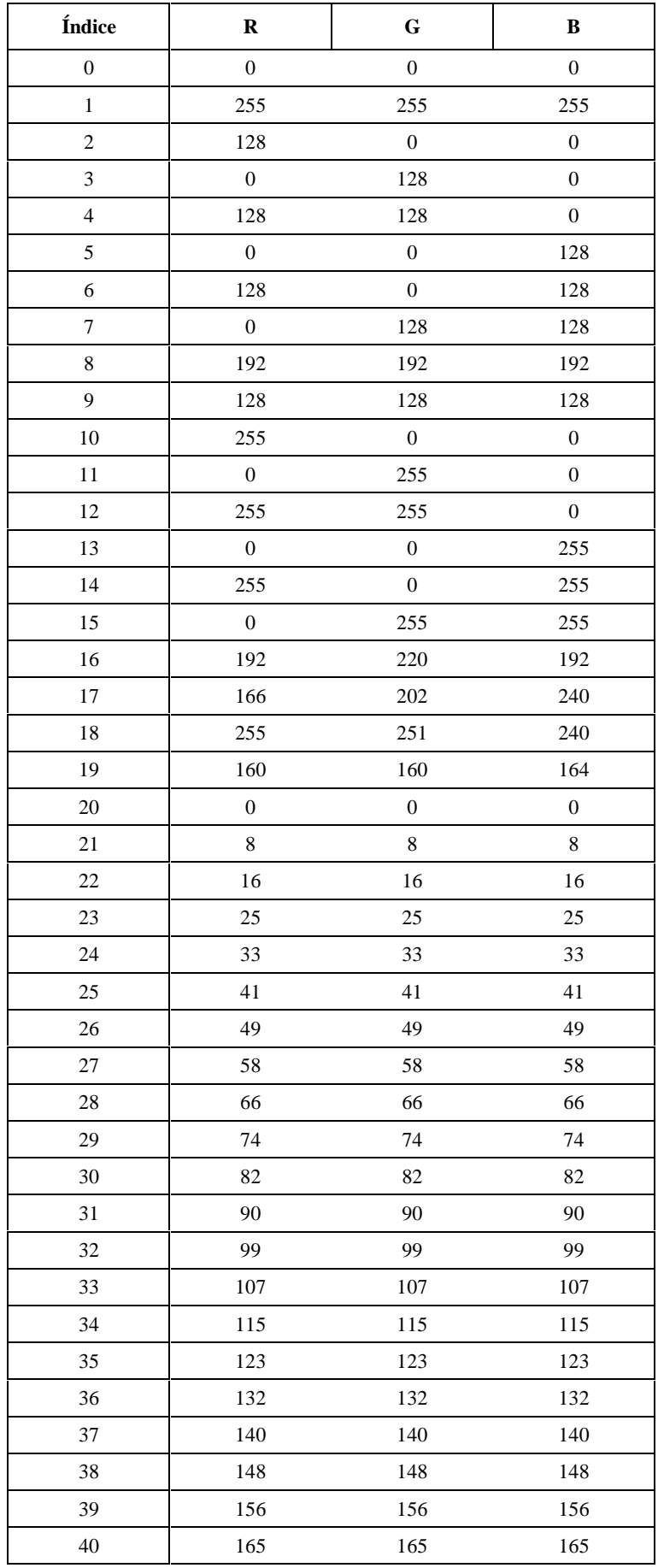

| Índice  | $\mathbf R$      | $\bf G$          | $\, {\bf B}$     |  |  |
|---------|------------------|------------------|------------------|--|--|
| 41      | 173              | 173              | 173              |  |  |
| 42      | 181              | 181              | 181              |  |  |
| 43      | 189              | 189              | 189              |  |  |
| 44      | 197              | 197              | 197              |  |  |
| 45      | 206              | 206              | 206              |  |  |
| 46      | 214              | 214              | 214              |  |  |
| 47      | $222\,$          | 222              | 222              |  |  |
| 48      | 230              | 230              | 230              |  |  |
| 49      | 239              | 239              | 239              |  |  |
| 50      | 247              | 247              | 247              |  |  |
| 51      | 255              | 255              | 255              |  |  |
| 52      | $\boldsymbol{0}$ | $\boldsymbol{0}$ | $\boldsymbol{0}$ |  |  |
| 53      | $\boldsymbol{0}$ | $\boldsymbol{0}$ | 63               |  |  |
| 54      | $\boldsymbol{0}$ | $\boldsymbol{0}$ | 127              |  |  |
| 55      | $\boldsymbol{0}$ | $\boldsymbol{0}$ | 191              |  |  |
| 56      | $\boldsymbol{0}$ | $\boldsymbol{0}$ | 255              |  |  |
| 57      | 63               | $\boldsymbol{0}$ | $\boldsymbol{0}$ |  |  |
| 58      | 63               | $\boldsymbol{0}$ | 63               |  |  |
| 59      | 63               | $\boldsymbol{0}$ | 127              |  |  |
| 60      | 63               | $\boldsymbol{0}$ | 191              |  |  |
| 61      | 63               | $\boldsymbol{0}$ | 255              |  |  |
| 62      | 127              | $\boldsymbol{0}$ | $\boldsymbol{0}$ |  |  |
| 63      | 127              | $\boldsymbol{0}$ | 63               |  |  |
| 64      | 127              | $\boldsymbol{0}$ | 127              |  |  |
| 65      | 127              | $\boldsymbol{0}$ | 191              |  |  |
| 66      | 127              | $\boldsymbol{0}$ | 255              |  |  |
| 67      | 191              | $\boldsymbol{0}$ | $\boldsymbol{0}$ |  |  |
| 68      | 191              | $\boldsymbol{0}$ | 63               |  |  |
| 69      | 191              | $\boldsymbol{0}$ | 127              |  |  |
| $70\,$  | 191              | $\boldsymbol{0}$ | 191              |  |  |
| 71      | 191              | $\boldsymbol{0}$ | 255              |  |  |
| $72\,$  | 255              | $\boldsymbol{0}$ | $\boldsymbol{0}$ |  |  |
| 73      | 255              | $\boldsymbol{0}$ | 63               |  |  |
| 74      | 255              | $\boldsymbol{0}$ | 127              |  |  |
| 75      | 255              | $\boldsymbol{0}$ | 191              |  |  |
| 76      | 255              | $\boldsymbol{0}$ | 255              |  |  |
| $77 \,$ | $\boldsymbol{0}$ | 51               | $\boldsymbol{0}$ |  |  |
| $78\,$  | $\boldsymbol{0}$ | 51               | 63               |  |  |
| 79      | $\boldsymbol{0}$ | 51               | 127              |  |  |
| 80      | $\boldsymbol{0}$ | 51               | 191              |  |  |
| $81\,$  | $\boldsymbol{0}$ | 51<br>255        |                  |  |  |

**Cuadro 8-19/T.126 – Paleta de colores de dibujo** *(continuación)*

| Índice  | $\mathbf R$      | G                       | B                |  |  |
|---------|------------------|-------------------------|------------------|--|--|
| 82      | 63               | 51                      | $\boldsymbol{0}$ |  |  |
| 83      | 63               | 51                      | 63               |  |  |
| 84      | 63               | 51                      | 127              |  |  |
| 85      | 63               | 51                      | 191              |  |  |
| 86      | 63               | 51                      | 255              |  |  |
| $87\,$  | 127              | 51                      | $\boldsymbol{0}$ |  |  |
| 88      | 127              | 51                      | 63               |  |  |
| 89      | 127              | 51                      | 127              |  |  |
| 90      | 127              | 51                      | 191              |  |  |
| 91      | 127              | 51                      | 255              |  |  |
| 92      | 191              | 51                      | $\boldsymbol{0}$ |  |  |
| 93      | 191              | 51                      | 63               |  |  |
| 94      | 191              | 51                      | 127              |  |  |
| 95      | 191              | 51                      | 191              |  |  |
| 96      | 191              | 51                      | 255              |  |  |
| 97      | 255              | 51                      | $\boldsymbol{0}$ |  |  |
| 98      | 255              | 51                      | 63               |  |  |
| 99      | 255              | 51                      | 127              |  |  |
| 100     | 255              | 51                      | 191              |  |  |
| 101     | 255              | 51                      | 255              |  |  |
| 102     | $\boldsymbol{0}$ | 102                     | $\boldsymbol{0}$ |  |  |
| 103     | $\boldsymbol{0}$ | 102                     | 63               |  |  |
| 104     | $\boldsymbol{0}$ | 102                     | 127              |  |  |
| 105     | $\boldsymbol{0}$ | 102                     | 191              |  |  |
| 106     | $\boldsymbol{0}$ | 102                     | 255              |  |  |
| $107\,$ | 63               | 102                     | $\boldsymbol{0}$ |  |  |
| 108     | 63               | 102                     | 63               |  |  |
| 109     | 63               | 102                     | 127              |  |  |
| 110     | 63               | 102                     | 191              |  |  |
| 111     | 63               | 102                     | 255              |  |  |
| 112     | 127              | 102                     | $\boldsymbol{0}$ |  |  |
| 113     | 127              | 102                     | 63               |  |  |
| 114     | 127              | 102                     | 127              |  |  |
| 115     | 127              | 102                     | 191              |  |  |
| 116     | 127              | 102                     | 255              |  |  |
| 117     | 191              | 102                     | $\boldsymbol{0}$ |  |  |
| 118     | 191              | 102                     | 63               |  |  |
| 119     | 191              | 102                     | 127              |  |  |
| 120     | 191              | 102                     | 191              |  |  |
| 121     | 191              | 102                     | 255              |  |  |
| 122     | 255              | 102<br>$\boldsymbol{0}$ |                  |  |  |

**Cuadro 8-19/T.126 – Paleta de colores de dibujo** *(continuación)*

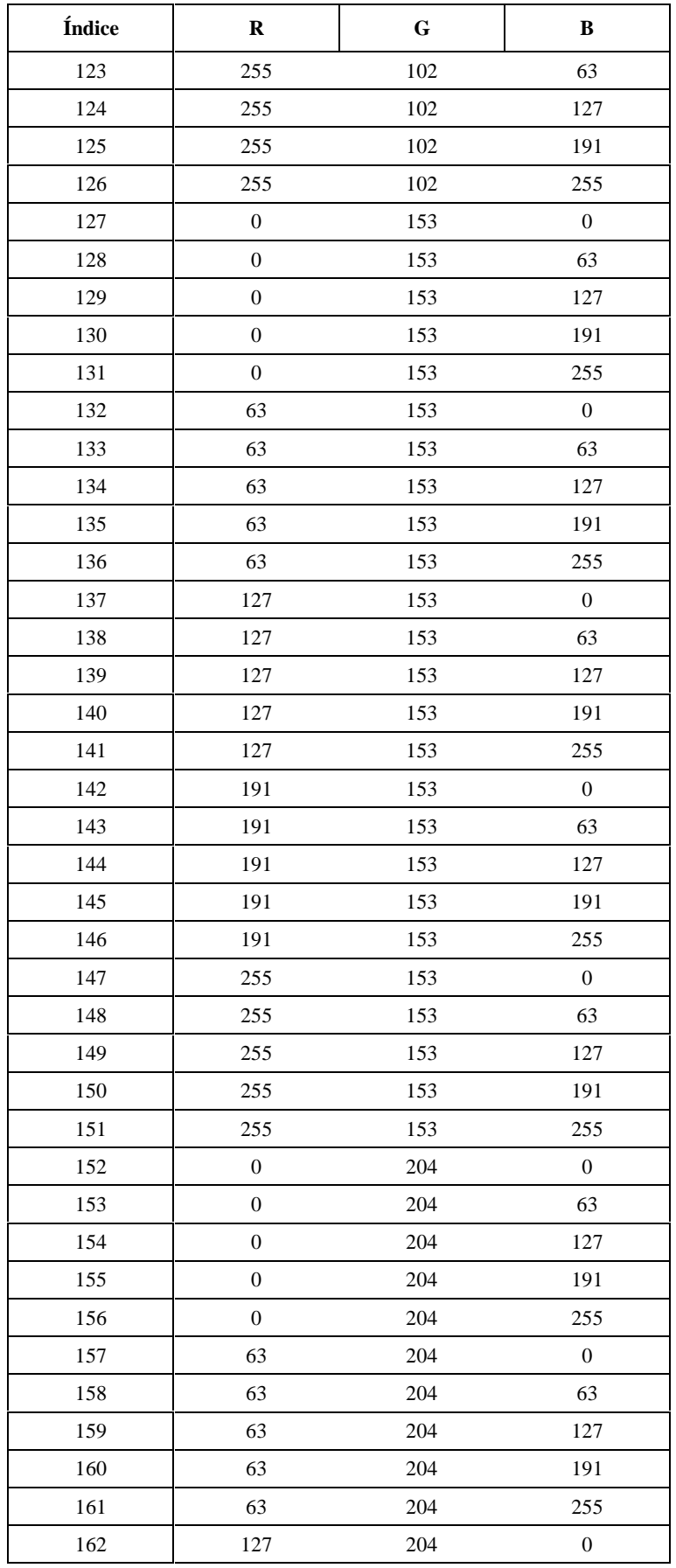

## **Cuadro 8-19/T.126 – Paleta de colores de dibujo** *(continuación)*

| Índice  | $\mathbf R$      | ${\bf G}$  | B                |  |  |
|---------|------------------|------------|------------------|--|--|
| 163     | 127              | 204        | 63               |  |  |
| 164     | 127              | 204        | 127              |  |  |
| 165     | 127              | 204        | 191              |  |  |
| 166     | 127              | 204        | 255              |  |  |
| 167     | 191              | 204        | $\boldsymbol{0}$ |  |  |
| 168     | 191              | 204        | 63               |  |  |
| 169     | 191              | 204        | 127              |  |  |
| 170     | 191              | 204        | 191              |  |  |
| 171     | 191              | 204        | 255              |  |  |
| 172     | 255              | 204        | $\boldsymbol{0}$ |  |  |
| 173     | 255              | 204        | 63               |  |  |
| 174     | 255              | 204        | 127              |  |  |
| 175     | 255              | 204        | 191              |  |  |
| 176     | 255              | 204        | 255              |  |  |
| 177     | $\boldsymbol{0}$ | 255        | $\boldsymbol{0}$ |  |  |
| 178     | $\boldsymbol{0}$ | 255        | 63               |  |  |
| 179     | $\boldsymbol{0}$ | 255        | 127              |  |  |
| 180     | $\boldsymbol{0}$ | 255        | 191              |  |  |
| 181     | $\boldsymbol{0}$ | 255        | 255              |  |  |
| 182     | 63               | 255        | $\boldsymbol{0}$ |  |  |
| 183     | 63               | 255        | 63               |  |  |
| 184     | 63               | 255        | 127              |  |  |
| 185     | 63               | 255        | 191              |  |  |
| 186     | 63               | 255        | 255              |  |  |
| 187     | 127              | 255        | $\boldsymbol{0}$ |  |  |
| 188     | 127              | 255        | 63               |  |  |
| 189     | 127              | 255        | 127              |  |  |
| 190     | 127              | 255        | 191              |  |  |
| 191     | 127              | 255        | 255              |  |  |
| 192     | 191              | 255        | $\boldsymbol{0}$ |  |  |
| 193     | 191              | 255        | 63               |  |  |
| 194     | 191              | 255        | 127              |  |  |
| 195     | 191              | 255        | 191              |  |  |
| 196     | 191              | 255        | 255              |  |  |
| 197     | 255              | 255        | $\boldsymbol{0}$ |  |  |
| 198     | 255              | 255        | 63               |  |  |
| 199     | 255              | 255        | 127              |  |  |
| $200\,$ | 255              | 255        | 191              |  |  |
| 201     | 255              | 255<br>255 |                  |  |  |

**Cuadro 8-19/T.126 – Paleta de colores de dibujo** *(fin)*

## **8.4.7 Renovación de los espacios de trabajo para tener en cuenta nuevos participantes**

Las SICE pueden optar por emplear dispositivos que transmitan los espacios de trabajo activos (no archivados) que se han suprimido como respuesta a la recepción de una indicación GCC-Informe-Lista-Aplicaciones del proveedor GCC en la que se indica que se han incorporado a la sesión una o más SICE nuevas. Los datos retransmitidos deben cumplir las constricciones impuestas por la nueva lista de capacidades contenida en la indicación GCC-Informe-Lista-Aplicaciones. Las SICE que no son nuevos participantes en una determinada sesión, como indica su presencia en una lista de aplicaciones con un número anterior de ejemplar de lista de aplicaciones, pueden tener ya una copia del espacio de trabajo que está siendo renovado. Puesto que el contenido del espacio de trabajo renovado puede no concordar exactamente con los generados por el creador del espacio de trabajo original, estas SICE recrearán localmente el espacio de trabajo y su contenido a partir de la secuencia de intercambios de renovación. Uno de los motivos de esto, no el único, es que las capacidades pueden cambiar a través de las instancias de la lista de aplicaciones forzando al renovador a transcodificar el contenido del espacio de trabajo. Obsérvese además que los datos nuevos pueden ser dirigidos a un espacio de trabajo mientras que dicho espacio está siendo renovado.

Para garantizar que sólo una SICE en la sesión realiza esta función (en el caso de que múltiples SICE pudieran hacerlo), la SICE ha de tratar de establecerse ella misma como renovador, para lo que tendrá primeramente que tomar el SI-TESTIGO-RENOVACIÓN-ESPACIO-DE-TRABAJO. Una vez tomado el testigo debidamente, la SICE difundirá una PDU de estado de renovación de espacio de trabajo (véase el cuadro 8-20) con los parámetros fijados para indicar que ha sido designada como el renovador. Con esto se indica a otras SICE que el testigo de renovación ha sido tomado. Al recibirse una indicación GCC-Informe-Lista-Aplicaciones que indica que se ha incorporado a la sesión una nueva SICE par, la renovadora difundirá la PDU de estado de renovación de espacio de trabajo (véase el cuadro 8-20). Si el renovador designado abandona inesperadamente la sesión, otras SICE recibirán una indicación GCC-Informe-Lista-Aplicaciones en la que ya no estará incluido el renovador designado. Si ocurre esto, otras SICE pueden considerarlo como una indicación de que el SI-TESTIGO-RENOVACIÓN-ESPACIO-DE-TRABAJO ya no está tomado y pueden tratar de tomarlo ellas mismas.

Si las capacidades cambian de tal manera que el renovador no puede cumplir su obligación debido a las constricciones de transcodificación local, el renovador podría optar por dimitir de su cometido de modo que pudiera ser asumido por un participante en la sesión más capaz. Si el renovador opta por abandonar este cometido, liberará primeramente el SI-TESTIGO-RENOVACIÓN-ESPACIO-DE-TRABAJO, después de lo cual difundirá una PDU de estado de renovación de espacio de trabajo (véase el cuadro 8-20) con los parámetros fijados para indicar que esa SICE ya no es el renovador designado. Cuando otras SICE reciban esta PDU, podrán intentar pasar a ser el renovador de la sesión de la manera descrita más arriba.

Una SICE que funcione como renovador de la sesión renovará un espacio de trabajo emitiendo un intercambio de creación de espacio de trabajo tal como se describe en 8.4.2 para ese espacio de trabajo seguido de todos los intercambios de datos que se necesiten para recrear una aproximación lo más cercana posible al contenido del espacio de trabajo del conjunto anterior de espacios de trabajo correspondiente al ejemplar previo de lista de aplicaciones. Las PDU de creación de espacio de trabajo redundantes se han de seguir emitiendo por los canales de fiabilidad alta, media y baja, como en un intercambio de creación de espacios de trabajo normal para espacios de trabajo sincronizados o, de manera particular, por el canal de prioridad alta en el caso de espacios de trabajo no sincronizados que se describe en 8.4.2. El parámetro de renovación de la PDU de creación de espacio de trabajo se fijará a VERDADERO, el parámetro identificador de espacio de trabajo se fijará al mismo valor que en el espacio de trabajo que se renueva y el parámetro ejemplar de lista de aplicaciones se fijará en el número del ejemplar de lista de aplicaciones. Un renovador debe reutilizar las asas del espacio de trabajo y, facultativamente, reutilizar asas de objetos que mantengan una correlación biunívoca con las que están siendo renovadas. Esa reutilización se emplea para llevar la asociación entre la versión antigua y la versión nueva del mismo espacio de trabajo u objeto a las SICE de la sesión que estaban presentes antes de que llegara la última participante que provocó los eventos de renovación.

Si una SICE que no es el renovador de la sesión desea referenciar un espacio de trabajo que todavía no ha sido renovado por el renovador, puede hacerlo emitiendo un intercambio de creación de espacio de trabajo del mismo modo que lo haría un renovador con las mismas reglas y restricciones en vigor. Una SICE utilizará este mecanismo en los casos en que desee referenciar un espacio de trabajo que no ha sido todavía renovado por el renovador (tal es el caso a menudo cuando una SICE desea acceder de manera aleatoria a espacio de trabajo visionados previamente). A continuación se expone la utilización de parámetro renovación para resolver situaciones de competencia de protocolos en el caso en que múltiples SICE intenten simultáneamente la operación descrita más arriba.

Si múltiples SICE tratan de renovar simultáneamente un espacio de trabajo, todas ellas recibirán múltiples PDU de creación de espacio de trabajo con el parámetro renovación fijado a VERDADERO. Todas tendrán el mismo identificador de espacio de trabajo para el espacio de trabajo y el mismo valor del parámetro ejemplar de lista de aplicaciones. Todas las SICE de la sesión que reciban una PDU de creación de espacio de trabajo de este tipo respetarán a la primera que la reciba por el canal de alta prioridad e ignorarán a todas las demás que hagan referencia a la misma

asa de espacio de trabajo y el mismo valor de parámetro instancia de lista de aplicaciones. Todas las SICE (incluido el renovador) que emiten una PDU de creación de espacio de trabajo para renovar un espacio de trabajo, ya sea con funcionamiento sincronizado o no sincronizado, deben esperar la recepción de su propia PDU de creación de espacio de trabajo devuelto por el canal de alta prioridad por delante de todas las demás que intentan renovar el mismo espacio de trabajo antes de continuar. En el caso de espacios de trabajo no sincronizados, la PDU de acuse de recibo de espacio de trabajo sólo será emitida por la SICE cuya PDU de creación de espacio de trabajo se recibió la primera por el canal de alta prioridad. Además, la renovadora debe aguardar a que se complete el intercambio de creación de espacio de trabajo no sincronizado descrito en 8.4.2 antes de que nuevos intercambios puedan dirigirse hacia el espacio de trabajo que está siendo renovado. En el caso de espacios de trabajo sincronizados, una SICE renovador puede empezar a presentar intercambios adicionales al espacio de trabajo después de recibir su PDU de creación de espacio de trabajo devuelta por el canal de alta prioridad (por delante de todas las PDU de creación de espacio de trabajo que intentan renovar el mismo espacio de trabajo para el mismo ejemplar de lista). Cualquier SICE (incluido el renovador de región) que detecte que su PDU de creación de espacio de trabajo generada para renovar un espacio de trabajo específico fue precedida por otra de una SICE diferente que trata de efectuar la misma renovación, no presentará ningún dato de renovación a ese espacio de trabajo para el resto del ejemplar de lista de aplicaciones. Con esta regla se garantiza que sólo hay una SICE actuando como renovador para cada espacio de trabajo asociado con un ejemplar de lista de aplicaciones.

Si el renovador de la sesión abandona inesperadamente o dimite de su cometido, el nuevo renovador de la sesión deberá reiniciar el proceso para aquellos espacios de trabajo que no hayan sido todavía renovados o cuya renovación no se haya completado. Si una SICE, que no es el renovador de la conferencia, deseara referenciar un espacio de trabajo cuya renovación quizás no se haya completado y que no estuviera siendo renovado por el renovador, debería repetir el proceso. Se ha de actuar con prudencia al manejar el caso en que el renovador de un espacio de trabajo determinado abandona súbitamente la región antes de concluir una renovación en curso.

Hay que tener cuidado al ejecutar intercambios de renovación para minimizar sus interferencias con el tráfico de espacios de trabajo de primer plano. Las SICE que renuevan un espacio de trabajo deberán supervisar en la sesión la actividad dirigida hacia el espacio de trabajo con miras a fijar el estado del foco. Si se detecta actividad, deberá implementarse un mecanismo local que reduzca el tráfico de renovación hacia espacios de trabajo sin foco al nivel apropiado para las condiciones de caudal en la sesión. Si el espacio de trabajo que está siendo renovado tiene una de sus vistas puesta en estado de foco, el renovador deberá tratar de completar la operación de renovación tan pronto como sea posible.

Otras cláusulas de esta Recomendación indican que los espacios de trabajo se tratarán localmente como suprimidos de la sesión tras el primer intercambio de creación de espacio de trabajo recibido para un determinado ejemplar de lista de aplicaciones (sólo si hay nuevos participantes en la sesión). En el caso de sesiones en las que está presente un renovador, el intercambio que provoca este evento puede ser uno de los originados por el renovador cuando intenta renovar el último espacio de trabajo con una vista de foco en el ejemplar previo de lista de aplicaciones. Éste es un método que podría ser utilizado para evitar aquella condición según la cual los nuevos participantes han de aguardar un periodo de tiempo indeterminado para obtener datos de sesión.

En sesiones en modo conducido, el renovador de la sesión no requiere que se le concedan privilegios de SI ni de conductor de GCC para efectuar las operaciones relacionadas con la renovación. Una SICE que no sea el renovador pero que desee renovar un espacio de trabajo, deberá adquirir primero de manera satisfactoria el privilegio de espacio de trabajo del conductor de la conferencia.

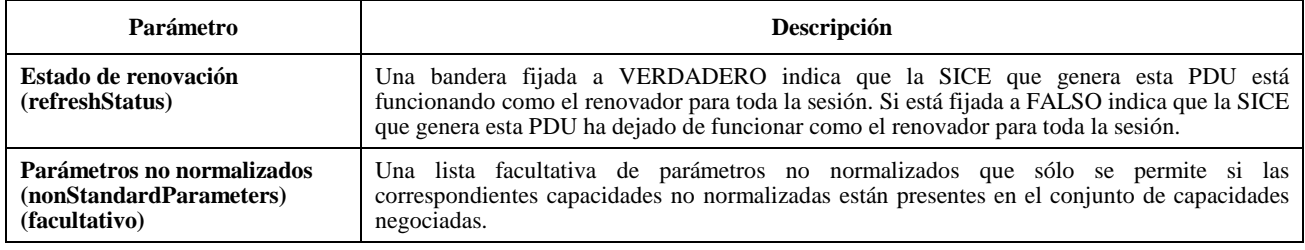

## **Cuadro 8-20/T.126 – PDU de estado de renovación de espacio de trabajo**

### **8.4.8 Efectos de las modificaciones de la lista de aplicaciones**

Si una SICE recibe una indicación GCC-Informe-Lista-Aplicaciones del proveedor GCC, examinará la nueva lista de aplicaciones. Si la lista de aplicaciones indica que ninguna nueva SICE se ha enrolado con posterioridad al último ejemplar de la lista, la SICE examinará la lista de capacidades de aplicaciones recibidas, y aplicará las reglas indicadas en el cuadro 8-5 para generar el nuevo conjunto de capacidades negociadas. Si el conjunto de capacidades no se ha

modificado, o si se ha ampliado (es decir, se han añadido nuevas capacidades a la lista negociada, las capacidades MÍN han aumentado su valor negociado, o las capacidades MÁX han disminuido su valor negociado, pero lo contrario no ha ocurrido con respecto a ninguna capacidad), los espacios de trabajo actuales tienen sus instancias de listas fijadas al valor de la nueva indicación GCC-Informe-Lista-Aplicaciones estando éstas a partir de ese momento determinadas por el nuevo conjunto de capacidades recibidas.

Si, por otra parte, una o más nuevas SICE se han enrolado en la sesión o, por el hecho de que un nodo se vuelve a enrolar, el conjunto de capacidades negociadas se ha reducido (es decir, se han suprimido capacidades, las capacidades MÍN han disminuido su valor negociado, o las capacidades MÁX han aumentado su valor negociado), cuando cualquier SICE par crea el siguiente nuevo espacio de trabajo, se suprimen automáticamente todos los espacios de trabajo existentes. Los nuevos espacios de trabajo creados harán uso del nuevo conjunto de capacidades, y el parámetro ejemplar de lista de aplicaciones se fijará al nuevo valor de ejemplar indicado en la indicación GCC-Informe-Lista-Aplicaciones. Si existe una SICE que se haya indicado a sí misma como el renovador de espacios de trabajo, dicha SICE puede retransmitir todos o algunos de los espacios de trabajo que tenía anteriormente, utilizando el nuevo conjunto de capacidades (véase 8.4.7).

Si se recibe más de una indicación GCC-Informe-Lista-Aplicaciones antes de la creación de un nuevo espacio de trabajo, estas reglas se aplican acumulativamente hasta que se crea un espacio de trabajo. Si, en cualquiera de estas indicaciones, se produjo una condición como resultado de la cual el actual conjunto de espacios de trabajo sería borrado, cuando se creara finalmente un espacio de trabajo, los espacios de trabajo existentes se suprimen aunque esto no se haga como resultado de la última indicación GCC-Informe-Lista-Aplicaciones recibida. En este caso, el parámetro ejemplar de róster de aplicaciones deberá fijarse al nuevo valor de ejemplar indicado en la indicación GCC-Informe-Lista-Aplicaciones últimamente recibida.

Cuando se recibe un nuevo GCC-Informe-Lista-Aplicación que contiene nuevas SICE en la sesión, tras la siguiente creación de un espacio de trabajo, se eliminan automáticamente todos los demás espacios de trabajo cuyos números de instancia de lista de aplicación es menor que el número de instancia de lista de aplicación del GCC-Informe-Lista-Aplicación. Un renovador de espacio de trabajo puede volver a crear esos espacios de trabajo eliminados (véase 8.4.7).

## **8.4.9 Utilización de cachés para espacios de trabajo**

Cuando se crea un espacio de trabajo activo (no archivado) o éste se actualiza con una nueva información gráfica, aumenta la capacidad de almacenamiento total requerida para contener todo el conjunto de espacios de trabajo de la sesión. En cada SICE este aumento puede exceder o no su capacidad total de almacenamiento. Si se supera la capacidad de almacenamiento local, la SICE sigue un conjunto estricto de reglas a fin de determinar qué espacios de trabajos deben suprimirse. Esta política impone una política consistente de gestión de recursos y evita la innecesaria supresión de espacios de trabajo en aquellas situaciones en las que varias SICE pretenden liberar recursos simultáneamente.

A fin de implementar esta política, todas las SICE mantienen localmente una información de estado del caché para todos los espacios de trabajo activos (no archivados) de una sesión. En el cuadro 8-21 se describen los estados válidos del caché para un espacio de trabajo SI.

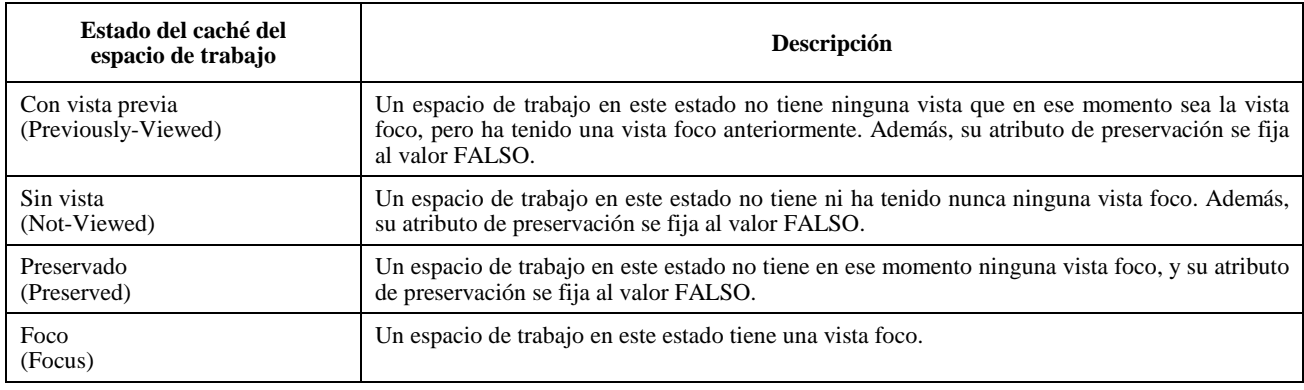

## **Cuadro 8-21/T.126 – Estados del caché de espacios de trabajo**

Cuando se crea un espacio de trabajo activo (no archivado), deben aplicarse localmente las reglas de transición de estado que se indican a continuación para determinar el nuevo estado en que quedan tanto el espacio de trabajo foco actual (el espacio de trabajo con una vista en el estado foco en el momento que se recibió la creación de un nuevo espacio de trabajo), como el espacio de trabajo recientemente creado. Incluso si la creación del nuevo espacio de trabajo hace que

se sobrepasen los límites de los recursos locales, deben aplicarse de forma inmediata las reglas de transición de estado de forma que se supriman los espacios de trabajo adecuados conforme la SICE demanda nuevos recursos. El estado de caché de espacio de trabajo también debe actualizarse de conformidad con el cuadro 8-21 si, mediante un intercambio de PDU de modificación de espacio de trabajo, se modifica el atributo de preservación o el estado de foco de una de las vistas del espacio de trabajo.

| Atributo preservación<br>de nuevo espacio de<br>trabajo | Atribución nuevo<br>espacio de trabajo a<br>una vista foco | Atributo preservación<br>de espacio de trabajo<br>foco actual | Estado del caché del<br>nuevo espacio de<br>trabajo | Estado de caché del<br>espacio de trabajo foco<br>actual |
|---------------------------------------------------------|------------------------------------------------------------|---------------------------------------------------------------|-----------------------------------------------------|----------------------------------------------------------|
| <b>FALSO</b>                                            | <b>FALSO</b>                                               | <b>FALSO</b>                                                  | Sin vista                                           | Foco                                                     |
| <b>FALSO</b>                                            | <b>FALSO</b>                                               | <b>VERDADERO</b>                                              | Sin vista                                           | Foco                                                     |
| <b>FALSO</b>                                            | <b>VERDADERO</b>                                           | <b>FALSO</b>                                                  | Foco                                                | Con vista previa                                         |
| <b>FALSO</b>                                            | <b>VERDADERO</b>                                           | <b>VERDADERO</b>                                              | Foco                                                | Preservado                                               |
| <b>VERDADERO</b>                                        | <b>FALSO</b>                                               | <b>FALSO</b>                                                  | Preservado                                          | Foco                                                     |
| <b>VERDADERO</b>                                        | <b>FALSO</b>                                               | <b>VERDADERO</b>                                              | Preservado                                          | Foco                                                     |
| <b>VERDADERO</b>                                        | <b>VERDADERO</b>                                           | <b>FALSO</b>                                                  | Foco                                                | Con vista previa                                         |
| <b>VERDADERO</b>                                        | <b>VERDADERO</b>                                           | <b>VERDADERO</b>                                              | Foco                                                | Preservado                                               |

**Cuadro 8-22/T.126 – Reglas de transición de caché de espacio de trabajo** 

Si se exceden los recursos de la SICE local, la SICE continuará suprimiendo espacios de trabajo en el orden que se indica a continuación hasta que el nivel de recursos vuelva a estar dentro de límites admisibles. Esto se consigue emitiendo PDU de supresión de espacio de trabajo para cada uno de los espacios de trabajo que deben suprimirse, tal como se describe en 8.4.3. En este caso, la bandera motivo se fija a capacidad de almacenamiento insuficiente:

1) Se suprimen los espacios de trabajo que se encuentran en el estado con vista previa, comenzando por los que hace más tiempo que pasaron por el estado foco (donde "pasar por el estado foco" significa haber tenido una vista en el estado foco), hasta que los recursos pasan a estar dentro de límites admisibles.

 Si se suprimen todos los espacios de trabajo que se encuentran en el estado con vista previa y los recursos no alcanzan un nivel admisible:

2) Se suprimen los espacios de trabajo que se encuentran en el estado sin vista comenzando por los que han sido creados más recientemente hasta que los recursos pasan a estar dentro de límites admisibles. El motivo por el que se suprimen espacios de trabajo en este orden es que los espacios de trabajo que se encuentran en el estado sin vista representarán normalmente información gráfica que ha sido presentada antes de la utilización. Puesto que una SICE que desee efectuar una presentación previa de información gráfica puede hacer que una o más entidades pares rebasen los límites de recursos locales, la regla de supresión de los creados más recientemente a los de creación más lejana resulta beneficiosa ya que preserva los datos a los que con mayor probabilidad se va a acceder a continuación.

 Si se suprimen todos los espacios de trabajo que se encuentran en el estado sin vista y los recursos no alcanzan un nivel admisible:

3) Se suprimen los espacios de trabajo que se encuentran en el estado preservado comenzando por los que han alcanzado dicho estado más recientemente hasta que los recursos pasan a estar dentro de límites admisibles.

 NOTA – La versión anterior de la Recomendación T.126 tenía un error de edición al especificar que "Si se excede la capacidad total de almacenamiento, cada SICE tiene que determinar si habrá de crear el nuevo espacio de trabajo y borrar uno o más espacios de trabajo existentes, o si dejará de crear el nuevo espacio de trabajo". Con la presente versión de la Recomendación ya no hay que efectuar esa elección, pero es importante tener en cuenta la posibilidad de ese comportamiento por parte de los nodos que apliquen versiones anteriores de esta Recomendación.

## **8.5 Mapas de bits**

En esta Recomendación se utilizan intercambios de mapas de bits para varias funciones. Entre éstas están las de intercambio de texto (convirtiendo localmente las cadenas en mapas de bits), apuntamiento, anotaciones con elementos de dibujo no soportados, e intercambio de imágenes fotográficas y de documentos.

El valor del parámetro dirección de destino de la PDU de creación de mapa de bits indica el tipo de mapa de bits que se crea. Los valores admisibles para muchos de los parámetros de la PDU de creación de mapa de bits son diferentes según el tipo de mapa de bits que se crea. Obsérvese también que los mapas de bits de imagen tienen una opción de punto de comprobación especificada, que se describe en 8.5.1. Esta opción puede utilizarse si el creador desea una representación visual incremental sincronizada del mapa de bits en todas las SICE durante la recepción.

## **8.5.1 Creación de mapas de bits**

Antes de iniciar el intercambio para la creación de un mapa de bits, una SICE tomará el SI-TESTIGO-CREACIÓN-MAPA-DE-BITS si no se ha negociado con éxito la capacidad de copia almacenada, mapa de bits, sin protección de testigo. Una vez finalizado el intercambio, liberará el testigo si había sido tomado. Este testigo se utiliza para evitar que se produzcan, en una conferencia, múltiples intercambios simultáneos para la creación de mapas de bits. Obsérvese que si el espacio de trabajo de destino es no sincronizado puede producirse cierta superposición entre dos intercambios para creación de mapas de bits, como consecuencia del uso obligatorio de MCS-ENVÍO-DATOS en lugar de MCS-ENVÍO-DATOS-UNIFORMES para los espacios de trabajo no sincronizados.

Para iniciar el intercambio para la creación de mapas de bits dentro de la sesión, la SICE enviará una PDU de creación de mapa de bits a todas las SICE en la sesión, de la manera especificada en 6.3, con los parámetros fijados de acuerdo con el cuadro 8-23.

Si todos los datos codificados caben en una PDU, la bandera sigue más se fijará al valor FALSO, con lo que se señala a los receptores que el intercambio ha finalizado; en caso contrario, se fija a VERDADERO y se enviarán PDU de continuación de creación de mapa de bits subsiguientes para finalizar la difusión de los mapas de bits a la conferencia. Todos los receptores deberán garantizar que se adhieren al estilo de acuse de recibo especificado en la PDU de creación de mapa de bits aunque el intercambio completo quepa en una sola PDU. Se recomienda insistentemente que las aplicaciones ajusten la cantidad máxima de datos que envían en una PDU, a fin de evitar problemas de latencia.

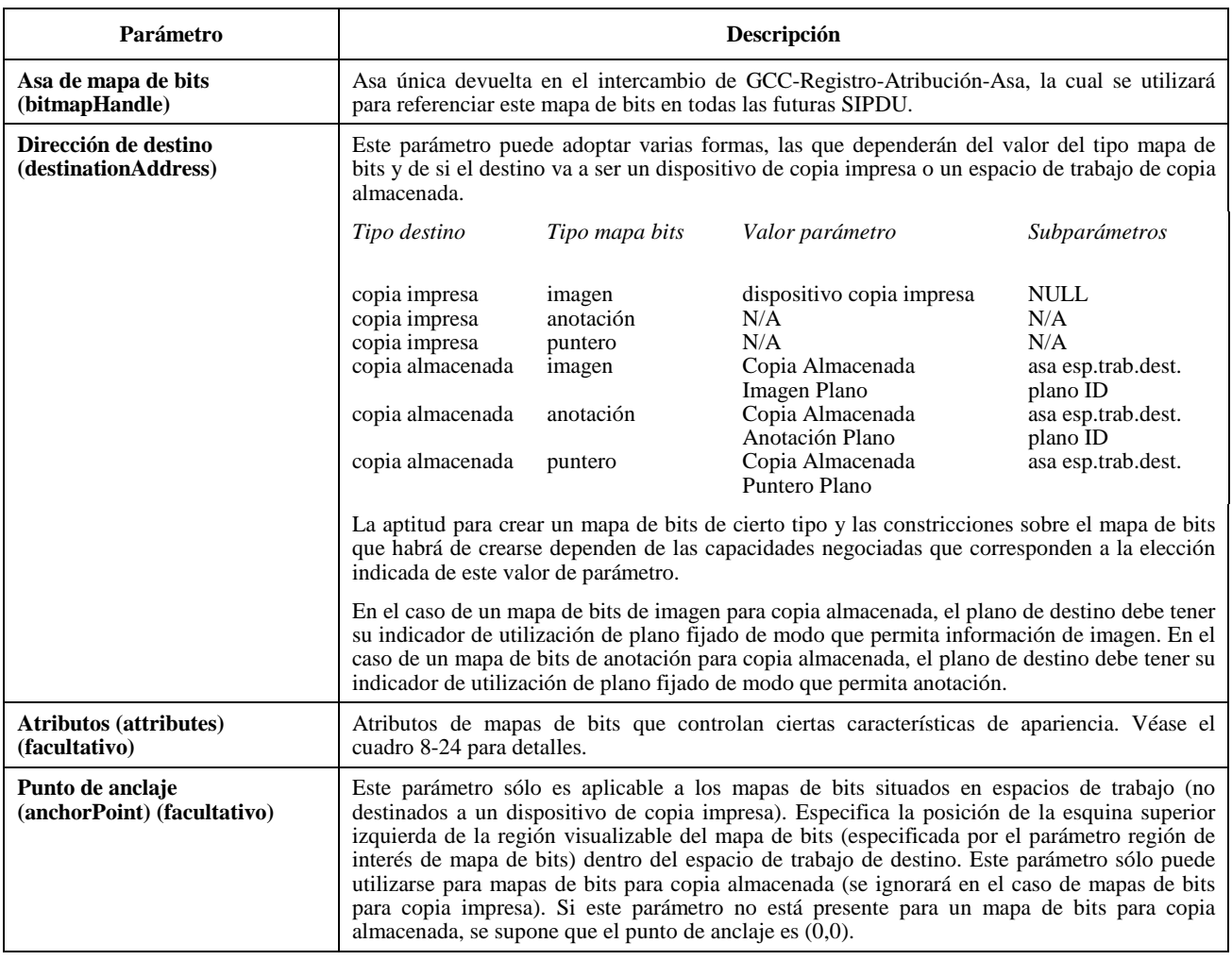

**Cuadro 8-23/T.126 – Parámetros de la PDU de creación de mapas de bits** 

# **Cuadro 8-23/T.126 – Parámetros de la PDU de creación de mapas de bits** *(continuación)*

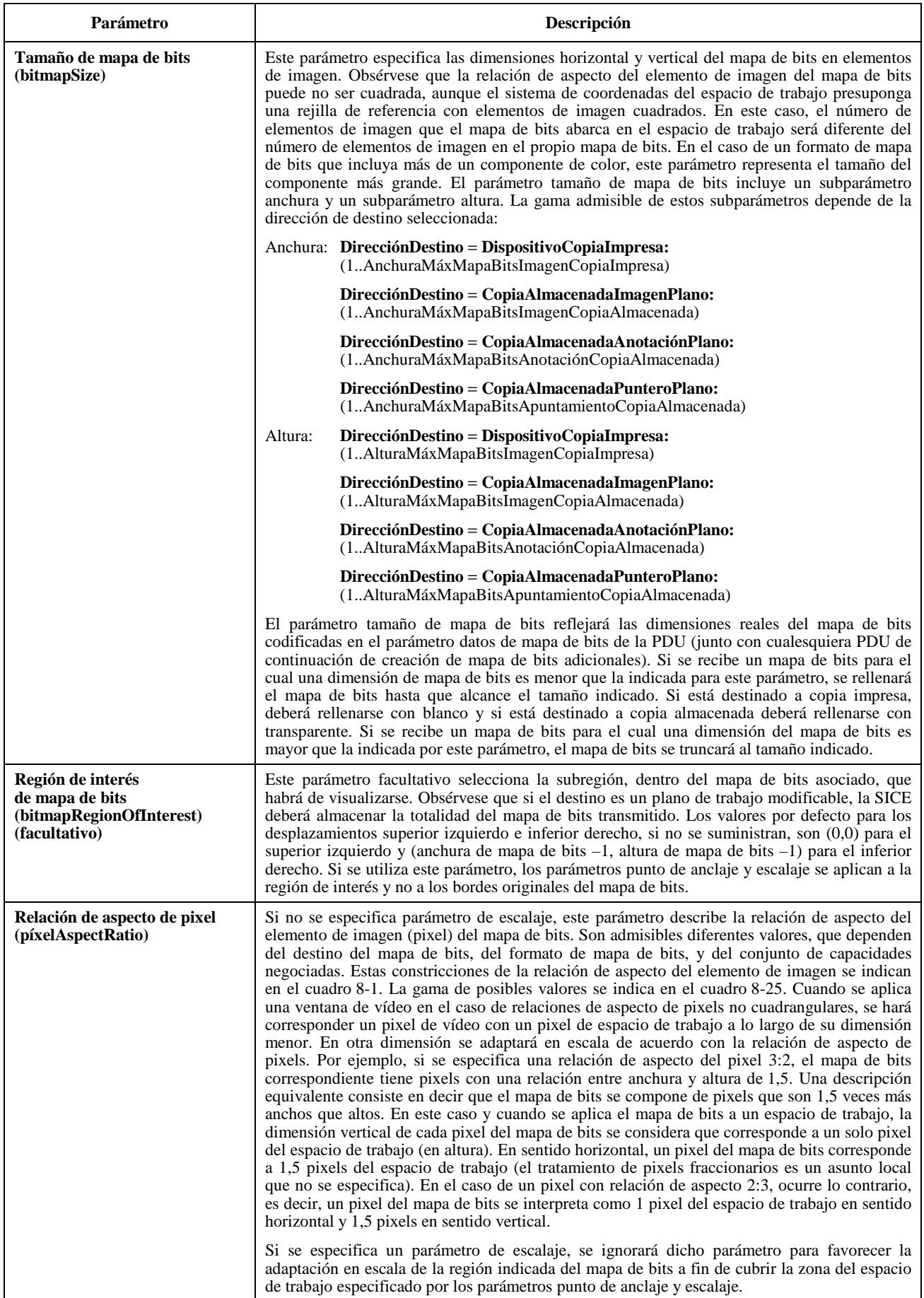

# **Cuadro 8-23/T.126 – Parámetros de la PDU de creación de mapas de bits** *(fin)*

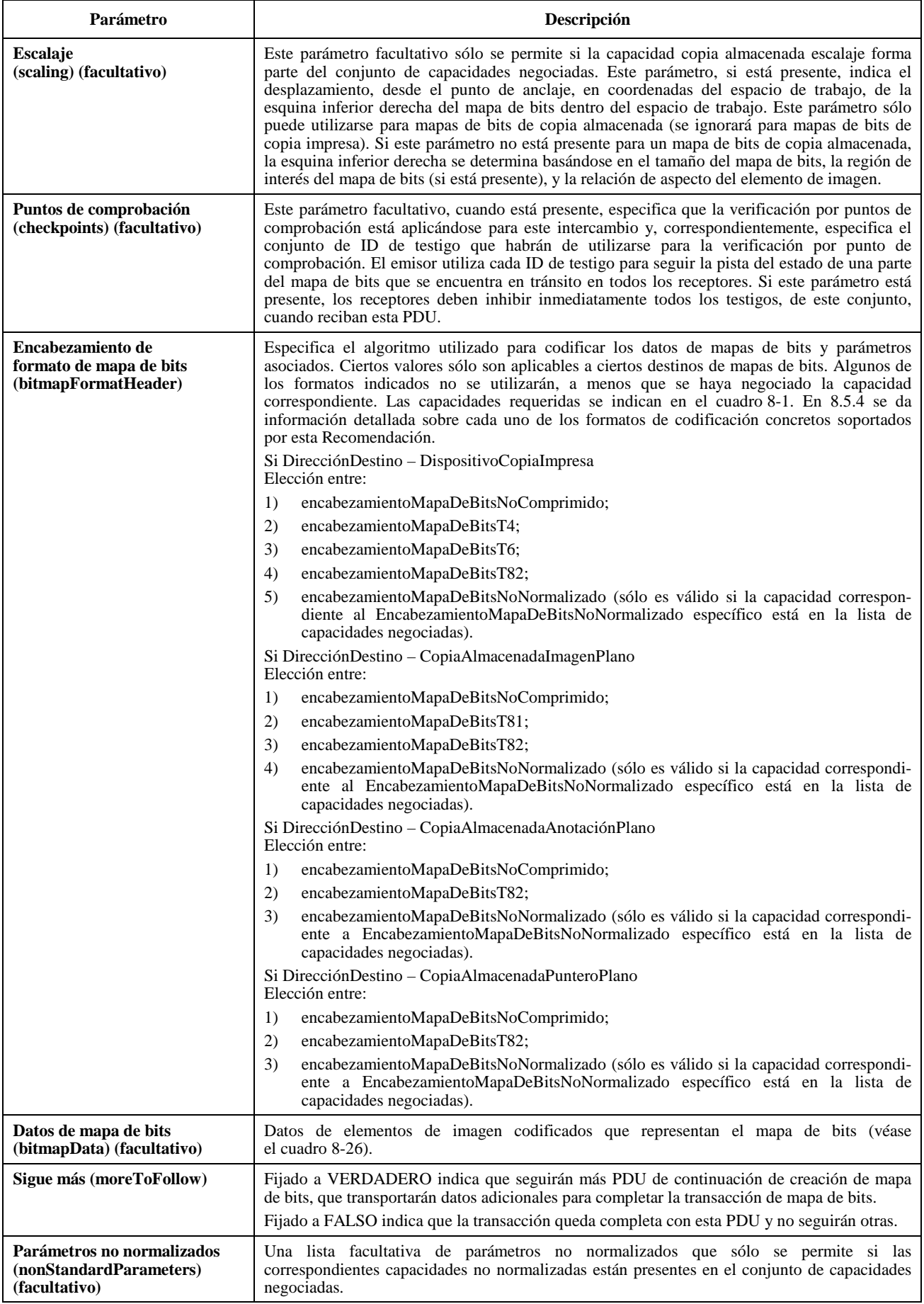

### **Cuadro 8-24/T.126 – Atributos de mapas de bits**

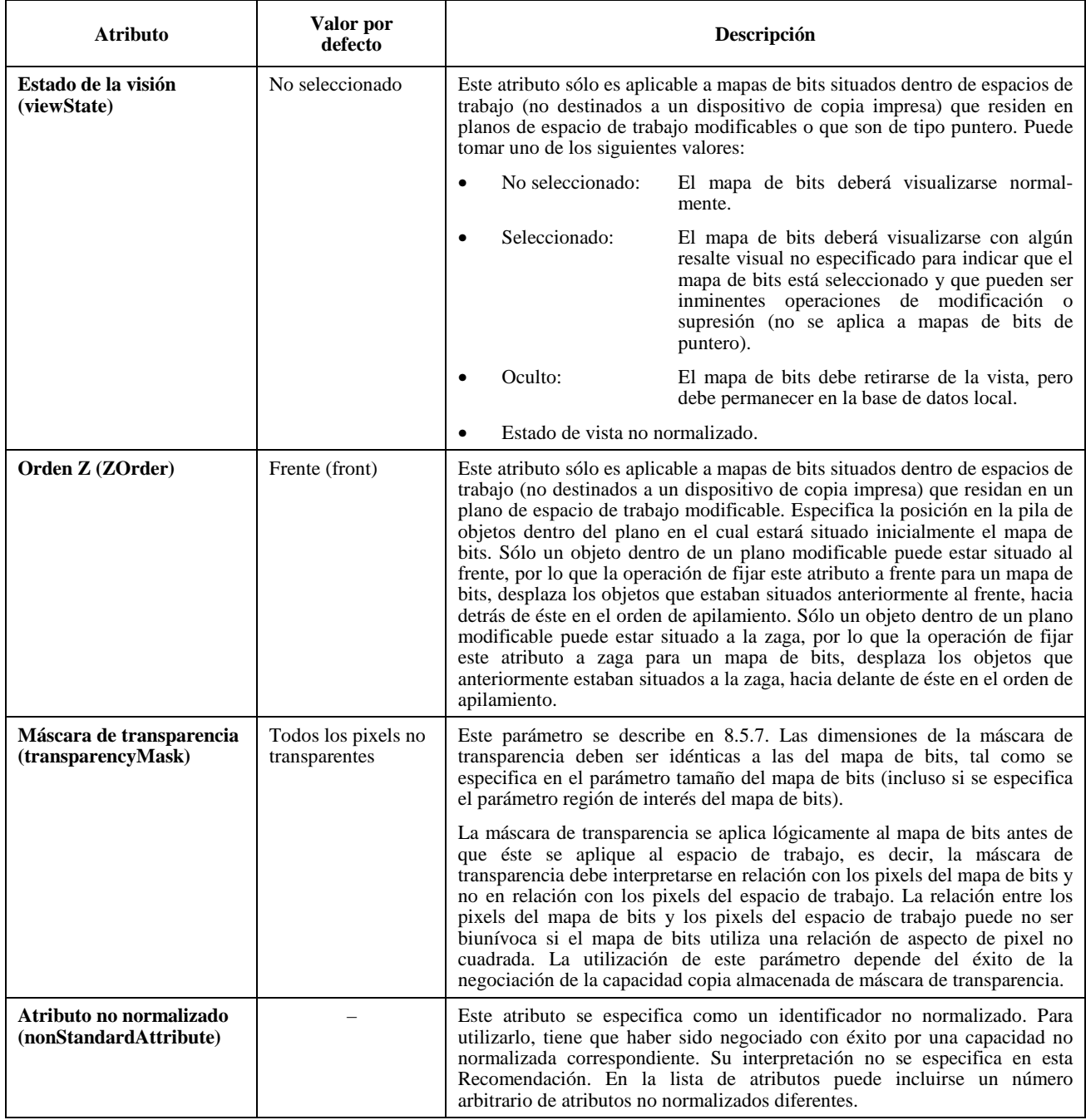

Para facilitar la sincronización de la visualización de mapas de bits en todos los lugares de la conferencia, el transmisor de un mapa de bits puede obligar a que, para el intercambio, se utilice la verificación por puntos de comprobación. Este proceso se inicia suministrando el parámetro puntos de comprobación en la PDU de creación de mapa de bits con el valor fijado a la secuencia de ID de testigo que habrá de utilizarse para marcar cada punto de comprobación. Todos los receptores inhibirán secuencialmente todos los testigos inmediatamente después de recibidos, en el orden en que aparecen en la secuencia. Cada transmisor es responsable de la atribución de un conjunto de testigos dinámicos, con esta finalidad, cierto tiempo antes de su utilización. El número de testigos dinámicos atribuidos lo determina cada aplicación individual que desea originar intercambios de mapas de bits con verificación por puntos de comprobación y debe ser proporcional al producto del número de puntos de comprobación deseados, para cada mapa de bits, multiplicado por el número máximo de intercambios para creación de mapas de bits generados simultáneamente, permitidos por la aplicación. Cada testigo del conjunto se asignará enviando al proveedor GCC local una petición GCC-Registro-Asignación-Testigo. Los parámetros utilizados en esta petición se indican en el cuadro 8-27. Si el parámetro resultado retornado en la confirmación GCC-Registro-Asignación-Testigo es "éxito", la ID de testigo contenida en la primitiva de confirmación retornada puede ser utilizada por la aplicación como testigo de verificación por punto de comprobación.

## **Cuadro 8-25/T.126 – Relaciones de aspecto de elementos de imagen**

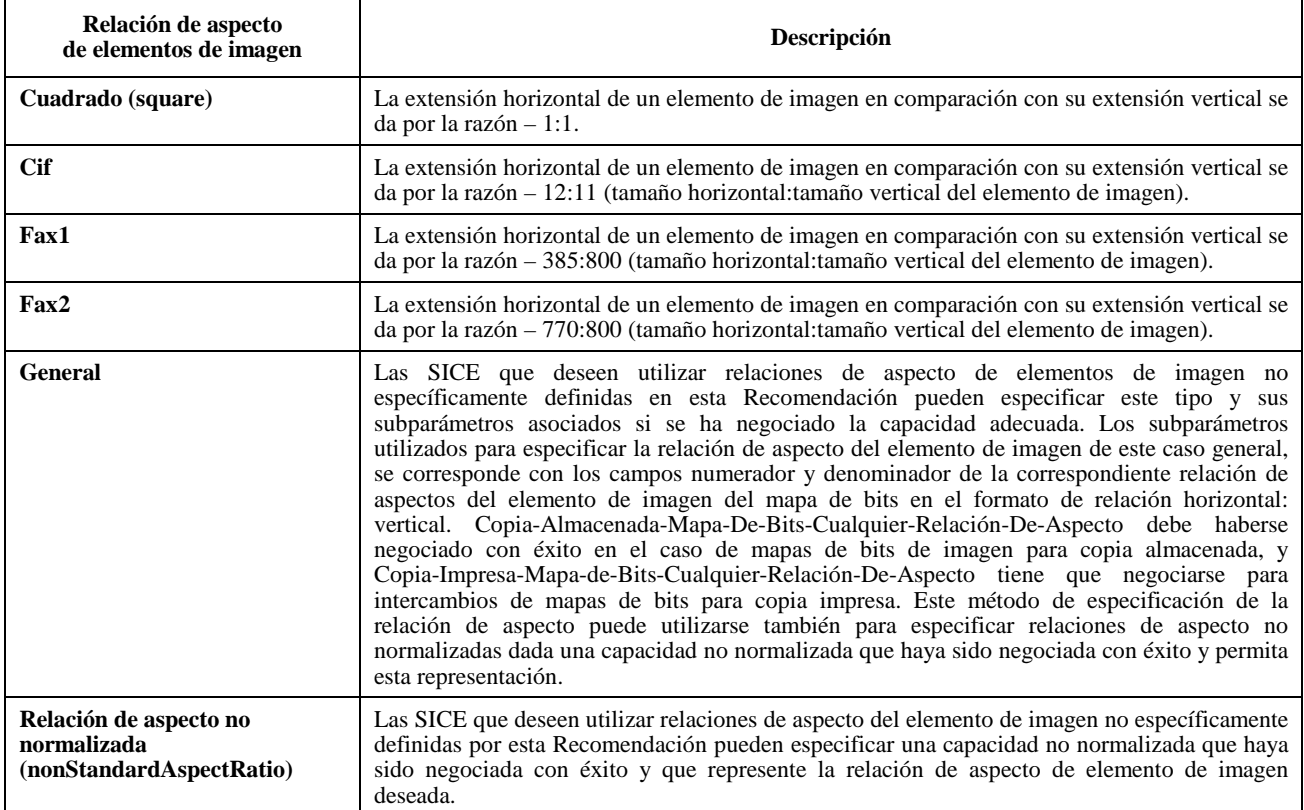

## **Cuadro 8-26/T.126 – Parámetros de datos de mapas de bits**

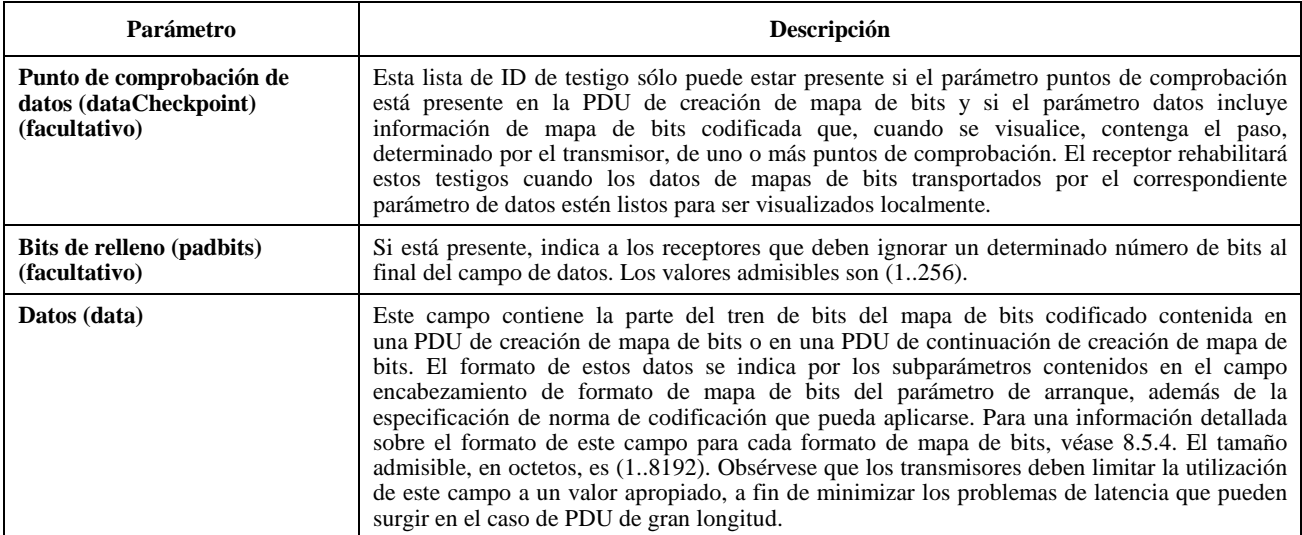

## **Cuadro 8-27/T.126 – Parámetros para la petición GCC-Registro-Asignación-Testigo utilizada para atribuir testigos de puntos de comprobación**

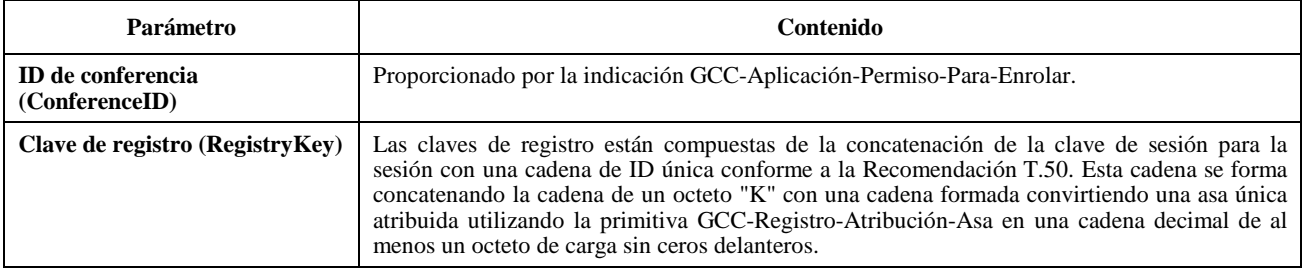

Para los intercambios para la creación de mapas de bits que implican trenes de datos de mapas de bits que exceden el número máximo de octetos admisibles por parámetro de datos, o que se descomponen intencionalmente en cargas útiles ("payloads") más pequeñas para minimizar los problemas de latencia, hay que utilizar múltiples PDU. Las PDU de continuación de creación de mapa de bits se emitirán de la forma descrita en 6.3 hasta que todos los datos de elemento de imagen codificados hayan sido difundidos a la sesión. Los parámetros de esta PDU se describen en el cuadro 8-28. Estas PDU se emitirán en orden, de modo que la concatenación de su carga útil de datos en todos los receptores, sin tener en cuenta los bits de relleno, forma una copia exacta del tren de datos del mapa de bits en el transmisor. La última de estas PDU tendrá la bandera sigue más fijada a FALSO para señalar el fin de la transacción.

## **Cuadro 8-28/T.126 – Parámetros de la PDU de continuación de creación de mapa de bits**

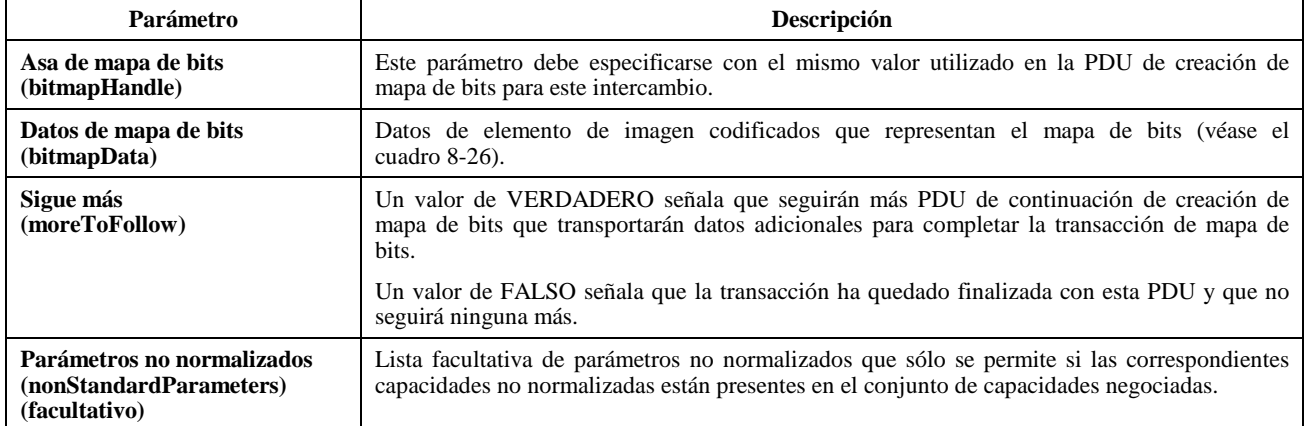

Las PDU que inician la creación o modificación de objetos que se envían a un plano de espacio de trabajo pueden llegar intercaladas entre el conjunto de las PDU utilizadas para crear un objeto mapa de bits en el mismo plano. La recepción de la PDU creación de mapa de bits (la PDU inicial del conjunto), se utilizará como referencia cuando haya que determinar cómo se aplican los datos del mapa de bits sobre otros datos de objetos. Cuando se completa la secuencia de creación del mapa de bits, todas las PDU de modificación o creación de objetos que se reciban tras la recepción de la PDU creación del mapa de bits, se representarán como si el mapa de bits se hubiera creado con una sola PDU creación del mapa de bits. De igual forma, la PDU copia del plano del espacio de trabajo que incluye dicho plano así como el plano fuente y/o destino que llega intercalado entre el conjunto de las PDU de creación de mapa de bits, se trata igual que si el mapa de bits hubiera sido creado con una sola PDU de creación de mapa de bits. Estas reglas se aplican tanto si el plano afectado es permanente como si es modificable.

Si está presente un testigo de punto de comprobación, cada receptor deberá rehabilitarlo ya que su carga útil de datos de mapa de bits correspondiente se prepara para visualización local. Un testigo de punto de comprobación (entregado en el parámetro facultativo punto de comprobación de la PDU de creación de mapa de bits y en la PDU de continuación de creación de mapa de bits) se considera que corresponde a una carga útil de datos de mapa de bits si fue entregada mediante la misma PDU.

Durante una transmisión con verificación por punto de comprobación, la SICE que genera el mapa de bits interrogará para conocer el estado de los testigos especificados en el parámetro puntos de comprobación de la PDU de creación de mapa de bits a una velocidad no especificada, verificando el testigo de punto de comprobación que haya estado en espera durante más tiempo y no haya sido rehabilitado por todas las SICE receptoras. Una vez determinado que uno o más testigos de punto de comprobación están libres, la SICE fuente emitirá una PDU de punto de comprobación de mapa de bits con los parámetros fijados como se indica en el cuadro 8-29 para indicar a todas las SICE receptoras que los datos de mapa de bits correspondientes a los testigos especificados pueden visualizarse.

Obsérvese que existe una condición de carrera (por alcanzar un recurso) cuando se emplea este mecanismo, por el hecho de que una SICE transmisora puede verificar un punto de comprobación antes de que cualesquiera SICE receptoras en la conferencia hayan recibido la PDU de creación de mapa de bits. En este caso, el mecanismo de verificación por punto de comprobación deja de ser seguro, pues la SICE transmisora difunde una PDU de punto de comprobación de mapa de bits, para el punto de comprobación, prematuramente. Para minimizar la probabilidad de que esto ocurra, la SICE transmisora puede esperar cierto tiempo antes de comenzar a interrogar con respecto al primer testigo de punto de

comprobación. Una manera sencilla de determinar este periodo de espera, en el caso de un espacio de trabajo de destino sincronizado, consiste en aplazar la interrogación con respecto a un testigo de punto de comprobación hasta que la SICE receptora haya recibido la PDU de creación de mapa de bits o la PDU de continuación de creación de mapa de bits, con la que el testigo de punto de comprobación se envió en retorno mediante una indicación MCS-ENVÍO-DATOS-UNIFORMES.

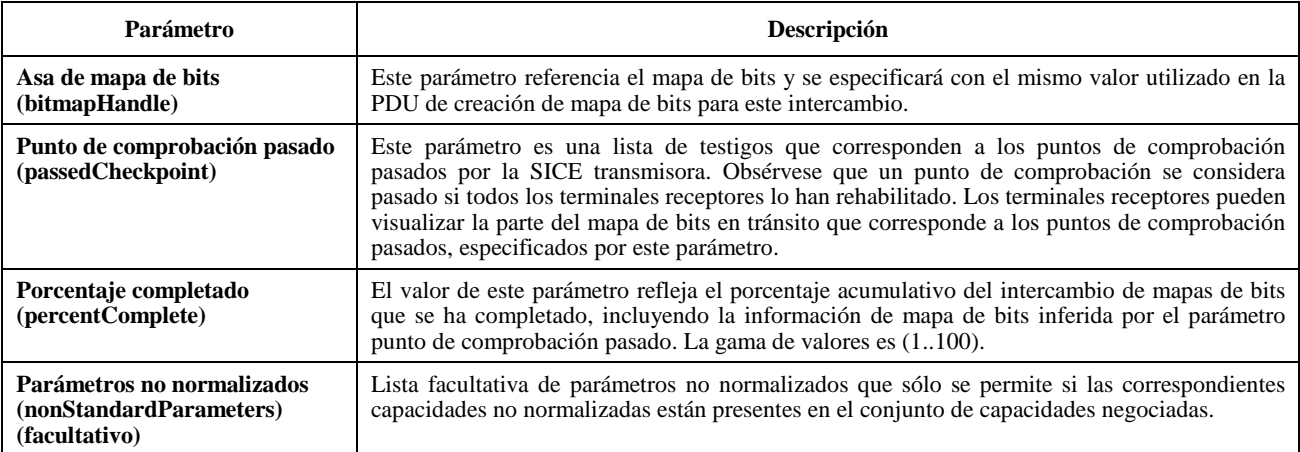

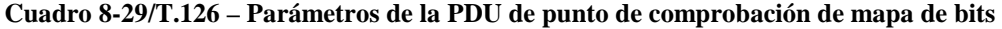

También en el caso de un espacio de trabajo de destino sincronizado, la SICE transmisora no debe inhibir ni rehabilitar sus propios testigos de punto de comprobación cuando sean devueltos en la indicación MCS-ENVÍO-DATOS-UNIFORMES apropiada.

Si una SICE receptora desea hacer que la SICE transmisora aborte el intercambio en curso para la creación de un mapa de bits, enviará una PDU de aborto de mapa de bits con los parámetros fijados a los valores especificados en el cuadro 8-30 al canal de ID de usuario de la SICE transmisora. Al recibir la PDU de aborto de mapa de bits, la SICE transmisora puede optar por no enviar ninguna PDU de continuación de creación de mapa de bits adicional y difundir una PDU de aborto de mapa de bits a todas las SICE en la sesión a través del SI CANAL para señalar el final prematuro del intercambio. Dado que unas SICE pueden haber comenzado a visualizar localmente el mapa de bits antes del aborto de la transacción, es necesario adherirse a las reglas de limpieza ("cleanup rules") descritas en el cuadro 8-31, para mantener la coherencia de las visualizaciones en la sesión. Si el mapa de bits está destinado a un espacio de trabajo cuyo recurso se reatribuye a través de una subsiguiente creación de espacio de trabajo, esto implica una petición de aborto de mapa de bits y la PDU de aborto de mapa de bits se enviará de la manera descrita anteriormente.

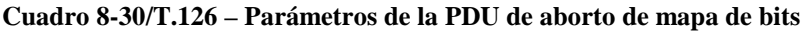

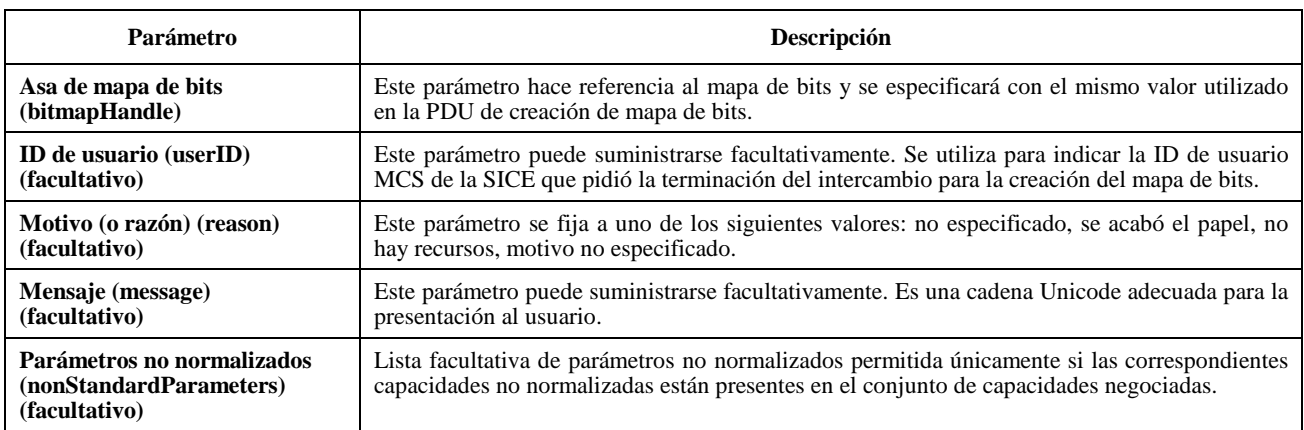

La SICE transmisora señala la terminación normal del intercambio para la creación de un mapa de bits fijando el parámetro sigue más a FALSO, sea en la PDU de creación de mapa de bits en el caso de intercambio de una sola PDU, sea en la PDU de continuación de creación de mapa de bits en el caso de intercambio de múltiples PDU. Todas las SICE receptoras deberán asegurarse de que habrán rehabilitado los testigos de punto de comprobación restantes que no hayan sido ya rehabilitados durante el intercambio.

## **Cuadro 8-31/T.126 – Reglas de limpieza para aborto de la creación de mapa de bits**

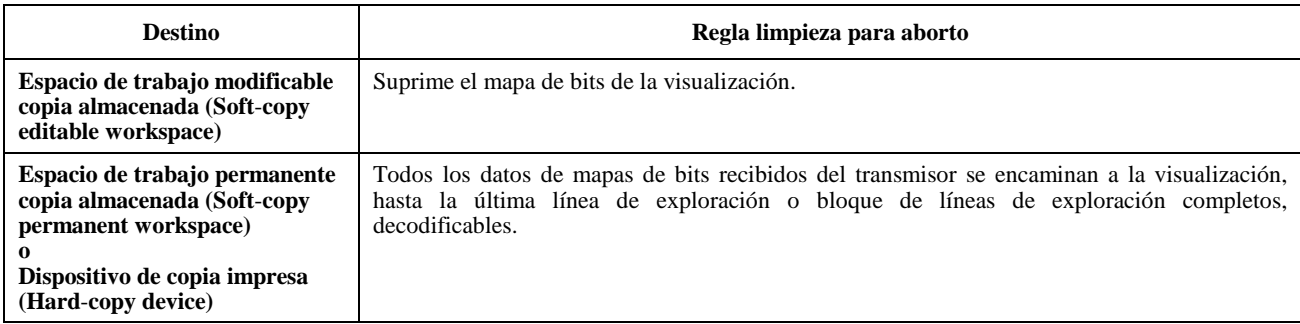

### **8.5.2 Supresión de mapas de bits**

Para suprimir mapas de bits pertenecientes a un plano modificable, o que sean punteros, la SICE emitirá una PDU de supresión de mapa de bits, cuyos parámetros se describen en el cuadro 8-32. Una SICE sólo podrá suprimir un puntero si fue ella quien lo creó.

#### **Cuadro 8-32/T.126 – Parámetros de la PDU de supresión de mapa de bits**

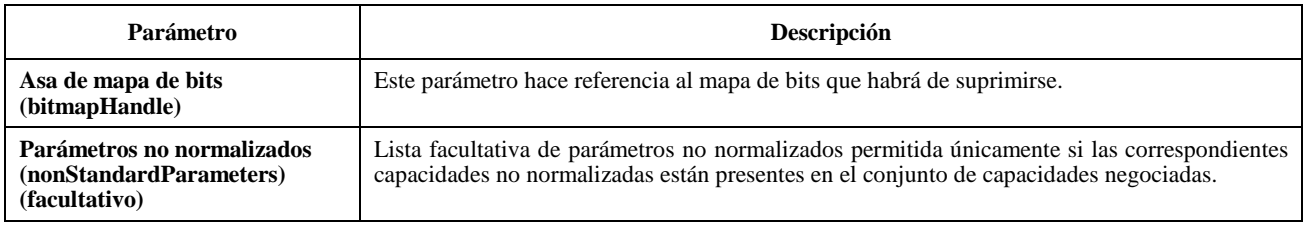

### **8.5.3 Modificación de mapas de bits**

Para modificar los atributos de mapas de bits pertenecientes a un plano modificable, o que sean punteros, la SICE emitirá una PDU de modificación de mapa de bits, cuyos parámetros se describen en el cuadro 8-33.

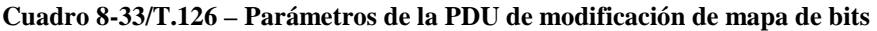

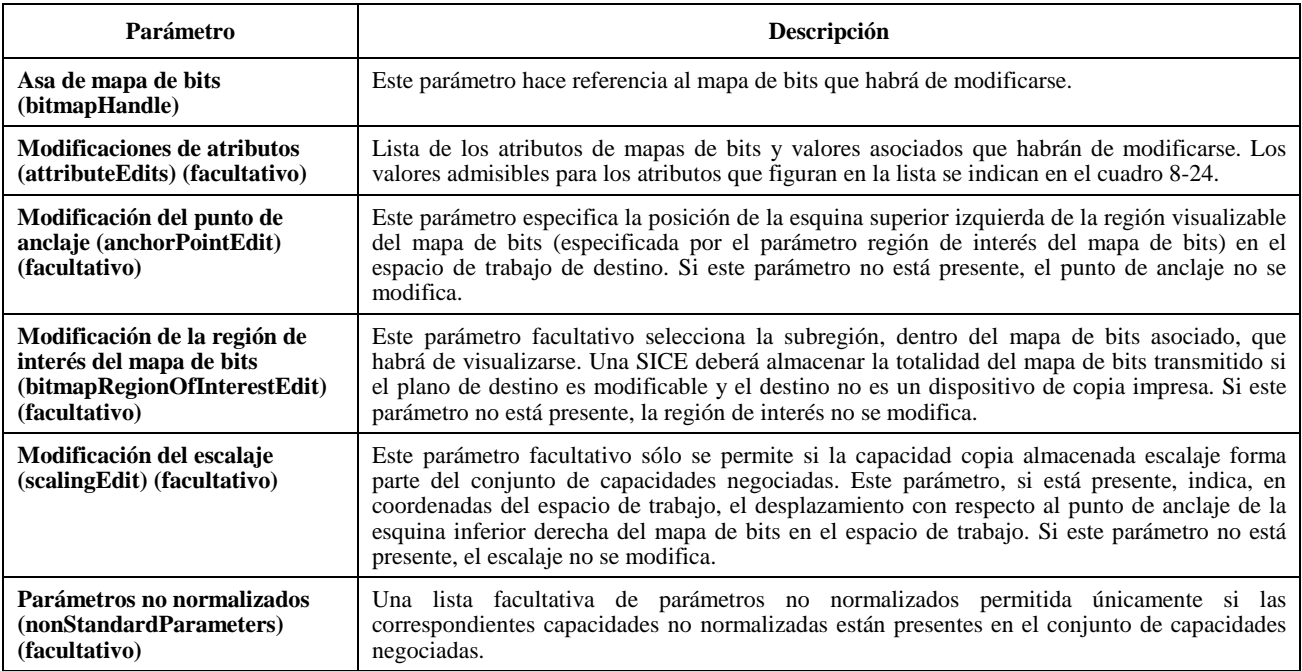

## **8.5.4 Definición de colores de los mapas de bits**

En función de su formato los mapas de bits pueden codificarse utilizando mapas de colores paletizados o espacios de color de correspondencia directa.

En el caso de espacios de color de correspondencia directa, se sustentan los espacios de color escala de grises, RGB, CIELab o YCbCr. Según el formato del mapa de bits, el empleo de cada uno de esos espacios de color requiere la negociación previa de capacidades específicas entre todas las SICE pares (véase el cuadro 8-1).

Para los formatos de codificación no comprimidos y JBIG, pueden utilizarse correspondencias de colores paletizados. En este caso, se transmite como parte de la cabecera del mapa de bits una paleta de color de tamaño máximo igual a 2P, siendo P el número de bits por pixel. Cada entrada en la paleta representa un color que debe utilizarse cuando se transmita el pixel cuyo valor sea igual al índice de esa entrada en la paleta. Pueden especificarse los colores de una paleta empleando alguno de los diversos espacios de color posibles como RGB, CIELab o YCbCr con sus parámetros de mejoramiento facultativamente asociados. Como los colores que tengan índices próximos no producen necesariamente colores similares, la representación en color paletizado únicamente es apropiada para su uso con formatos de codificación de mapas de bits sin pérdidas. Facultativamente puede definirse una entrada en la paleta que represente el color transparente.

El cuadro 8-34 presenta una descripción de cada uno de los espacios de color soportados por esta Recomendación.

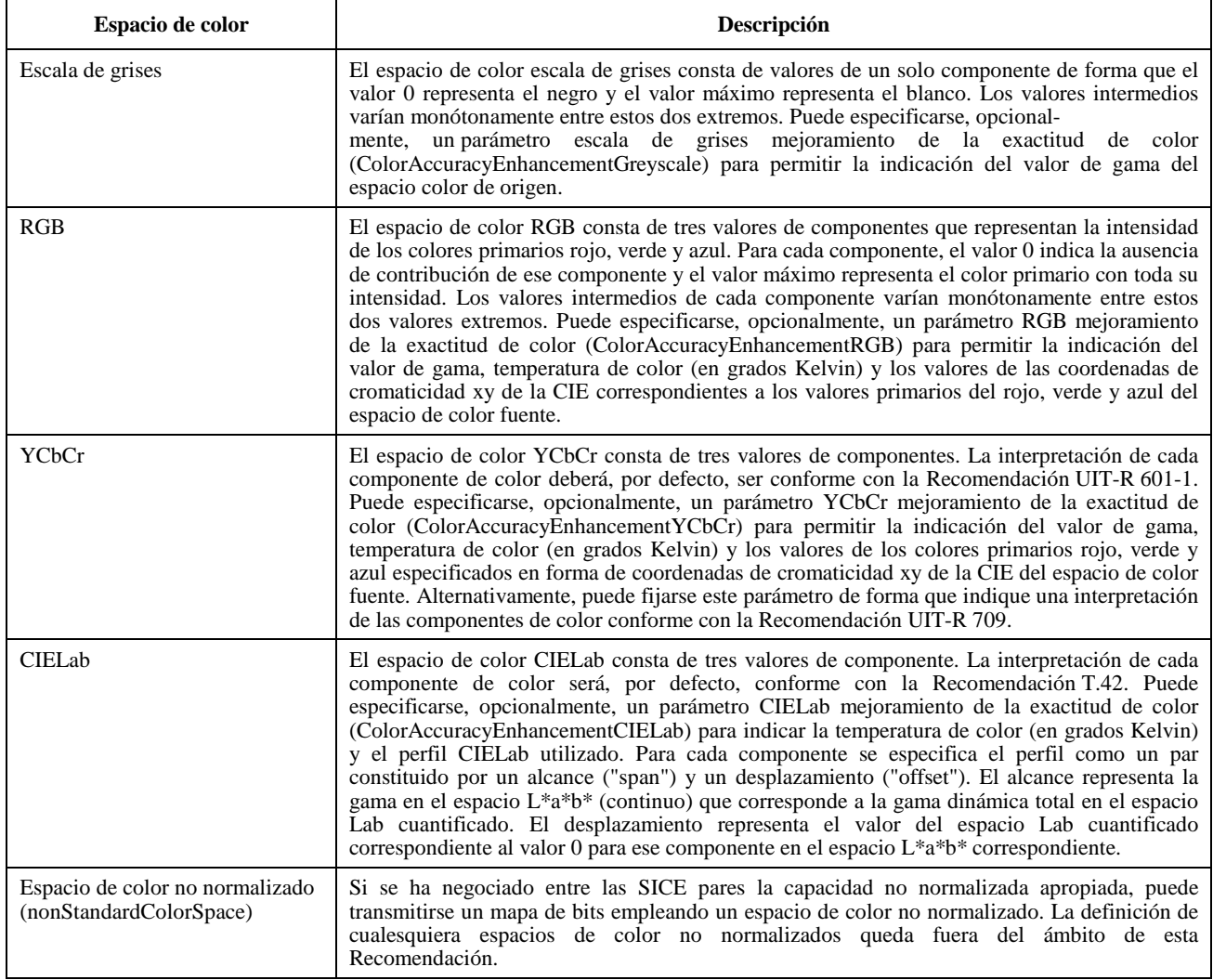

## **Cuadro 8-34/T.126 – Espacios de color para mapas de bits**

### **8.5.5 Tasas de muestreo de los componentes de color de mapas de bits**

Para cada espacio de color de correspondencia directa que comprenda múltiples componentes de imagen (salvo escala de grises), la resolución de las matrices de pixels para cada uno de los componentes de color depende del modo de resolución especificado. Algunos de los componentes del mapa de bits pueden codificarse con una resolución menor que la correspondiente al tamaño del mapa de bits indicado en la PDU de creación de mapa de bits (BitmapCreatePDU), en función del modo de resolución especificado. En el cuadro 8-35 se presenta una descripción de los modos de resolución soportados por esta Recomendación. No todos los modos son aplicables a todos los formatos de codificación de mapas de bits.

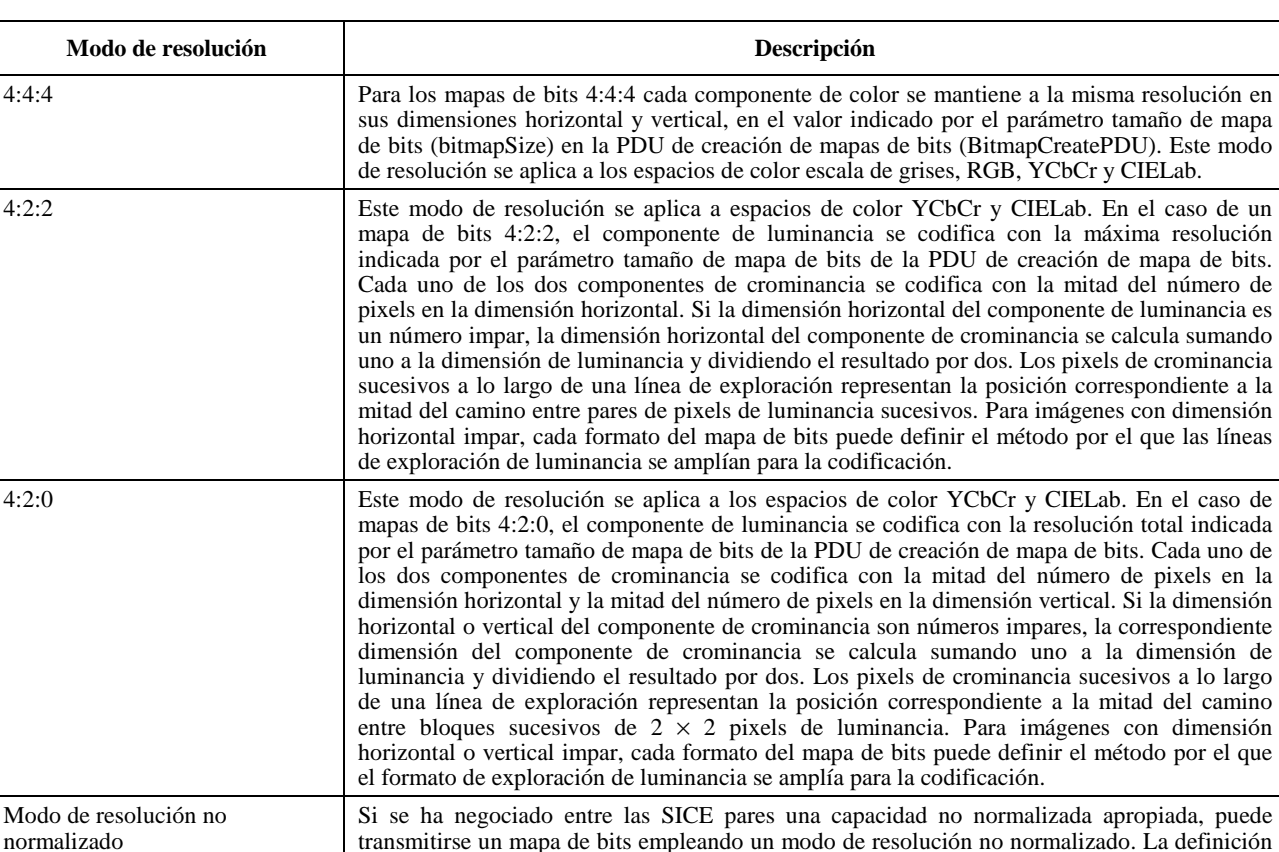

#### **Cuadro 8-35/T.126 – Modos de resolución de mapas de bits**

### **8.5.6 Formatos de mapas de bits**

(NonStandardResolutionMode)

Esta Recomendación soporta múltiples formatos de codificación de mapas de bits, y no todos son aplicables a todos los destinos de mapas de bits. En las subcláusulas que siguen se describen los formatos de mapas de bits soportados.

Recomendación.

de cualquier tipo de modo de resolución no normalizado queda fuera del ámbito de esta

#### **8.5.6.1 Formato no comprimido**

Un tren de bits codificado en el formato no comprimido se representa mediante matrices compactas de uno o tres canales de elementos de imagen según el espacio de color seleccionado y el modo de resolución del color. Cada modo de correspondencia de colores disponible podrá o no estar permitido, lo que depende del conjunto de capacidades negociadas y del destino del mapa de bits. El cuadro 8-1 da información detallada sobre las dependencias de las capacidades.

En el caso de un mapa de bits no comprimido, el encabezamiento de formato de mapa de bits se fija a encabezamiento de mapa de bits no comprimido. El contenido de este encabezamiento se muestra en el cuadro 8-36.

La codificación de un mapa de bits no comprimido para cada uno de los posibles valores del parámetro modos de correspondencia de colores se define en el cuadro 8-37. En todos los casos las matrices de elementos de imagen se codifican de arriba a abajo con una exploración por líneas de izquierda a derecha. No quedan intervalos vacíos en los límites de las líneas de exploración.

## **Cuadro 8-36/T.126 – Encabezamiento de formato de mapa de bits no comprimido**

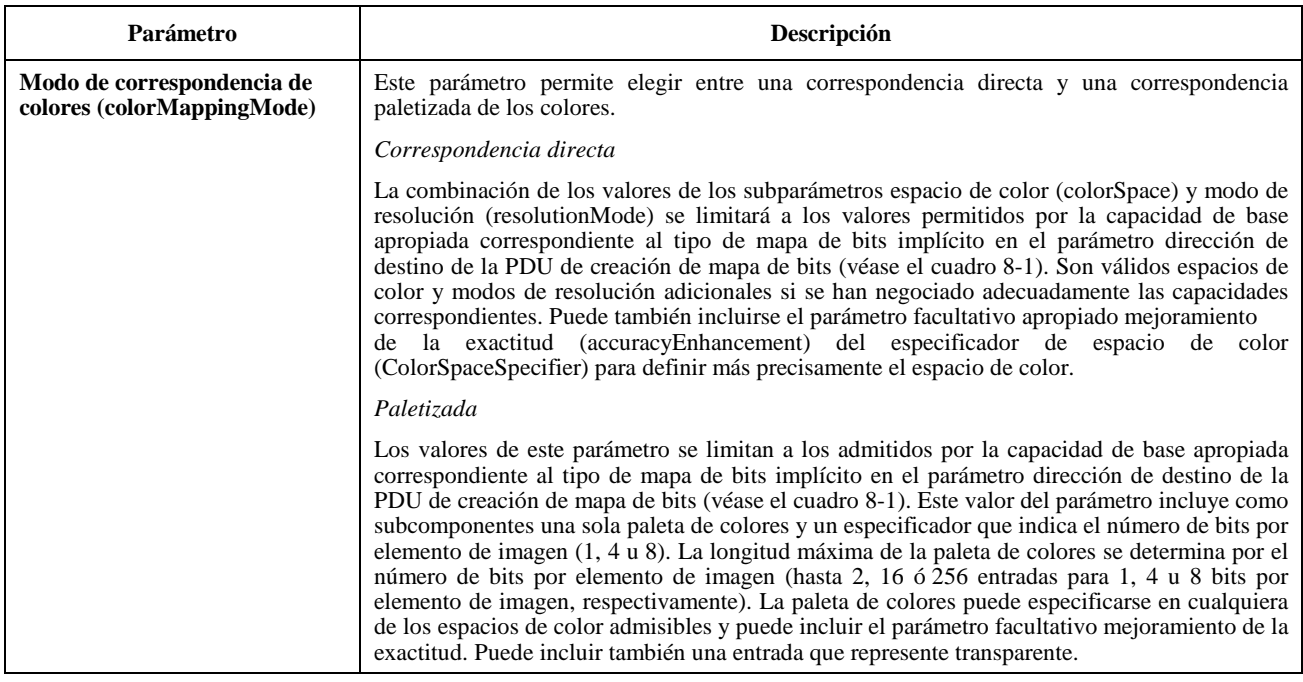

## **Cuadro 8-37/T.126 – Codificación de mapas de bits no comprimidos**

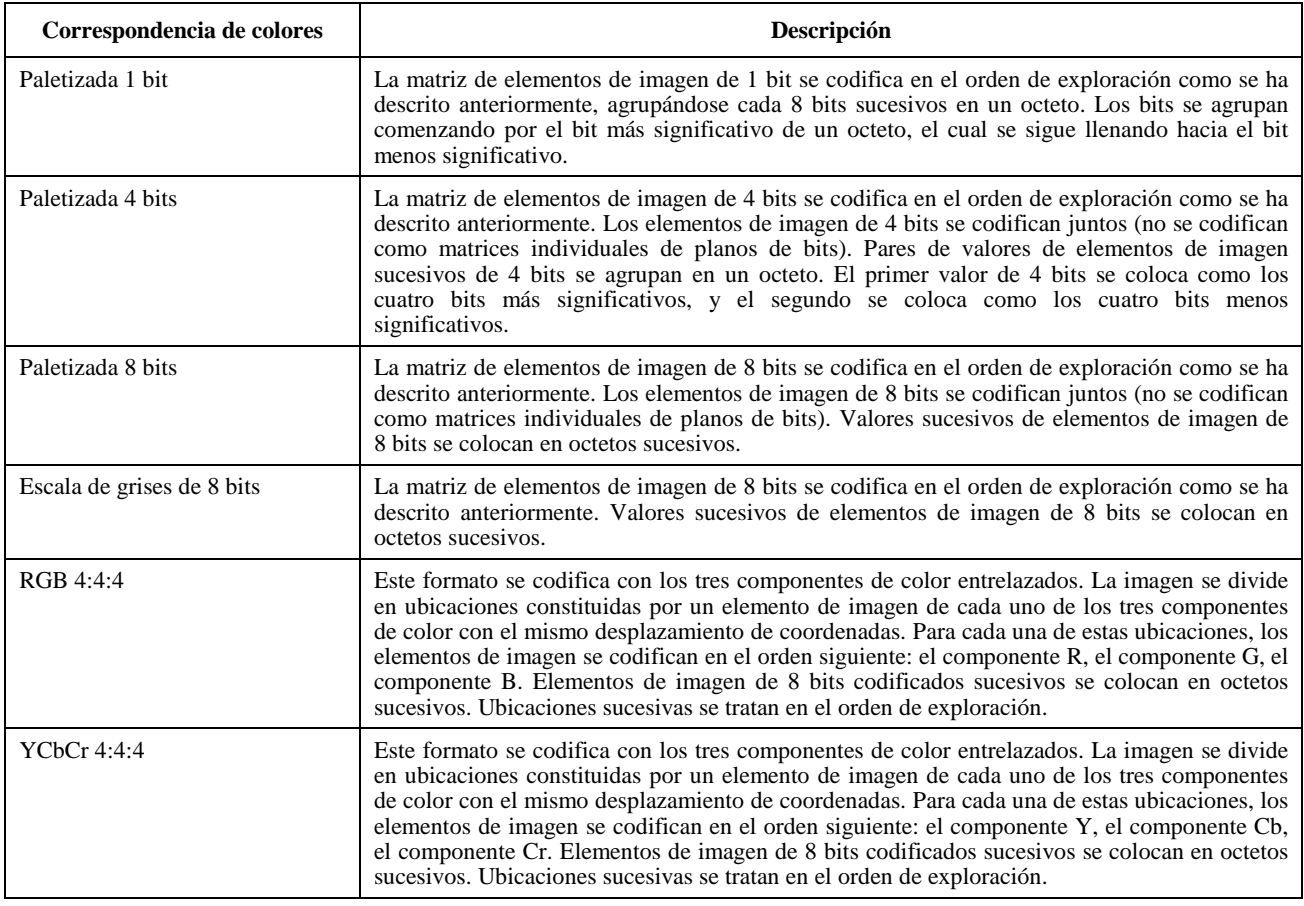

# **Cuadro 8-37/T.126 – Codificación de mapas de bits no comprimidos** *(fin)*

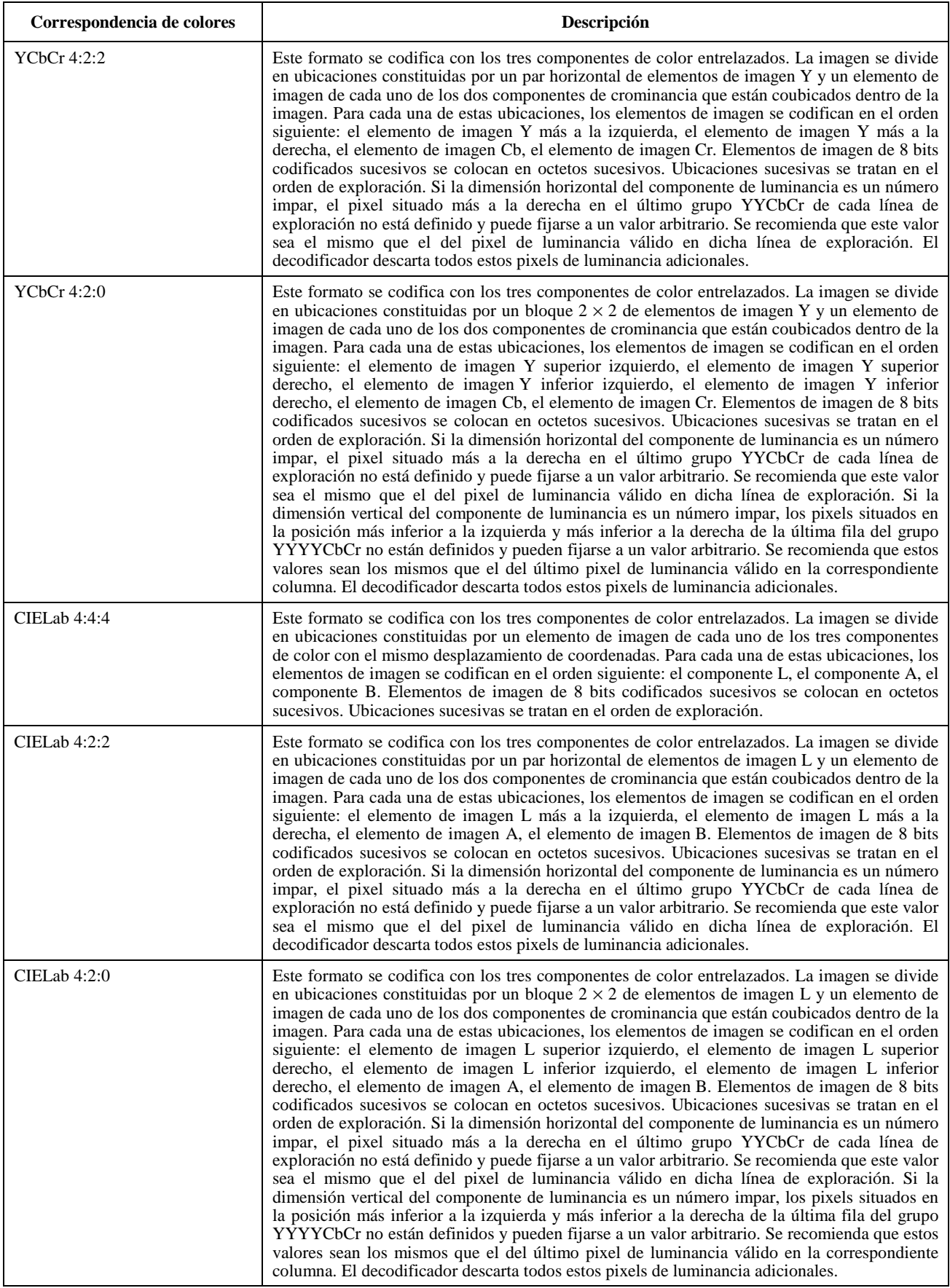

## **8.5.6.2 Recomendación T.4 (G3)**

La codificación T.4 (G3) de mapas de bits de 1 bit por elemento de imagen es una capacidad obligatoria para los terminales que soportan la capacidad copia impresa, y no está autorizada para los que no la soportan.

En un mapa de bits codificado en T.4, el encabezamiento de formato de mapa de bits se fija a encabezamiento de mapa de bits T4. El contenido de este encabezamiento se muestra en el cuadro 8-38.

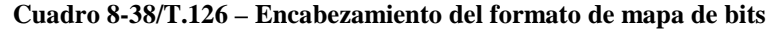

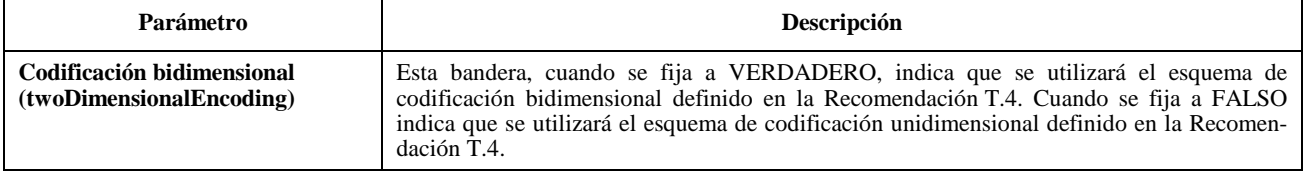

Para la codificación T.4, los únicos esquemas de codificación soportados son el de codificación unidimensional de 4.1/T.4 y el de codificación bidimensional de 4.2/T.4. No está soportada la codificación bidimensional extendida; el modo con limitación de errores, el modo con corrección de errores, el modo caracteres, el modo mixto, y el modo transferencia de ficheros tampoco están soportados.

El tren de bits codificado en T.4 se empaqueta en el campo de datos del parámetro datos de mapa de bits insertando bits sucesivos en cada octeto, comenzando por el bit más significativo de cada octeto y avanzando hacia el bit menos significativo.

## **8.5.6.3 Recomendación T.6 (G4)**

La codificación T.6 (G4) de mapas de bits de 1 bit por elemento de imagen es una capacidad obligatoria para los terminales que soportan la capacidad de copia impresa mapas de bits de imagen formato T.6, y no está autorizada para los que no la soportan.

Para un mapa de bits codificado en T.6, el encabezamiento de formato de mapa de bits se fija a encabezamiento de mapa de bits T.6. No se especifican parámetros en este encabezamiento; todos los parámetros de codificación están contenidos en datos codificados en T.6.

Todas las opciones de codificación T.6 son admisibles, salvo las relativas a los documentos de longitud variable.

El tren de bits codificado en T.6 se empaca en el campo de datos del parámetro datos de mapa de bits insertando bits sucesivos en cada octeto, comenzando por el bit más significativo de cada octeto y avanzando hacia el bit menos significativo.

#### **8.5.6.4 Recomendación T.81 (JPEG)**

La Recomendación T.81 (JPEG) es una norma de compresión de imagen optimizada para la codificación de imágenes de color de tonos continuos con diversos niveles de calidad. La composición de tren de bits de la norma JPEG y los algoritmos de codificación y decodificación asociados se especifican en la Recomendación T.81.

Para un mapa de bits de la norma JPEG, el encabezamiento de formato de mapa de bits se fija a encabezamiento de mapa de bits T.81. El contenido de este encabezamiento se muestra en el cuadro 8-39. Puesto que la norma JPEG omite la especificación del espacio de color de la imagen codificada, se suministra un especificador de espacio de color como parámetro único en el encabezamiento de formato de mapa de bits JPEG.

El tren de bits codificado en JPEG se empaca en el campo de datos del parámetro datos de mapa de bits insertando bits sucesivos en cada octeto, comenzando por el bit más significativo de cada octeto y avanzando hacia el bit menos significativo.

Obsérvese que las capacidades SI para mapas de bits codificados en JPEG acoplan las razones de entrelazado de componentes y espacio de color, debido a su fuerte correlación.

Los límites de los parámetros JPEG se indican en el cuadro 8-1 (capacidad copia almacenada imagen mapa de bits).

Todos los otros modos JPEG están disponibles como capacidades negociables (véase el cuadro 8-1). Para cada capacidad negociada, la gama admisible de parámetros que pueden especificarse en el encabezamiento de trama JPEG se muestra en el cuadro 8-40.

### **Cuadro 8-39/T.126 – Encabezamiento de formato de mapa de bits JPEG**

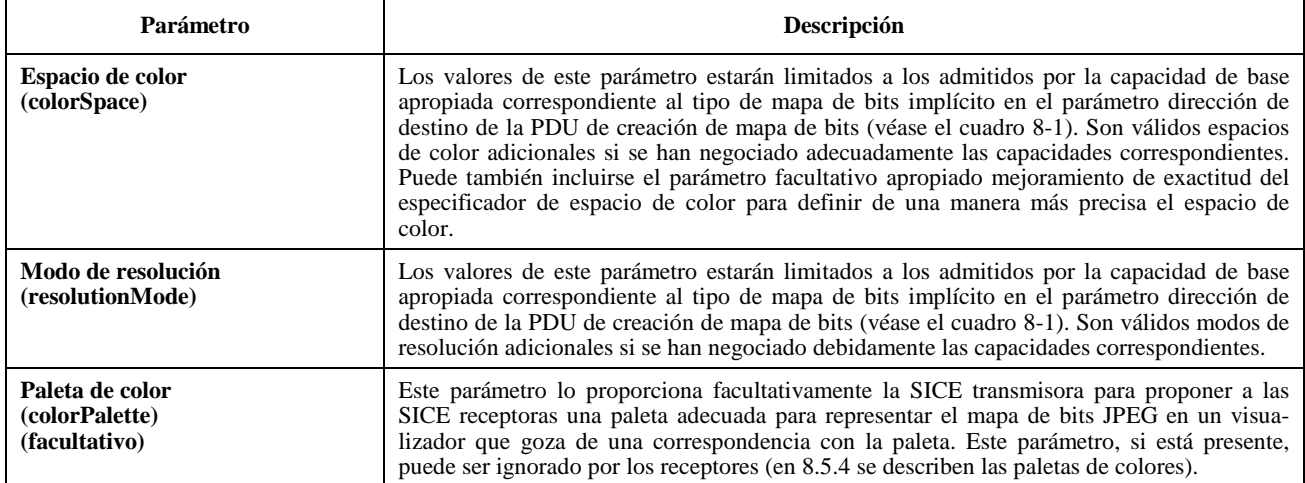

Las únicas restricciones que afectan a los trenes de bits admisibles codificados en JPEG, a los efectos de esta Recomendación, son las relativas al formato de intercambio completo (todos los cuantificadores y tablas de Huffman deben especificarse dentro del tren de bits de imagen).

| Capacidad                                                                                      | $SOF_n$     | $\mathbf{P}$ | Y                                                      | $\mathbf{X}$                                        | Nf                                  | $C_i$  | $H_i$                                                 | $V_i$                                                 | <b>Tq</b> <sub>i</sub> |
|------------------------------------------------------------------------------------------------|-------------|--------------|--------------------------------------------------------|-----------------------------------------------------|-------------------------------------|--------|-------------------------------------------------------|-------------------------------------------------------|------------------------|
| Copia almacenada imagen                                                                        | $SOF_0$     | 8            | $(1$ anch.<br>máx. de<br>mapa de<br>bits de<br>imagen) | (1.alt.<br>máx. de<br>mapa de<br>bits de<br>imagen) | $1\ 6\ 3$                           | (0255) | $H_0 = 1$<br>ó<br>$H_0 = 2$<br>$H_1 = 1$<br>$H_2 = 1$ | $V_0 = 1$<br>ó<br>$V_0 = 1$<br>$V_1 = 1$<br>$V_2 = 1$ | (0.3)                  |
| Copia almacenada imagen<br>mapa de bits formato T.81<br>DCT secuencial ampliada                | $+SOF_1$    | $+12$        | $=$                                                    | $=$                                                 | $=$                                 | $=$    | $=$                                                   | $=$                                                   | $=$                    |
| Copia almacenada imagen<br>mapa de bits formato T.81<br>DCT progresiva                         | $+SOF2$     | $+12$        | $=$                                                    | $=$                                                 | $=$                                 | $=$    | $=$                                                   | $=$                                                   | $=$                    |
| Copia almacenada imagen<br>mapa de bits formato T.81<br>DPCM espacial                          | $+SOF3$     | $+(216)$     | $=$                                                    | $=$                                                 | $=$                                 | $=$    | $=$                                                   | $=$                                                   | $=$                    |
| Copia almacenada imagen<br>mapa de bits formato T.81<br>DCT secuencial diferencial             | $+SOF5$     | $=$          | $=$                                                    | $=$                                                 | $=$                                 | $=$    | $=$                                                   | $=$                                                   | $=$                    |
| Copia almacenada imagen<br>mapa de bits formato T.81<br>DCT progresiva diferencial             | $+SOF6$     | $+12$        | $=$                                                    | $=$                                                 | $\!\!\!=\!\!\!\!$                   | $=$    | $=$                                                   | $\displaystyle \qquad \qquad =\qquad \qquad$          | $=$                    |
| Copia almacenada imagen<br>mapa de bits formato T.81<br>DPCM espacial diferencial              | $+SOF7$     | $\equiv$     | $=$                                                    | $=$                                                 | $=$                                 | $=$    | $=$                                                   | $=$                                                   | $=$                    |
| Copia almacenada imagen<br>mapa de bits formato T.81<br>DCT secuencial ampliada,<br>aritmética | $+SOF9$     | $+12$        | $=$                                                    | $=$                                                 | $=$                                 | $=$    | $=$                                                   | $=$                                                   | $=$                    |
| Copia almacenada imagen<br>mapa de bits formato T.81<br>DCT progresiva, aritmética             | $+SOF_{10}$ | $+12$        | $=$                                                    | $=$                                                 | $=$                                 | $=$    | $=$                                                   | $=$                                                   | $=$                    |
| Copia almacenada imagen<br>mapa de bits formato T.81<br>DPCM espacial, aritmética              | $+SOF_{11}$ | $+(216)$     | $=$                                                    | $=$                                                 | $\hspace*{0.4em} = \hspace*{0.4em}$ | $=$    | $=$                                                   | $=$                                                   | $=$                    |

**Cuadro 8-40/T.126 – Parámetros del encabezamiento de la trama JPEG** 

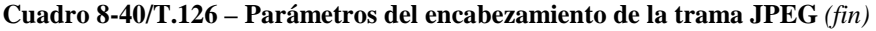

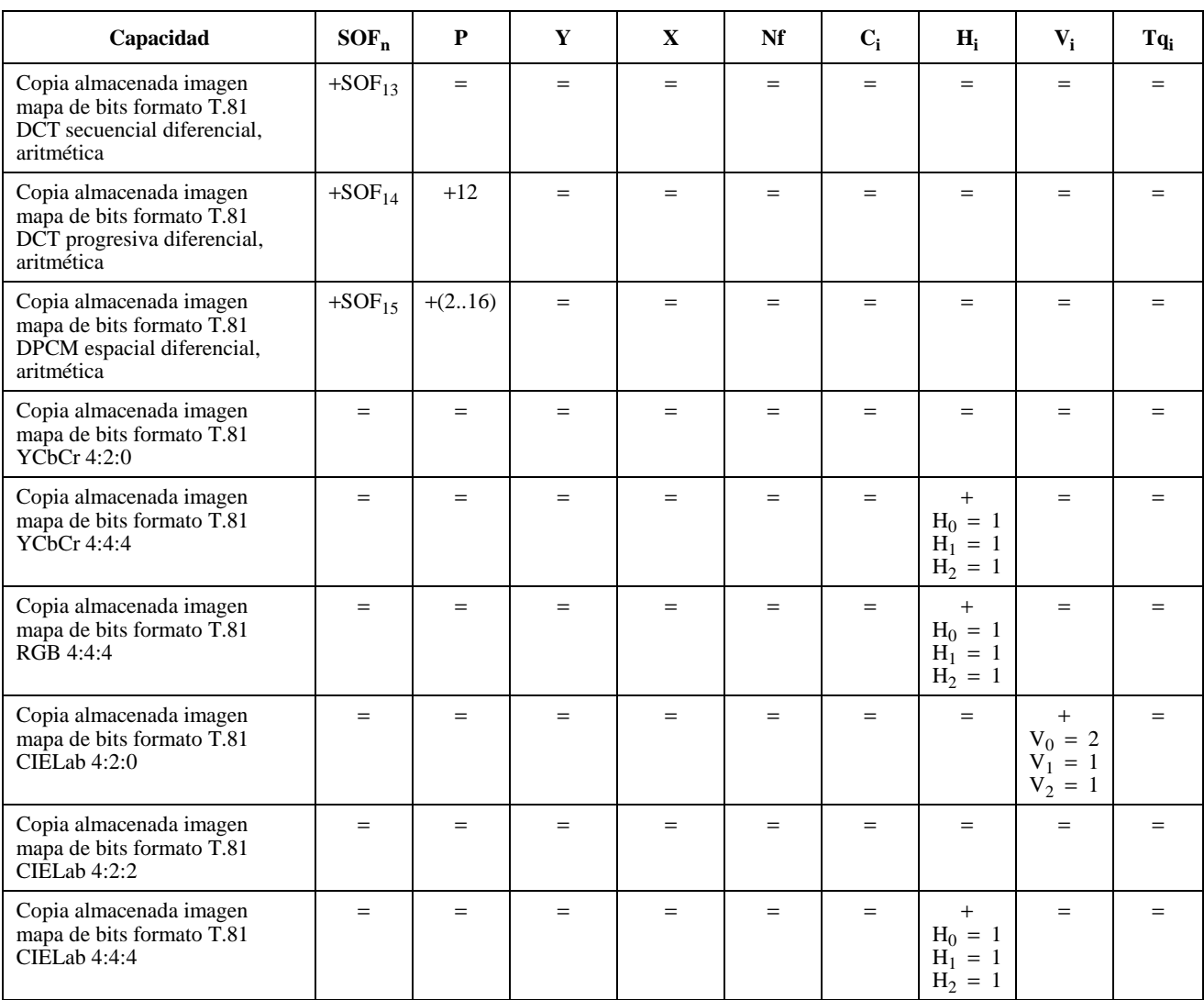

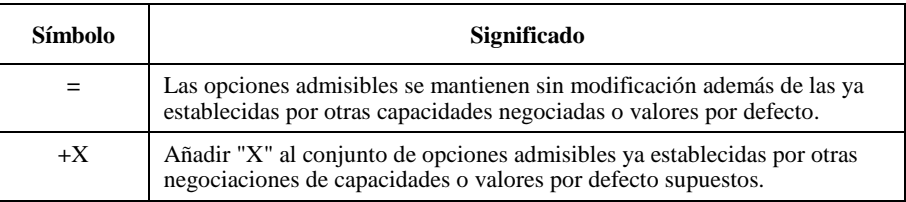

Las abreviaturas empleadas en el cuadro 8-40 se definen de la forma siguiente:

- SOFn: Comienzo de marcador de trama. El índice n representa el procedimiento de codificación utilizado.
- P: Precisión de las muestras. Especifica el número de bits por muestra de cada componente.
- Y: Número de líneas. Especifica el número de líneas en el componente de imagen que tiene más líneas.
- X: Número de muestras por línea. Especifica el número de muestras por línea en el componente de imagen que tiene más muestras por línea.
- Nf: Número de componentes de imagen en la trama.
- Ci: Identificador de componente. Asigna una etiqueta al n-ésimo componente en la secuencia de parámetros de especificación de componentes de trama.
- Hi: Factor de muestreo horizontal. Especifica la relación entre las dimensiones horizontales de los componentes de imagen.
- Vi: Factor de muestreo vertical. Especifica la relación entre las dimensiones verticales de los componentes de imagen.
- $T_{qi}$ : Selector de destino de la tabla de cuantificación.

Para cada componente de color indicado en el encabezamiento de trama JPEG, la relación entre el índice i y el componente de color real para cada uno de los espacios de color soportados se indica en el cuadro 8-41.

| Espacio de color | $\mathrm{C}_0$ | $\mathbf{C}_1$ | C, |
|------------------|----------------|----------------|----|
| YCbCr            |                | Cb             |    |
| <b>CIELab</b>    |                | A              |    |
| RGB              | R              |                |    |
| Escala de grises |                |                |    |

**Cuadro 8-41/T.126 – Orden de los componentes de color JPEG** 

La capacidad copia almacenada mapa de bits formato T.81 no entrelazada indica la aptitud para soportar la codificación no entrelazada de componentes de color. Si esta capacidad no está presente en el conjunto de capacidades negociadas, sólo se permite la codificación totalmente entrelazada. En este caso, el parámetro Ns en un encabezamiento de exploración JPEG será igual al número de componentes en la trama, Nf. Si la capacidad copia almacenada mapa de bits formato T.81 no entrelazada está presente en el conjunto de capacidades negociadas, el valor de Ns puede ser menor que el de Nf.

#### **8.5.6.5 Recomendación T.82 (JBIG)**

La Recomendación T.82 (JBIG) es una norma de compresión de imágenes optimizada para la codificación sin pérdidas de texto, así como de imágenes de medios tonos y de arte de líneas ("line art"). La composición de un tren de bits JBIG y los algoritmos de codificación y decodificación asociados se especifican en la Recomendación T.82.

Dado que la Recomendación sobre la norma JBIG no especifica el espacio de color de los datos de elementos de imagen codificados, se proporciona un encabezamiento de tren de bits fuera de banda en el parámetro encabezamiento de formato de mapa de bits de la PDU de creación de mapa de bits. Para un mapa de bits JBIG, el encabezamiento de formato de mapa de bits se fija a encabezamiento de mapa de bits T.82. El contenido de este encabezamiento se muestra en el cuadro 8-42. Dado que JBIG es una norma de codificación sin pérdidas, es posible codificar datos de elementos de imagen tanto paletizados como en escala de grises. Además, es posible enviar los datos de elementos de imagen en muchos órdenes de exploración. Para permitir la visualización progresiva de imágenes paletizadas antes de que la entidad visualizadora conozca todos los planos de bits, el receptor puede proporcionar facultativamente paletas intermedias para todos o algunos de los planos de bits intermedios, de modo que la visualización sea inteligible antes de que se hayan recibido todos los planos. Estas paletas intermedias sólo son útiles para los modos de capas de más baja resolución de la codificación JBIG que tienen ordenaciones de barras que transfieren todos los datos de elementos de imagen de un plano de bits antes de pasar al siguiente. Este estilo de intercambio de mapas de bits puede utilizarse para construir progresivamente una imagen en el orden de los planos de bits, lo que permite cubrir inicialmente un ráster (formato de exploración) completo más rápidamente que si se transmiten todos los planos de bits para cada barra de imágenes antes de pasar a la siguiente. En el apéndice I se describe un algoritmo que pudiera utilizarse para generar paletas intermedias con esta finalidad.

El tren de bits codificado en JBIG se empaca en el campo de datos del parámetro datos de mapa de bits insertando bits sucesivos en cada octeto, comenzando por el bit más significativo de cada octeto y avanzando hacia el bit menos significativo.

Todos los parámetros que controlan opciones y límites de codificación para JBIG están contenidos en el encabezamiento de imagen binivel (BIH, *bi-level image header*) que está presente al principio de todos los trenes de bits JBIG. En el cuadro 8-43 se muestran las gamas admisibles para estos parámetros cuando se utiliza la norma JBIG conjuntamente con esta Recomendación. Este cuadro especifica también los parámetros y gamas adicionales que pueden negociarse.

## **Cuadro 8-42/T.126 – Encabezamiento de formato de mapa de bits JBIG**

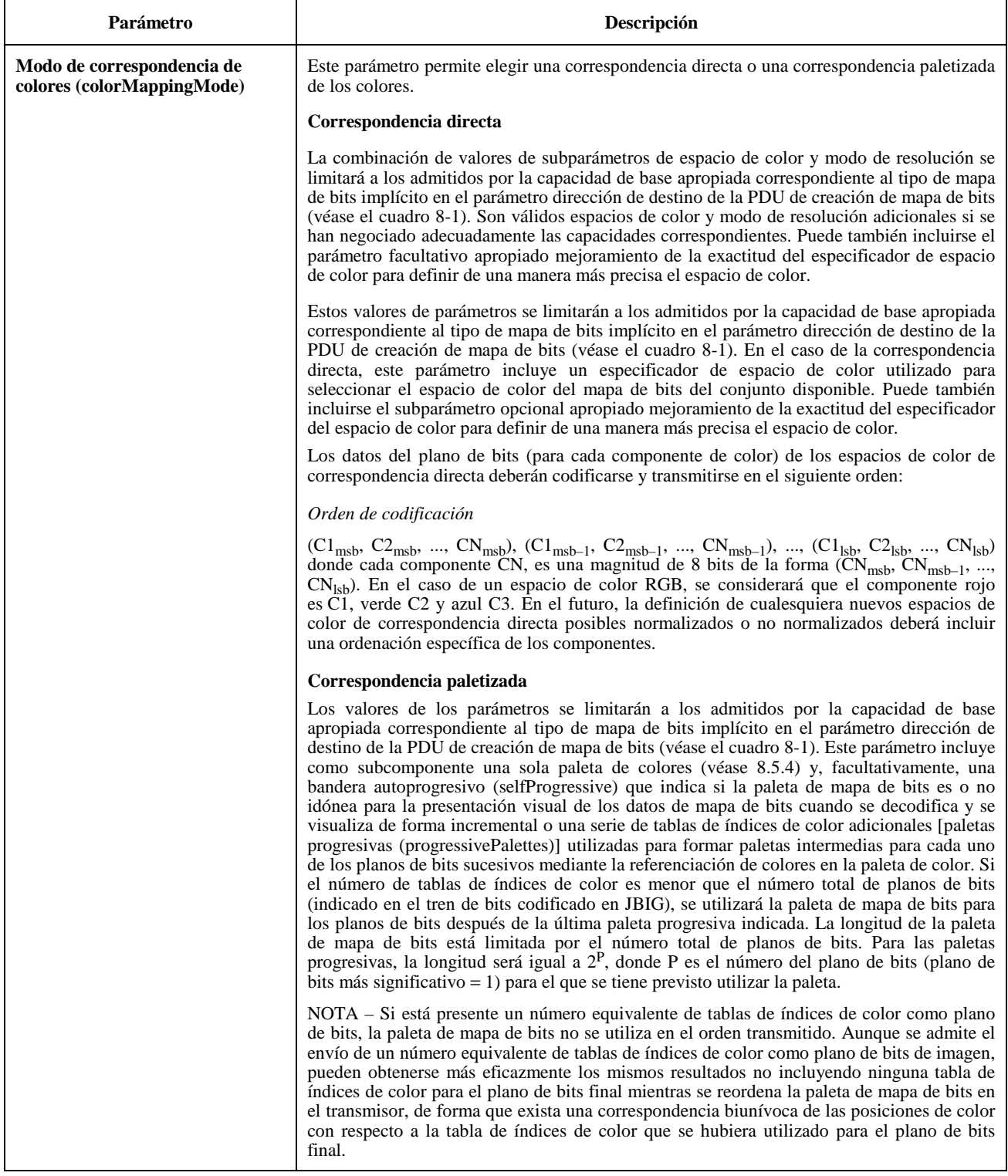

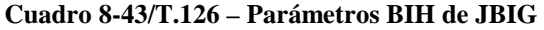

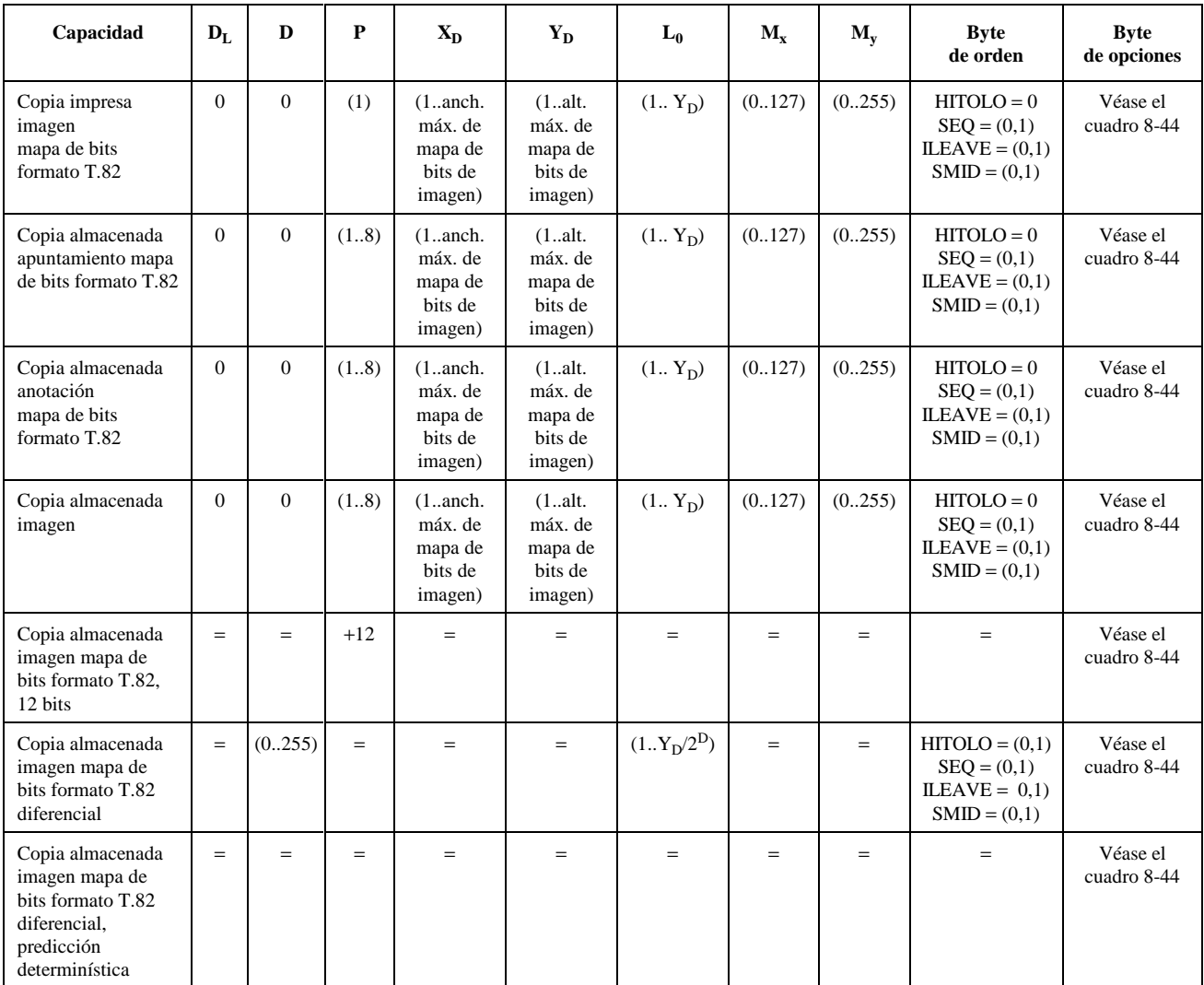

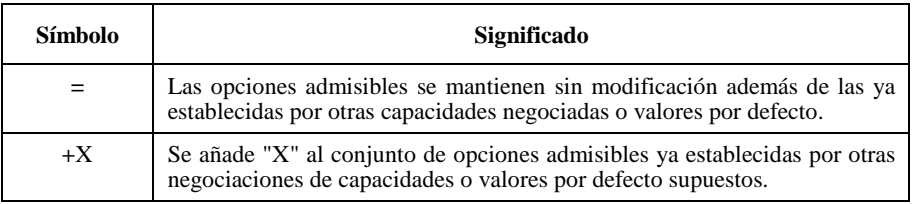

Las abreviaturas empleadas en el cuadro 8-43 se definen de la forma siguiente:

- DL: Capa de más baja resolución que se especificará en la entidad de imagen binivel (BIE, *bilevel image entity*) asociada.
- D: Capa diferencial final especificada.
- P: Número de planos de bits.
- XD: Dimensión horizontal (en elementos de imagen) de la imagen en la capa de más alta resolución.
- YD: Dimensión vertical (en elementos de imagen) de la imagen en la capa de más alta resolución.
- L<sub>0</sub>: Número de líneas por barra en la capa de más baja resolución.
- Mx: Máximo desplazamiento horizontal permitido (en elementos de imagen) para procesamiento de elementos de imagen AT.
- My: Máximo desplazamiento vertical permitido (en elementos de imagen) para procesamiento de elementos de imagen AT.
- Byte de orden: Conjunto de parámetros en el BIH que especifica el orden en que los datos de barra se concatenan para formar datos de imagen binivel (BID, *bi-level image data*).
- HITOLO: Componente del byte de orden que indica si se envían o no datos de barra de la capa de más alta resolución a la de más baja resolución cuando se emplea la reducción de resolución.
- SEQ: Componente del byte de orden que indica si se envían o no barras correspondientes desde todas las capas de resoluciones antes de pasar a la barra siguiente, o si todas las barras dentro de una capa de resolución se envían o no antes de pasar a la siguiente capa de resolución.
- ILEAVE: Componente del byte de orden que indica si las barras procedentes de múltiples planos de bits deben o no entrelazarse.
- SMID: Componente del byte de orden que indica cómo habrán de entrelazarse los datos de barras.
- Byte de opciones: Conjunto de parámetros de opciones.

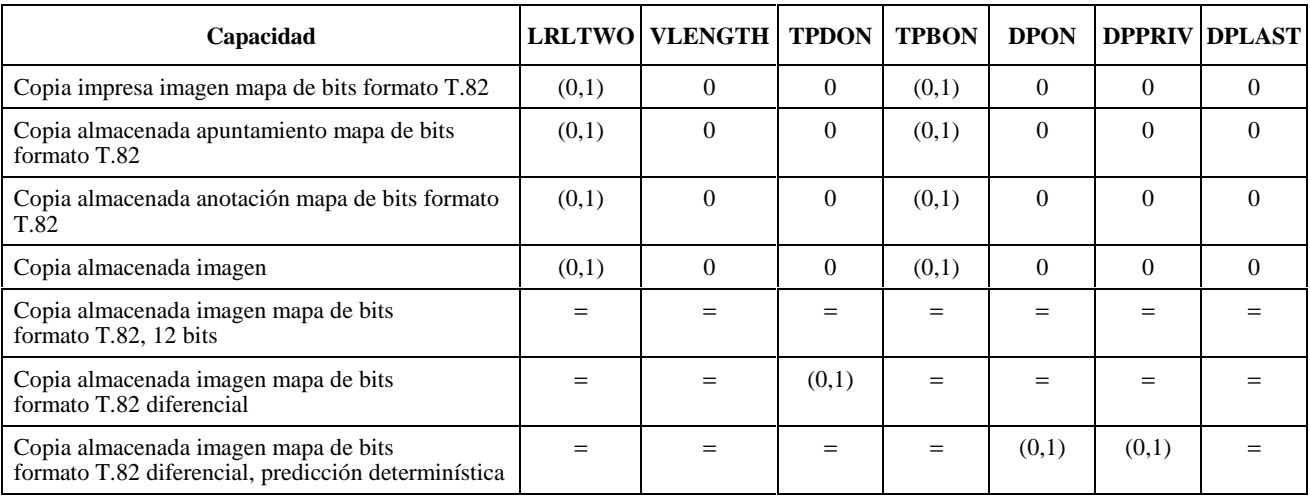

## **Cuadro 8-44/T.126 – Byte de opciones de la cabecera BIH de la norma JBIG**

Las abreviaturas empleadas en el cuadro 8-44 se definen de la forma siguiente:

- LRLTWO: Componente del byte de opciones que indica si deben o no utilizarse dos plantillas de línea para la imagen.
- VLENGTH: Componente del byte de opciones que indica si la longitud de las imágenes codificadas (en líneas de exploración) debe o no determinarse por códigos marcadores flotantes en el tren de bits codificado.
- TPDON: Componente del byte de opciones que indica si la predicción típica de la capa diferencial debe o no utilizarse para el tren de bits codificado.
- TPBON: Componente del byte de opciones que indica si la predicción típica de la capa de más baja resolución debe o no utilizarse para el tren de bits codificado.
- DPON: Componente del byte de opciones que indica si la predicción típica de la capa diferencial debe o no utilizarse para el tren de bits codificado.
- DPPRIV: Componente del byte de opciones que indica si se ha especificado o no una tabla de predicción determinística para la imagen.
- DPLAST: Componente del byte de opciones que indica si se deberá utilizar o no la tabla de predicción determinística enviada.

### **8.5.6.6 Formato de mapa de bits no normalizado**

Se permiten formatos de codificación adicionales que no figuren en la lista de los formatos de mapas de bits soportados, si son negociados con éxito. En este caso, el encabezamiento de formato de mapa de bits se codifica como un identificador no normalizado. Su interpretación está fuera del ámbito de esta Recomendación.

### **8.5.7 Máscaras de transparencia**

Es una cuestión facultativa especificar una máscara de transparencia como acompañante de algunos objetos a fin de permitir que la transparencia se especifique a nivel de pixel. Su formato es una matriz bidimensional de bits (un bit por cada pixel objeto) que indica si el correspondiente objeto pixel debe o no ser tratado como transparente. Este método de control de transparencia sólo puede ser utilizado si se negocia con éxito la capacidad copia almacenada máscara de transparencia. El valor '1' del pixel de máscara indica que se visualiza el pixel correspondiente del objeto asociado. Un valor '0' indica que el correspondiente pixel objeto se trata como transparente y está sujeto a las reglas de representación establecidas para los datos transparentes en dicho plano. El cuadro 8-45 describe el formato de una máscara de transparencia.

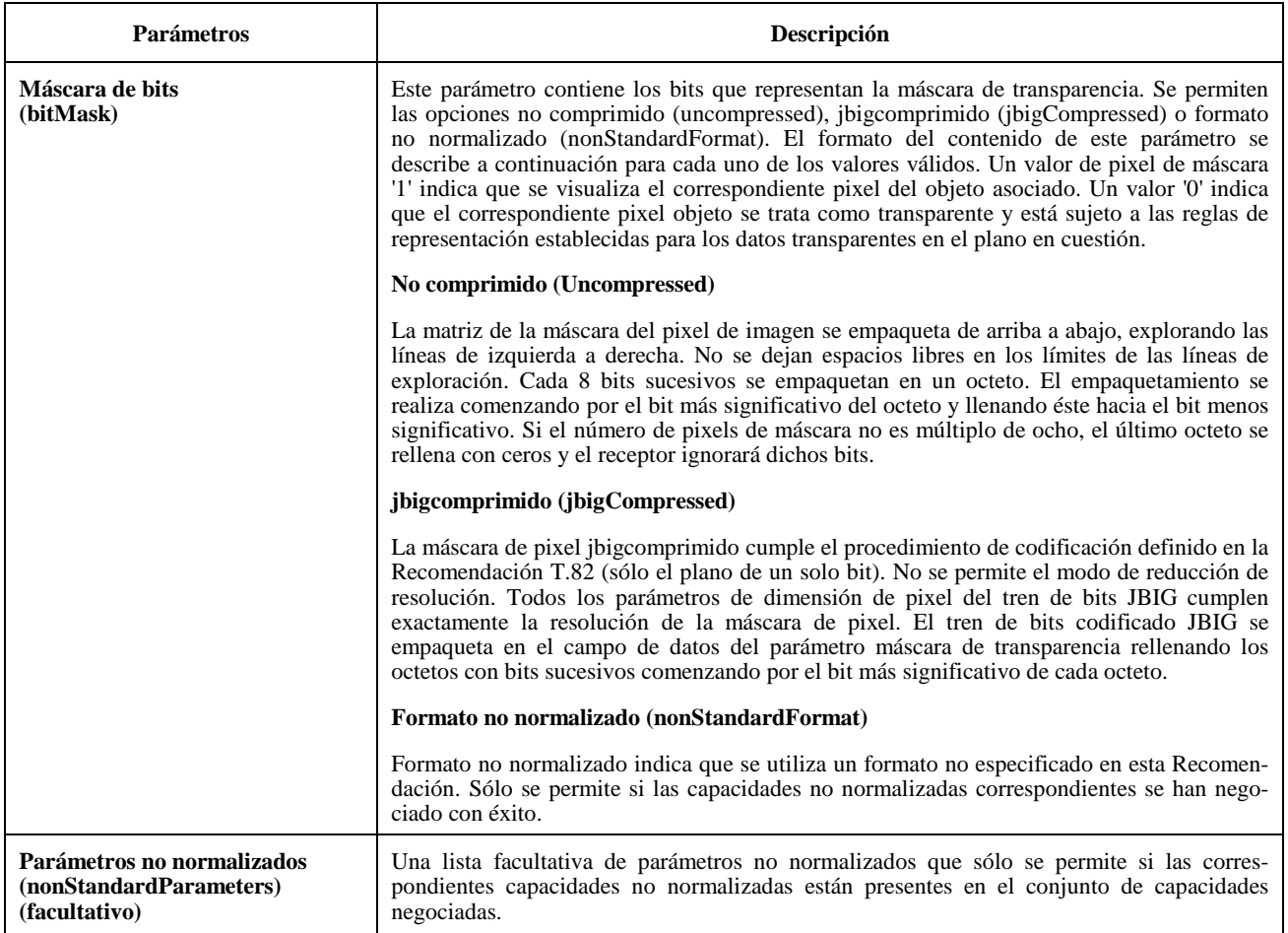

#### **Cuadro 8-45/T.126 – Máscara de transparencia**

## **8.6 Punteros**

Se pueden aplicar punteros a cualquier espacio de trabajo en una sesión si la capacidad copia almacenada puntero está presente en el conjunto de capacidades negociado. Se crean punteros creando un mapa de bits mediante el empleo de la PDU de creación de mapa de bits con el parámetro dirección de destino fijado a copia almacenada plano de punteros, posiblemente en conjunción con una PDU de continuación de creación de mapa de bits (véase 8.5.1). Cuando se crea un mapa de bits de punteros, su destino no es uno de los planos ordinarios del espacio de trabajo, sino un plano virtual que se interpreta como situado delante de todos los demás planos en el espacio de trabajo.

Una vez creado un mapa de bits de punteros, su posición y cualquier otro de sus atributos puede modificarse utilizando la PDU de modificación de mapa de bits, o suprimirse utilizando la PDU de supresión de mapa de bits, descritas en 8.5.2 y 8.5.3. A diferencia de otros tipos de mapas de bits, un mapa de bits de punteros puede modificarse o suprimirse sin necesidad de que la capacidad copia almacenada modificación de plano esté presente en la lista de capacidades negociadas. Además, a diferencia de otros tipos de mapas de bits, la modificación o supresión de un mapa de bits de punteros sólo se permite si la efectúa la SICE que lo creó. Una SICE ignorará toda PDU de modificación de mapa de bits o PDU de supresión de mapa de bits recibida que haga referencia a un mapa de bits de punteros pero no haya sido emitida por la misma SICE que emitió la PDU de creación de mapa de bits para ese puntero. Si una SICE recibe una nueva lista de aplicaciones en el que la SICE que posee un puntero ya no está presente, el puntero se considerará suprimido.

Al igual que con respecto a otros tipos de mapas de bits, un nodo receptor puede desear abortar un mapa de bits de puntero. Para ello emite una PDU de aborto de mapa de bits como se describe en 8.5.1. La respuesta a esta petición es exactamente la misma que la de otros tipos de mapa de bits en el caso de un plano modificable de espacio de trabajo, como también se indica en 8.5.1 (el mapa de bits abortado se suprime íntegramente).

Un mapa de bits de apuntamiento que tenga la capacidad copia almacenada apuntamiento en el conjunto de capacidades negociado, y ninguna otra capacidad de apuntamiento, puede tener un tamaño de  $32 \times 32$  elementos de imagen y puede transmitirse en formato no comprimido. Un tamaño de mapa de bits mayor sólo puede utilizarse si las capacidades copia almacenada anchura máxima de mapa de bits de apuntamiento o copia almacenada altura máxima de mapa de bits de apuntamiento están negociadas a un valor mayor en el conjunto de capacidades. Puede utilizarse el formato de codificación JBIG si la capacidad copia almacenada mapa de bits de apuntamiento formato T.82 está presente en el conjunto de capacidades negociado. Las limitaciones de estos dos formatos de codificación para el caso de mapa de bits de punteros se describen en 8.5.6.

## **8.7 Ventanas de vídeo**

## **8.7.1 Creación de ventanas de vídeo**

Para crear una ventana de vídeo que encapsule un flujo de vídeo fuera de banda en un espacio de trabajo SI, una SICE emite una PDU de creación de ventana de vídeo tal como se especifica en 6.3, con un conjunto de parámetros según se describe en el cuadro 8-46. Esta PDU sólo se dirige hacia planos de espacios de trabajo que son modificables y cuyo conjunto designador de utilización incluye "imagen". La creación de ventanas de vídeo sobre planos de espacios de trabajo no está permitida y se considera un error. Ello implica que las capacidades copia almacenada imagen, copia almacenada modificación de plano y copia almacenada ventana de vídeo deben ser negociadas con éxito para poder utilizar este intercambio. Las capacidades copia almacenada imagen y copia almacenada modificación de plano requieren decisión unánime para ser consideradas negociadas con éxito mientras que la capacidad copia almacenada ventana de vídeo se considerará negociada con éxito si lo anuncian más de una SICE. Queda a la discreción de la implementación de los terminales de creación de ventanas de vídeo la cualificación ulterior de la utilización de ventanas de vídeo basadas en la participación unánime de todas las SICE. Esta flexibilidad tiene por objeto permitir que los terminales que no participan en la parte de vídeo de una conferencia no interfieran en el funcionamiento de las ventanas de vídeo (si éste es el comportamiento deseado).

Esta facilidad se utiliza para permitir que la ubicación y la gestión de flujos de vídeo relacionadas con la misma conferencia en la que participa la SICE, sea coordinada con un plano de espacio de trabajo SI y contenida en el mismo. No se transfieren datos de vídeo por medio del protocolo SI. El mecanismo sólo proporciona la forma de hacer referencia y gestionar la presentación de flujos de vídeo fuera de banda. Se supone que los terminales que utilizan esta función pueden establecer el formato del flujo de bits y el método de transmisión de los flujos de vídeo que deben encapsularse mediante facilidades fuera de banda.

El mecanismo de protección del acceso al plano se puede utilizar para limitar las SICE a las que se permite crear ventanas de vídeo en un determinado plano de espacio de trabajo. Cualesquiera límites inicialmente impuestos lo son a discreción del creador del espacio de trabajo. Deberá tomarse la precaución de sincronizar convenientement los cambios de dimensión o los cambios de disponibilidad de cualquier tren de vídeo fuera de banda con el correspondiente objeto de ventana de vídeo.

## **Cuadro 8-46/T.126 – PDU de creación de ventana de vídeo**

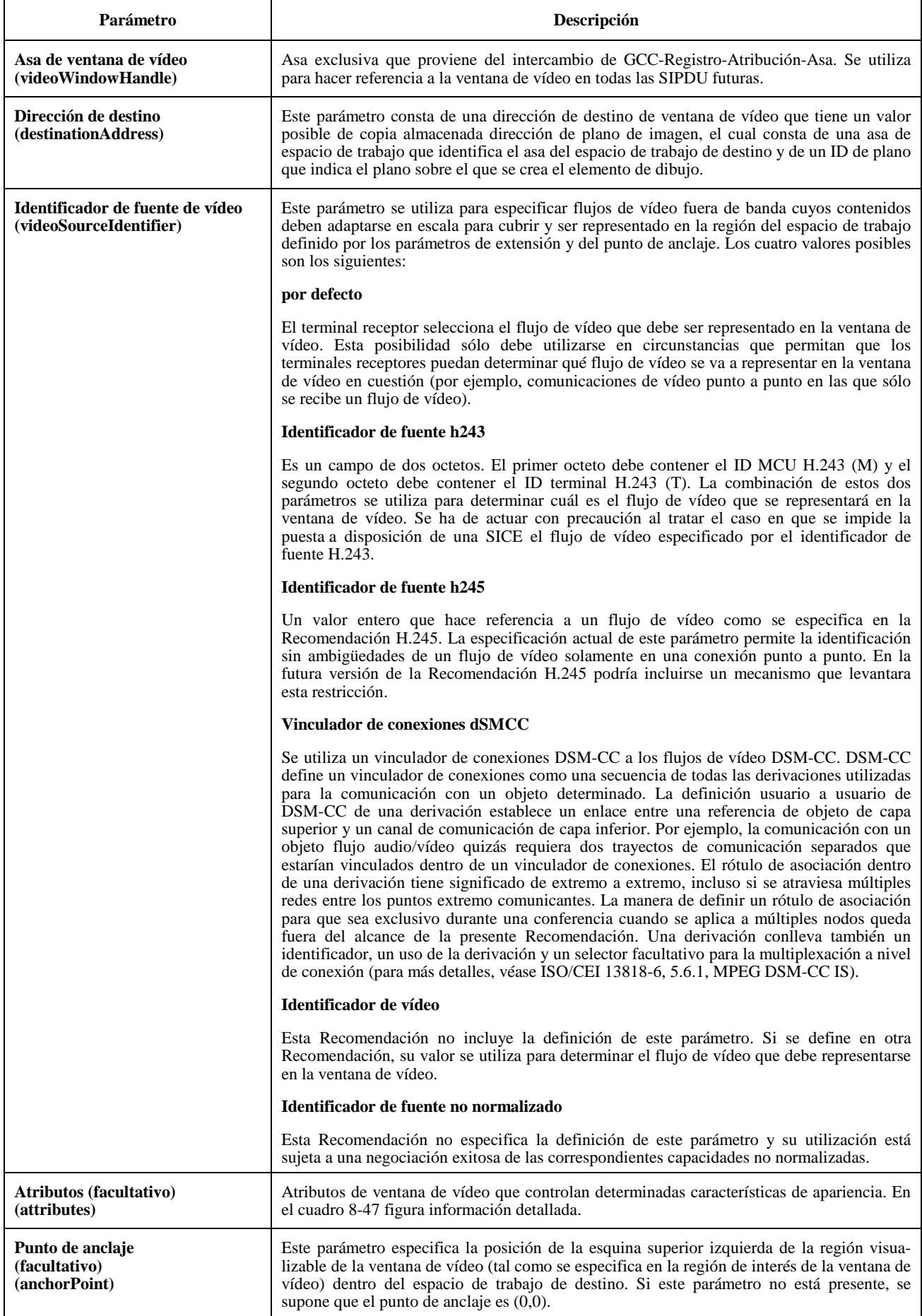
### **Cuadro 8-46/T.126 – PDU de creación de ventana de vídeo** *(fin)*

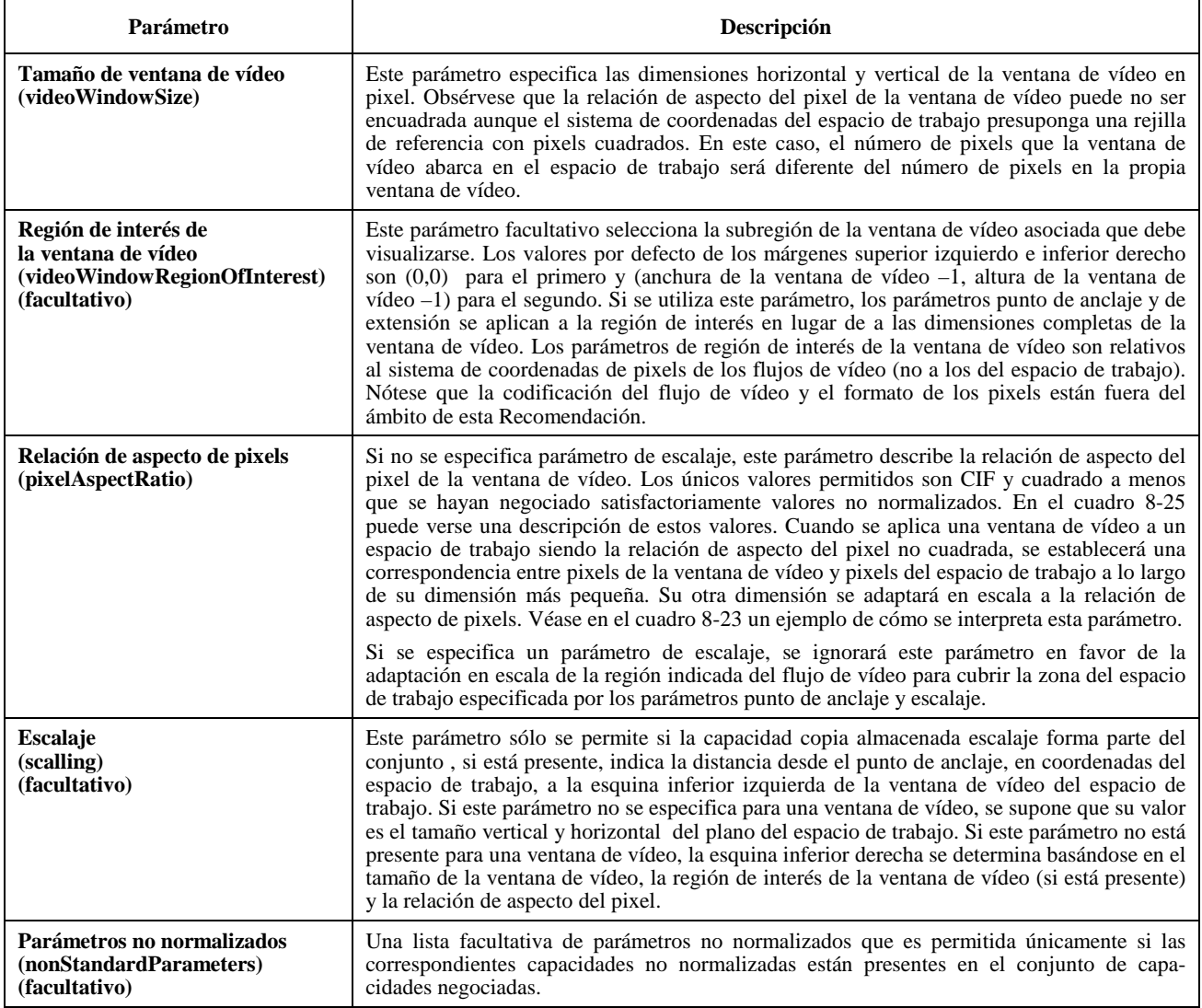

# **Cuadro 8-47/T.126 – Atributos de la ventana de vídeo**

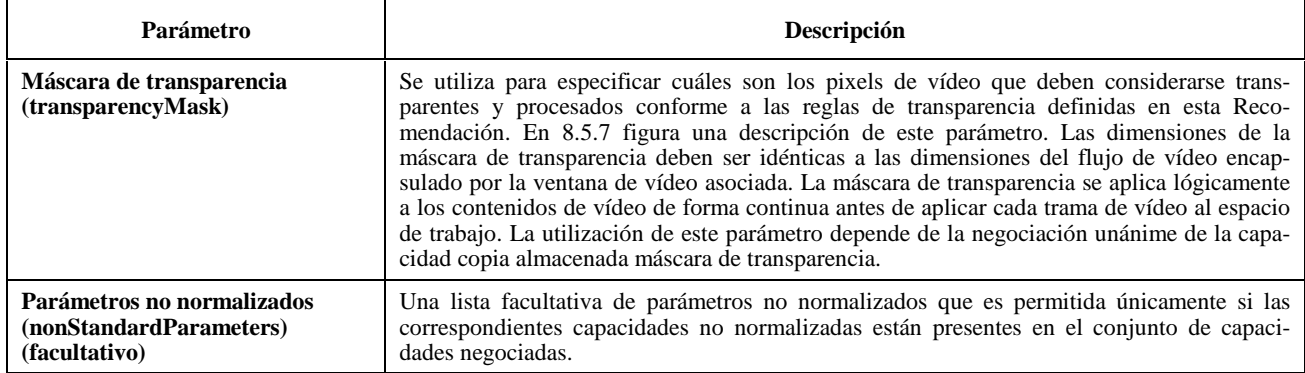

## **8.7.2 Supresión de ventanas de vídeo**

Para suprimir una ventana de vídeo de un espacio de trabajo SI, una SICE emite una PDU de supresión de ventana de vídeo tal como se especifica en 6.3, y con un conjunto de parámetros conformes con lo indicado en el cuadro 8-48. Cuando ésta se recibe, las SICE receptoras suprimen la correspondiente ventana de vídeo del espacio de trabajo SI en la que reside.

#### **Cuadro 8-48/T.126 – PDU de supresión de ventana de vídeo**

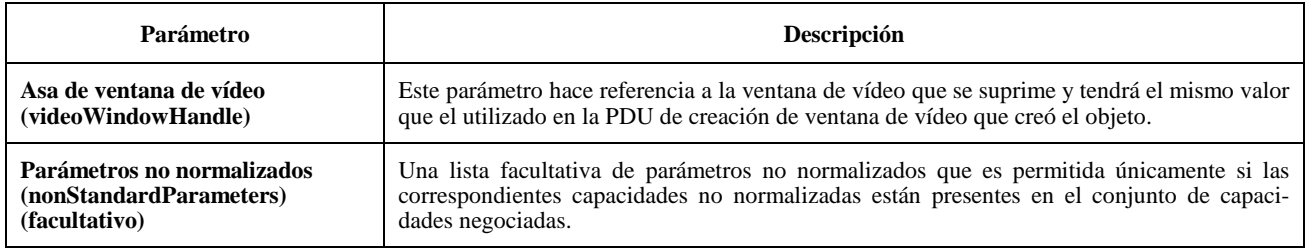

# **8.7.3 Modificación de ventanas de vídeo**

Para modificar los parámetros y los atributos de una ventana de vídeo, una SICE envía una PDU de modificación de ventana de vídeo tal como se especifica en 6.3, con parámetros conformes con el cuadro 8-49.

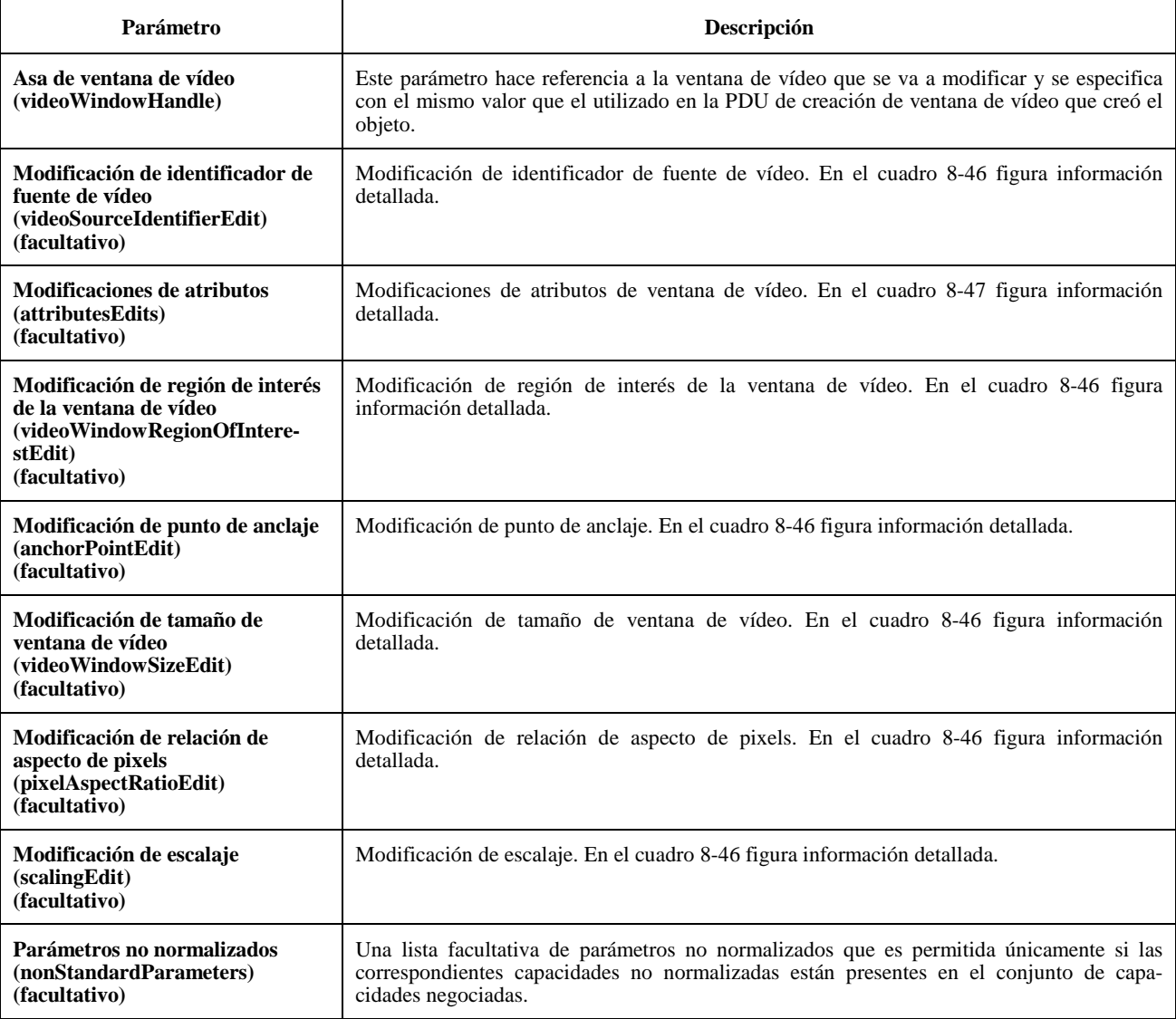

## **Cuadro 8-49/T.126 – PDU de modificación de ventana de vídeo**

# **8.8 Texto**

La definición de un protocolo para el intercambio de texto queda en estudio. Las PDU para la gestión de caracteres y la creación, supresión y modificación de texto, se han incluido en la sintaxis general de la PDU de SI, a fin de facilitar una futura ampliación de esta Recomendación.

# **8.9 Elementos gráficos dibujados**

La información sobre el dibujo puede transmitirse a cualquier plano de espacio de trabajo que tenga la bandera de anotación fijada al valor de su designador de utilización. Ésta sólo puede fijarse si la capacidad copia almacenada anotación se incluye en el conjunto de capacidades negociadas (el número de SICE que tengan esta capacidad debe ser mayor que las que aparezcan con esta capacidad en el conjunto de capacidades negociadas).

La información sobre el dibujo puede enviarse a planos de espacio de trabajo permanentes o modificables. En el caso de planos permanentes, las instrucciones de dibujo se escriben sobre los valores de los pixels por los que pasa el objeto que dibuja. En el caso de planos modificables, los elementos de dibujo se tratan como objetos modificables independientes. Los atributos de dichos objetos pueden, en este caso, ser modificados mientras el espacio de trabajo y el objeto sigan existiendo. Los elementos que dibujan pueden también eliminarse de un plano espacio de trabajo modificable.

## **8.9.1 Creación de elementos de dibujo**

Los elementos de dibujo se crean enviando una PDU de creación de dibujo a todas las SICE pares de una sesión. Esto se realiza utilizando primitivas de datos MCS tal como se describe en 6.3. En el cuadro 8-50 se muestra la PDU de creación de dibujo. Esta SIPDU sólo se envía si la capacidad copia almacenada anotación se incluye en el conjunto de capacidades negociadas.

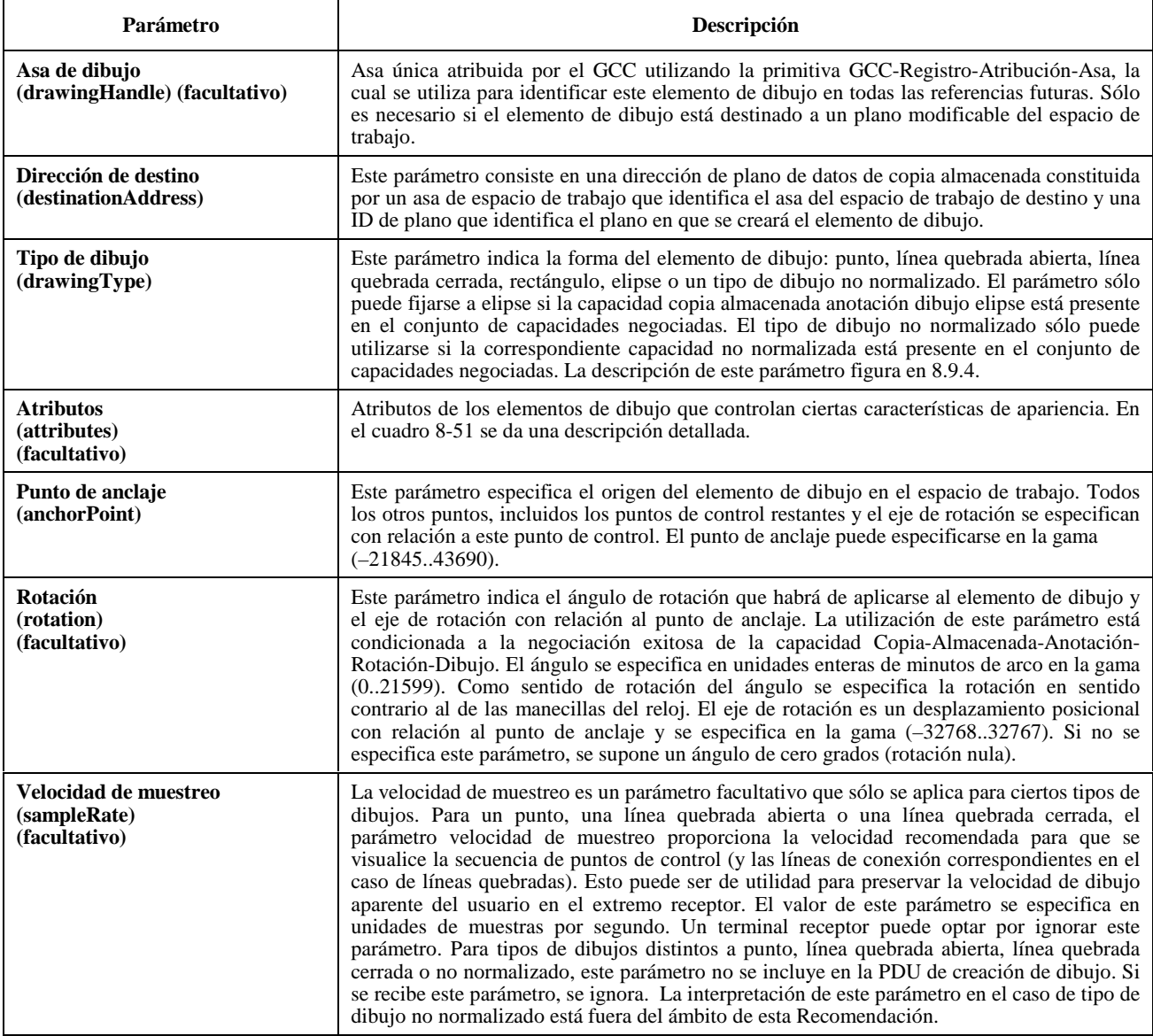

# **Cuadro 8-50/T.126 – PDU de creación de dibujo**

# **Cuadro 8-50/T.126 – PDU de creación de dibujo** *(fin)*

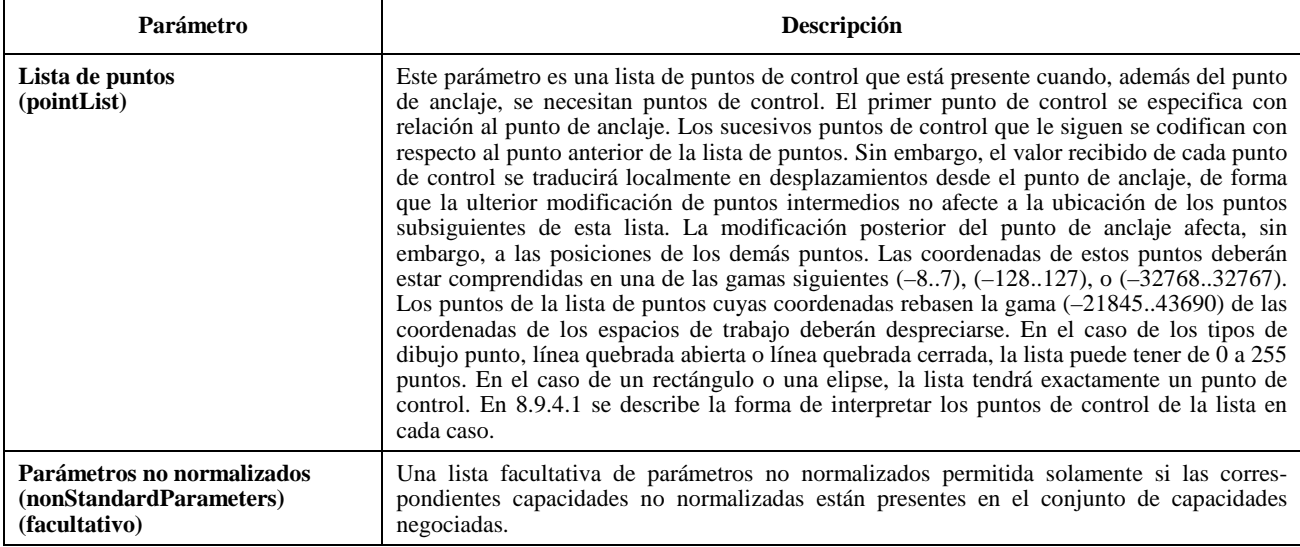

# **Cuadro 8-51/T.126 – Atributos de dibujo**

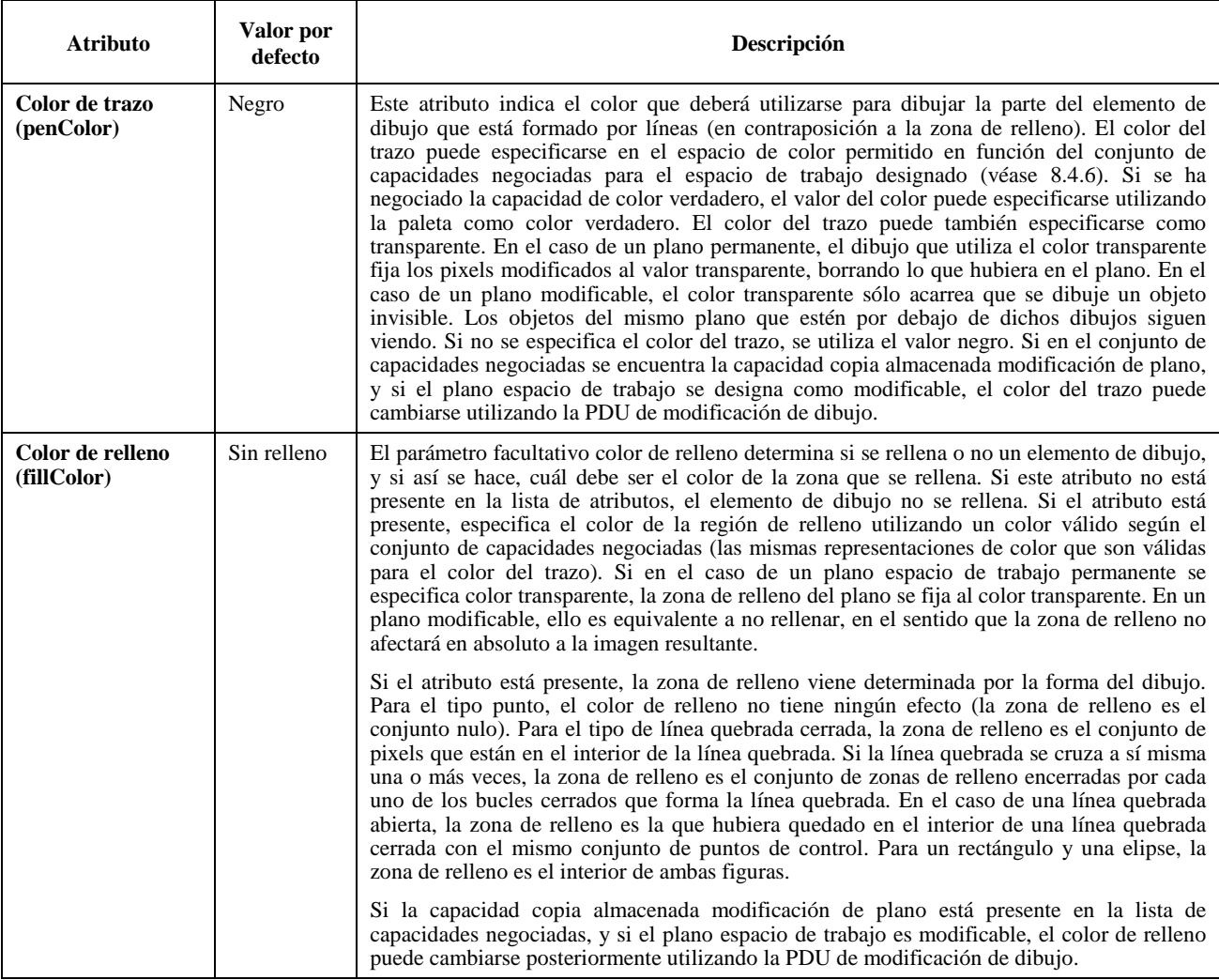

# **Cuadro 8-51/T.126 – Atributos de dibujo** *(continuación)*

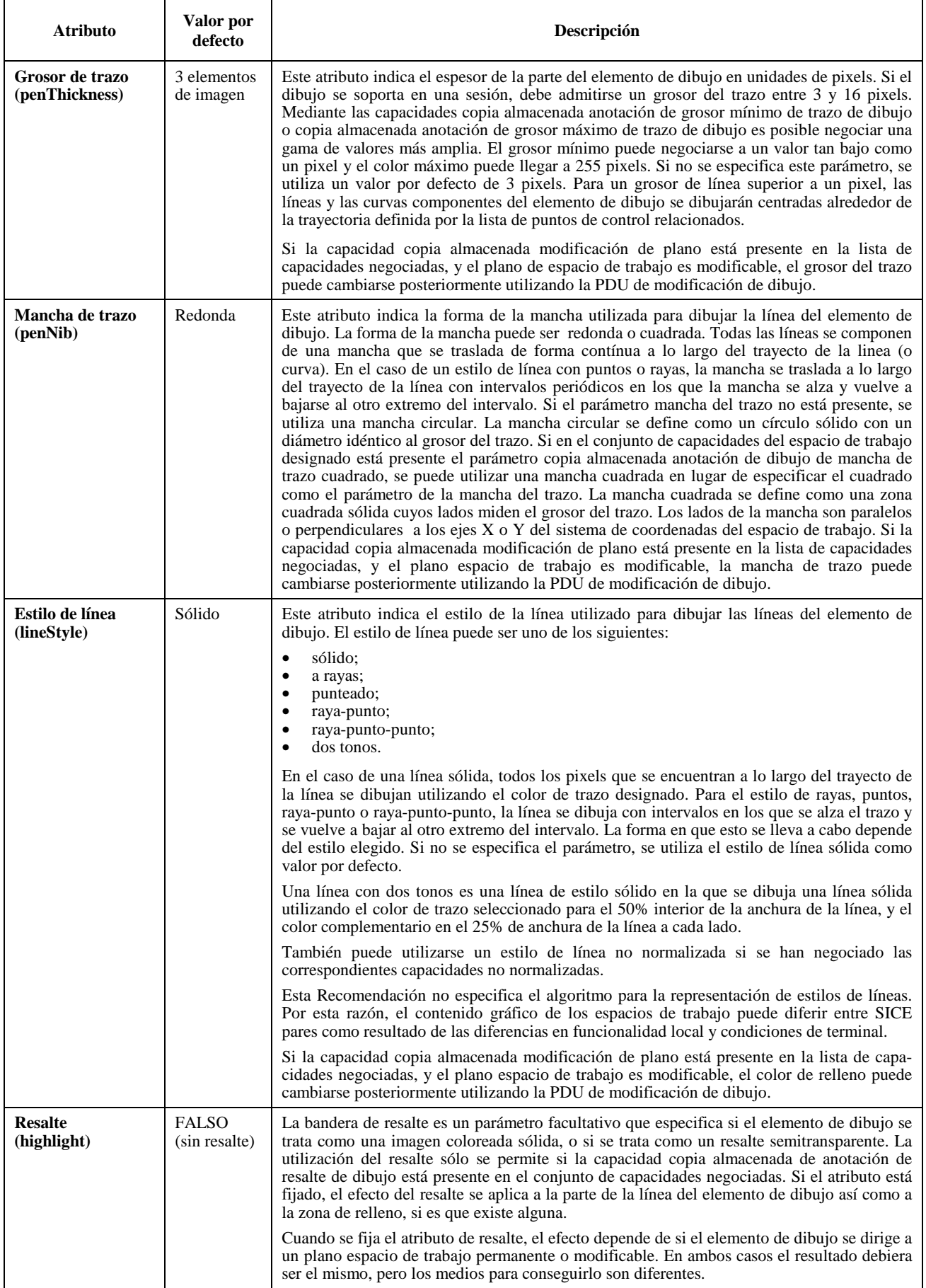

# **Cuadro 8-51/T.126 – Atributos de dibujo** *(fin)*

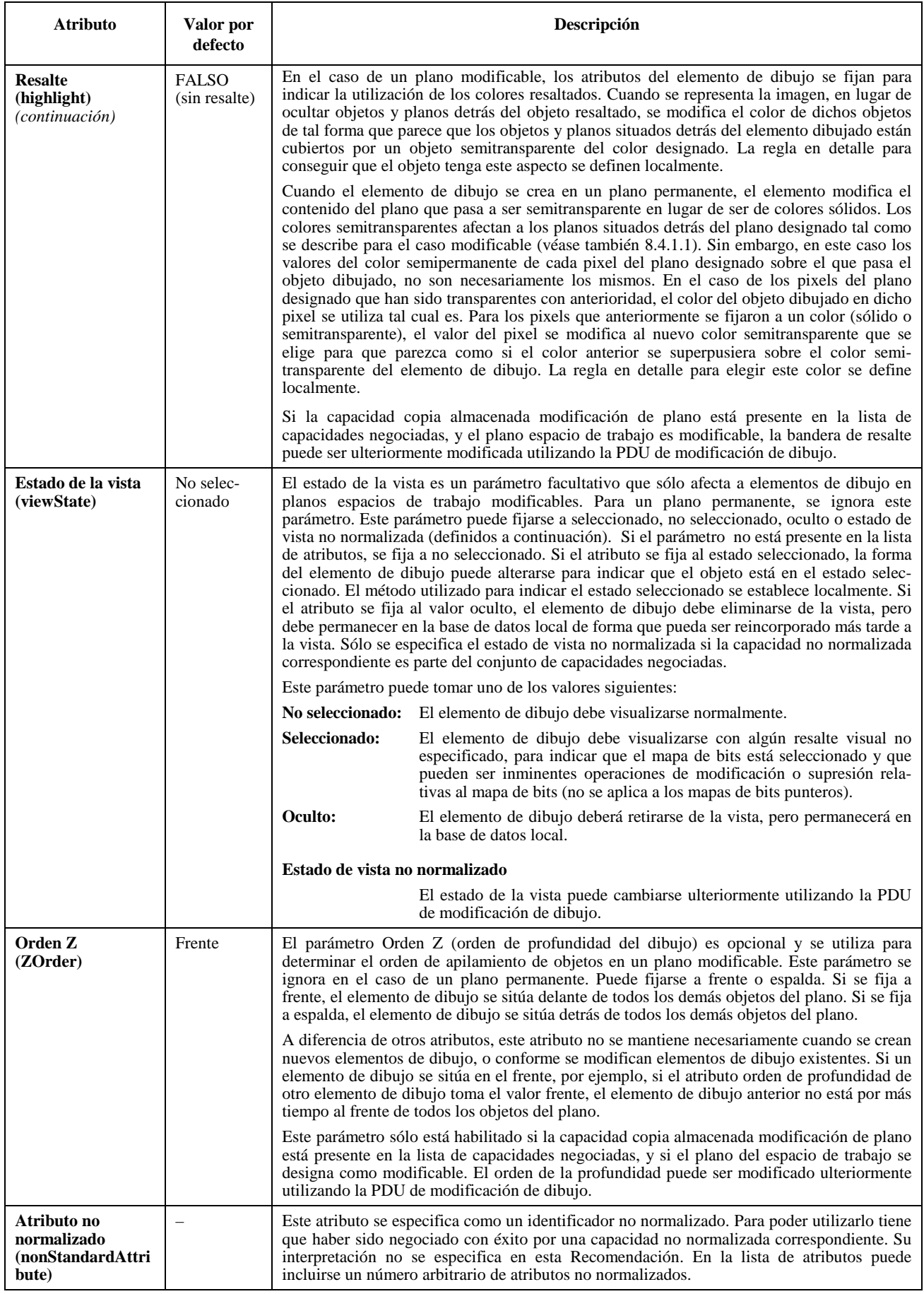

## **8.9.2 Supresión de elementos de dibujo**

Se puede suprimir un elemento de dibujo enviando una PDU de supresión de dibujo a todas las SICE pares en una sesión. Esto se hace mediante las primitivas de datos MCS descritas en el cuadro 6-3. Los parámetros de la PDU de supresión de dibujo se muestran en el cuadro 8-52. Esta SIPDU sólo se enviará si las capacidades copia almacenada anotación y copia almacenada modificación de plano están incluidas en el conjunto de capacidades negociadas, y sólo estarán dirigidas a un plano del espacio de trabajo que se haya designado como modificable.

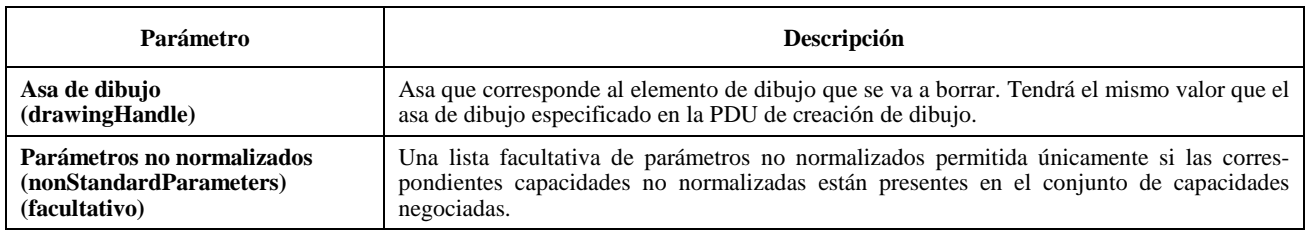

#### **Cuadro 8-52/T.126 – PDU de supresión de dibujo**

#### **8.9.3 Modificación de elementos de dibujo**

Se pueden modificar los atributos de un elemento de dibujo o de una serie de elementos de dibujo enviando una PDU de modificación de dibujo a todas las SICE pares en una conferencia. Esto se hace mediante las primitivas de datos MCS descritas en el cuadro 6-3. Los parámetros de la PDU de modificación de dibujo se muestran en el cuadro 8-53. Esta SIPDU sólo se enviará si las capacidades copia almacenada anotación y copia almacenada modificación de plan están incluidas en el conjunto de capacidades negociadas, y sólo estarán dirigidas a un plano del espacio de trabajo que se haya designado como modificable.

#### **Cuadro 8-53/T.126 – PDU de modificación de dibujo**

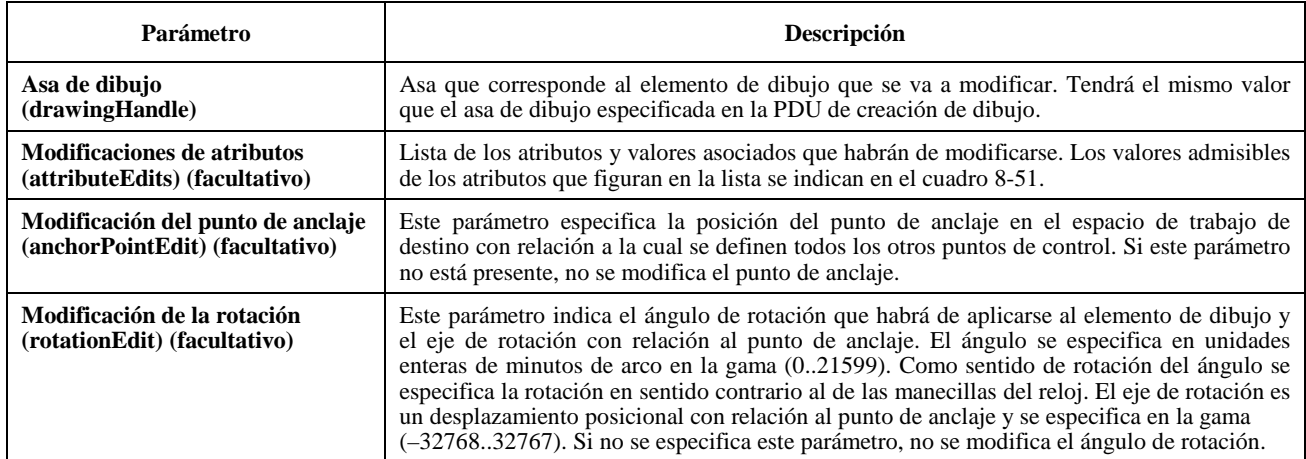

#### **Cuadro 8-53/T.126 – PDU de modificación de dibujo** *(fin)*

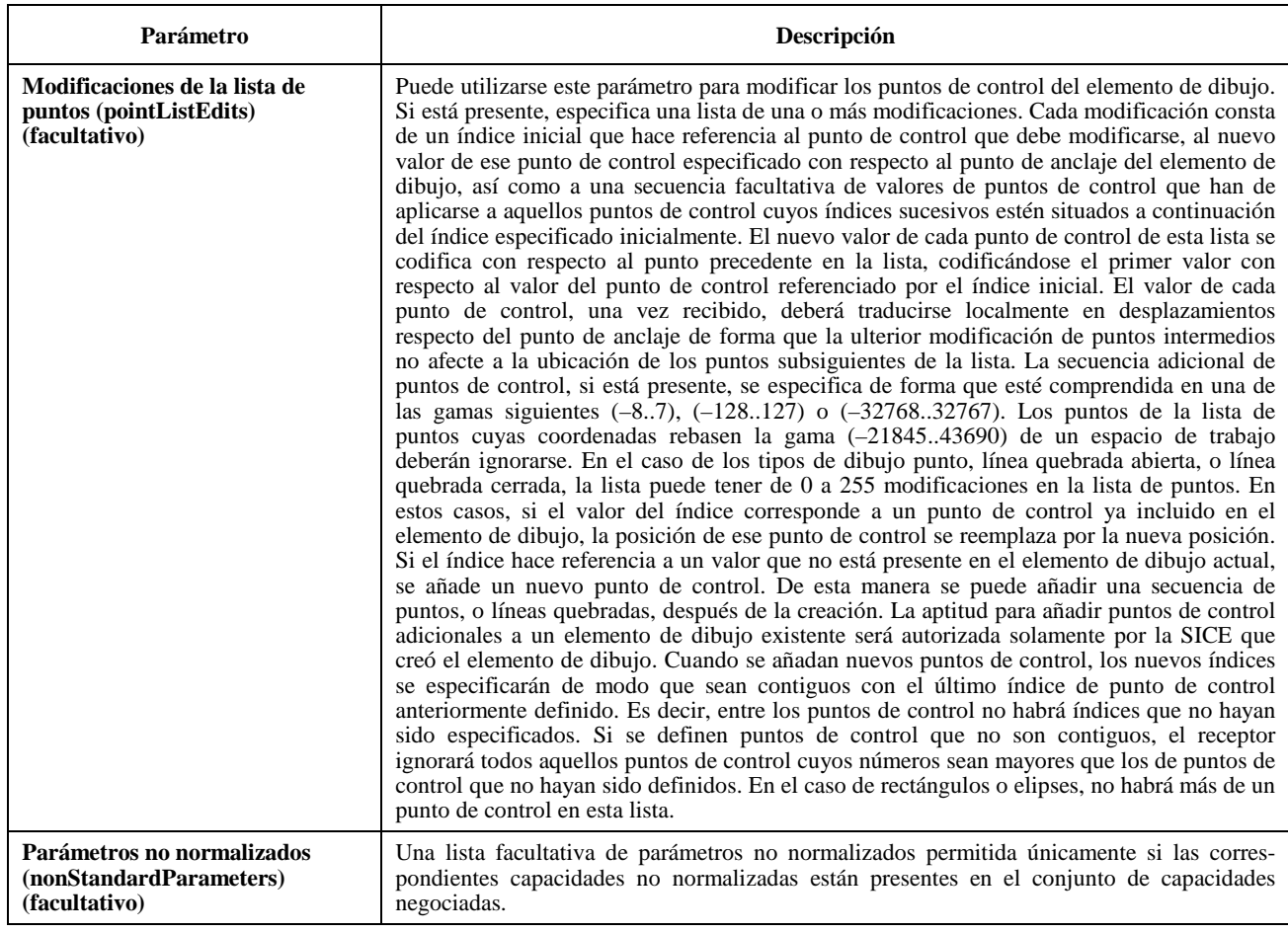

# **8.9.4 Tipos de dibujo**

Los elementos de dibujo pueden ser una de varias formas básicas: un punto (o una serie de puntos), una línea quebrada abierta, una línea quebrada cerrada, un rectángulo, o una elipse. Las características de esos tipos de formas básicas se describen en las subcláusulas siguientes.

#### **8.9.4.1 Punto**

Un elemento de dibujo de tipo punto es una secuencia de puntos individuales. El punto de anclaje y los puntos en la lista de puntos corresponden a los centros de los puntos que se han de dibujar. Cada punto se crea a partir de la forma de mancha especificada del espesor especificado. La definición de los puntos de control se muestra en el cuadro 8-54.

| Índices de puntos de control | Descripción                                                                                                    |
|------------------------------|----------------------------------------------------------------------------------------------------|
|                              | Punto de anclaje/primer punto a dibujar.                                                                                                    |
| $_{0}$                       | Segundo punto a dibujar con relación al punto de anclaje.                                                                                                    |
|                              | Tercer punto a dibujar con relación al punto de control precedente.                                                                                                    |
| $\cdots$                     |                                                                                                    |
| $N = (0.65534)$              | El último punto debe dibujarse con relación al punto de control precedente. La PDU de<br>creación de dibujo sólo permite que se especifiquen 255 puntos de control iniciales. Para<br>ampliar el tamaño de la lista de puntos control por encima de dicho límite deben inter-<br>cambiarse ulteriores PDU de modificación de dibujo. |

**Cuadro 8-54/T.126 – Definición de la lista de puntos de control de forma de dibujo de punto** 

#### **8.9.4.2 Línea quebrada abierta**

Un elemento de dibujo de tipo línea quebrada abierta es una secuencia de líneas rectas que conectan el punto de anclaje y puntos sucesivos de la lista de puntos especificada en la PDU de creación de dibujo. En una línea quebrada abierta no hay una línea que conecte el punto de anclaje con el último punto de la lista. En el caso de una línea quebrada abierta habrá siempre por lo menos un punto especificado en la lista de puntos de una PDU de creación de dibujo (además del punto de anclaje). Si se recibe una lista con menos de un punto, se ignorará el elemento de dibujo. La definición de los puntos de control se muestra en el cuadro 8-55.

#### **Cuadro 8-55/T.126 – Definición de la lista de puntos de control de la forma de dibujo línea quebrada abierta**

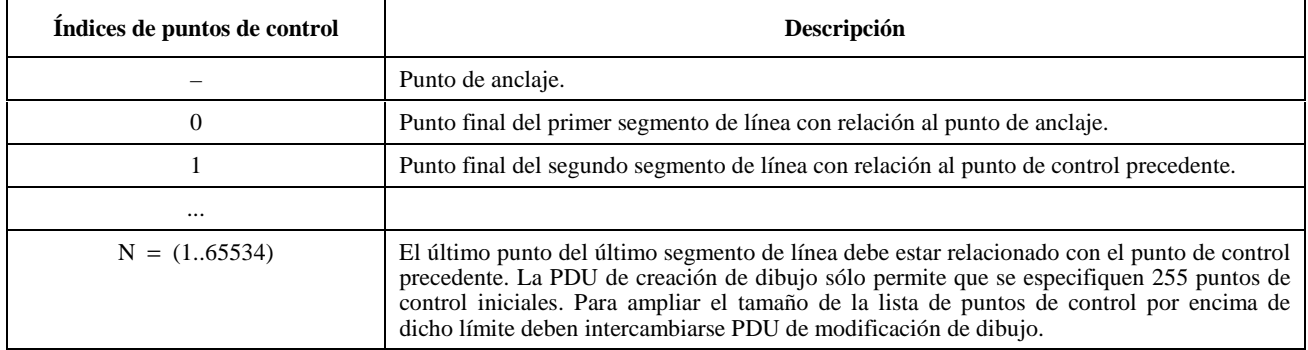

#### **8.9.4.3 Línea quebrada cerrada**

Un elemento de dibujo de tipo línea quebrada cerrada es una secuencia de líneas rectas que conectan el punto de anclaje y puntos sucesivos de la lista de puntos especificada en la PDU de creación de dibujo. En una línea quebrada cerrada hay una línea que conecta el punto de anclaje con el último punto de la lista. En el caso de una línea quebrada cerrada habrá siempre por lo menos un punto especificado en la lista de puntos de una PDU de creación de dibujo (además del punto de anclaje). Si se recibe una lista con menos de un punto, se ignorará el elemento de dibujo. La definición de los puntos de control se muestra en el cuadro 8-56.

#### **Cuadro 8-56/T.126 – Definición de la lista de puntos de control de la forma de dibujo línea quebrada cerrada**

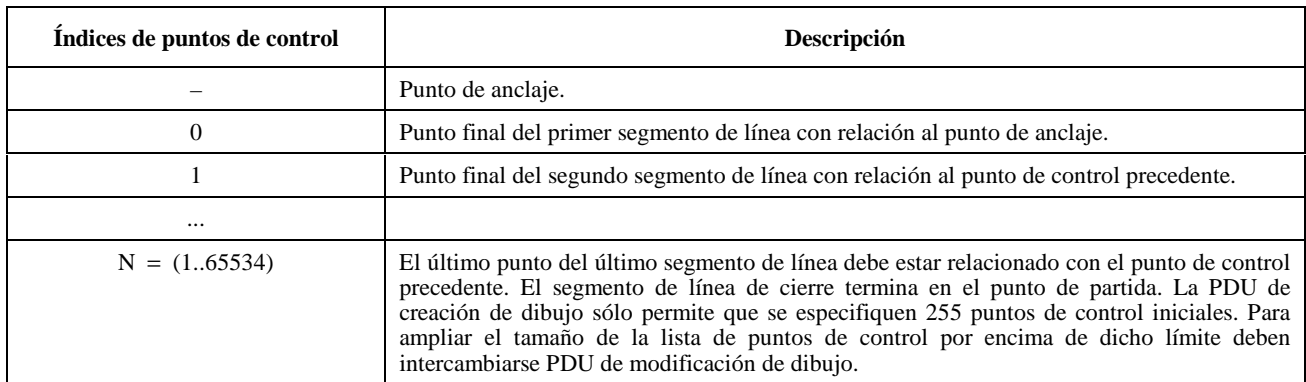

#### **8.9.4.4 Rectángulo**

Un elemento de dibujo de tipo rectángulo es una región rectangular cuyas esquinas superior izquierda e inferior derecha se especifican por el punto de anclaje y un solo punto en la lista de puntos, respectivamente. En el caso de un rectángulo, habrá exactamente un punto especificado en la lista de puntos de una PDU de creación de dibujo (además del punto de anclaje). Si se recibe una lista con más de un punto, se ignorarán los puntos adicionales. Si se recibe una lista con menos de un punto en el caso de una PDU de creación de dibujo, se ignorará el elemento de dibujo. La definición de los puntos de control se muestra en el cuadro 8-57.

**Cuadro 8-57/T.126 – Definición de la lista de puntos de control de la forma de dibujo rectángulo** 

| Indice de puntos de control | Descripción                                                |  |
|-----------------------------|------------------------------------------------------------|--|
|                             | Punto de anclaje/esquina superior izquierda.               |  |
|                             | Esquina inferior derecha con relación al punto de anclaje. |  |

# **8.9.4.5 Elipse**

Un elemento de dibujo de tipo elipse se define por un rectángulo delimitante cuyas esquinas superior izquierda e inferior derecha se especifican por el punto de anclaje y un punto de la lista de puntos, respectivamente. El tamaño de este rectángulo corresponde a la longitud de los dos ejes de la elipse. La elipse se sitúa de tal manera que ninguna de sus partes rebasa el rectángulo delimitante. El tipo de dibujo elipse no se utilizará a menos que la capacidad copia almacenada anotación dibujo elipse esté presente en el conjunto de capacidades negociadas. En el caso de una elipse, habrá exactamente un punto especificado en la lista de puntos de una PDU de creación de dibujo (además del punto de anclaje). Si se recibe una lista con más de un punto, se ignorarán los puntos adicionales. Si se recibe una lista con menos de un punto en el caso de una PDU de creación de dibujo, se ignorará el elemento de dibujo. La definición de los puntos de control se muestra en el cuadro 8-58.

NOTA – El rectángulo delimitante utilizado en la definición de este elemento de dibujo no corresponde a un área real del espacio de trabajo aplastada por este elemento de dibujo. Sólo la línea que forma la elipse propiamente dicha (y, facultativamente, el área de relleno en su interior) se modifica en el caso de un plano no modificable de espacio de trabajo, o es opaca en el caso de un plano modificable de espacio de trabajo.

**Cuadro 8-58/T.126 – Definición de la lista de puntos de control de la forma de dibujo elipse** 

| Indice de puntos de control | Descripción                                                                         |  |
|-----------------------------|-------------------------------------------------------------------------------------|--|
|                             | Punto de anclaje/esquina superior izquierda del rectángulo limitante.               |  |
|                             | Esquina inferior derecha del rectángulo limitante con relación al punto de anclaje. |  |

## **8.9.4.6 Forma no normalizada**

Un elemento de dibujo de forma no normalizada puede tener de 1 a 65534 puntos de control en la lista de puntos. El significado de estos puntos de control está fuera del ámbito de esta Recomendación. La definición de los puntos de control se muestra en cuadro 8-59.

NOTA – Las formas de dibujo no normalizadas deben especificarse de manera que el elemento de imagen no rebase el rectángulo de menor tamaño que pueda encerrar todos los puntos de control. Esto permite que la determinación de si la región de copia rectangular para la PDU de copia de plano de espacio de trabajo encierra o no los puntos de control (con el fin de determinar si el elemento de dibujo debe o no incluirse en la copia) concuerde con la determinación de si esa región de copia encierra o no el elemento de dibujo en cuestión.

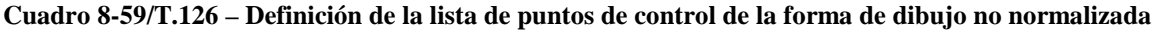

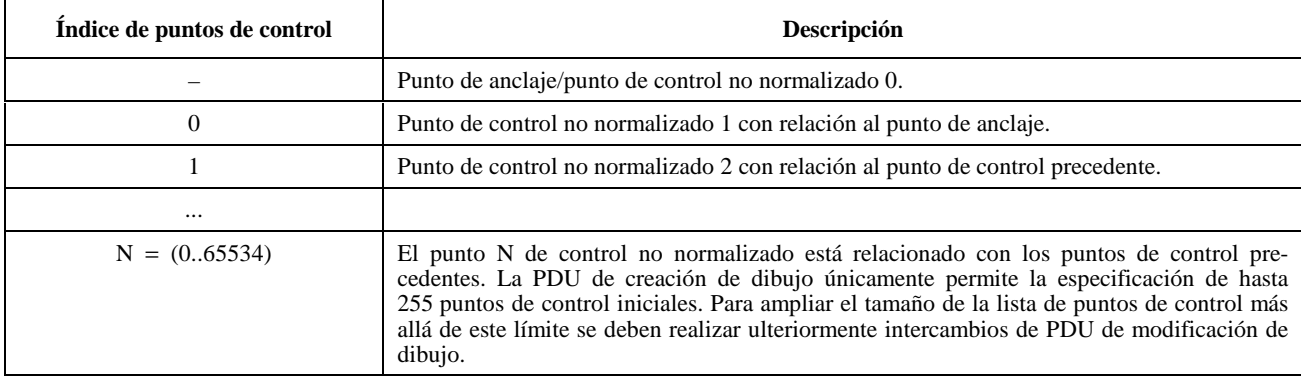

## **8.10 Eventos distantes**

Cuando se crea un espacio de trabajo, se puede designarlo para que sea capaz de aceptar eventos distantes generados por un teclado o un dispositivo de apuntamiento, provenientes de otras SICE en la sesión; para ello se fija la bandera de aceptación de eventos de teclado y/o la bandera de eventos de dispositivo de apuntamiento en la PDU de creación de

espacio de trabajo. En el caso de un espacio de trabajo en que se haya indicado una de estas dos aptitudes, o ambas, cualquier SICE en la sesión puede enviar eventos distantes correspondientes, a este espacio de trabajo, si el creador del espacio de trabajo está todavía en la sesión.

Para efectuar esto, la SICE deberá primeramente pedir permiso para emitir las PDU de los eventos correspondientes, para lo cual emitirá una PDU de petición de permiso de evento distante con los parámetros fijados de acuerdo con el cuadro 8- 60. La SICE esperará entonces la llegada de una PDU de concesión de permiso de evento distante procedente del creador del espacio de trabajo con el parámetro ID de usuario de destino fijado a su ID de usuario MCS. La lista de permisos de eventos contenida en esta PDU define los tipos de eventos que la SICE está autorizada a generar sin que sean ignorados. La ulterior recepción de una PDU de concesión de permiso de evento distante con una lista de permisos diferente indica que los permisos de las SICE han sido cambiados. La PDU de concesión de permiso de evento distante se envía por el SI CANAL para que todas las SICE en la conferencia puedan enterarse de esa actividad.

Una SICE que desee renunciar a su aptitud para generar un tipo de evento distante puede hacerlo emitiendo una PDU de concesión de permiso de evento distante con el parámetro lista de permisos de eventos distantes fijada a los valores que indican los privilegios de eventos a que desea renunciar.

La administración de los privilegios de eventos distantes relativos a un espacio de trabajo queda a la discreción del creador del espacio de trabajo. El mecanismo de privilegios de conductor, cuando se está en el modo conducido, impone una constricción adicional a la aptitud para generar eventos distantes. La SICE fuente deberá tener privilegios de eventos distantes que hayan sido concedidos por el conductor y por el creador del espacio de trabajo.

NOTA – Se recomienda que se especifique que los espacios de trabajo creados con el fin de aceptar eventos distantes tengan fijada la bandera de preservación en los atributos de espacio de trabajo. Esto ayuda a asegurar (pero no garantiza) que el espacio de trabajo no se suprima si una SICE debiera crear un nuevo espacio de trabajo con una vista en el estado foco.

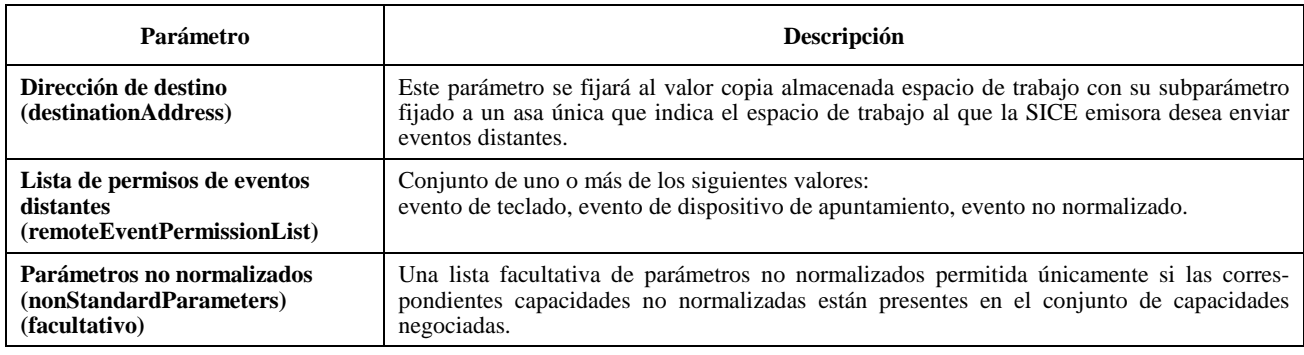

# **Cuadro 8-60/T.126 – PDU de petición de permiso de evento distante**

#### **Cuadro 8-61/T.126 – PDU de concesión de permiso de evento distante**

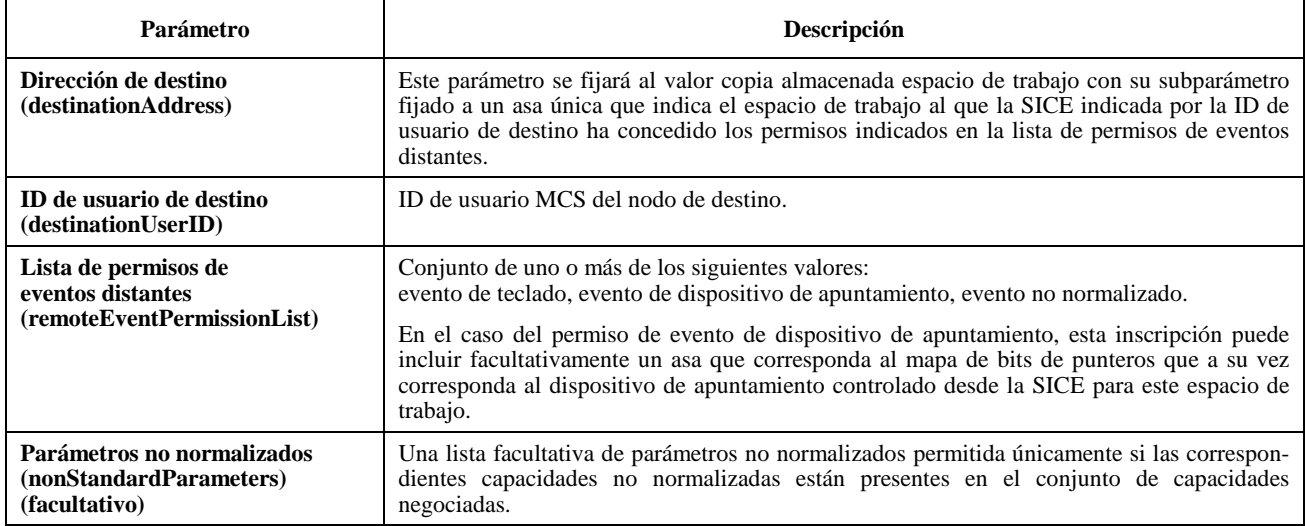

### **8.10.1 Eventos distantes de teclado**

Una SICE a la que se haya concedido el permiso de evento de teclado por el mecanismo descrito en 8.9.4.1 puede enviar un evento de teclado; para ello enviará una PDU de evento distante de teclado a la SICE que creó el espacio de trabajo (la emisora de la PDU de creación de espacio de trabajo). Esto se hace de la manera indicada en el cuadro 6-3. El contenido de la PDU de evento distante de teclado se muestra en el cuadro 8-62.

La acción ejecutada por el propietario del espacio de trabajo al recibir una PDU de evento distante de teclado es un asunto que se define localmente y está fuera del ámbito de esta Recomendación.

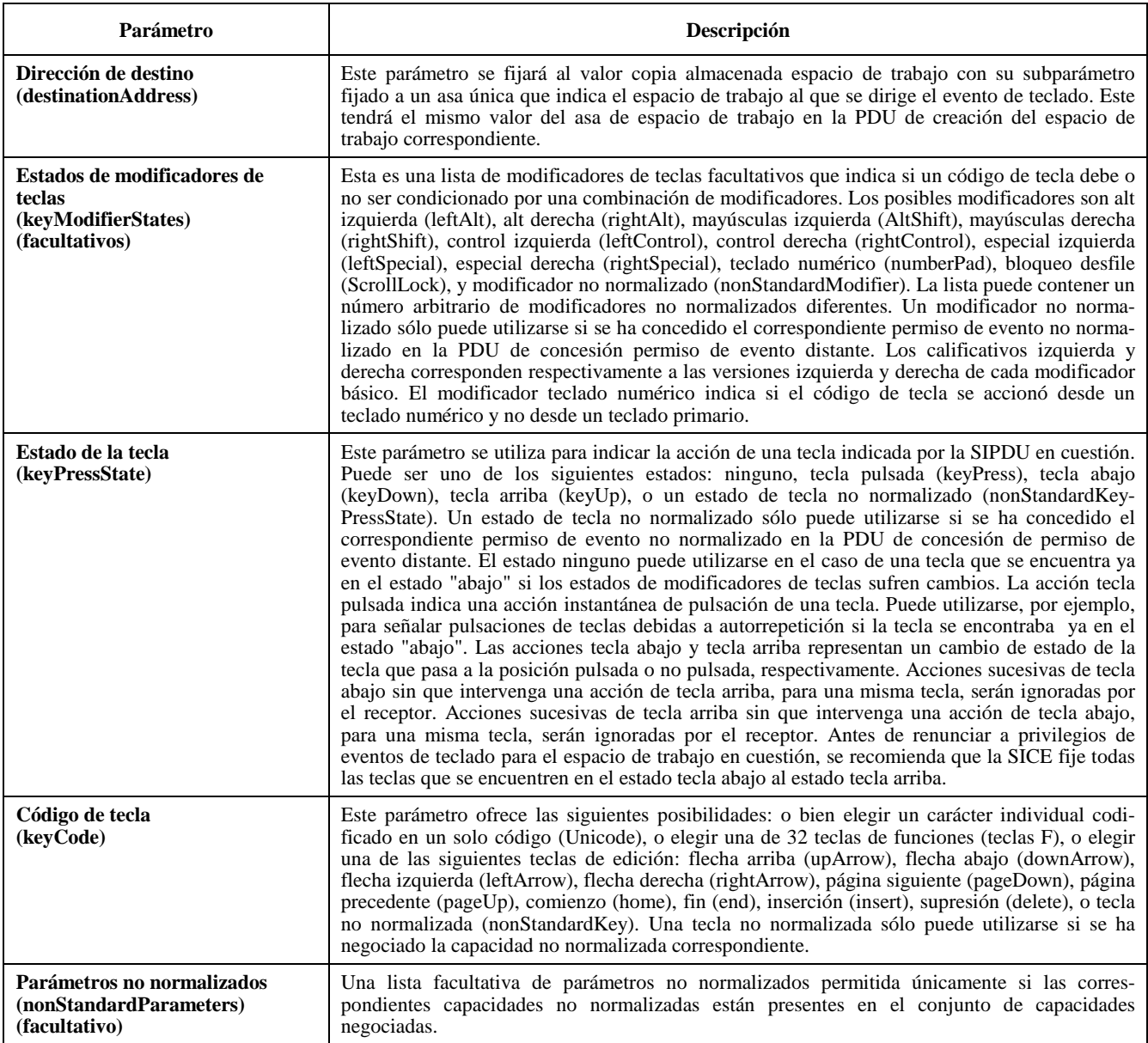

# **Cuadro 8-62/T.126 – PDU de evento distante de teclado**

#### **8.10.2 Eventos distantes de dispositivo de apuntamiento**

Cuando una SICE que haya obtenido el permiso de evento de dispositivo de apuntamiento desee enviar un evento de dispositivo de apuntamiento, lo hará trasmitiendo una PDU de evento de dispositivo de apuntamiento distante a la SICE que creó el espacio de trabajo (la emisora de la PDU de creación de espacio de trabajo). Esto se hace de la forma indicada en el cuadro 6-3. El contenido de la PDU de evento de dispositivo de apuntamiento distante se muestra en el cuadro 8-63. La posición de puntero distante inicial no estará definida y la SICE que otorga el permiso de evento de dispositivo de apuntamiento supondrá que todos los estados de botón son botón arriba hasta la recepción de la primera PDU de evento de dispositivo de puntero distante. Una SICE puede conceder el permiso de evento de dispositivo de apuntamiento a otras múltiples SICE. La forma en que se fusionan o interpretan simultáneamente los

múltiples estados de dispositivo de apuntamiento queda fuera del alcance de esta Recomendación. Obsérvese, no obstante, que han de adoptarse precauciones para manejar debidamente el caso de una SICE con permiso de evento de dispositivo de apuntamiento que abandona la conferencia o a la que se suprime el permiso de evento de dispositivo de apuntamiento en la cual algún botón no esté en el estado de botón arriba.

La acción que realiza el creador del espacio de trabajo al recibir una PDU de evento de dispositivo de apuntamiento distante es un asunto de índole local fuera del alcance de esta Recomendación. Antes de renunciar al permiso de evento de dispositivo de apuntamiento para el espacio de trabajo dado, se recomienda que la SICE envíe un evento que fije el estado de todos los botones a botón arriba si la última PDU de evento de dispositivo de apuntamiento distante enviada por la SICE tenía estados de botón fijados a cualquier estado distinto de botón arriba.

Si el creador del espacio de trabajo había indicado el asa del mapa de bits de punteros correspondiente a esta SICE, la SICE que controla ese dispositivo de apuntamiento puede, facultativamente, rastrear las modificaciones entrantes a la ubicación de mapa de bits de punteros que tiene este valor de asa. Esta SICE puede optar por modificar su visualización local de modo que el correspondiente mapa de bits de punteros se posicione localmente, ignorando los cambios de posición entrantes. Esto podría emplearse para permitir que el dispositivo de apuntamiento local funcione con un tiempo de respuesta más corto.

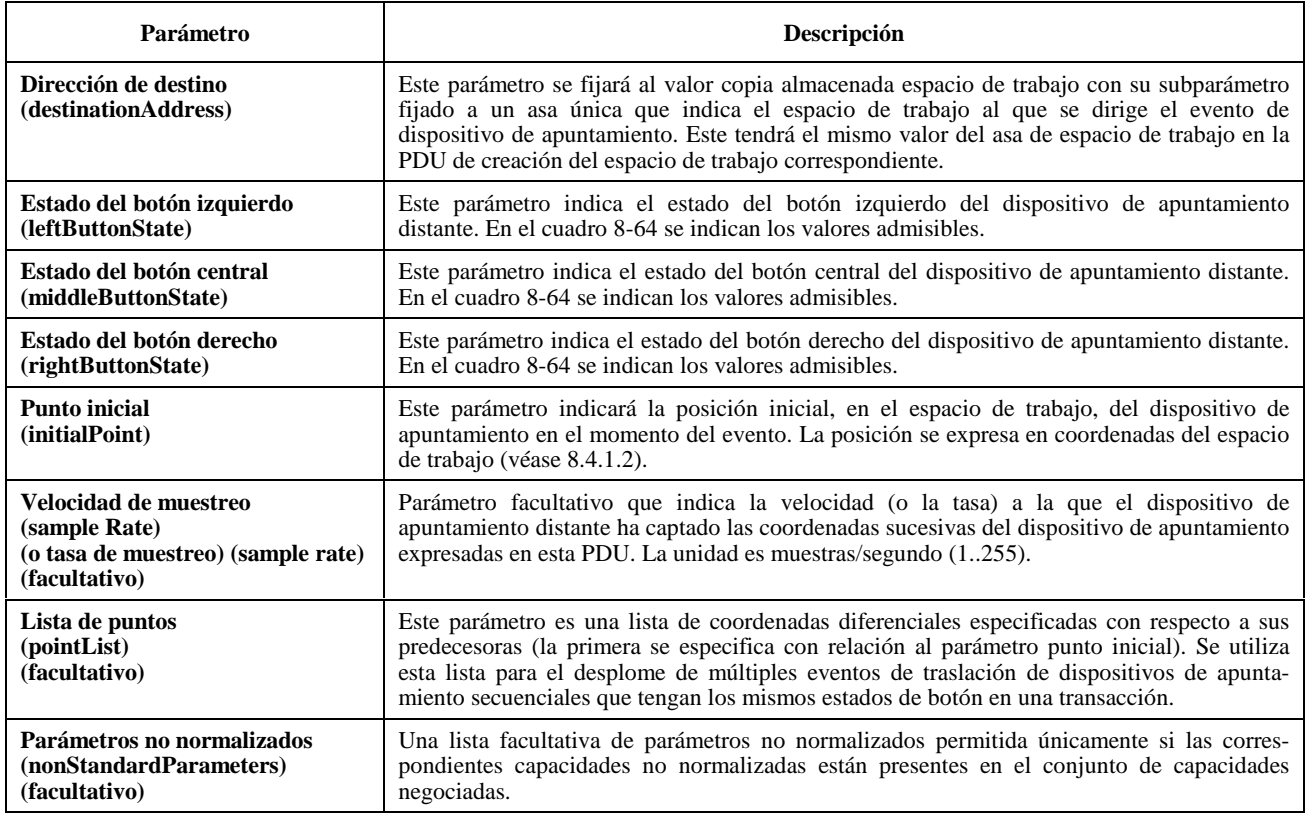

# **Cuadro 8-63/T.126 – PDU de evento de dispositivo de apuntamiento distante**

## **8.10.3 Eventos distantes de impresión**

En cualquier momento, una SICE puede solicitar que un espacio de trabajo se imprima en todos los nodos de la conferencia que sean capaces de ello, para lo cual envía una PDU de impresión a distancia a todas las SICE pares en la sesión. Esto se efectúa de una manera similar a la descrita en el cuadro 6-3. El contenido de la PDU de impresión a distancia se muestra en el cuadro 8-65. En el caso de un espacio de trabajo no sincronizado, esta SIPDU se transmitirá por el canal de datos de alta prioridad. En el caso de un espacio de trabajo sincronizado, una SICE enviará esta SIPDU tres veces, separadamente, por cada uno de los canales de prioridad: alta, media, y baja. Esto se hace para asegurar que la misma información se aplica al espacio de trabajo antes de la impresión, de modo que la información se imprima consecuentemente en todos los nodos.

#### **Cuadro 8-64/T.126 – Eventos de botones de dispositivo de apuntamiento**

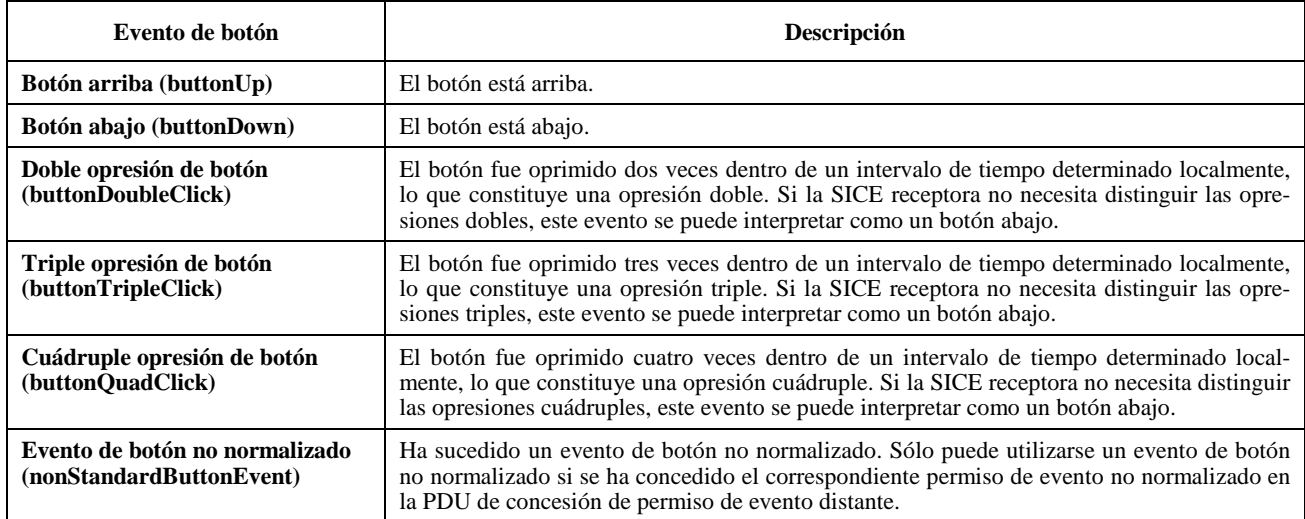

#### **Cuadro 8-65/T.126 – PDU de impresión a distancia**

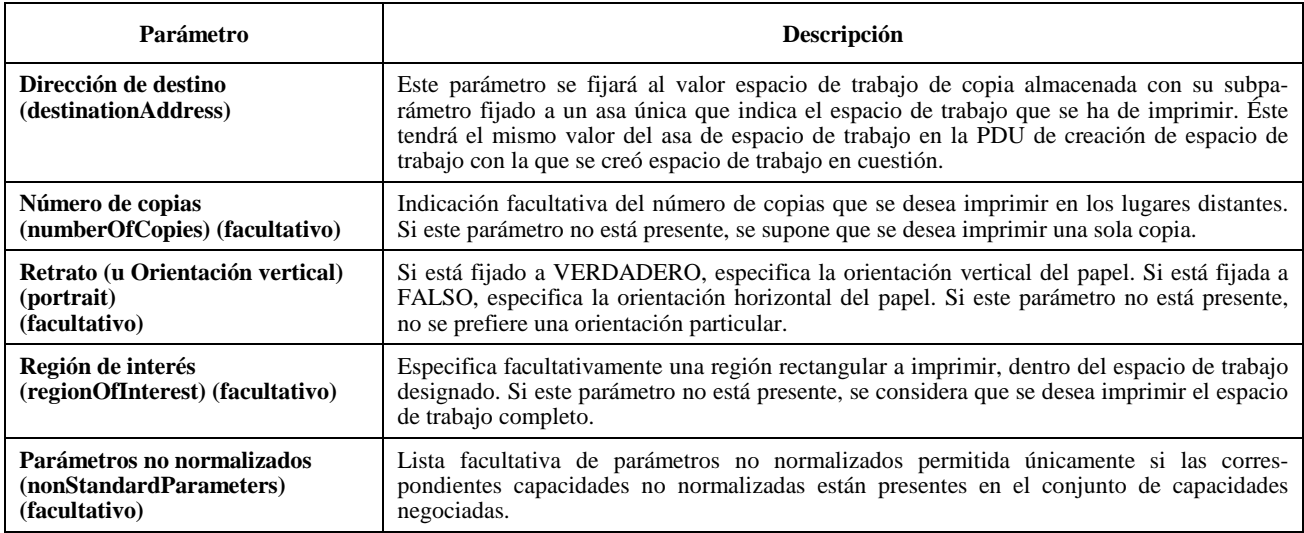

Cuando una SICE recibe una PDU de impresión a distancia, si no tiene una copia del espacio de trabajo designado (lo que sucede si se incorporó a la sesión después de creado este espacio de trabajo), ignorará esta SIPDU. La SICE puede también ignorar esta SIPDU si no tiene capacidad de impresión.

En el caso de un espacio de trabajo no sincronizado, se ignorará toda PDU de impresión a distancia que se reciba por cualquier canal de prioridad que no sea el de alta prioridad. Al recibir una PDU de impresión a distancia por el canal de alta prioridad, una SICE que desee responder a peticiones de impresión deberá imprimir inmediatamente después de recibida esta SIPDU.

En el caso de un espacio de trabajo sincronizado, al recibir una PDU de impresión a distancia de un nodo solicitante por uno de los tres canales de prioridad (prioridad alta, media, y baja), la SICE dejará de aplicar al espacio de trabajo designado las actualizaciones recibidas por ese canal. Continuará aplicando al espacio de trabajo las actualizaciones de espacio de trabajo que reciba a través de los otros canales de prioridad hasta que reciba, del mismo nodo solicitante, una PDU de impresión a distancia en la que se especifique el mismo espacio de trabajo en cada uno de estos canales de prioridad. Cuando haya recibido todas estas PDU de impresión a distancia, la SICE dejará de aplicar actualizaciones al espacio de trabajo recibido por ese canal hasta que el espacio de trabajo se haya imprimido, o copiado en un área en que quede preparado para la impresión. Si, mientras espera las restantes PDU de impresión a distancia, la SICE recibe una GCC-Informe-Lista-Aplicaciones del proveedor GCC que indique que la SICE que emitió la petición de impresión ha dejado de participar en la sesión, la SICE dejará de esperar las peticiones restantes y reanudará la aplicación de las actualizaciones de espacio de trabajo que reciba por todos los canales de prioridad, a este espacio de trabajo (a menos que esté pendiente otra petición de impresión para el mismo espacio de trabajo).

## **8.11 Archivos**

#### **8.11.1 Apertura de archivos**

Un archivo es un grupo de espacios de trabajo que pueden ser salvaguardados más allá del ámbito de una sesión dada. Si un archivo está presente en todas las SICE pares en una sesión, una SICE puede abrirlo si la capacidad soporte de archivo está presente en el conjunto de capacidades negociadas. Una vez abierto el archivo, la SICE puede efectuar operaciones de espacio de trabajo sobre los espacios de trabajo contenidos en ese archivo. Se puede abrir un archivo para lectura, escritura, creación (de un nuevo archivo), o una combinación de estas operaciones. Varias SICE pueden, simultáneamente, abrir un mismo archivo para lectura, pero sólo una SICE puede abrir un determinado archivo para creación o escritura. Si varias SICE abren un archivo, cada apertura utilizará una sola asa de archivo (*archiveHandle*). Para abrir un archivo deberá enviarse la PDU de apertura de archivo a todas las SICE pares. Esto se efectúa de la manera descrita en el cuadro 6-3. El contenido de la PDU de apertura de archivo se muestra en el cuadro 8-66. Al recibirse la PDU de apertura de archivo, todas las SICE enviarán una PDU de acuse de recibo de archivo a la SICE que solicitó la apertura, por su canal de ID utilizada. La SICE que solicitó la apertura esperará hasta que todas las SICE marcadas como activas en la lista de aplicaciones actuales hayan respondido a la petición de apertura, antes de proseguir las operaciones de archivo. Si no se reciben acuses de recibo de todas las SICE pares activas, el archivo no se considerará abierto. Si el parámetro resultado de cualquiera de las PDU de acuse de recibo de archivo que se devuelven indica que se ha producido una apertura fallida, la SICE que emite la PDU de apertura de archivo enviará explícitamente una PDU de cierre de archivo especificando la misma asa de archivo que se había incluido en la fallida transacción de apertura. Esto garantiza que todas las SICE cierran el archivo que habían abierto con éxito. La SICE vigilará también todo cambio que se produzca en la lista, indicado por el GCC, de modo que pueda identificar el caso en que una SICE par activa que no ha respondido había abandonado la sesión. Si la lista ha cambiado porque una o más nuevas SICE se han incorporado a la conferencia con posterioridad a la lista que estaba vigente en el momento en que se abrió el archivo, dicho archivo se cierra enviando una PDU de cierre de archivo. Hay que transmitir otra PDU de apertura de archivo para efectuar cualquier operación de archivo ulterior.

Una vez abierto un archivo, la SICE que lo abrió puede realizar operaciones sobre el mismo, para lo cual empleará cualquiera de las PDU de espacio de trabajo. Una SICE que no haya abierto un archivo no realizará ninguna operación de archivo sobre ese archivo. Si se ha abierto un archivo para lectura pero no para escritura (ni para creación), no se podrá crear, suprimir, ni modificar espacios de trabajo. Sólo están autorizadas operaciones de copia de planos de espacio de trabajo en las que la fuente es un espacio de trabajo en este archivo y el destino es un espacio de trabajo activo o un espacio de trabajo en otro archivo. Las operaciones copia de plano de espacio de trabajo en las que se vean involucrados planos modificables utilizan un número ordinal en lugar de las asas únicas de GCC utilizadas para hacer referencia a objetos. Cuando se copian objetos en un archivo y la bandera borrado de plano está activada, el número ordinal será la posición del objeto en la lista de objetos del descriptor de copia de plano modificable (índice base 0). Si dicha bandera no está activada, el asa será el resultado de sumar el número ordinal que represente la posición del objeto en la lista de objetos del descriptor de copia de plano modificable (índice base 0), con el mayor valor del asa de cualquier objeto del plano de destino en el instante en que se realiza la copia. Si se ha abierto un archivo para escritura (o creación) pero no para lectura, se puede crear, suprimir, o modificar espacios de trabajo, y se puede efectuar copias de planos de espacio de trabajo en las que el espacio de trabajo fuente es un espacio de trabajo activo o un espacio de trabajo en otro archivo, y el destino es un espacio de trabajo en este archivo. Si se ha abierto un archivo para lectura y escritura (o creación), se puede efectuar cualquier operación de espacio de trabajo. Cuando se efectúa una operación sobre un espacio de trabajo archivado, el parámetro identificador de espacio de trabajo se fija al asa del archivo indicado en la PDU de apertura de archivo, junto con el nombre de inscripción del espacio de trabajo en cuestión, en ese archivo.

En el identificador de espacio de trabajo se incluye también, para algunas operaciones con archivos, un parámetro hora de modificación. Este parámetro se incluye cuando el archivo se modifica de cualquier manera. Esto incluye la creación, modificación y supresión del espacio de trabajo, así como las copias de planos del espacio de trabajo para el espacio de trabajo de destino. Este parámetro no se incluirá en el identificador de espacio de trabajo en el caso de indicación de acuse de recibo de creación de espacio de trabajo o de indicación de espacio de trabajo listo, o para el espacio de trabajo fuente en una operación de copia de plano de espacio de trabajo. Cuando un archivo se modifica con éxito de alguna manera, el encabezamiento de archivo utilizado para identificar el espacio de trabajo se cambia para que incluya la nueva hora de modificación como el parámetro hora de modificación de archivo. Si por cualquier razón fracasa la modificación del archivo, la hora de modificación no se actualiza y el archivo se mantiene como estaba antes de la tentativa de operación fallida. Cuando el espacio de trabajo deba abrirse posteriormente, el encabezamiento utilizado para referenciarlo incluirá la hora de modificación más reciente como el parámetro hora de modificación de archivo. Cuando se abre un espacio de trabajo, si la hora de modificación indicada en la petición de apertura no concuerda con la del archivo local en una SICE, el código de resultado que figurará en la PDU de acuse de recibo de archivo incluirá el contenido del encabezamiento en ese momento, así como la hora de modificación. Esto puede permitir a la SICE solicitante determinar las diferencias entre el archivo disponible y el archivo deseado.

#### **Cuadro 8-66/T.126 – PDU de apertura de archivo**

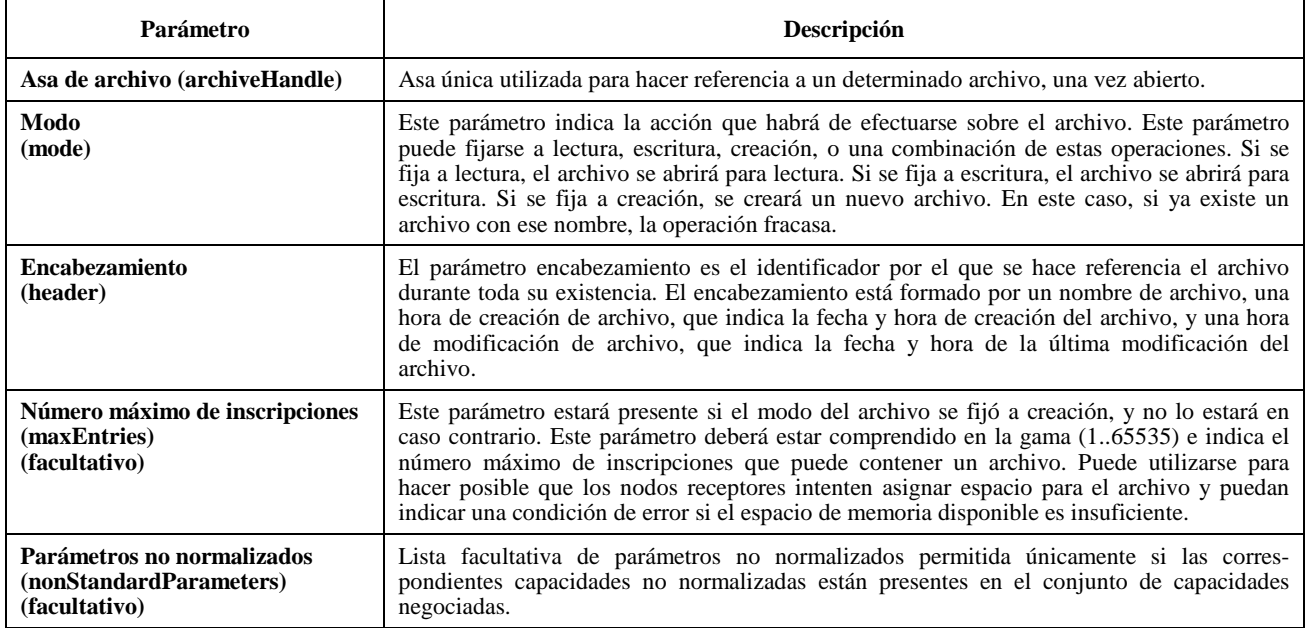

# **Cuadro 8-67/T.126 – PDU de acuse (de recibo) de archivo**

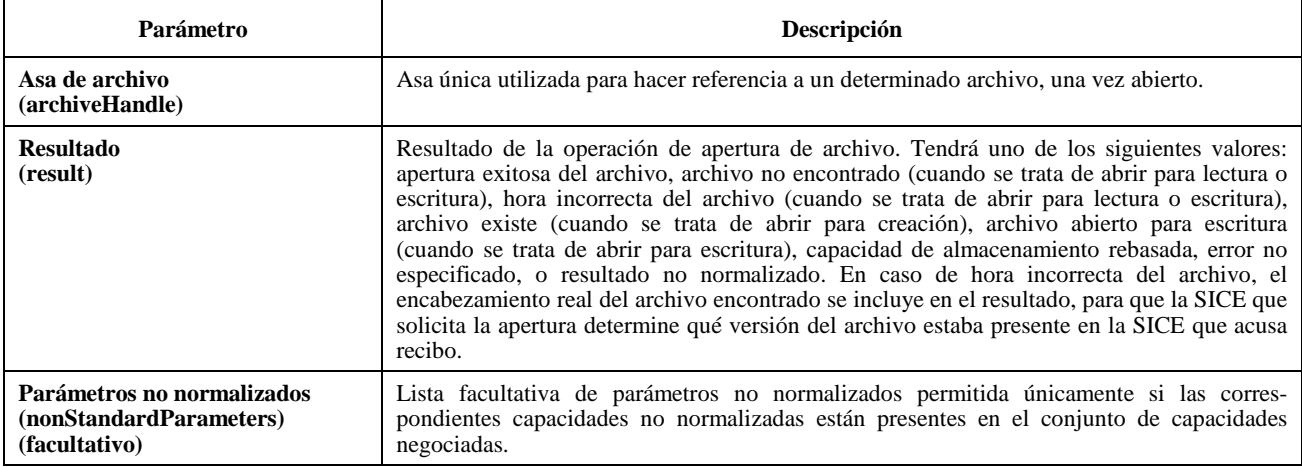

## **8.11.2 Cierre de archivos**

Cuando la SICE que abrió un archivo ha realizado todas las operaciones sobre ese archivo, puede cerrarlo enviando una PDU de cierre de archivo a todas las SICE pares. Esto se hace como se describe en el cuadro 6-3. El contenido de la PDU de cierre de archivo se muestra en el cuadro 8-68. La SICE enviará esta PDU tres veces, separadamente, por cada uno de los tres canales de prioridad alta, media, y baja. Esto se efectúa para asegurar que todas las modificaciones del archivo sean efectuadas antes de cerrarlo. Esta PDU sólo es válida si se recibe de la SICE que abrió el archivo en cuestión. Si proviene de cualquier otra SICE, se ignorará.

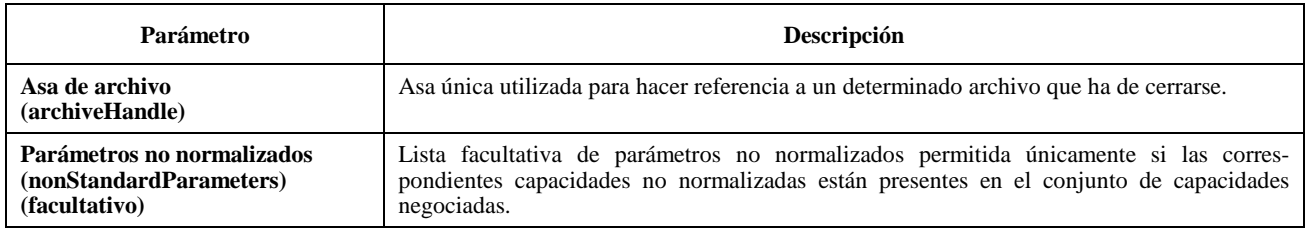

#### **Cuadro 8-68/T.126 – PDU de cierre de archivo**

#### **8.11.3 Tratamiento de errores en archivos**

Si se produce un error en un archivo como resultado de una operación de archivo, la SICE receptora enviará una PDU de error de archivo al nodo que inició la operación de archivo. Esto se hace como se describe en el cuadro 6-3. El contenido de la PDU de error de archivo se muestra en el cuadro 8-69.

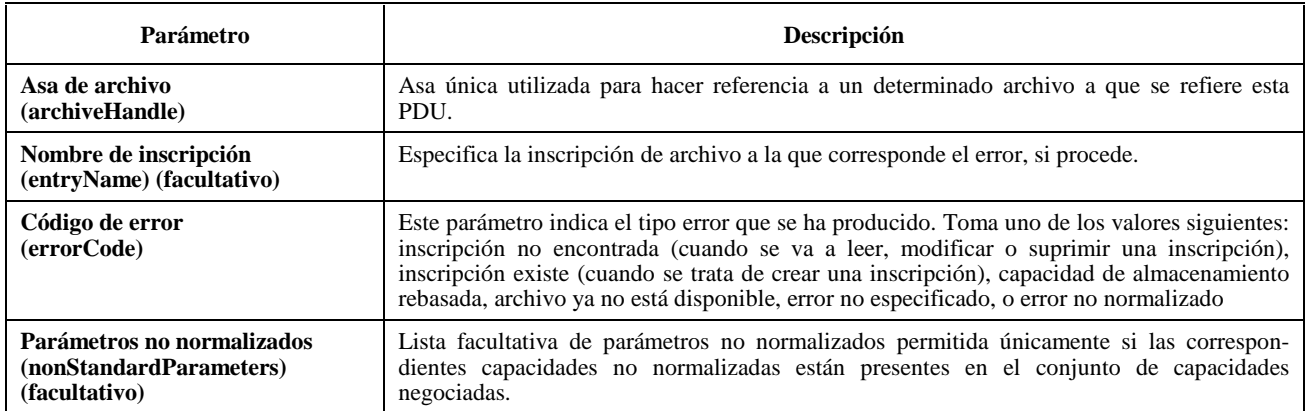

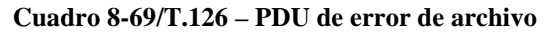

## **8.12 Funcionamiento en modo conducido**

Cuando una sesión está en modo conducido, la aptitud de una SICE para realizar muchas de las operaciones descritas en la cláusula 8 puede verse restringida por el nodo conductor. Se utiliza el mecanismo de permiso GCC para determinar si estas operaciones están autorizadas; si se da al nodo el permiso GCC de modo conducido, todas las operaciones SI restringidas están autorizadas. Si hay una SICE par en el modo conducción (es decir, una que se haya enrolado con la misma clave de sesión), dicha SICE par puede también determinar la aptitud para que cada una de las otras SICE pares realicen operaciones restringidas específicas. Si no hay una SICE par en ese nodo, o si ninguna SICE par en ese nodo opta por actuar como árbitro de privilegios SI, sólo se utiliza el mecanismo de permiso GCC. Si hay más de una SICE en el nodo conductor que sea capaz de actuar como una SICE conductora, incumbe a este nodo determinar localmente cuál de ellas asumirá la función de conducción.

Cuando una sesión pasa al modo conducido o si la calidad de conductor pasa de un nodo a otro, el proveedor GCC notificará a todas las SICE enviándoles una indicación GCC-Asignación-Conductor. Esta indicación incluye la ID de usuario GCC del nodo que ha pasado a ser conductor. Cada SICE puede determinar la ID de usuario de la SICE par en el nodo que se ha anunciado como capaz de arbitrar privilegios SI. Esto se hace buscando en la actual lista de aplicaciones las entidades que corresponden a esta ID de usuario GCC, y determinando cuál de ellas, en su caso, se ha anunciado como capaz de arbitrar privilegios SI. Cuando una conferencia pasa al modo no conducido, el proveedor GCC notifica a todas las SICE enviándoles una indicación GCC-Liberación-Conductor.

Cuando una sesión pasa por primera vez al modo conducido, o cuando, estando en el modo conducido, se designa un nuevo conductor, no se concede ningún privilegio a ninguna SICE para que realice una operación restringida. Cuando se está en el modo conducido, si no se ha recibido ninguna indicación GCC-Concesión-Permiso-Conductor con posterioridad al último cambio de la calidad de conductor o si la indicación GCC-Concesión-Permiso-Conductor recibida más recientemente desde el último cambio de la calidad de conductor tenía la bandera de permiso puesta a FALSO, una SICE no tendrá privilegios SI a menos que se los haya concedido la SICE par en el nodo conductor. Si la indicación GCC-Concesión-Permiso-Conductor más recientemente recibida desde el último cambio de la calidad de conductor tenía la bandera de permiso puesta a VERDADERO, una SICE tendrá concedidos todos los privilegios SI.

Si hay una SICE par en el nodo conductor que haya dado a conocer que es capaz de arbitrar privilegios SI, una SICE puede solicitar del conductor que le conceda uno o más privilegios. Se pueden pedir los siguientes privilegios:

- privilegio de crear, modificar o suprimir un espacio de trabajo;
- privilegio de modificar un plano de anotación (un plano con el designador de utilización de anotación fijado);
- privilegio de modificar un plano de imagen (un plano con el designador de utilización de imagen fijado);
- privilegio de crear, modificar o suprimir un puntero;
- privilegio de enviar eventos distantes de teclado o de dispositivo de apuntamiento;
- privilegio de pedir impresión a distancia;
- privilegio de abrir un archivo para escritura o creación.

Una SICE puede solicitar determinados privilegios o, al no incluir una lista de privilegios en la petición, solicitar todos los privilegios disponibles. Para solicitar privilegios del conductor se envía al nodo conductor una PDU de petición de privilegio de conductor. Esto se hace como se describe en el cuadro 6-3. El contenido de la PDU de petición de privilegio de conductor se muestra en el cuadro 8-70.

NOTA – La presencia de un determinado privilegio permite solamente las acciones que, en otro caso, hubieran estado disponibles en el modo no conducido, basadas en el conjunto de capacidades negociadas.

| Parámetro                                                                 | Descripción                                                                                                    |                                                                                                    |  |
|---------------------------------------------------------------------------|----------------------------------------------------------------------------------------------------|----------------------------------------------------------------------------------------------------|--|
| Lista de privilegios<br>(privilegeList)                                   | Conjunto de valores que indican los privilegios que la SICE solicitante desea que el conductor le<br>conceda.                                                                          |                                                                                                    |  |
|                                                                           | Privilegio de espacio de trabajo<br>(workspacePrivilege)                                                                                                    | Esta bandera indica que la SICE solicitante desea que se le<br>conceda el privilegio de crear, modificar o suprimir espacios<br>de trabajo (sin embargo, se concede permiso para supresión<br>en caso de capacidad de almacenamiento insuficiente).                                                          |  |
|                                                                           | Privilegio de anotación<br>(annotationPrivilege)                                                                                                    | Esta bandera indica que la SICE solicitante desea que se le<br>conceda el privilegio de crear, modificar o suprimir mapas<br>de bits de anotación o elementos de dibujo en planos de<br>trabajo designados para la utilización anotación.                                                                    |  |
|                                                                           | Privilegio de imagen<br>(imagePrivilege)                                                                                                    | Esta bandera indica que la SICE solicitante desea que se le<br>conceda el privilegio de crear, modificar o suprimir mapas<br>de bits de anotación o elementos de dibujo en planos de<br>trabajo designados para la utilización imagen.                                                                       |  |
|                                                                           | Privilegio de apuntamiento<br>(pointingPrivilege)                                                                                                    | Esta bandera indica que la SICE solicitante desea que se le<br>conceda el privilegio de crear, modificar, o suprimir<br>punteros.                                                                                                    |  |
|                                                                           | Privilegio de evento distante de<br>teclado<br>(remoteKeyEventPrivilege)                                                                                                    | Esta bandera indica que la SICE solicitante desea que se le<br>conceda el privilegio de enviar eventos distantes de teclado.<br>Obsérvese que se requiere, además, el permiso del creador<br>del espacio de trabajo para que puedan enviarse estos<br>eventos.                                               |  |
|                                                                           | Privilegio de evento distante de<br>dispositivo de apuntamiento<br>(remotePointingEventPrivilege)                                                                                      | Esta bandera indica que la SICE solicitante desea que se le<br>conceda el privilegio de enviar eventos distantes de dispo-<br>sitivo de apuntamiento. Obsérvese que se requiere, además,<br>el permiso del creador del espacio de trabajo para que<br>puedan enviarse estos eventos.                         |  |
|                                                                           | Privilegio de impresión a distancia<br>(remotePrintingPrivilege)                                                                                                    | Esta bandera indica que la SICE solicitante desea que se le<br>conceda el privilegio de enviar peticiones de impresión a<br>distancia.                                                                                                    |  |
|                                                                           | Privilegio de apertura de archivo<br>para creación o escritura<br>(archiveCreateWritePrivilege)                                                                                        | Esta bandera indica que la SICE solicitante desea que se le<br>conceda el privilegio de abrir archivos para creación o<br>escritura.                                                                                                    |  |
|                                                                           | Privilegio no normalizado<br>(nonStandardPrivilege)                                                                                                    | Éste es un identificador no normalizado que representa un<br>privilegio comprendido por las SICE pares, basándose en<br>una negociación exitosa de la correspondiente capacidad no<br>normalizada. La lista de privilegios puede contener un<br>número arbitrario de privilegios no normalizados diferentes. |  |
| Parámetros no<br>normalizados<br>(nonStandardParameters)<br>(facultativo) | Lista facultativa de parámetros no normalizados permitida únicamente si las correspondientes capa-<br>cidades no normalizadas están presentes en el conjunto de capacidades negociada. |                                                                                                    |  |

**Cuadro 8-70/T.126 – PDU de petición de privilegio de conductor** 

Al recibir una PDU de petición de privilegio de conductor, la SICE en el nodo conductor puede conceder todos o algunos de los privilegios solicitados enviando una PDU de concesión de privilegio de conductor a la SICE solicitante. La PDU de concesión de privilegio de conductor incluye la ID de usuario de la SICE a que se ha concedido el privilegio, de modo que ésta se pueda difundir a todas las demás SICE pares para informarles del privilegio concedido a la SICE solicitante. Si no se conceden privilegios (aparte de los que la SICE solicitante ya pudiera tener) no es necesario enviar la PDU de concesión de privilegio de conductor. Si la SICE en el nodo conductor no recibe una indicación GCC-Informe-Lista-Aplicaciones del proveedor GCC y si el informe indica que se han añadido nuevos nodos a la lista de SICE enroladas, la SICE en el nodo director redifundirá la PDU de concesión de privilegio de conductor a todas las SICE que tengan algún nivel de privilegio. La SICE puede revocar en cualquier momento todos o algunos de los privilegios de cualquier SICE, o concederle más privilegios, enviándole, sin que ésta lo solicite, una PDU de concesión de privilegio de conductor que indique la nueva lista de privilegios para el nodo designado, de la misma manera utilizada para la concesión de privilegios. El contenido de la PDU de concesión de privilegio de conductor se muestra en el cuadro 8-71.

El cuadro 8-72 muestra la forma en que cada privilegio influye en la aptitud para transmitir cada SIPDU. La presencia o ausencia de un privilegio no influye en el funcionamiento de los receptores. Si una SICE recibe una PDU de otra SICE que no tiene el privilegio de transmitirla, la procesará de manera normal. Un renovador de sesión puede iniciar las transacciones necesarias para realizar su función sin ningún priviligio SI o privilegio de GCC conductor.

NOTA – La obligación que se impone a los receptores de procesar las PDU aunque éstas infrinjan el privilegio del modo conducido es necesaria para evitar las situaciones de carreras entre los procesos que se producirían durante los estados transitorios que tienen lugar cuando se conceden o suprimen privilegios.

| Parámetro                                       | Descripción                                                                                                   |                                                                                                    |  |
|-------------------------------------------------|----------------------------------------------------------------------------------------------------|----------------------------------------------------------------------------------------------------|--|
| ID de usuario de destino<br>(destinationUserID) | ID de usuario MCS de la SICE a que se conceden o revocan los privilegios.                                     |                                                                                                    |  |
| Lista de privilegios<br>(privilegeList)         | Conjunto de valores que indican los privilegios que la SICE solicitante desea que el conductor le<br>conceda. |                                                                                                    |  |
|                                                 | Privilegio de espacio de trabajo<br>(workspacePrivilege)                                                      | Esta bandera indica que la SICE solicitante desea que se le<br>conceda el privilegio de crear, modificar o suprimir espacios<br>de trabajo (sin embargo, se concede permiso para supresión<br>en caso de capacidad de almacenamiento insuficiente).                                  |  |
|                                                 | Privilegio de anotación<br>(annotationPrivilege)                                                              | Esta bandera indica que la SICE solicitante desea que se le<br>conceda el privilegio de crear, modificar o suprimir mapas<br>de bits de anotación o elementos de dibujo en planos de<br>trabajo designados para la utilización anotación.                                            |  |
|                                                 | Privilegio de imagen<br>(imagePrivilege)                                                                      | Esta bandera indica que la SICE solicitante desea que se le<br>conceda el privilegio de crear, modificar o suprimir mapas<br>de bits de anotación o elementos de dibujo en planos de<br>trabajo designados para la utilización imagen.                                               |  |
|                                                 | Privilegio de apuntamiento<br>(pointingPrivilege)                                                             | Esta bandera indica que la SICE solicitante desea que se<br>le conceda el privilegio de crear, modificar, o suprimir<br>punteros.                                                                                                    |  |
|                                                 | Privilegio de evento distante de<br>teclado<br>(remoteKeyEventPrivilege)                                      | Esta bandera indica que la SICE solicitante desea que se le<br>conceda el privilegio de enviar eventos distantes de teclado.<br>Obsérvese que se requiere, además, el permiso del creador<br>del espacio de trabajo para que puedan enviarse estos<br>eventos.                       |  |
|                                                 | Privilegio de evento distante de<br>dispositivo de apuntamiento<br>(remotePointingEventPrivilege)             | Esta bandera indica que la SICE solicitante desea que se le<br>conceda el privilegio de enviar eventos distantes de dispo-<br>sitivo de apuntamiento. Obsérvese que se requiere, además,<br>el permiso del creador del espacio de trabajo para que<br>puedan enviarse estos eventos. |  |
|                                                 | Privilegio de impresión a distancia<br>(remotePrintingPrivilege)                                              | Esta bandera indica que la SICE solicitante desea que se le<br>conceda el privilegio de enviar peticiones de impresión a<br>distancia.                                                                                                    |  |
|                                                 | Privilegio de apertura de archivo<br>para creación o escritura<br>(archiveCreateWritePrivilege)               | Esta bandera indica que la SICE solicitante desea que se le<br>conceda el privilegio de abrir archivos para creación o<br>escritura.                                                                                                    |  |

**Cuadro 8-71/T.126 – PDU de concesión de privilegio de conductor** 

# **Cuadro 8-71/T.126 – PDU de concesión de privilegio de conductor** *(fin)*

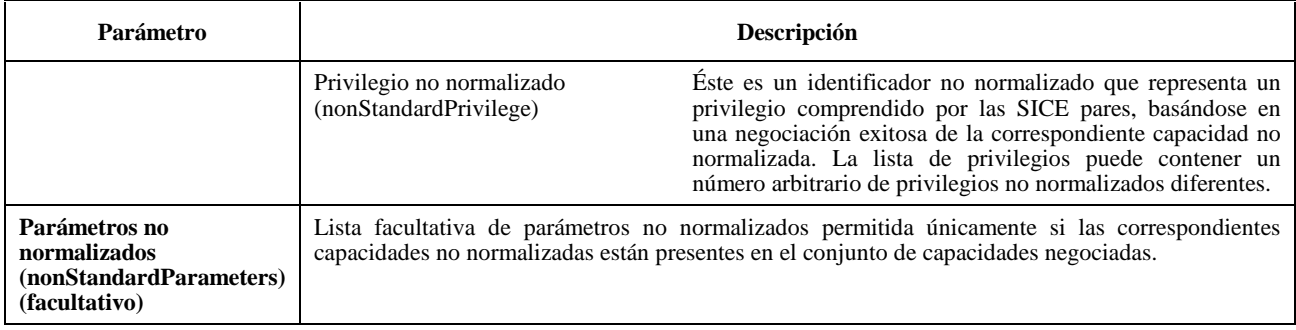

# **Cuadro 8-72/T.126 – Resumen del funcionamiento en el modo conducido**

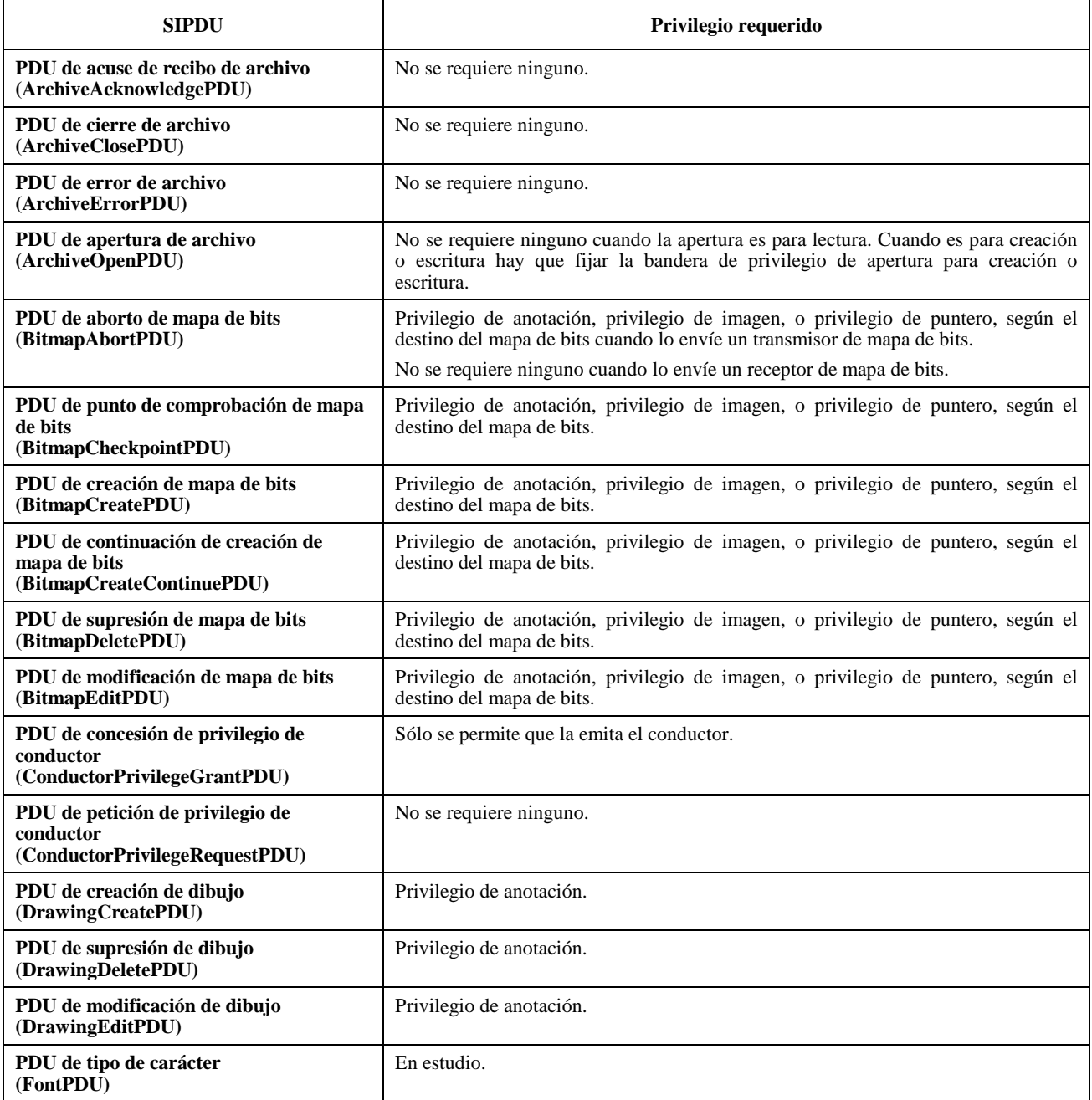

## **Cuadro 8-72/T.126 – Resumen del funcionamiento en el modo conducido** *(fin)*

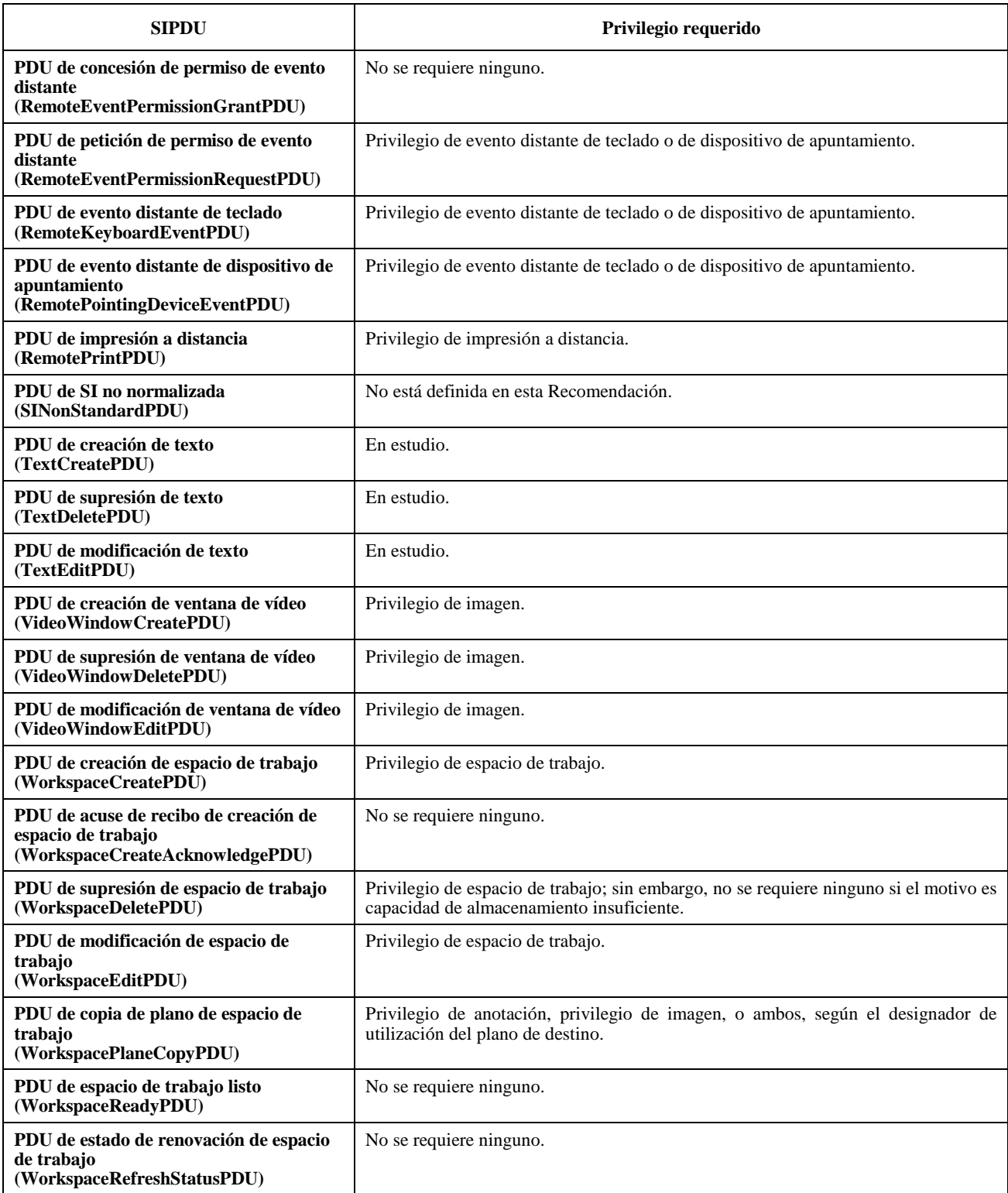

# **9 Definiciones de SIPDU**

Cada SIPDU se transporta como una MCSSDU a través de una conexión MCS. Se utiliza una codificación de valor de datos ASN.1 normalizada para transferir las SIPDU entre SICE pares. Para todas las PDU se utilizará la variante BASIC ALIGNED de las reglas de codificación compactada (PER, *packed encoding rules*) de la Recomendación X.691.

#### *-- Begin SI Definitions*

#### **SI-PROTOCOL DEFINITIONS AUTOMATIC TAGS ::=**

#### **BEGIN**

**{** 

```
-- NOTE: All abstract types defined shall be exported.
```
*-- ArchiveEntryName* 

```
 -- Name used to reference an archive entry.
```
**ArchiveEntryName ::= BMPString (SIZE (1..256))** 

```
-- ArchiveError
```
 *-- Specifies the cause of an error at a remote terminal during* 

 *-- a workspace archive operation*.

#### **ArchiveError ::= CHOICE**

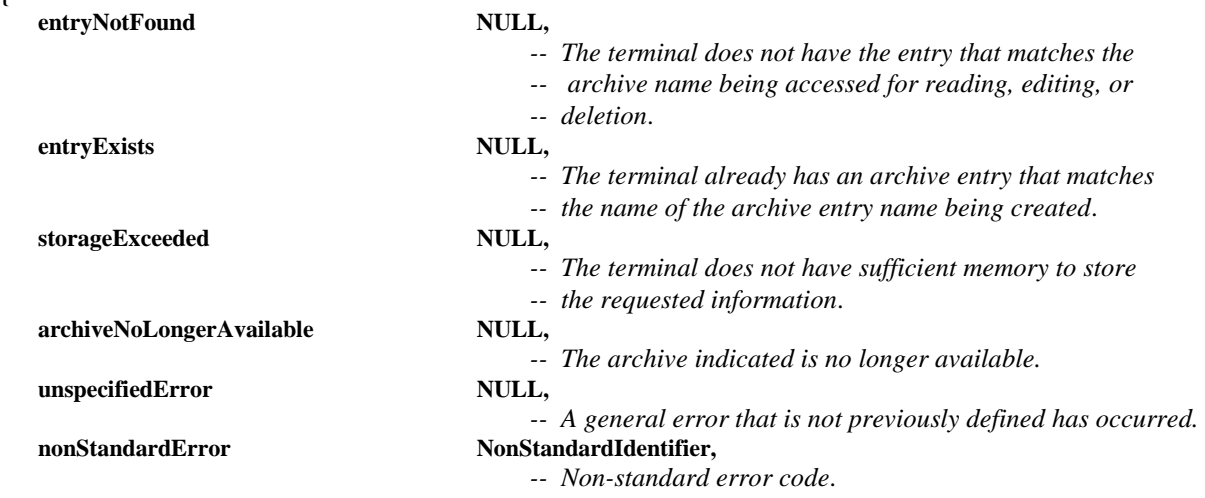

# **}**

 **...** 

*-- ArchiveHeader* 

```
 -- This type specifies the parameters used to address archives 
 -- stored at remote terminals.
```
**ArchiveHeader ::= SEQUENCE** 

```
{
```
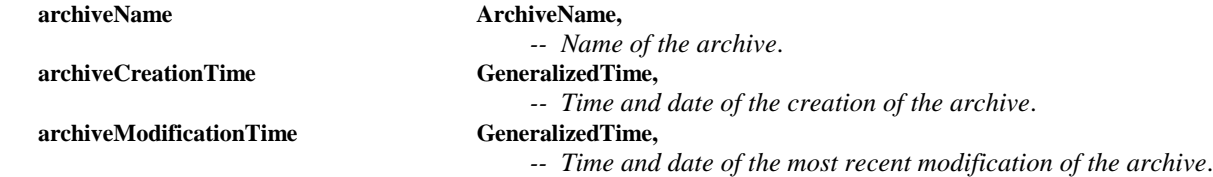

 **... }** 

```
-- ArchiveMode
```
 *-- One of the following sets of access modes must be indicated* 

 *-- when an archive is opened*. **ArchiveMode ::= SEQUENCE** 

```
{
```

```
 create BOOLEAN, 
                    -- TRUE indicates that the archive shall be created. If an archive with 
                    -- the same name exists, the operation should fail.
    read BOOLEAN, 
                    -- TRUE indicates that the archive shall be opened for reading only.
    write BOOLEAN, 
                    -- TRUE indicates that the archive shall be opened for writing.
    ... 
}
```

```
-- ArchiveName
```
 *-- Name used to reference an archive*.

**ArchiveName ::= BMPString (SIZE (1..256))** 

*-- ArchiveOpenResult* 

 *-- Specifies the result of an archive open request*.

**ArchiveOpenResult ::= CHOICE** 

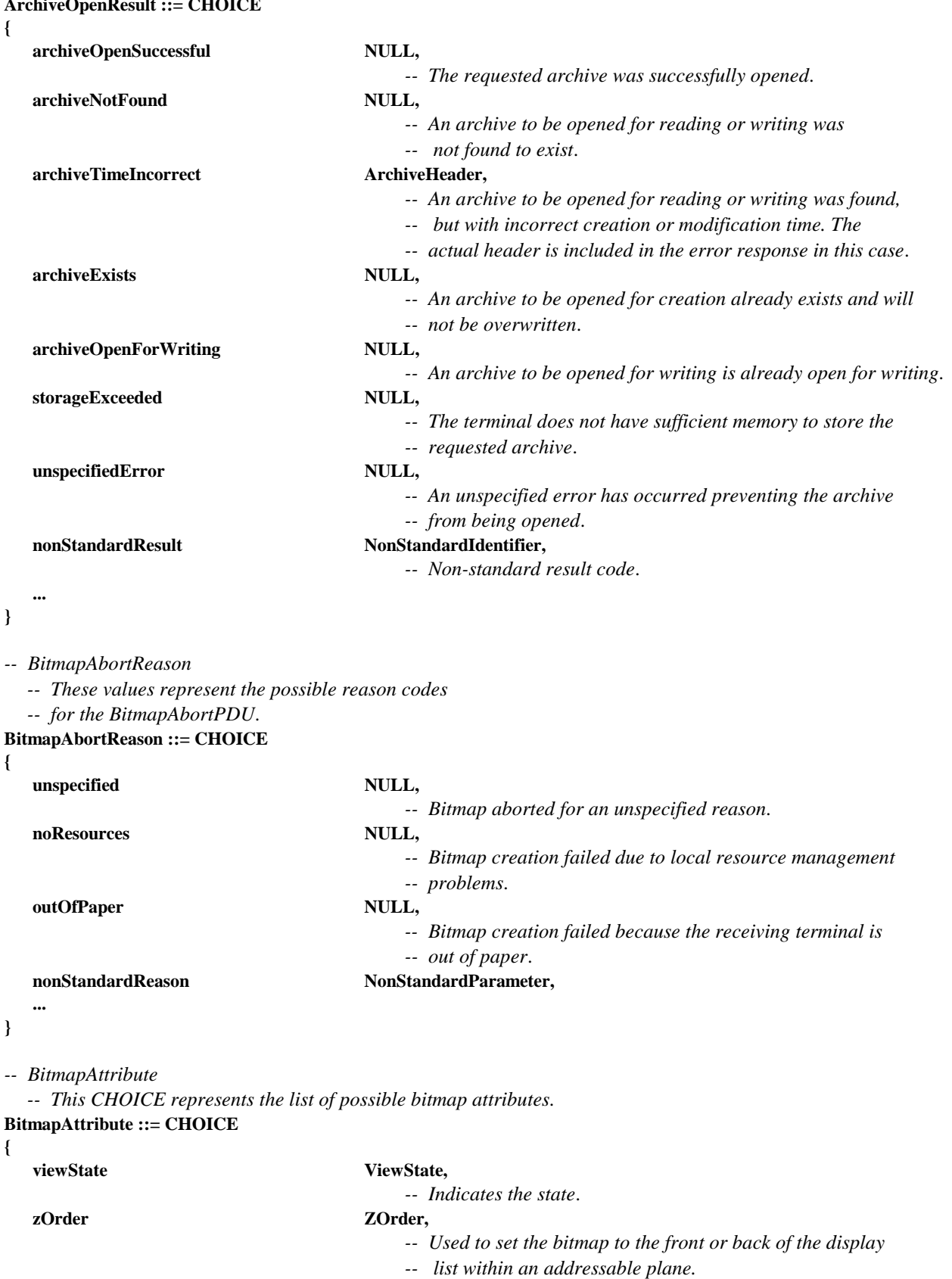

 $\textbf{NonStandardAttribute} \textbf{NonStandardParameter},$  **...,** 

*-- Parameters added during 1st revision* 

```
transparencyMask TransparencyMask
```
**}** 

```
-- BitmapData 
   -- All or part of a bitmap bitstream.
BitmapData ::= SEQUENCE 
{ 
  dataCheckpoint SEQUENCE (SIZE (1..100)) OF TokenID OPTIONAL,
                                        -- Tokens to uninhibit when the corresponding data is ready 
                                        -- for display if checkpointing is enabled for the exchange 
  padBits INTEGER (1..256) OPTIONAL,
                                        -- Count of bits at the end of the data octets that are not part 
                                        -- of the image bitstream and are to be ignored 
  data OCTET STRING (SIZE (1..8192)),
                                        -- The compression-format-specific bitmap data.
    ... 
} 
-- BitmapDestinationAddress 
   -- Destination address for bitmap exchanges.
BitmapDestinationAddress ::= CHOICE 
{ 
  hardCopyDevice NULL,
   softCopyImagePlane SoftCopyDataPlaneAddress, 
   softCopyAnnotationPlane SoftCopyDataPlaneAddress, 
   softCopyPointerPlane SoftCopyPointerPlaneAddress, 
   ..., 
-- Parameters added during 1st revision 
nonStandardDestination MonStandardParameter
} 
-- BitmapHeaderUncompressed 
   -- This type specifies the parameters of uncompressed bitmap 
   -- bitstreams.
BitmapHeaderUncompressed ::= SEQUENCE 
{ 
   colorMappingMode CHOICE 
   { 
        directMap SEQUENCE 
 { 
            colorSpace ColorSpaceSpecifier, 
            resolutionMode ColorResolutionModeSpecifier 
        }, 
        paletteMap SEQUENCE 
        { 
           colorPalette colorPalette
           bitsPerPixel INTEGER (1 | 4 | 8)
         }, 
 ... 
   }, 
 ... 
} 
-- BitmapHeaderT4 
   -- Bitmap header for T.4 (G3) encoding 
BitmapHeaderT4 ::= SEQUENCE 
{ 
   twoDimensionalEncoding BOOLEAN, 
                                        -- 2-D encoding if TRUE, 
                                        -- 1-D encoding if FALSE 
 ... 
}
```

```
-- BitmapHeaderT6 
   -- Bitmap header for T.6 (G4) encoding 
BitmapHeaderT6 ::= SEQUENCE 
{ 
 ... 
} 
-- BitmapHeaderT81 
   -- This type is used to specify the parameters necessary to 
   -- decode and display a T.81 (JPEG) image that are not specified 
   -- within the T.81 bitstream.
BitmapHeaderT81 ::= SEQUENCE 
{ 
   colorSpace ColorSpaceSpecifier, 
   resolutionMode ColorResolutionModeSpecifier, 
   ..., 
-- Parameters added during 1st revision 
colorPalette ColorPalette OPTIONAL
                                          -- Color palette to be optionally used by the receiver to render 
                                          -- the associated bitmap if the local display device is 
                                          -- palette-mapped. This parameter is provided as a 
                                          -- convenience for receiver rendering. 
} 
-- BitmapHeaderT82 
   -- This type is used to specify the parameters necessary to 
   -- decode and display a T.82 (JBIG) image that are not specified 
   -- within the T.82 bitstream.
BitmapHeaderT82 ::= SEQUENCE 
{ 
   colorMappingMode CHOICE 
   { 
         directMap ColorSpaceSpecifier, 
                                          -- Only greyscale and RGB colorspaces are allowed.
         paletteMap SEQUENCE 
 { 
            bitmapPalette ColorPalette,
             progressiveMode CHOICE 
 { 
                progressivePalettes SEQUENCE (SIZE (1..8)) OF ColorIndexTable,
                 selfProgressive NULL, 
 ... ... ... ...... ... ...
             } OPTIONAL 
         } 
   }, 
 ... 
} 
-- BitmapRegion 
   -- This type specifies a rectangular subregion within a bitmap.
BitmapRegion ::= SEQUENCE 
{ 
   upperLeft SEQUENCE 
   { 
         xCoordinate INTEGER (0..65535), 
                                      -- X component of a Cartesian address 
         yCoordinate INTEGER (0..65535) 
                                      -- Y component of a Cartesian address
```

```
 },
```

```
 lowerRight SEQUENCE 
   { 
        xCoordinate INTEGER (0..65535), 
                                    -- X component of a Cartesian address 
        yCoordinate INTEGER (0..65535) 
                                    -- Y component of a Cartesian address 
   } 
} 
-- BitmapSize 
   -- The size of a bitmap in pixels.
BitmapSize ::= SEQUENCE 
{ 
  width INTEGER (1..65536),
                                    -- The number of pixels horizontally 
  height INTEGER (1..65536)
                                    -- The number of pixels vertically 
} 
-- ButtonEvent 
   -- Describes pointing device button events.
ButtonEvent ::= CHOICE 
{ 
  buttonUp NULL,
                                    -- The button is up.
  buttonDown NULL,
                                    -- The button is down.
  buttonDoubleClick NULL,
                                    -- A button down event occurred within the double-click 
                                    -- time window.
  buttonTripleClick NULL,
                                    -- A button down event occurred within the triple-click 
                                    -- time window.
  buttonQuadClick NULL,
                                    -- A button down event occurred within the quad-click 
                                    -- time window.
  nonStandardButtonEvent NonStandardIdentifier,
   ... 
} 
-- ColorAccuracyEnhancementCIELab 
ColorAccuracyEnhancementCIELab ::= CHOICE 
{ 
   predefinedCIELabSpace CHOICE 
   { 
        nonStandardCIELabSpace NonStandardParameter, 
... ...
   }, 
   generalCIELabParameters SEQUENCE 
   { 
        colorTemperature INTEGER (0..MAX) OPTIONAL, 
                                    -- Color temperature of the white point assumed by the color 
                                    -- space (in degrees Kelvin) 
        gamut SEQUENCE 
 { 
           INTEGER (-32768..32767),
                                    -- max L* – min L* 
            lOffset INTEGER (-32768..32767),
                                    -- offset of the zero point for L 
           aSpan INTEGER (-32768..32767),
            -- max a* – min a* 
                               INTEGER (–32768..32767),
                                    -- offset of the zero point for a
```

```
bSpan INTEGER (-32768..32767),
                                    -- max b* – min b* 
           bOffset INTEGER (-32768..32767)
                                    -- offset of the zero point for b 
        } OPTIONAL, 
... ...
   }, 
    ... 
} 
-- ColorAccuracyEnhancementGreyscale 
ColorAccuracyEnhancementGreyscale ::= CHOICE 
{ 
   predefinedGreyscaleSpace CHOICE 
   { 
        nonStandardGreyscaleSpace NonStandardParameter, 
... ...
   }, 
   generalGreyscaleParameters SEQUENCE 
   { 
       gamma REAL (0..MAX) OPTIONAL,
                                        -- Gamma value of the color space 
... ...
   }, 
   ... 
} 
-- ColorAccuracyEnhancementRGB 
ColorAccuracyEnhancementRGB ::= CHOICE 
{ 
   predefinedRGBSpace CHOICE 
   { 
       nonStandardRGBSpace NonStandardParameter,
        ... 
   }, 
   generalRGBParameters SEQUENCE 
   { 
        gamma REAL (0..MAX) OPTIONAL,
                                        -- Gamma value of the color space 
        colorTemperature INTEGER (0..MAX) OPTIONAL, 
                                        -- Color temperature of the white point assumed by the color 
                                        -- space (in degrees Kelvin) 
         primaries SEQUENCE 
 { 
            red ColorCIExyChromaticity, 
                                -- CIE xy chromaticity coordinate of the red primary 
            green ColorCIExyChromaticity, 
                                -- CIE xy chromaticity coordinate of the green primary 
            blue ColorCIExyChromaticity 
                                -- CIE xy chromaticity coordinate of the blue primary 
        } OPTIONAL, 
 ... 
   }, 
   ... 
} 
-- ColorAccuracyEnhancementYCbCr 
ColorAccuracyEnhancementYCbCr ::= CHOICE 
{ 
   predefinedYCbCrSpace CHOICE 
   { 
        cCIR709 NULL, 
       nonStandardRGBSpace NonStandardParameter,
         ... 
   },
```

```
 Recomendación T.126 (07/97) 93
```
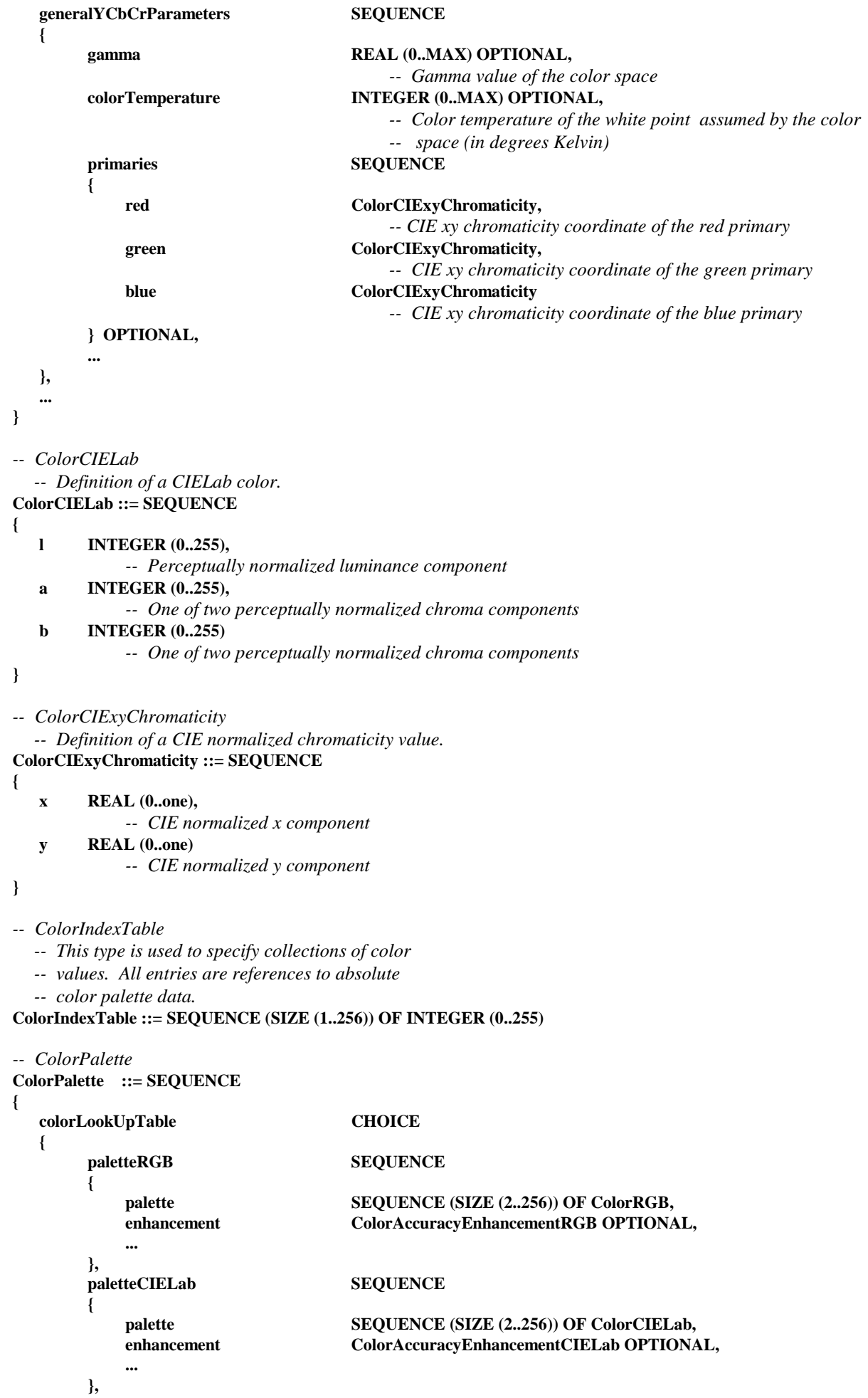

```
 paletteYCbCr SEQUENCE 
 { 
           palette SEQUENCE (SIZE (2..256)) OF ColorYCbCr,
            enhancement ColorAccuracyEnhancementYCbCr OPTIONAL, 
... ... ... ...
        }, 
        nonStandardPalette NonStandardParameter, 
... ...
   }, 
  transparentEntry INTEGER (0..255) OPTIONAL,
                                       -- Index value of transparent color 
    ... 
} 
-- ColorResolutionModeSpecifier 
ColorResolutionModeSpecifier ::= CHOICE 
{ 
  resolution4-4-4 NULL,
                                       -- Indicates single component 
                                       -- 4:4:4 
   resolution-4-2-2 NULL, 
                                       -- 4:2:2 chrominance sub-sampling 
  resolution-4-2-0 NULL,
                                       -- 4:2:0 chrominance sub-sampling 
   nonStandardResolutionMode NonStandardIdentifier, 
   ... 
} 
-- ColorRGB 
   -- Definition of an RGB color. 
ColorRGB ::= SEQUENCE 
{ 
   r INTEGER (0..255), 
            -- Red color component 
   g INTEGER (0..255), 
            -- Green color component 
   b INTEGER (0..255), 
            -- Blue color component 
} 
-- ColorSpaceSpecifier 
ColorSpaceSpecifier ::= CHOICE 
{ 
   greyscale SEQUENCE 
   { 
        accuracyEnhancement ColorAccuracyEnhancementGreyscale OPTIONAL 
   }, 
   yCbCr SEQUENCE 
   { 
       accuracyEnhancement ColorAccuracyEnhancementYCbCr OPTIONAL
   }, 
   rgb SEQUENCE 
   { 
        accuracyEnhancement ColorAccuracyEnhancementRGB OPTIONAL 
   }, 
   cieLab SEQUENCE 
   { 
         accuracyEnhancement ColorAccuracyEnhancementCIELab OPTIONAL 
   }, 
   nonStandardColorSpace NonStandardIdentifier, 
 ...
```

```
}
```

```
-- ColorYCbCr 
   -- Definition of a YCbCr color. 
ColorYCbCr ::= SEQUENCE 
{ 
    y INTEGER (0..255), 
               -- Luminance component 
    cb INTEGER (0..255), 
               -- Normalized blue minus luminance component 
    cr INTEGER (0..255) 
               -- Normalized red minus luminance component
```
**}** 

*-- ConductorPrivilege* 

 *-- List of privileges that are awarded by the SICE at the conducting* 

 *-- node to other SICEs in the session*.

**ConductorPrivilege ::= CHOICE** 

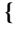

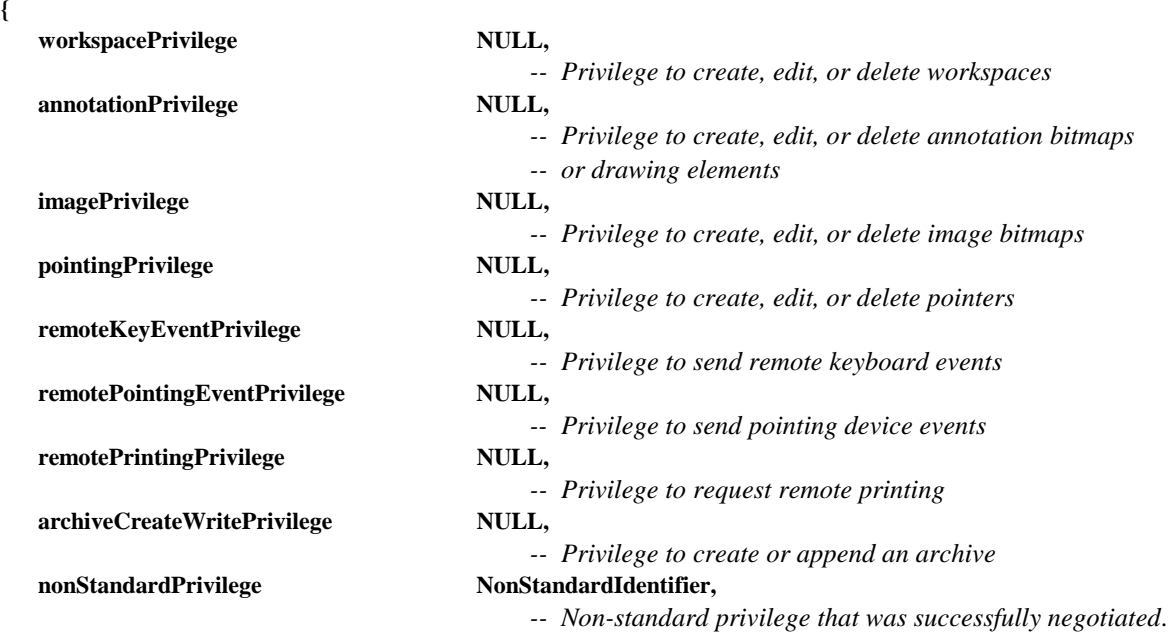

 **... }** 

**{** 

*-- DataPlaneID -- This is the identifier of a data plane within a workspace*. **DataPlaneID ::= INTEGER (0..255)** 

*-- DrawingAttribute* 

 *-- The following drawingAttributes are used to specify visual and* 

 *-- behavioral properties of a drawing*.

```
DrawingAttribute ::= CHOICE
```

```
 penColor WorkspaceColor, 
                                -- Color of drawing pen 
 fillColor WorkspaceColor, 
                                -- Color used to fill a closed region 
penThickness PenThickness,
                                -- Width of pen 
penNib PenNib,
                                -- Shape of pen nib 
LineStyle LineStyle,
                                -- Style of line 
highlight BOOLEAN,
                                -- Flag indicating whether the drawing element should be 
                                -- of a solid color or a highlight (semi-transparent)
```
**viewState viewState viewState**  *-- Indicates the visibility state*  zOrder *ZOrder*,  *-- Used to set the graphical element to the front or back of the -- display list within an addressable plane*  **nonStandardAttribute NonStandardParameter, ... }**  *-- DrawingDestinationAddress -- A DrawingDestinationAddress specifies the destination of drawing -- elements*. **DrawingDestinationAddress ::= CHOICE { softCopyAnnotationPlane SoftCopyDataPlaneAddress, ...**, *-- Parameters added during 1st revision*  **nonStandardDestination MonStandardParameter }**  *-- DrawingType -- A DrawingType specifies the shape of a drawn element*. **DrawingType ::= CHOICE {**  point NULL,  *-- Unconnected points*   **openPolyLine NULL,**   *-- Points connected with straight lines. The last point is not -- connected to the first*. **closedPolyLine NULL,**  *-- Points connected with straight lines. -- The last point is connected to the first*. **rectangle NULL,**  *-- A rectangle defined by two corners*  ellipse NULL,  *-- An ellipse*  **nonStandardDrawingType NonStandardIdentifier,**  *-- Negotiated non-standard type*   **... } DSMCCTap ::= SEQUENCE { use INTEGER** (0..65535),  *-- the use for the Tap*  **id INTEGER** (0.. 65535),  *-- identifier for the Tap*  **associationTag INTEGER** (0..65535),  *-- group identifier for Tap resource descriptors*  **Selector OCTET STRING (SIZE (1..256)) OPTIONAL,**  *-- upper protocol selector info*   **... }**  *-- EditablePlaneCopyDescriptor -- Paired list of handles for source objects and their copies.*  **EditablePlaneCopyDescriptor ::= SEQUENCE { objectList SEQUENCE (SIZE (1..65536)) OF SEQUENCE { sourceObjectHandle Handle, destinationObjectHandle Handle** 

# **destinationOffset Point OPTIONAL,**

- *-- This parameter defines an offset to be added to the*
- *-- coordinates of all of the copied objects. If not present,*
- *-- zero offset is assumed.*

 *-- UNICODE character* 

## planeClearFlag BOOLEAN,

- *-- When FALSE, the destination objects are appended to*
- *-- the existing set of objects in the destination plane. When*
- *-- TRUE, all existing objects in the destination plane are*
- *-- deleted prior to the copy operation.*

**}** 

**{** 

*-- Handle* 

**…**

- *-- Unique identifier that is used to address objects to allow edit*
- *-- and/or delete operations. These are obtained from GCC via the*
- *-- GCC-Registry-Allocate-Handle request/confirm primitives.*

# **Handle ::= INTEGER (0..4294967295)**

- *-- KeyCode* 
	- *-- Character code that is contained in a RemoteKeyboardEventPDU.*
	- *-- This is either a two-octet value that uses the UNICODE character*

**character BMPString (SIZE (1)),** 

 *-- representation or special key specifier*.

### **KeyCode ::= CHOICE**

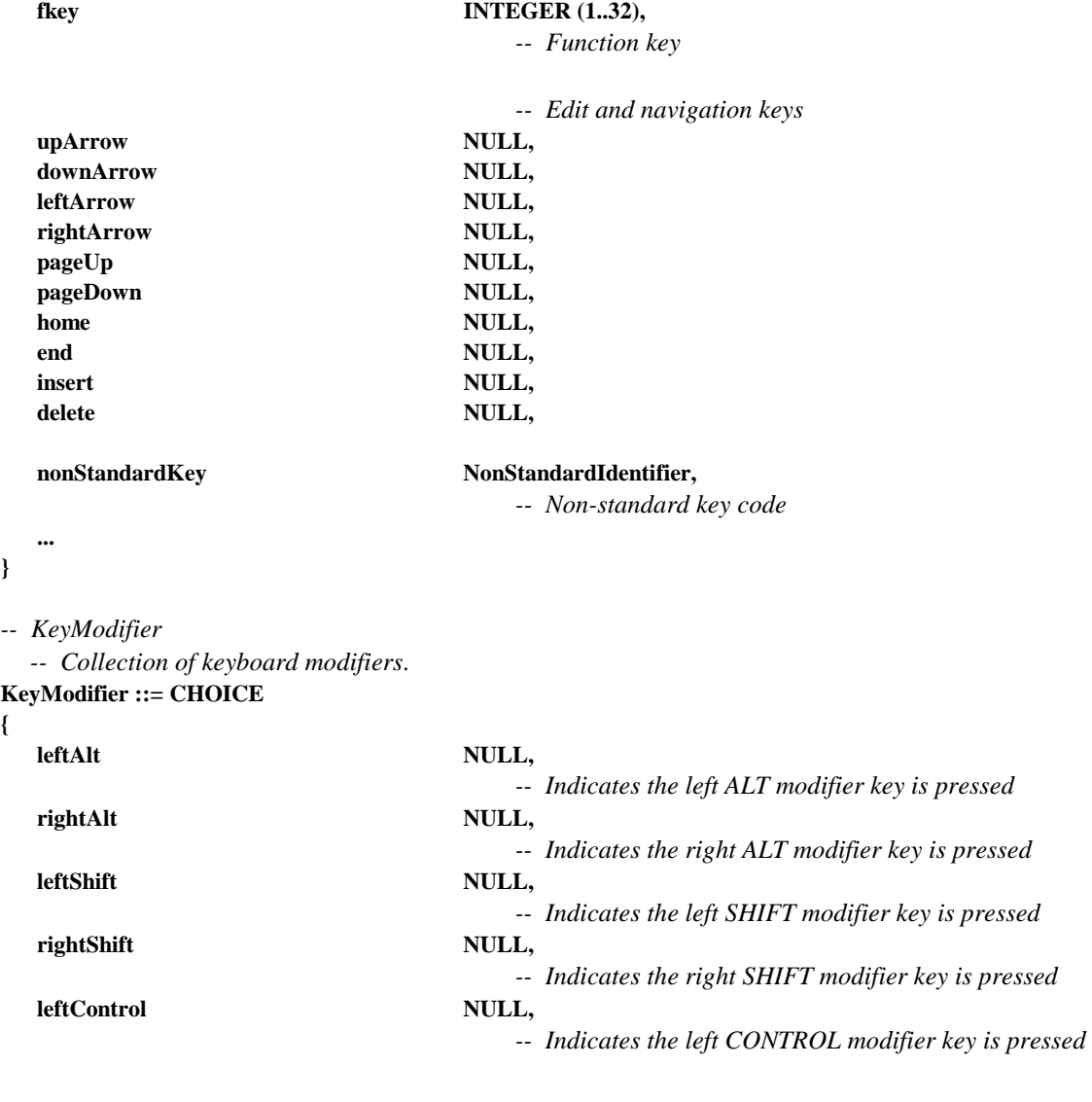

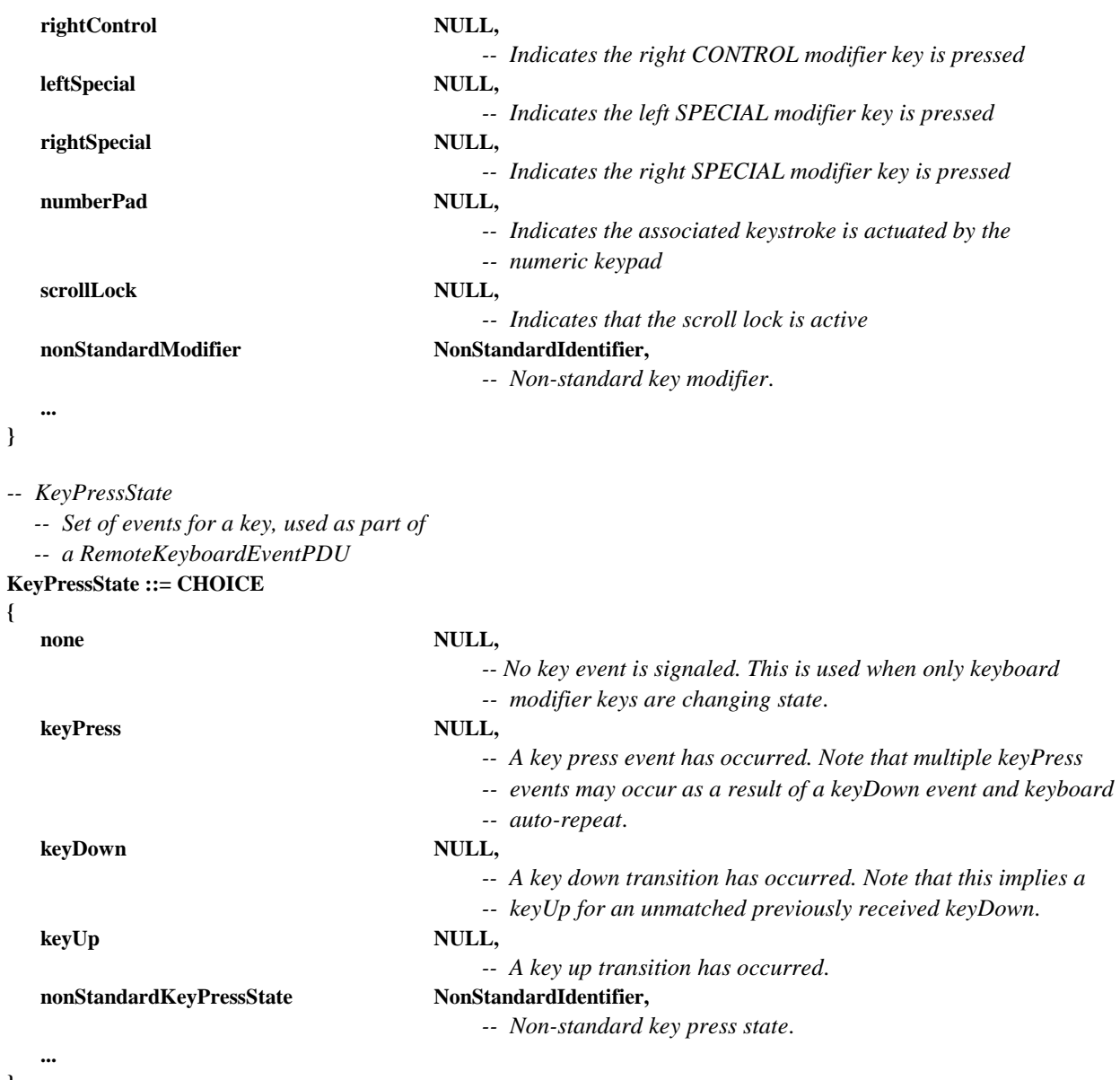

**}** 

*-- LineStyle* 

 *-- The LineStyle attribute is used during a line draw procedure. It* 

 *-- specifies the type of line drawn.* 

# **LineStyle ::= CHOICE {**

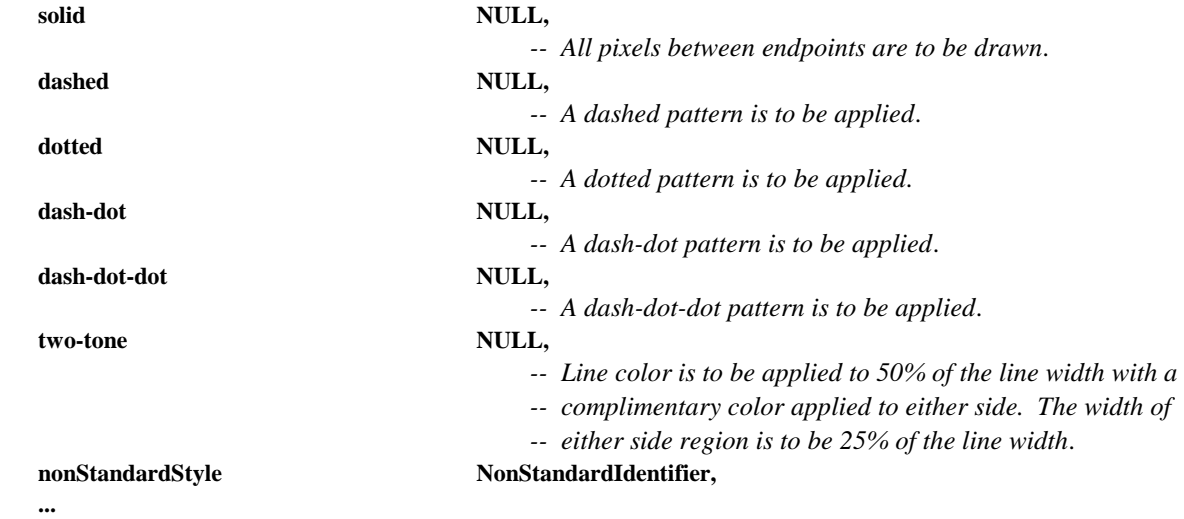

**}** 

```
-- MCSUserID 
   -- This type is used to specify MCS User IDs.
MCSUserID ::= INTEGER (1001..65535) 
-- H221NonStandardIdentifier 
   -- Used to specify non-standard objects using H.221 numbering. 
   -- The first four octets shall designate country code and 
   -- manufacturer code, assigned as specified in 
   -- Annex A/H.221, for NS-cap and NS-comm. 
H221NonStandardIdentifier ::= OCTET STRING (SIZE (4..255)) 
-- NonStandardIdentifier 
   -- Unique identifier used to specify non-standard capabilities and 
   -- parameters either as an ASN.1 OBJECT IDENTIFIER or as an H.221 
   -- non-standard object. 
NonStandardIdentifier ::= CHOICE 
{ 
   object OBJECT IDENTIFIER.
    h221nonStandard H221NonStandardIdentifier 
} 
-- NonStandardParameter 
   -- Used to specify non-standard parameters. This includes a 
   -- data field which may be used to fill in parameter values 
   -- of the type indicated by the NonStandardIdentifier.
NonStandardParameter ::= SEQUENCE 
{ 
   nonStandardIdentifier NonStandardIdentifier,
    data OCTET STRING 
} 
-- one 
   -- This type provides a real value = 1 for use in this Recommendation.
one REAL ::= {mantissa 1, base 2, exponent 0} 
-- PenNib 
   -- This type specifies the shape of the nib of the pen that is 
   -- used to draw graphical elements.
PenNib ::= CHOICE 
{ 
   circular NULL,
                                             -- A circle is used for the nib shape.
   square NULL,
                                             -- A square is used for the nib shape.
   nonStandardNib NonStandardIdentifier,
                                             -- A non-standard pen nib 
 ... 
} 
-- PenThickness 
   -- This type specifies the thickness of the pen that is used to 
   -- draw graphical elements.
PenThickness ::= INTEGER (1..255) 
-- PermanentPlaneCopyDescriptor 
   -- Describes source and destination regions within the corresponding
```
- *-- planes to be copied from and to. This is only to be used when the*
- *-- source and destination planes are permanent.*

**PermanentPlaneCopyDescriptor ::= SEQUENCE** 

```
{
```
#### **sourceRegion WorkspaceRegion,**

 *-- Source rectangle to be copied.* 

#### **destinationRegion WorkspaceRegion,**

- *-- Destination rectangle to be copied.*
- *-- May be restricted by caps to be the same size as*
- *-- the source region*.

 *-- 8 lines/mm horizontally, -- 7.7 lines/mm vertically* 

**}** 

**…**

*-- PixelAspectRatio -- This type specifies that horizontal to vertical ratio of -- the size of a pixel*. **PixelAspectRatio ::= CHOICE { square** NULL,  *-- pixel aspect ratio is 1:1*   **cif NULL,**   *-- pixel aspect ratio is 12:11 (hor:ver)*  fax1 NULL,  *-- 385:800 (hor:ver) -- 8 lines/mm horizontally, -- 3.85 lines/mm vertically*  fax2 NULL,  *-- 770:800 (hor:ver)* 

 **general SEQUENCE** 

 *-- is equivalent to a pixel's width divided by a pixel's height*.  **{ numerator INTEGER (1..65535). denominator INTEGER (1..65535) },** 

#### **nonStandardAspectRatio NonStandardIdentifier,**

**}** 

 **...** 

*-- PlaneAttribute* 

 *-- Plane attributes are editable characteristics of workspace planes*. **PlaneAttribute ::= CHOICE** 

```
{ 
  PlaneProtection, PlaneProtection,
                                         -- Access restrictions for a plane 
  nonStandardAttribute NonStandardParameter,
                                         -- Non-standard attribute 
    ...
```
**}** 

*-- PlaneProtection* 

 *-- This enumeration identifies the possible access restrictions -- that can be imposed on a workspace plane*.

```
PlaneProtection ::= SEQUENCE
```
**{** 

#### **protected BOOLEAN,**

- *-- Only the SICEs granted access via the*
- *-- protectedPlaneAccessList can submit data to this plane*.

 *-- The following two integers specify a rational number that* 

 **... }** 

**{** 

*-- PlaneUsage* 

 *-- This type specifies the usage of a single plane in a workspace.*  **PlaneUsage ::= CHOICE** 

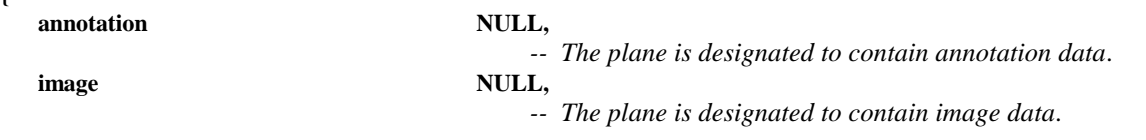

```
nonStandardPlaneUsage NonStandardIdentifier,
                                        -- The plane is designated to contain non-standard plane data.
```

```
}
```

```
 ... 
-- PointList 
   -- A list of points to define a drawing object using one of 
   -- three possible encodings depending on how far any point 
   -- in the list strays from the anchor point.
PointList ::= CHOICE 
{ 
    pointsDiff4 SEQUENCE (SIZE (0..255)) OF PointDiff4, 
    pointsDiff8 SEQUENCE (SIZE (0..255)) OF PointDiff8, 
    pointsDiff16 SEQUENCE (SIZE (0..255)) OF PointDiff16 
} 
-- PointListEdits 
   -- A list of points to edit a drawing object using one of 
   -- three possible encodings depending on how far any point 
   -- in the list strays from the anchor point.
PointListEdits ::= SEQUENCE SIZE (1..255) OF SEQUENCE 
{ 
   initialIndex INTEGER (0..65534),
                                              -- Index of the first (or only) point to edit 
   initialPointEdit PointDiff16,
                                              -- Position of the point specified relative to the anchor point 
   subsequentPointEdits PointList OPTIONAL,
                                              -- Points specified relative to the previous point in this list 
                                              -- (the first one specified relative to the initialPointEdit). 
                                              -- When this list is used, successive points are assumed to 
                                              -- have indices sequentially following the initialPointIndex.
 ... 
} 
-- PointDiff4 
   -- A point specified differentially relative to an anchor point 
   -- with a range from –8 to +7.
PointDiff4 ::= SEQUENCE 
{ 
    xCoordinate INTEGER (–8..7), 
                                              -- X component of a Cartesian address 
    yCoordinate INTEGER (–8..7) 
                                              -- Y component of a Cartesian address 
} 
-- PointDiff8 
   -- A point specified differentially relative to an anchor point 
   -- with a range from –128 to +127.
PointDiff8 ::= SEQUENCE 
{ 
   xCoordinate INTEGER (-128..127),
                                              -- X component of a Cartesian address 
    yCoordinate INTEGER (–128..127) 
                                              -- Y component of a Cartesian address 
} 
-- PointDiff16 
   -- A point specified differentially relative to an anchor point 
   -- with a range from –32768 to +32767. 
PointDiff16 ::= SEQUENCE 
{ 
   xCoordinate INTEGER (-32768..32767),
                                              -- X component of a Cartesian address
```
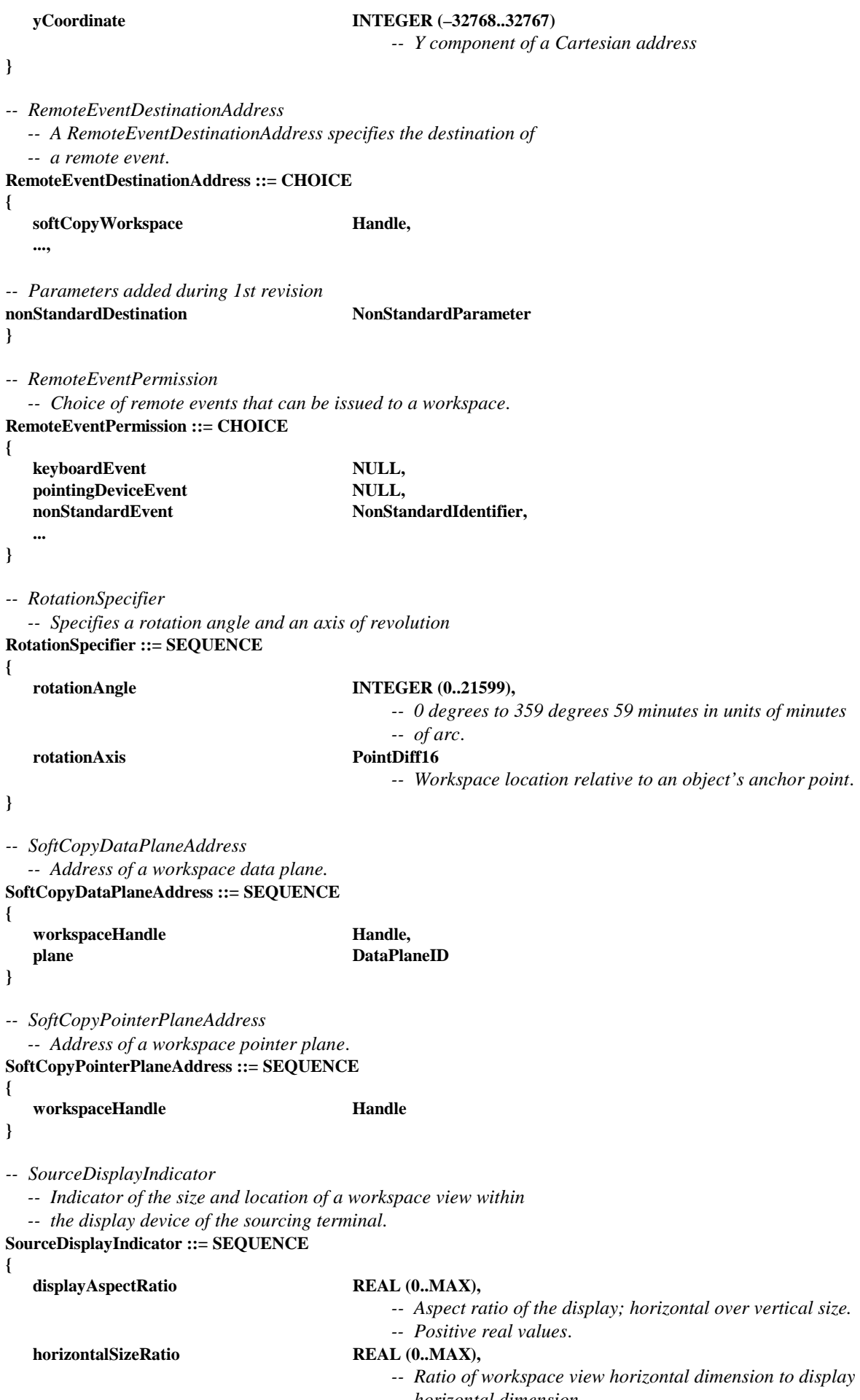

 *-- horizontal dimension. -- Positive real values*.

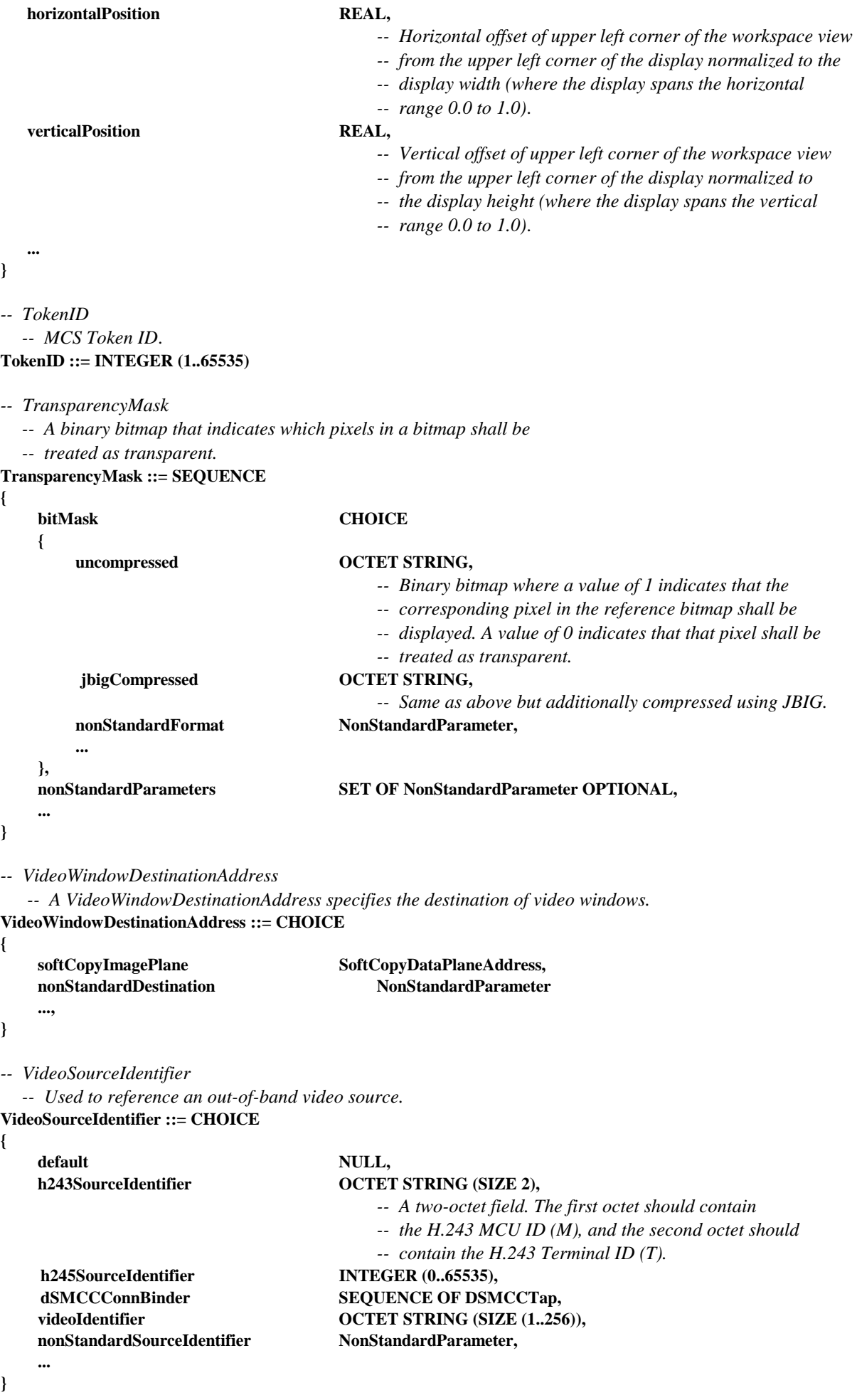

*-- VideoWindowAttribute* 

 *-- Attributes of video windows.* 

**VideoWindowAttribute ::= CHOICE** 

**{** 

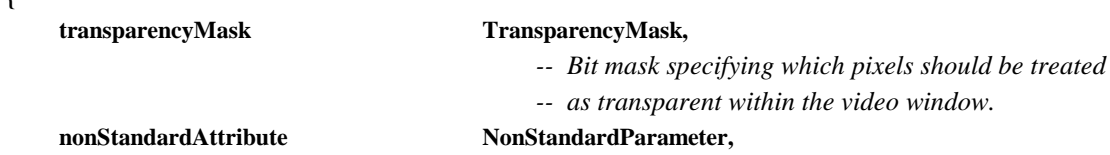

**}** 

**{** 

 **...** 

*-- VideoWindowCreatePDU* 

 *-- This PDU allows video windows encapculating out of band video* 

 *-- streams to be created.* 

**VideoWindowCreatePDU ::= SEQUENCE** 

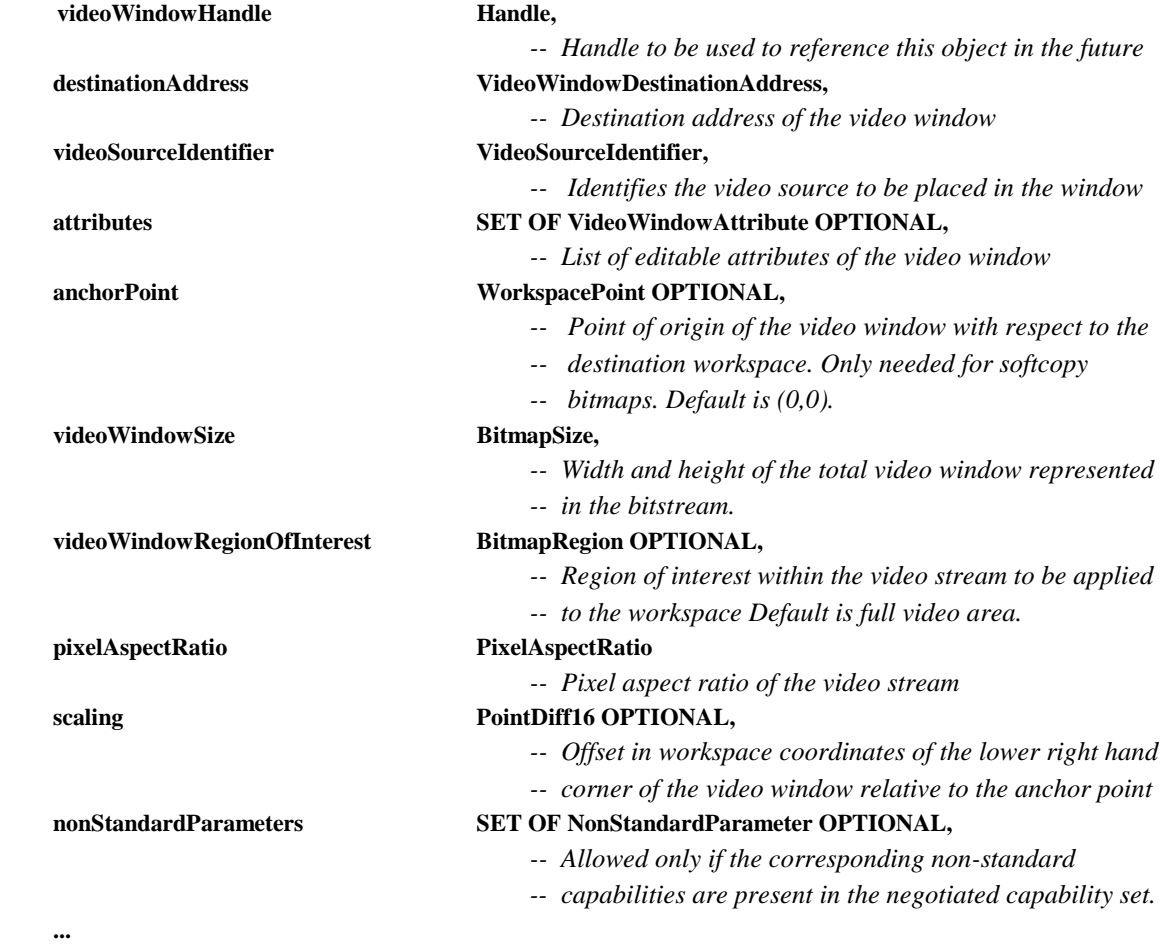

### **}**

**{** 

*-- VideoWindowEditPDU* 

 *-- A VideoWindowEditPDU is used to alter one or more of* 

 *-- a video window element's attributes or parameters.* 

**VideoWindowEditPDU :: = SEQUENCE** 

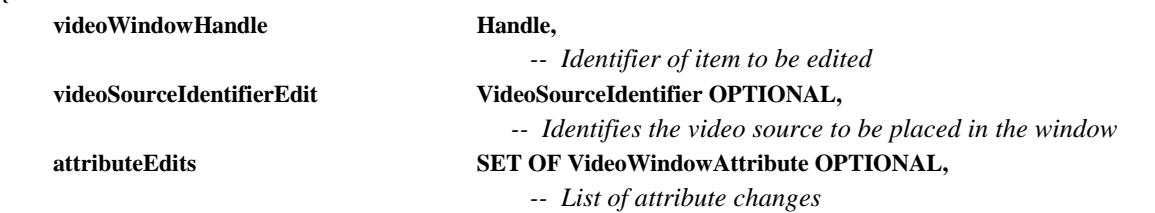

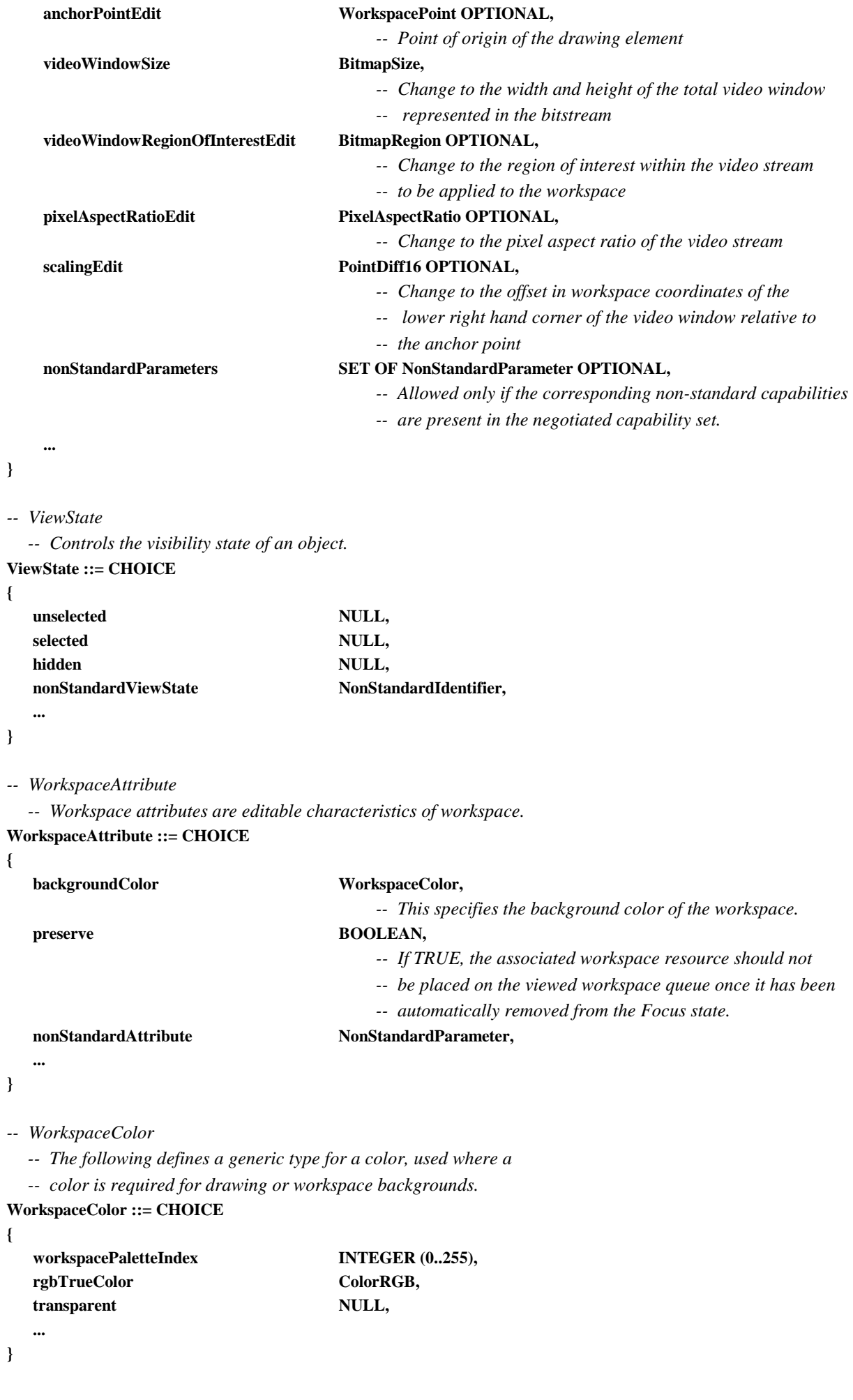

### *-- WorkspaceCoordinate*

 *-- A WorkspaceCoordinate is the value of a single axis of* 

 *-- a point in a workspace.* 

### **WorkspaceCoordinate ::= INTEGER (–21845..43690)**

```
-- WorkspaceDeleteReason
```
- *-- This value represents the reason codes for the*
- *-- WorkspaceDeletePDU.*

#### **WorkspaceDeleteReason ::= CHOICE**

```
{
```
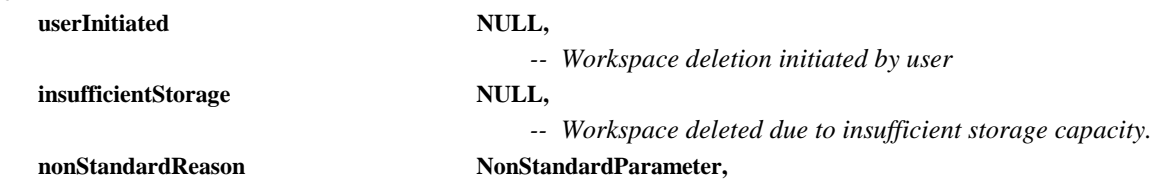

**}** 

 **...** 

- *-- WorkspaceCreatePDU* 
	- *-- This PDU causes a workspace to be created and its*
	- *-- attributes to be set.*

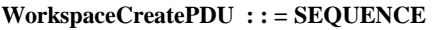

**{** 

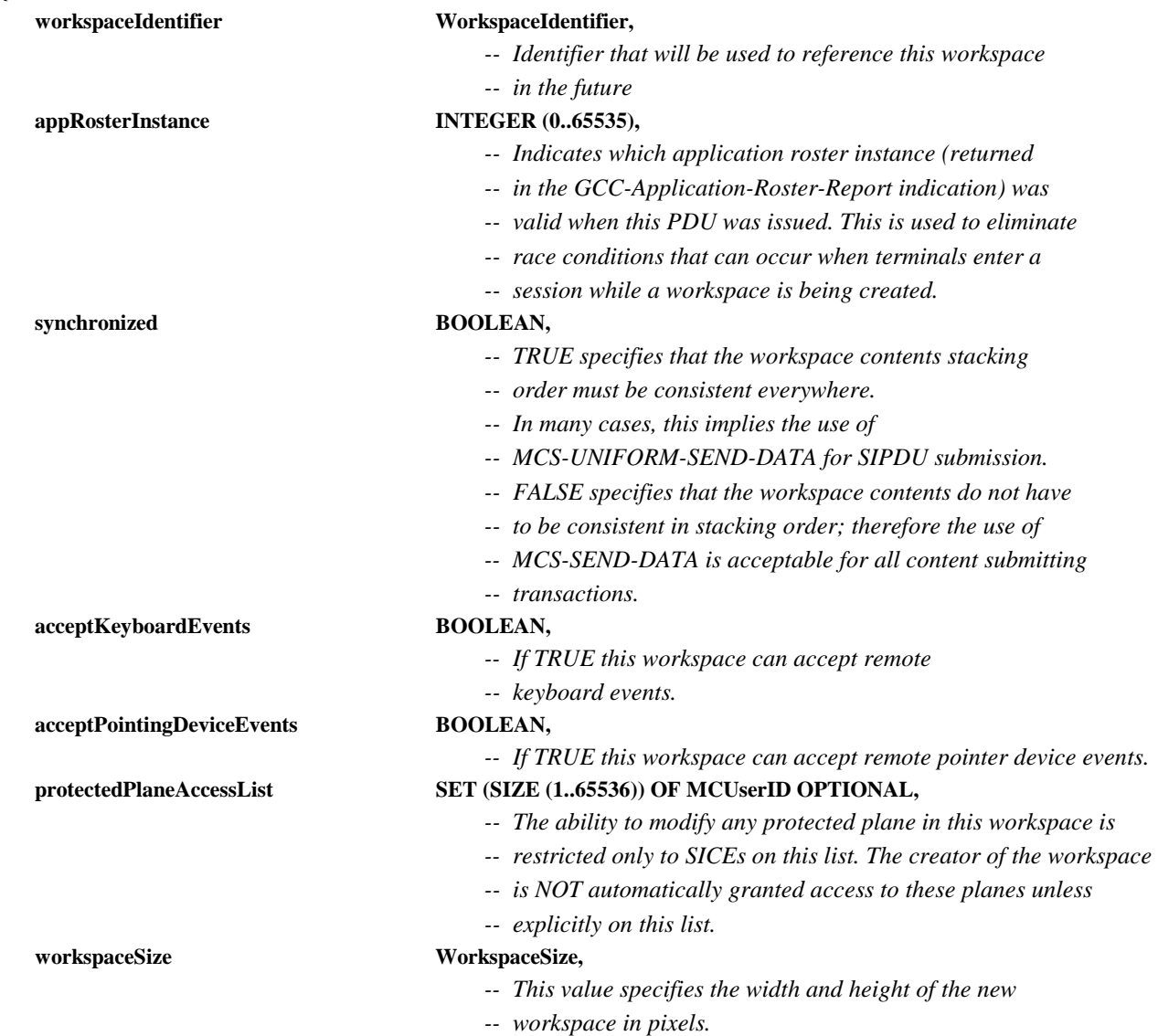

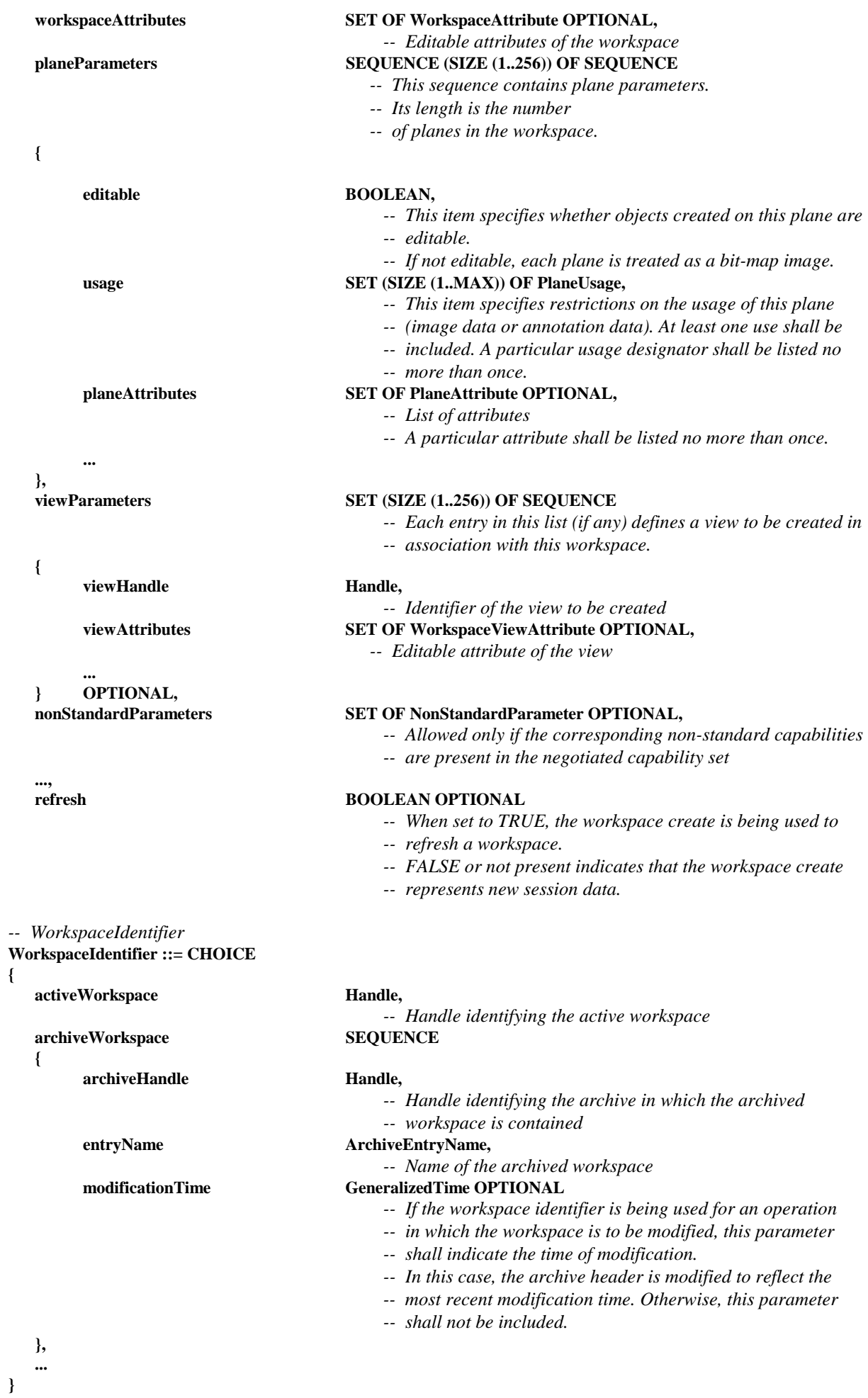

108 **Recomendación T.126 (07/97)** 

```
-- WorkspacePoint 
   -- A WorkspacePoint is a two-dimensional address of a location in a 
   -- workspace plane including points in the invisible border areas. 
WorkspacePoint ::= SEQUENCE 
{ 
    xCoordinate WorkspaceCoordinate, 
                           -- X component of a Cartesian address 
    yCoordinate WorkspaceCoordinate 
                           -- Y component of a Cartesian address 
} 
-- WorkspaceRegion 
   -- This type can be used to describe both the size and 
   -- position of a rectangular region within a workspace. 
WorkspaceRegion ::= SEQUENCE 
{ 
    upperLeft WorkspacePoint, 
    lowerRight WorkspacePoint 
} 
-- WorkspaceSize 
    -- The size of a workspace in pixels. 
WorkspaceSize ::= SEQUENCE 
{ 
   width INTEGER (1..21845),
                                            -- The number of pixels horizontally 
   height INTEGER (1..21845)
                                            -- The number of pixels vertically 
} 
-- WorkspaceViewAttribute 
   -- View attributes are editable characteristics of workspace views. 
WorkspaceViewAttribute ::= CHOICE 
{ 
    viewRegion CHOICE 
    { 
        fullWorkspace NULL,
                                                 -- View the entire workspace 
         partialWorkspace WorkspaceRegion 
                                                 -- Rectangle defining the region of the workspace to view. 
                                                 -- The view shall not extend beyond the boundaries of 
                                                 -- the workspace. 
    }, 
    viewState WorkspaceViewState, 
                                            -- Visibility state of the view 
    updatesEnabled BOOLEAN, 
                                            -- If this attribute is set to FALSE (the default is TRUE), it 
                                            -- is an indication that subsequent updates to the workspace 
                                            -- corresponding to this view not be shown until this attribute 
                                            -- is set to TRUE. 
    sourceDisplayIndicator SourceDisplayIndicator, 
                                            -- Indicates the characteristics of the view within the source 
                                            -- display device 
   nonStandardAttribute NonStandardParameter,
 ... 
} 
-- WorkspaceViewState 
   -- A view's state indicates how the local terminal should 
   -- display the view. 
WorkspaceViewState ::= CHOICE
```
**{** 

**hidden** NULL,

 *-- This workspace should not be shown to the user.* 

```
background NULL,
                                           -- The display of this workspace is optional. 
   foreground NULL,
                                           -- The display of this workspace is desirable. 
   focus NULL,
                                           -- The display of this workspace is mandatory. Only one 
                                           -- workspace may be set to this state. 
    nonStandardState NonStandardIdentifier, 
 ... 
} 
-- ZOrder 
   -- This enumerated type is used to specify a transition to front 
   -- or back of an object within an addressable plane. 
ZOrder ::= ENUMERATED 
{ 
front (0),
                                           -- Move object to the front of the plane display list 
back (1),
                                           -- Move object to the back of the plane display list 
 ... 
} 
-- Begin SIPDU Definitions 
-- ArchiveAcknowledgePDU 
   -- The ArchiveAcknowledgePDU is used to acknowledge that an archive 
   -- has been successfully opened. 
ArchiveAcknowledgePDU ::= SEQUENCE 
{ 
   archiveHandle Handle,
                                           -- Unique handle that references the archive 
   result ArchiveOpenResult,
                                           -- Indicates whether or not the archive was opened successfully 
    nonStandardParameters SET OF NonStandardParameter OPTIONAL, 
                                           -- Allowed only if the corresponding non-standard capabilities 
                                           -- are present in the negotiated capability set. 
 ... 
} 
-- ArchiveClosePDU 
   -- The ArchiveClosePDU is used to close an archive that was 
   -- previously opened during an SI session. 
ArchiveClosePDU ::= SEQUENCE 
{ 
   archiveHandle Handle,
                                          -- Unique handle that references the archive 
    nonStandardParameters SET OF NonStandardParameter OPTIONAL, 
                                          -- Allowed only if the corresponding non-standard capabilities 
                                           -- are present in the negotiated capability set. 
 ... 
} 
-- ArchiveErrorPDU 
   -- The ArchiveErrorPDU is used by a terminal receiving an 
   -- archive PDU to signal error conditions to the sender. 
ArchiveErrorPDU ::= SEQUENCE 
{ 
   archiveHandle Handle Handle
                                          -- Unique handle that references the archive
```
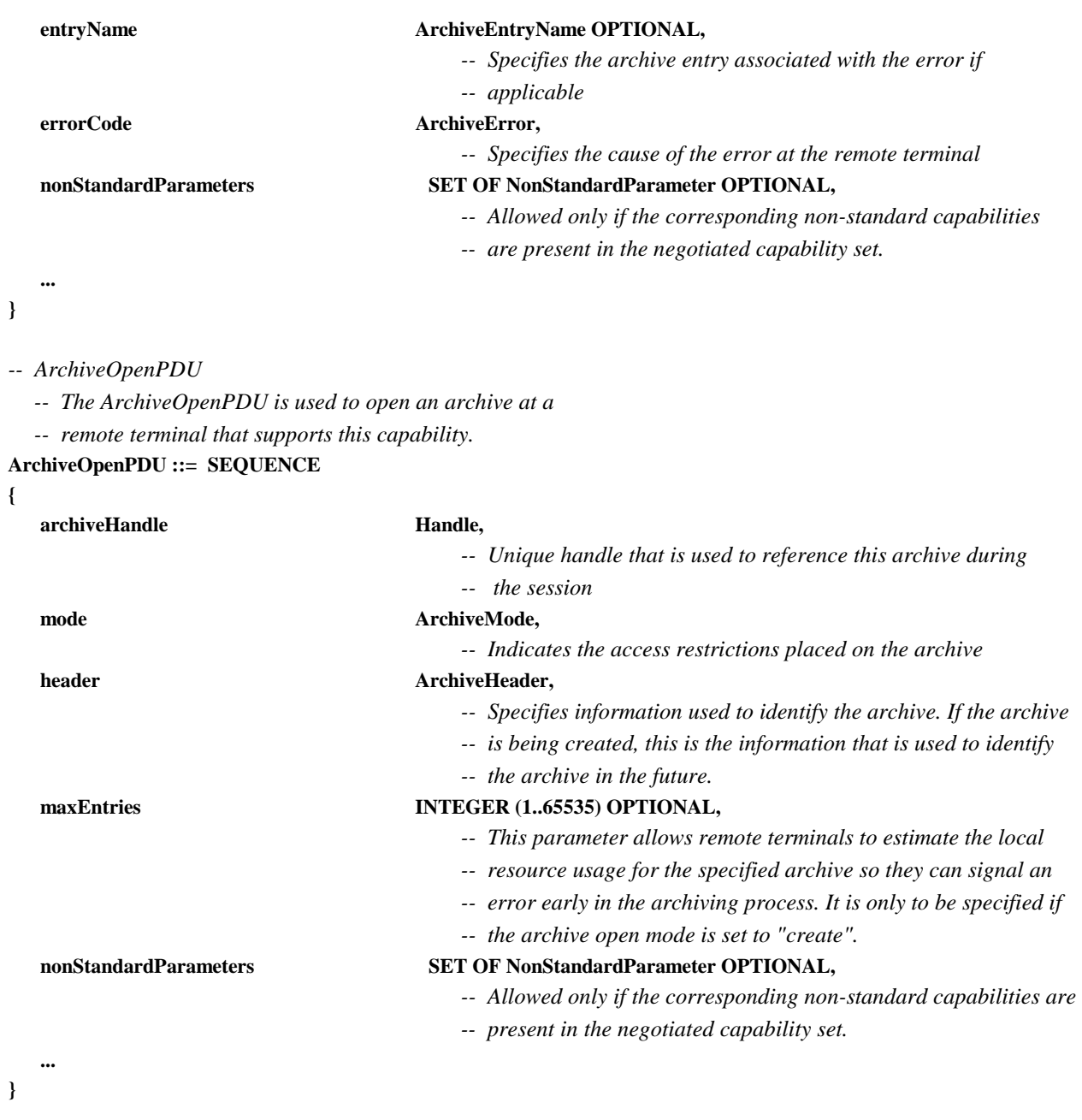

### *-- BitmapAbortPDU*

- *-- This PDU is used by both the transmitting SICE to signal that a*
- *-- bitmap exchange is being aborted and by an SICE requesting that*
- *-- a bitmap exchange in progress be aborted.*

```
BitmapAbortPDU ::= SEQUENCE
```

```
{
```
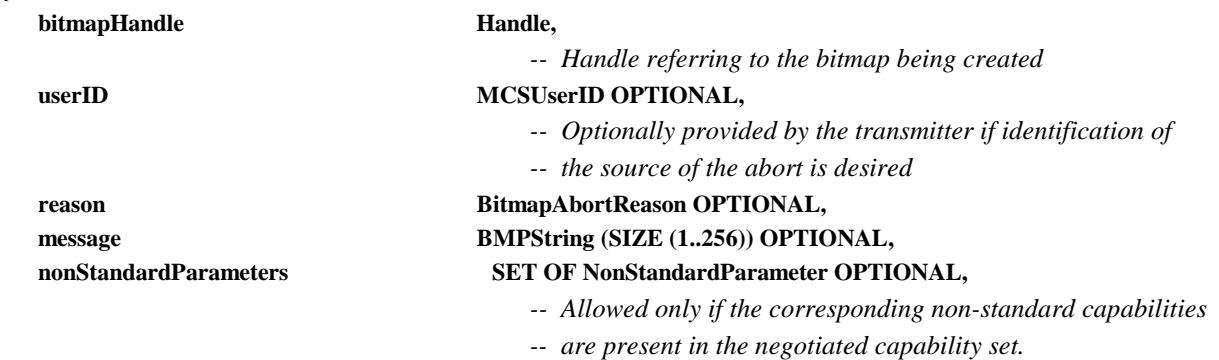

 **...** 

## *-- BitmapCheckpointPDU*

 *-- This PDU is used by a terminal that is transmitting a bitmap* 

 *-- when it wants to notify receiving terminals that they should* 

 *-- display previously received data.* 

### **BitmapCheckpointPDU ::= SEQUENCE**

**{** 

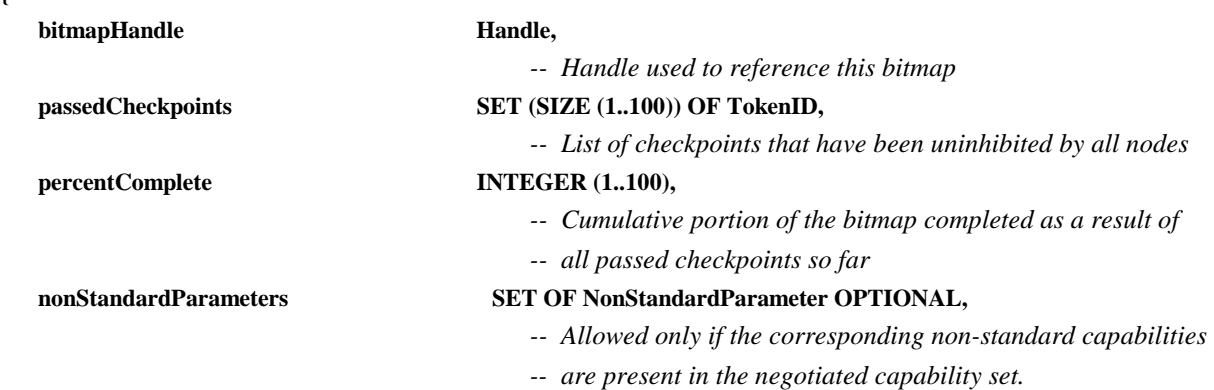

**}** 

 **...** 

*-- BitmapCreatePDU* 

 *-- This PDU is used to initiate a bitmap transmission.* 

## **BitmapCreatePDU ::= SEQUENCE {**

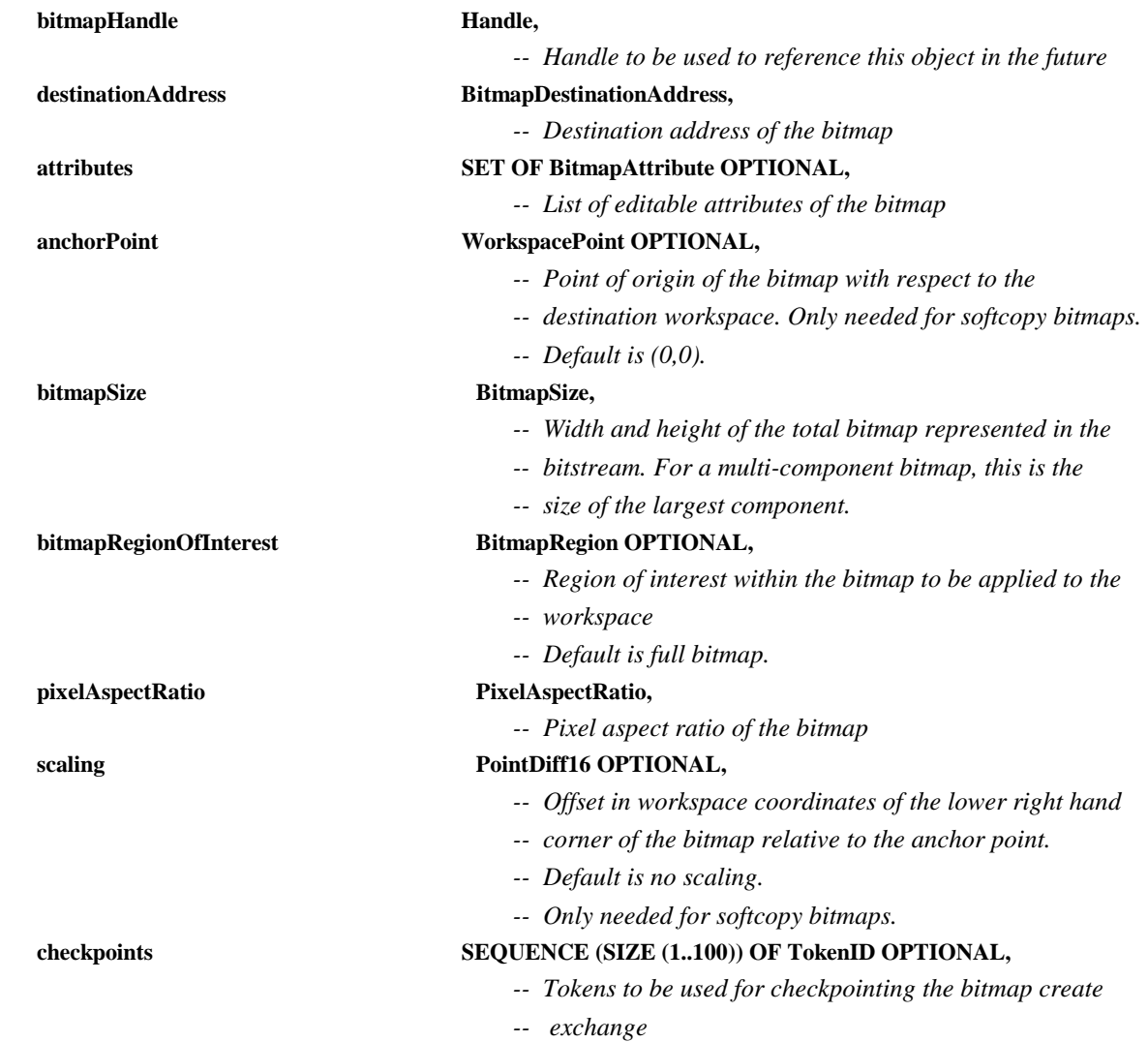

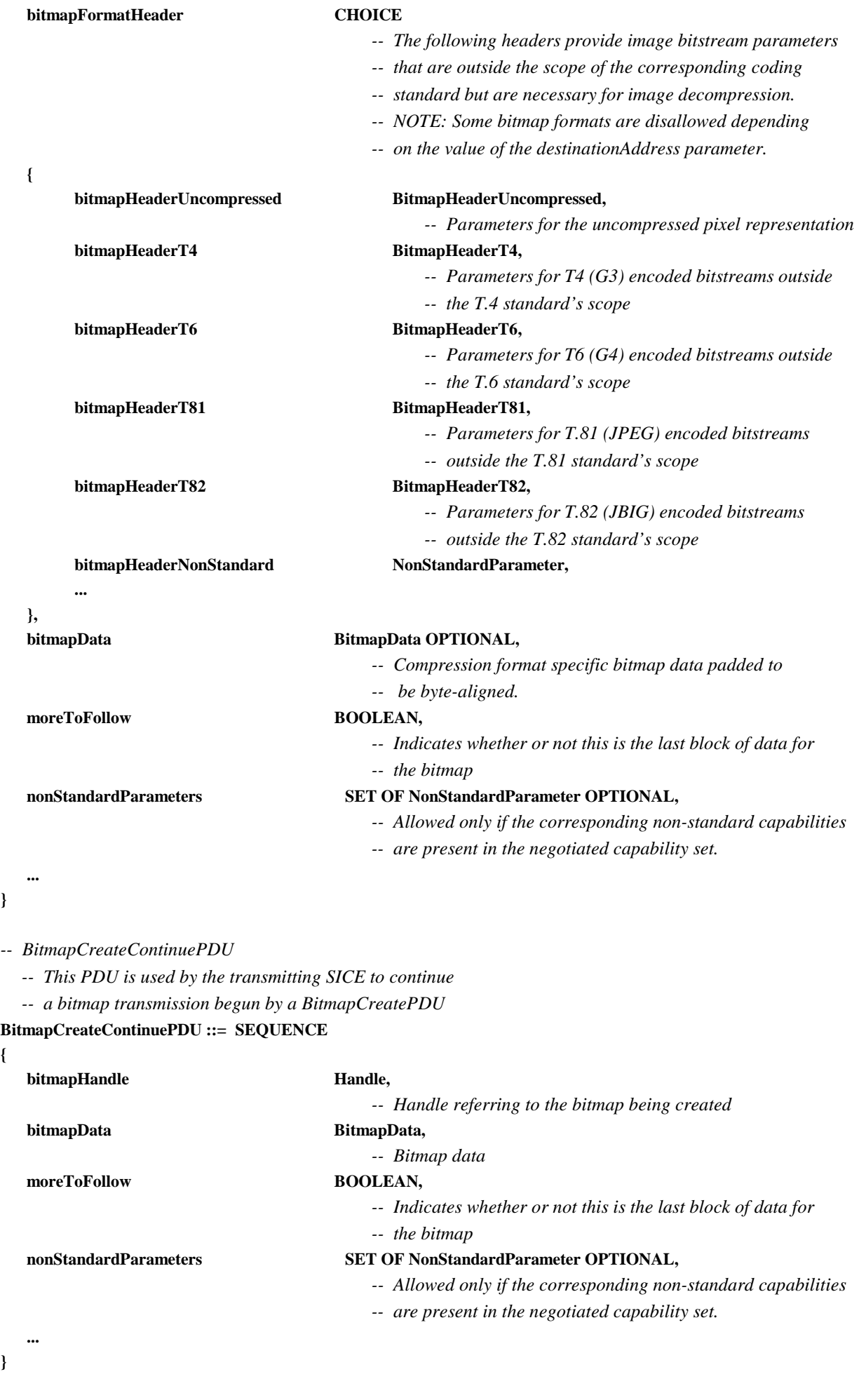

**}** 

**{** 

**}** 

*-- BitmapDeletePDU* 

 *-- This PDU is used to delete bitmaps.* 

**BitmapDeletePDU ::= SEQUENCE** 

**{** 

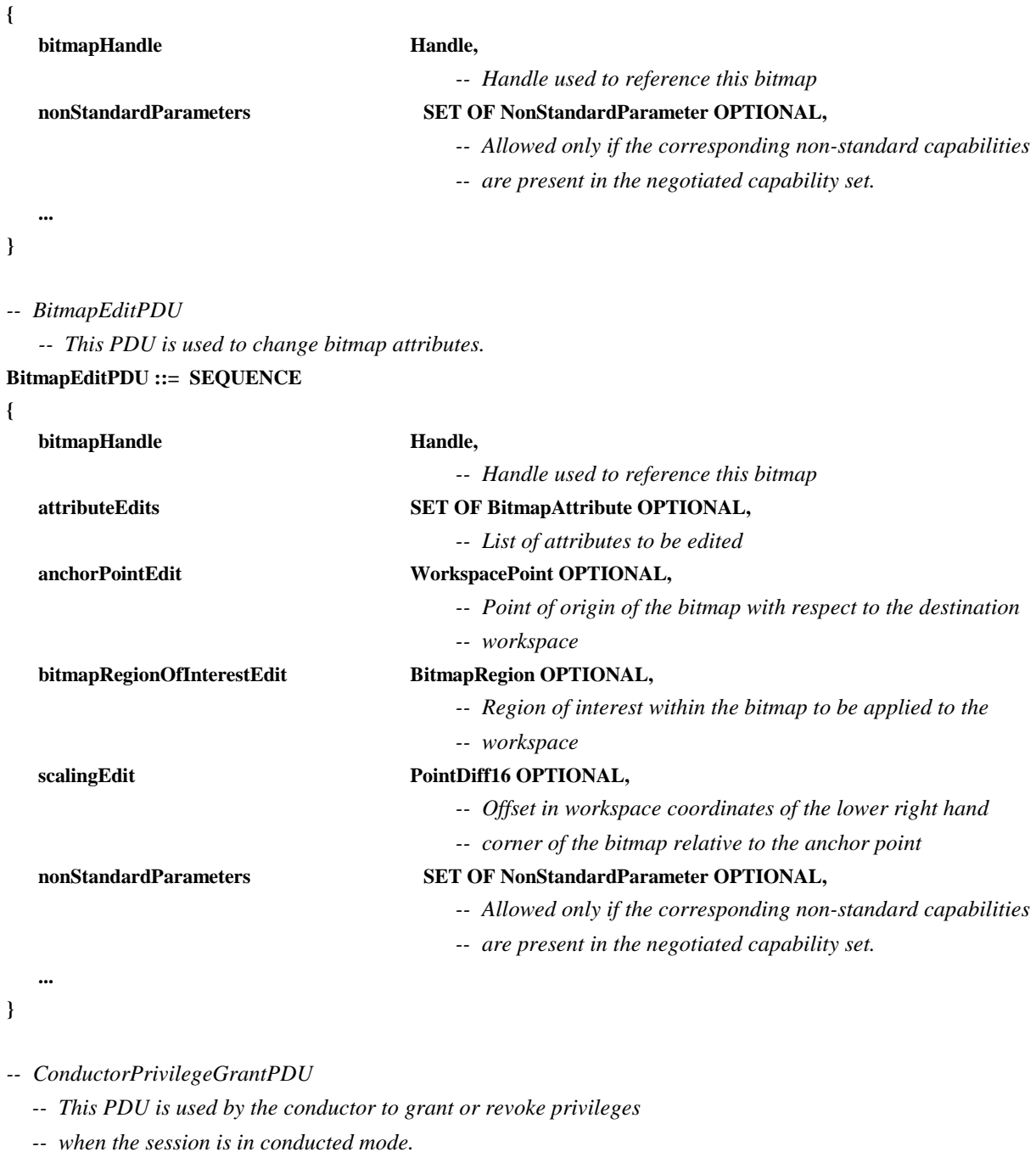

## **ConductorPrivilegeGrantPDU ::= SEQUENCE**

**{** 

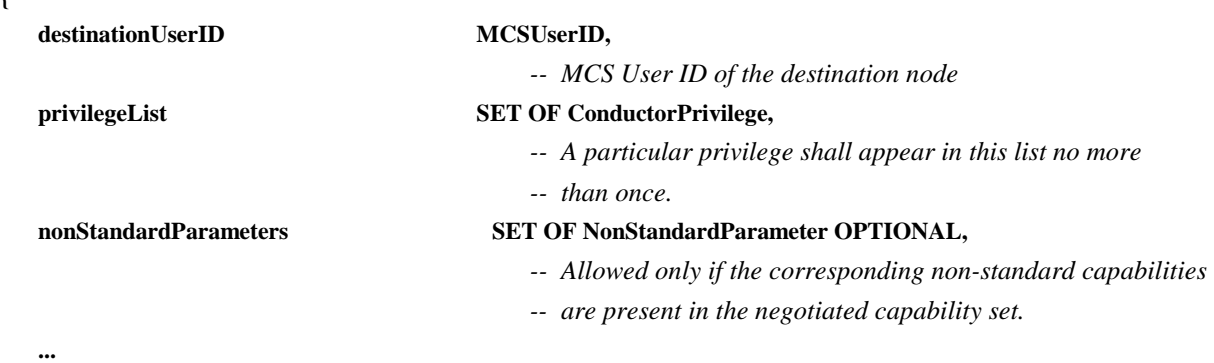

**}** 

## *-- ConductorPrivilegeRequestPDU*

 *-- This PDU is used to request privileges from the conductor* 

 *-- when the session is in conducted mode.* 

## **ConductorPrivilegeRequestPDU ::= SEQUENCE**

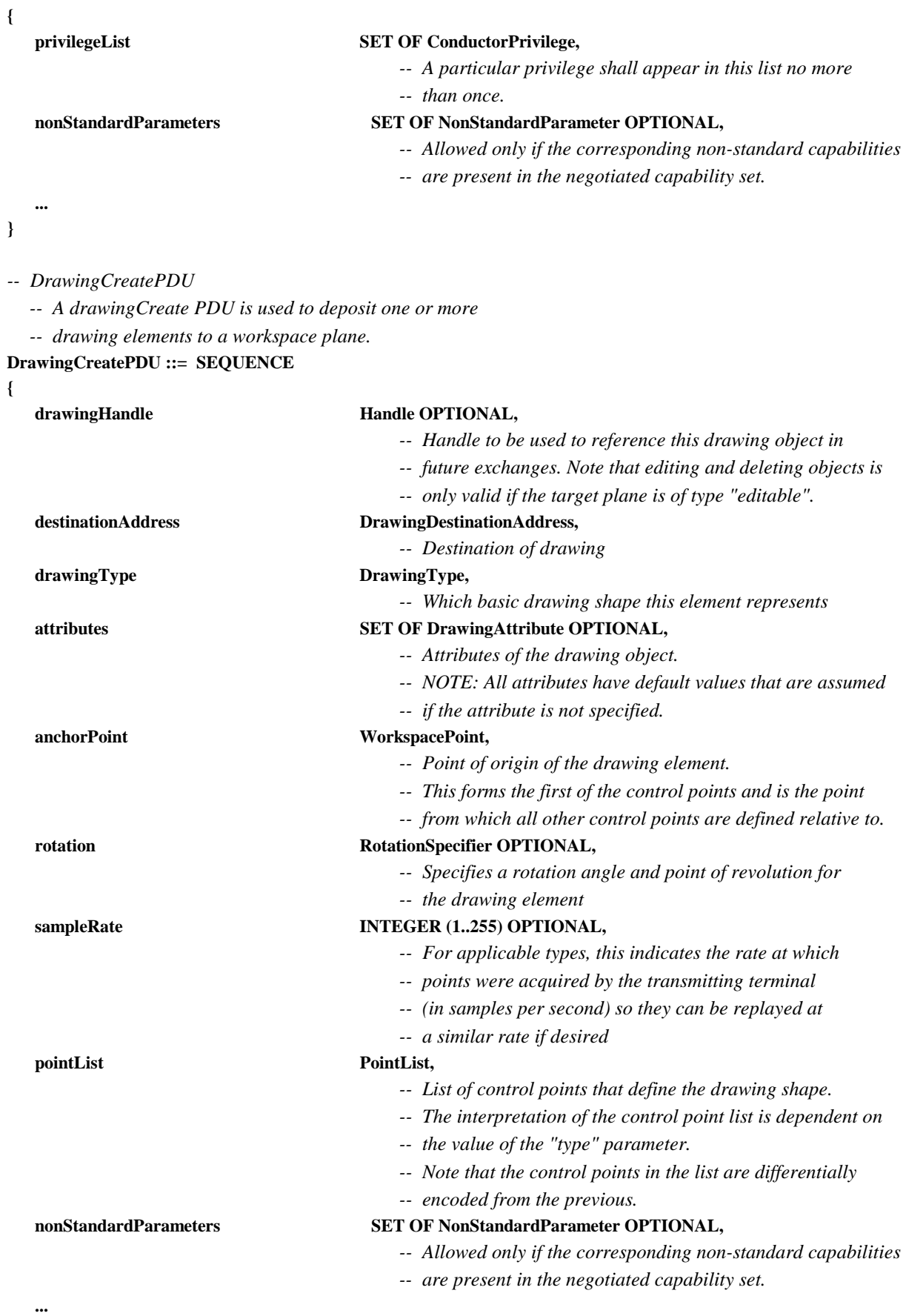

*-- DrawingDeletePDU* 

 *-- A DrawingDeletePDU is used to delete one* 

 *-- graphical element from a workspace plane.* 

**DrawingDeletePDU ::= SEQUENCE** 

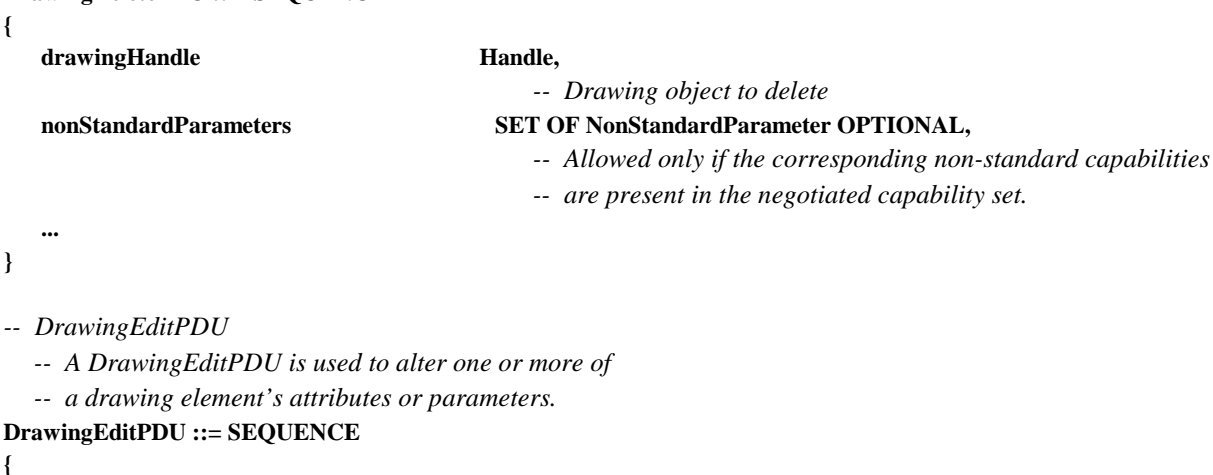

drawingHandle **Handle**,  *-- Identifier of item to be edited*   **attributeEdits SET OF DrawingAttribute OPTIONAL,**   *-- List of attribute changes*   **anchorPointEdit WorkspacePoint OPTIONAL,**   *-- Point of origin of the drawing element*  **rotationEdit RotationSpecifier OPTIONAL,**  *-- Specifies a rotation angle and point of revolution for the -- drawing element*   **pointListEdits PointListEdits OPTIONAL,**   *-- List of control point changes. -- Note that the index refers to -- the point list not including the anchor point.*   **nonStandardParameters SET OF NonStandardParameter OPTIONAL,**   *-- Allowed only if the corresponding non-standard capabilities -- are present in the negotiated capability set.*   **... }**  *-- FontPDU*  **FontPDU ::= SEQUENCE { nonStandardParameters SET OF NonStandardParameter OPTIONAL,**   *-- Allowed only if the corresponding non-standard -- capabilities are present in the negotiated capability set.* 

#### **... }**

*-- RemoteEventPermissionGrantPDU* 

 *-- This PDU is used to grant permission to issue remote* 

 *-- events.* 

**{** 

**RemoteEventPermissionGrantPDU ::= SEQUENCE**  *<u>Departe EventDestinationAddress</u>* 

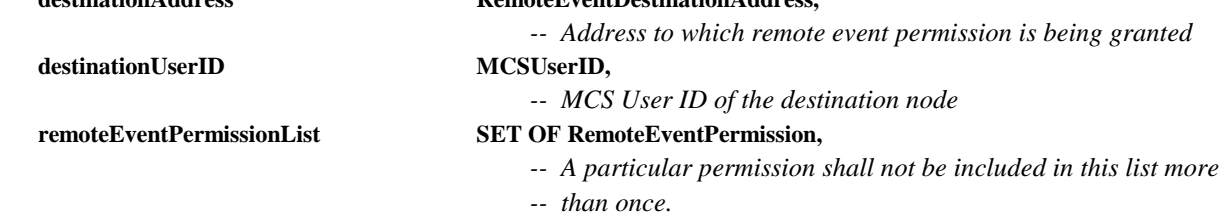

```
 nonStandardParameters SET OF NonStandardParameter OPTIONAL, 
                                             -- Allowed only if the corresponding non-standard capabilities 
                                             -- are present in the negotiated capability set. 
 ... 
} 
-- RemoteEventPermissionRequestPDU 
   -- This PDU is used to request permission to issue remote 
   -- events from the workspace creator. 
RemoteEventPermissionRequestPDU ::= SEQUENCE 
{ 
    destinationAddress RemoteEventDestinationAddress, 
                                             -- Address to which remote event permission is being requested 
    remoteEventPermissionList SET OF RemoteEventPermission, 
                                             -- A particular permission shall not be included in this list more 
                                             -- than once. 
    nonStandardParameters SET OF NonStandardParameter OPTIONAL, 
                                             -- Allowed only if the corresponding non-standard capabilities 
                                             -- are present in the negotiated capability set. 
 ... 
} 
-- RemoteKeyboardEventPDU 
   -- This PDU signals keyboard event. 
RemoteKeyboardEventPDU ::= SEQUENCE 
{ 
    destinationAddress RemoteEventDestinationAddress, 
                                             -- Destination address of remote event 
    keyModifierStates SET OF KeyModifier OPTIONAL, 
                                             -- Set of key modifiers. Only modifiers in this list 
                                             -- are assumed to be active. 
                                             -- A particular key modifier shall not be included 
                                             -- in this set more than once. 
   KeyPressState KeyPressState,
                                             -- This item specifies keyboard event that is being signaled
```
**KeyCode** KeyCode,

 **nonStandardParameters SET OF NonStandardParameter OPTIONAL,** 

 **...** 

**}** 

*-- RemotePointingDeviceEventPDU* 

```
 -- This PDU is used to signal pointing device events. 
RemotePointingDeviceEventPDU ::= SEQUENCE
```
**{** 

 **destinationAddress RemoteEventDestinationAddress,**   *-- Destination address of remote event leftButtonState* **ButtonEvent,**  *-- This specifies the left button state.*  **middleButtonState** ButtonEvent,  *-- This specifies the middle button state.*   ${\bf \textbf{rightButtonState}} \qquad \qquad {\bf \textbf{ButtonEvent}},$  *-- This specifies the right button state.*   **initialPoint WorkspacePoint,**   *-- This specifies the initial pointing device position.* 

 *-- Character corresponding to the pressed key or function key* 

 *-- Allowed only if the corresponding non-standard capabilities* 

 *-- are present in the negotiated capability set.* 

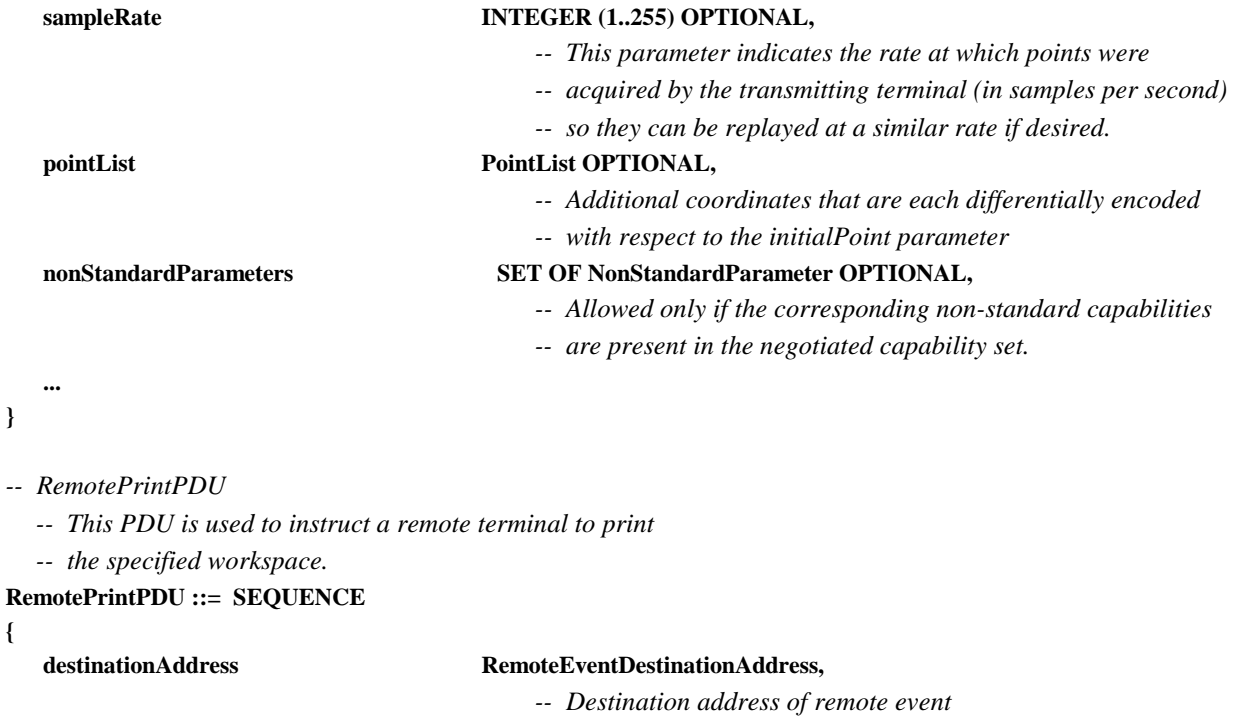

```
numberOfCopies INTEGER (1..65536) OPTIONAL,
```
**portrait** 

```
regionOfInt
```
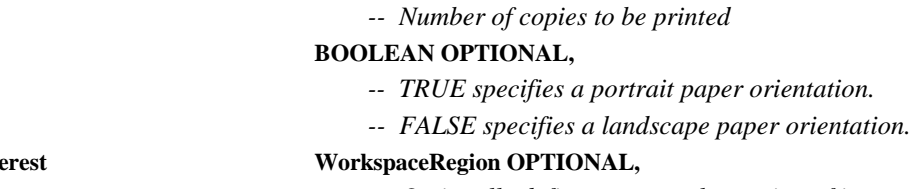

```
 -- Optionally defines rectangular region of interest 
                                              -- within the workspace to be printed. 
                                              -- If not present, it is implied that 
                                              -- the entire workspace is to be printed. 
 nonStandardParameters SET OF NonStandardParameter OPTIONAL, 
                                              -- Allowed only if the corresponding non-standard capabilities 
                                              -- are present in the negotiated capability set. 
 ...
```
## **}**

*-- SINonStandardPDU* 

 *-- This PDU allows any non-standard information to be transmitted.* 

```
SINonStandardPDU ::= SEQUENCE
```
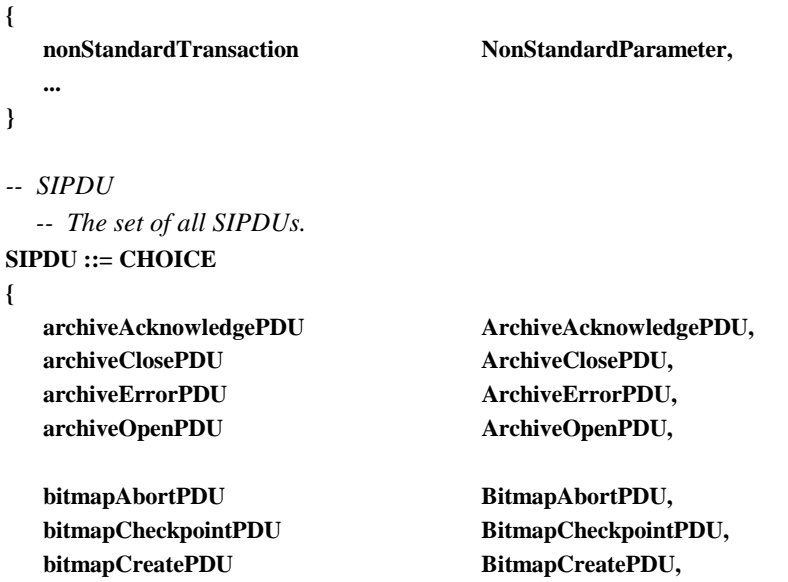

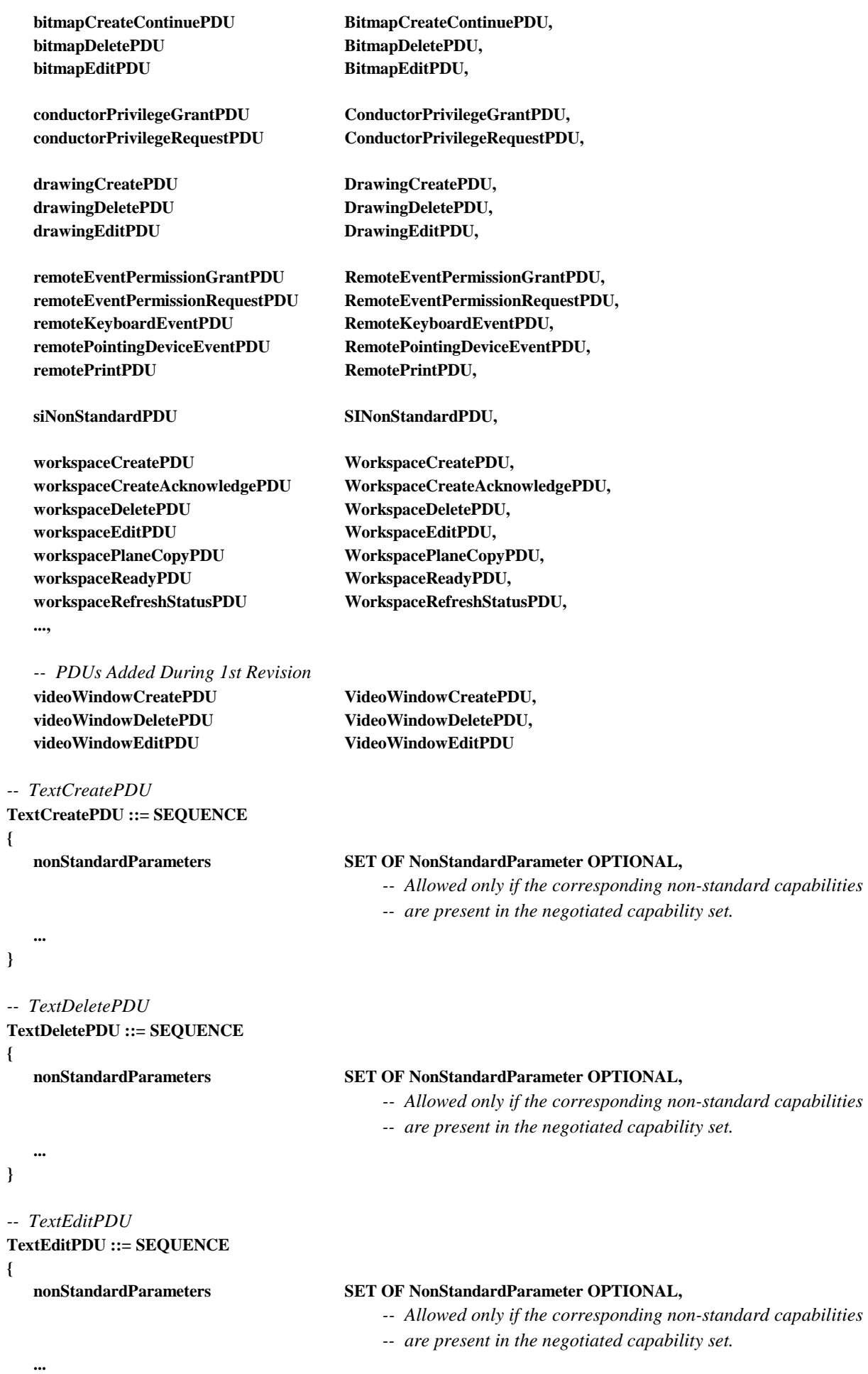

**}** 

*-- VideoWindowCreatePDU* 

 *-- This PDU allows video windows encapsulating out-of-band video* 

 *-- streams to be created.* 

**VideoWindowCreatePDU ::= SEQUENCE** 

**{** 

**}** 

**{** 

**}** 

**{** 

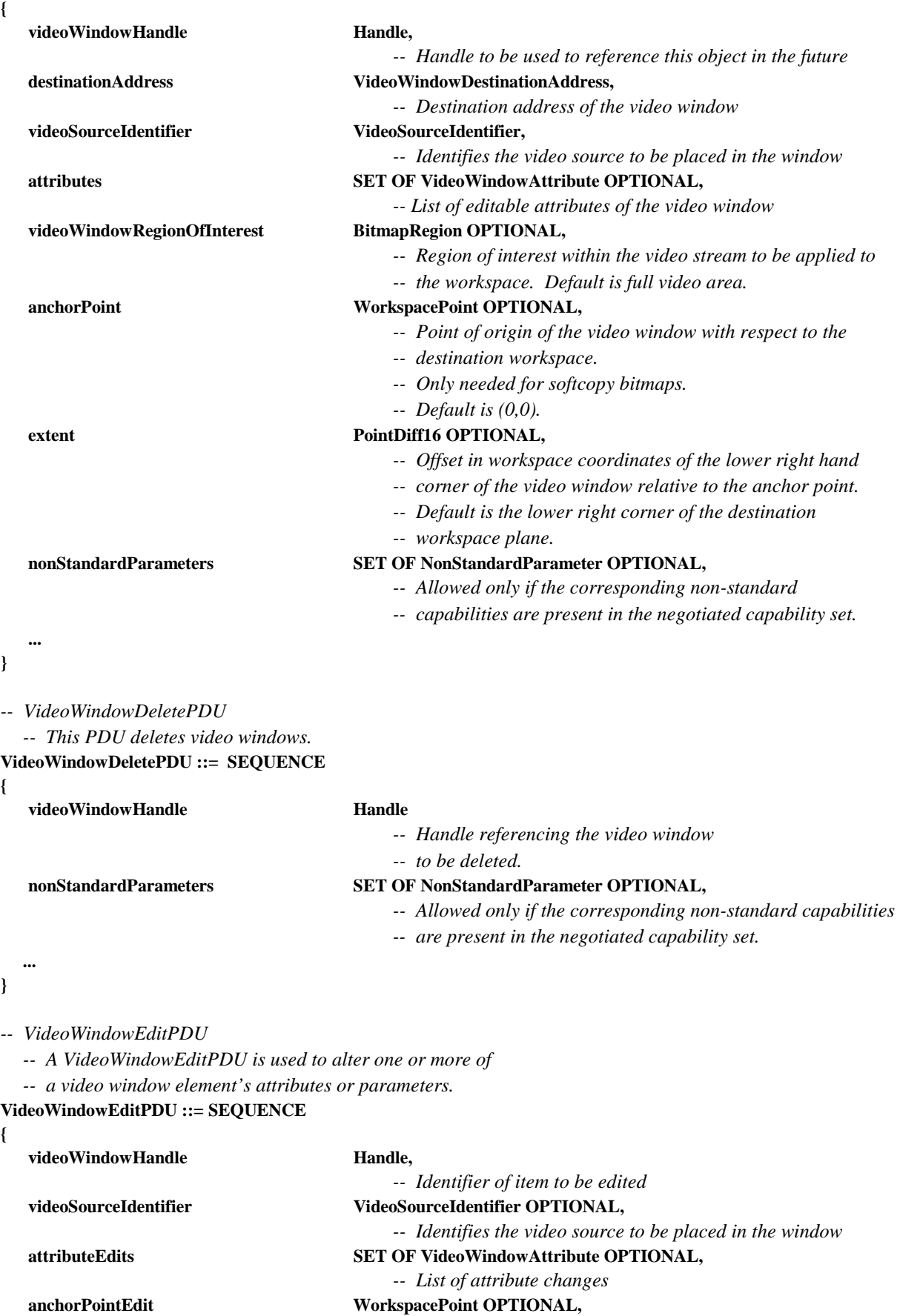

 *-- Point of origin of the drawing element* 

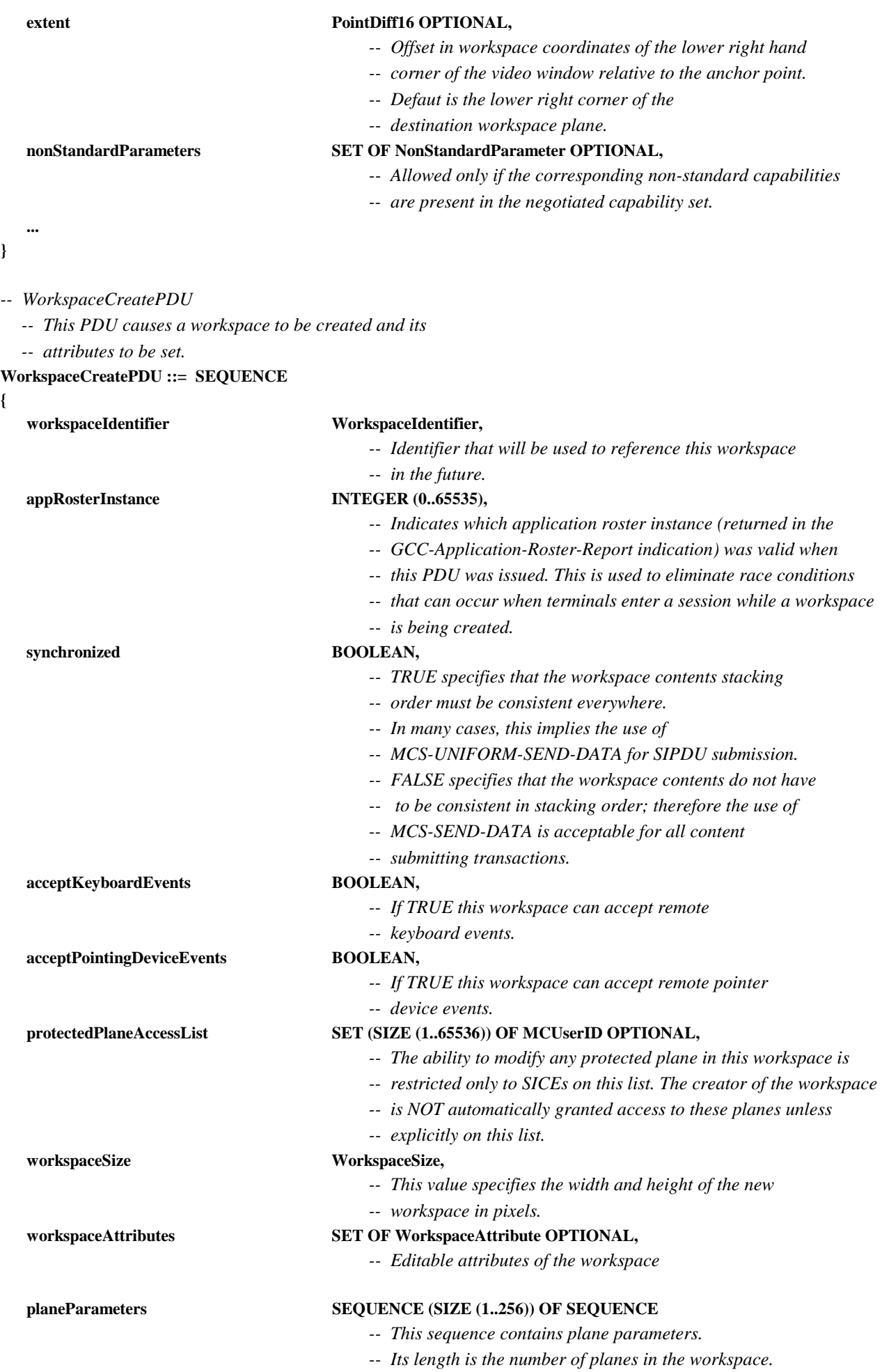

 **{** 

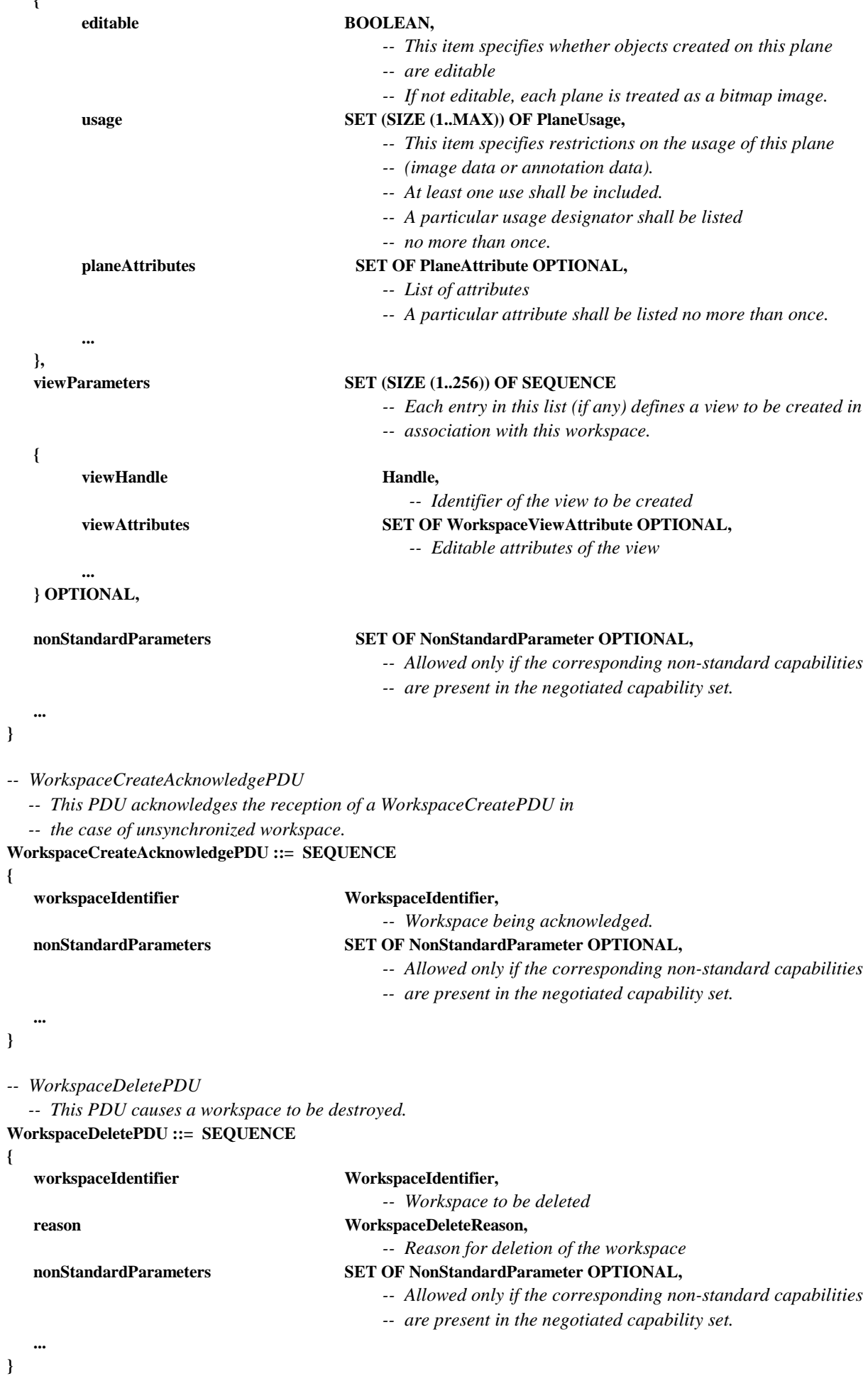

*-- WorkspaceEditPDU* 

 *-- This PDU allows workspace attributes to be edited.* 

**WorkspaceEditPDU ::= SEQUENCE** 

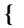

**}** 

**{** 

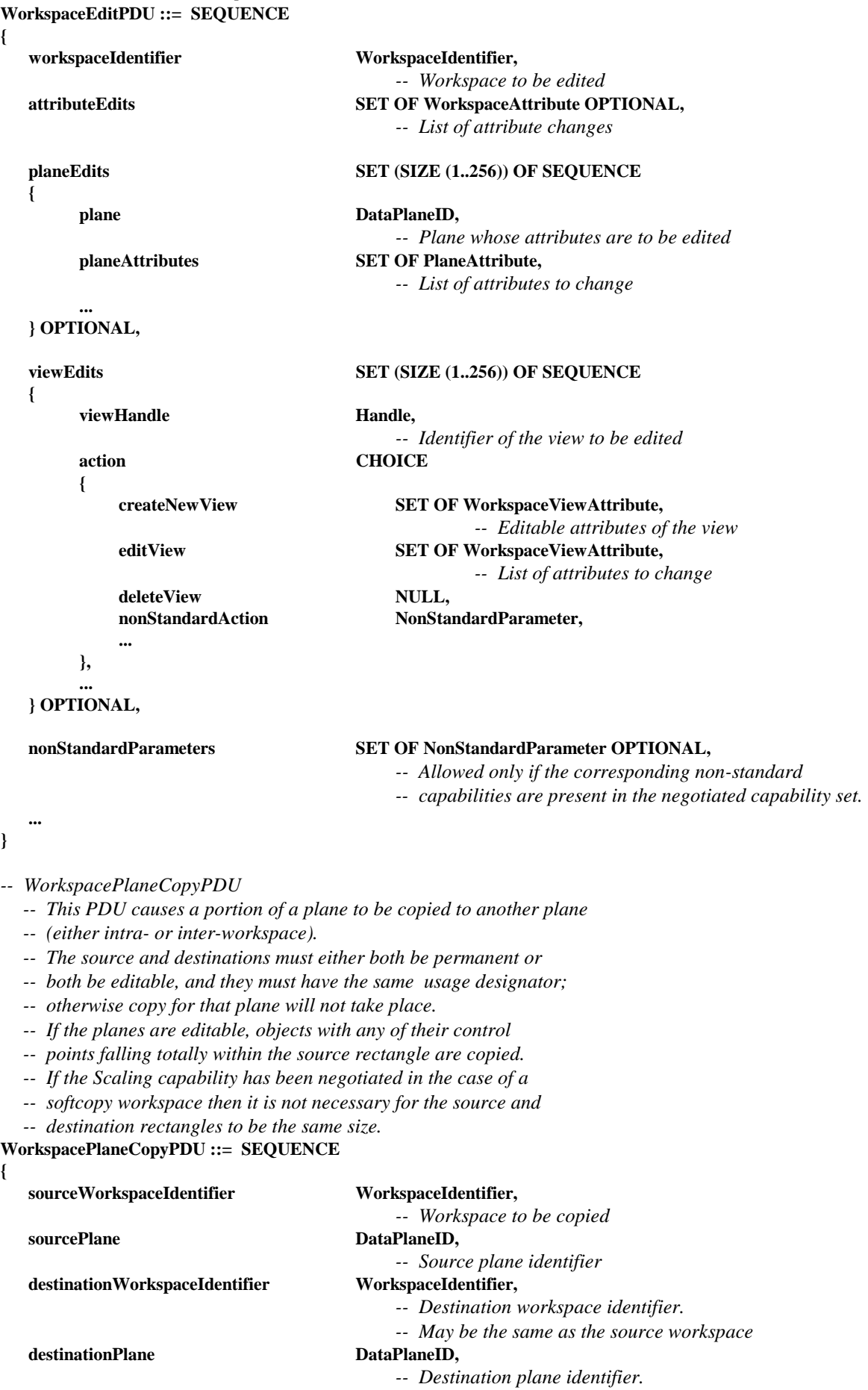

 *-- May be the same as the source plane* 

```
 CopyDescriptor CHOICE 
   { 
        PermanentPlaneCopyDescriptor PermanentPlaneCopyDescriptor,
         editablePlaneCopyDescriptor EditablePlaneCopyDescriptor, 
... ...
   }, 
   nonStandardParameters SET OF NonStandardParameter OPTIONAL, 
                                         -- Allowed only if the corresponding non-standard capabilities 
                                         -- are present in the negotiated capability set. 
 ... 
} 
-- WorkspaceReadyPDU 
   -- This PDU signals that a workspace create is complete (for 
   -- unsynchronized workspaces). 
WorkspaceReadyPDU ::= SEQUENCE 
{ 
   workspaceIdentifier WorkspaceIdentifier, 
                                         -- Workspace being enabled 
   nonStandardParameters SET OF NonStandardParameter OPTIONAL, 
                                         -- Allowed only if the corresponding non-standard capabilities 
                                         -- are present in the negotiated capability set. 
 ... 
} 
-- WorkspaceRefreshStatusPDU 
   -- This PDU is used by an SICE to announce or remit its status as 
   -- the session refresh SICE for SICEs that join late. 
WorkspaceRefreshStatusPDU ::= SEQUENCE 
{ 
  refreshStatus BOOLEAN,
                                         -- TRUE indicates that the SICE sourcing this PDU is 
                                         -- functioning as the session-wide refresher. 
                                         -- FALSE indicates that the SICE sourcing this PDU has 
                                         -- ceased to function as the session-wide refresher. 
   nonStandardParameters SET OF NonStandardParameter OPTIONAL, 
                                         -- Allowed only if the corresponding non-standard capabilities 
                                         -- are present in the negotiated capability set. 
    ... 
} 
-- SIPDU 
   -- The set of all SIPDUs. 
SIPDU ::= CHOICE 
{ 
   archiveAcknowledgePDU ArchiveAcknowledgePDU, 
   archiveClosePDU ArchiveClosePDU, 
   archiveErrorPDU ArchiveErrorPDU, 
   archiveOpenPDU ArchiveOpenPDU, 
  bitmapAbortPDU BitmapAbortPDU,
  bitmapCheckpointPDU BitmapCheckpointPDU,
  bitmapCreatePDU BitmapCreatePDU,
   bitmapCreateContinuePDU BitmapCreateContinuePDU, 
  bitmapDeletePDU BitmapDeletePDU,
  bitmapEditPDU BitmapEditPDU,
```
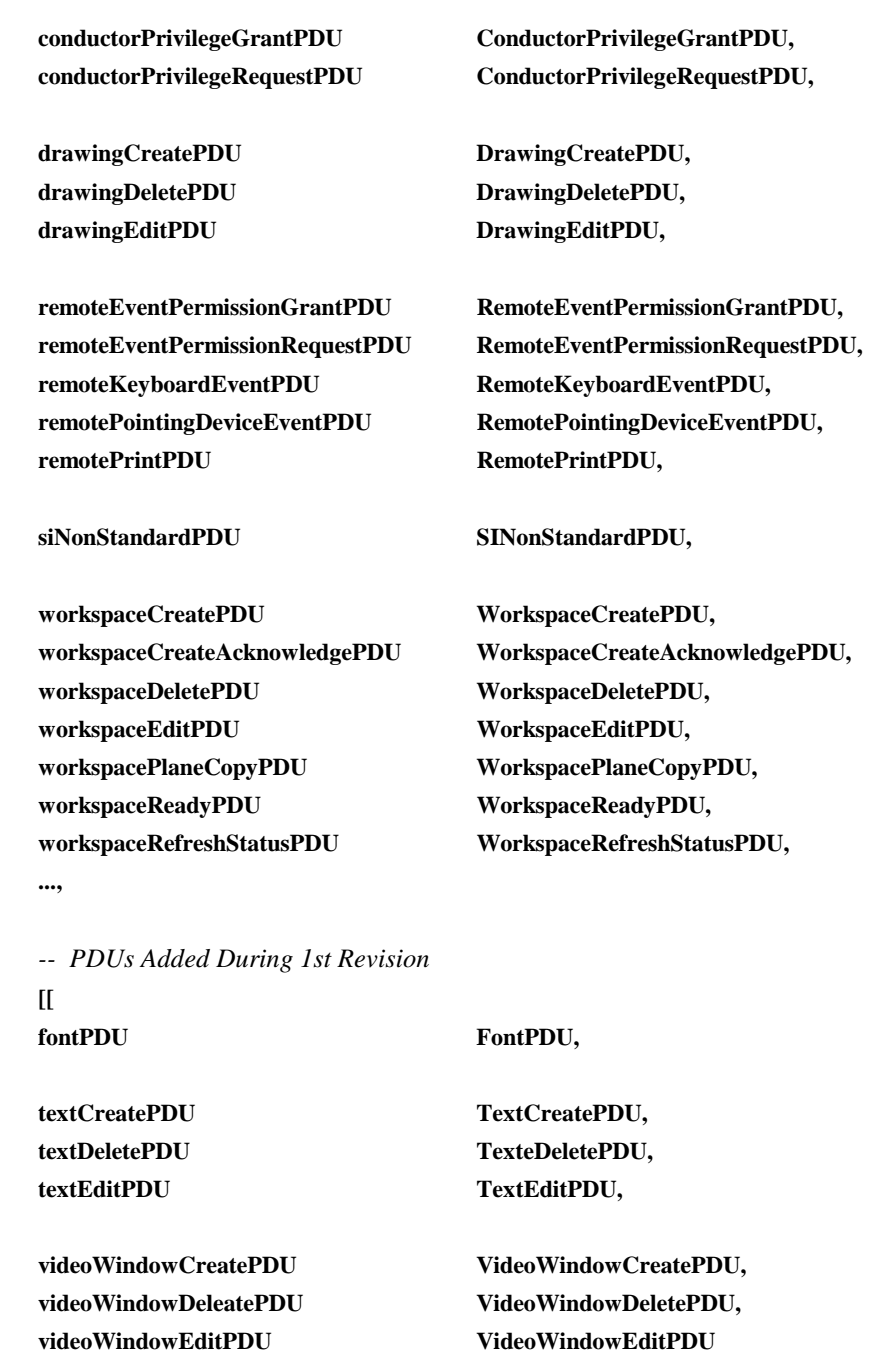

**}**  *-- End SI Definitions* 

**END** 

 **]]** 

## **Anexo A**

## **Perfiles SI**

Los siguientes perfiles se definen como directrices para los suministradores de terminales que tengan el propósito de construir equipos que sean interoperables en grado máximo. Obsérvese que el protocolo propiamente dicho no soporta un mecanismo abreviado de perfiles y requiere el anuncio explícito de cada capacidad. Esto tiene por finalidad garantizar debidamente la compatibilidad con versiones ulteriores. Un terminal es conforme con un perfil si sus capacidades anunciadas son mayores o iguales a los valores mínimos especificados. Véase el cuadro A.1.

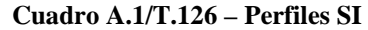

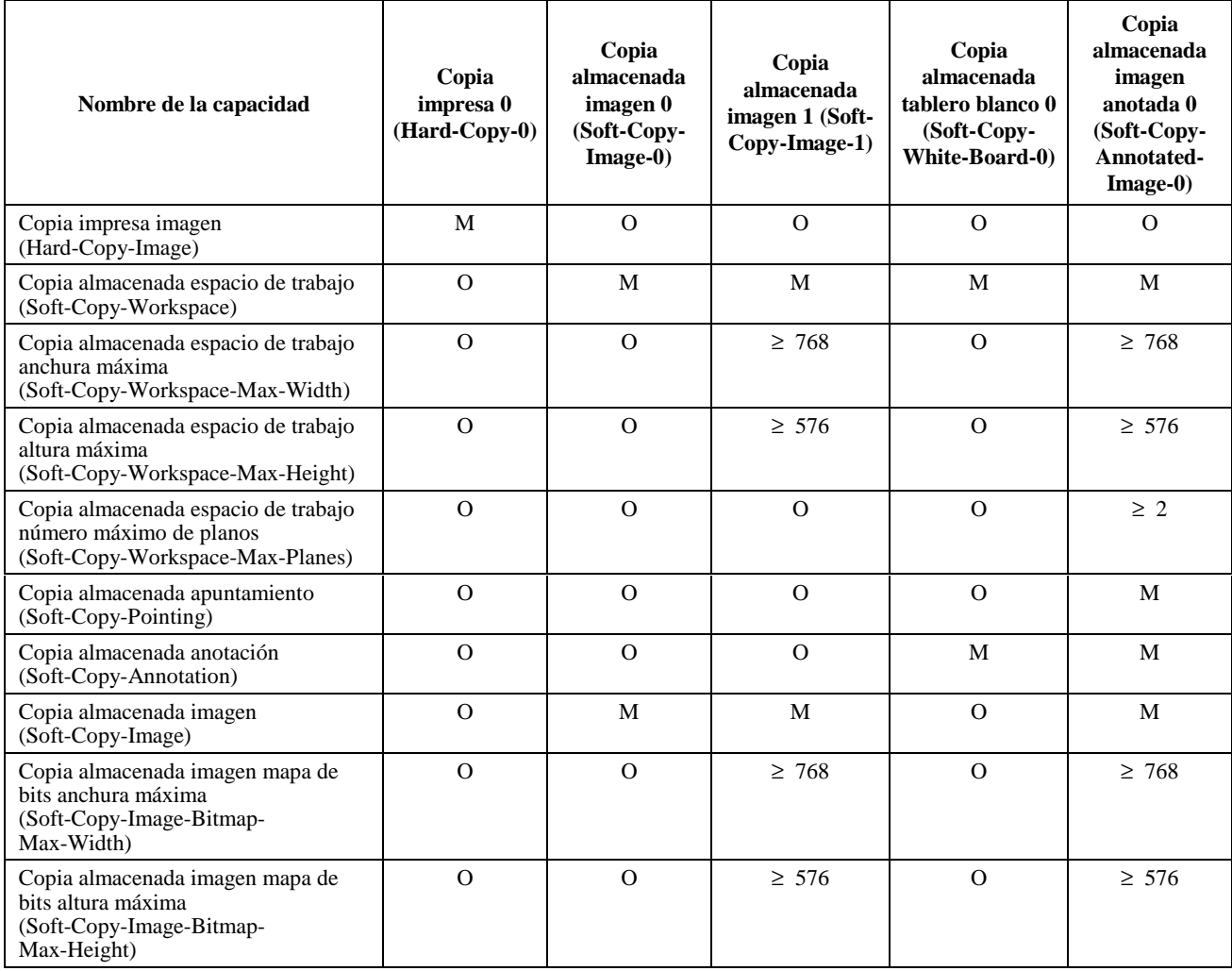

La definición de cada una de estas capacidades se indica en el cuadro 8-1. Los requisitos que deben cumplir los algoritmos de codificación de los mapas de bits específicos se indican en 8.5.6.1 (codificación no comprimida), 8.5.6.2 (codificación T.4), 8.5.6.4 (codificación T.81) y 8.5.6.5 (codificación T.82).

NOTA – Las resoluciones de los espacios de trabajo se miden con respecto a un elemento de imagen cuadrado, pero el formato de los elementos de imagen de los mapas de bits reales intercambiados puede ser variable.

Las capacidades que no aparezcan en el cuadro A.1 son facultativas para todos los perfiles. Obsérvese que algunas capacidades dependen de la presencia de otras. La inclusión, en la lista de capacidades de aplicaciones, de una capacidad que dependa de otra, sin que se incluya también esta otra capacidad, constituye una violación del protocolo. Estas dependencias se indican en el cuadro 8-1.

## **Anexo B**

#### **Asignaciones de identificadores de objetos**

En el cuadro B.1 se indica la asignación de identificadores de objetos definida para su empleo en esta Recomendación.

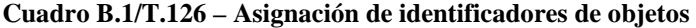

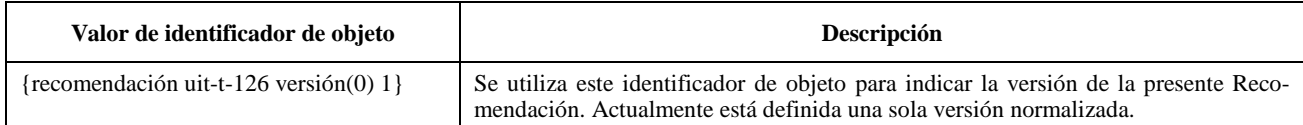

## **Apéndice I**

## **Obtención de paletas intermedias para la transmisión progresiva de planos de bits de imágenes paletizadas**

Es posible derivar un conjunto de tablas de índices de color, una por cada plano de bits enviado, que constituyen paletas provisionales referenciando los colores de la paleta de mapa de bits final que proporcionan correspondencias aceptables para cada imagen intermedia construida a partir de todos los planos de bits transmitidos, hasta el último en curso, inclusive. Este método de derivación se basa en un cuantificador de vector de árbol Kd, que permite subdivisiones binarias del espacio de color definido por la paleta original de la imagen.

A continuación se presenta un algoritmo admisible, pero son posibles muchas variantes, que quedan a la discreción del implementador.

Ejemplo de algoritmo de división de paleta:

- Inicializar el nodo raíz de un árbol binario de modo que contenga todas las entradas de colores que existen en la paleta original de la imagen.
- De este conjunto, tomar un solo color que represente adecuadamente este nodo. Obsérvese que el color representativo debe pertenecer a la paleta original. Para hallar colores representativos adecuados pueden emplearse ciertas técnicas, como la basada en la determinación del valor medio en el conjunto, etc., seguidas de una pasada de adaptación por la paleta del mapa de bits para determinar la mejor concordancia.

#### **Para cada plano de bits**

- **Para cada hoja**
	- Crear dos vástagos para el actual nodo hoja, cada uno de los cuales hereda, de su nodo progenitor, una parte de las entradas de la paleta constituyente. Cada entrada de la paleta de color debe asignarse unívocamente a un vástago, o al otro. Para esto se determina el punto del valor mediano a lo largo del eje con el error máximo con respecto al color representativo seleccionado, asignándose todos los constituyentes que sean inferiores o iguales a ese valor a lo largo del eje de división, al vástago de la izquierda, y todos los que sean mayores que el punto de división, al vástago de la derecha.
	- Calcular un color representativo adecuado para cada nodo a partir del nuevo conjunto de colores de los nodos. Obsérvese que el color representativo debe pertenecer a la paleta original. Los colores representativos adecuados pueden hallarse empleando técnicas como las basadas en la determinación del valor medio del conjunto, etc., seguidas de una pasada de adaptación por la paleta del mapa de bits para obtener la mejor concordancia.
- **Final para cada hoja**
	- Recorrer el árbol y extraer los colores representativos de cada hoja. Cada uno de estos colores de hoja se convierte a continuación en índices, a fin de determinar la posición en la paleta del mapa de bits que contiene la mejor concordancia de color con el color representativo de la hoja. Cada uno de estos colores se sitúa en las posiciones de la tabla de índices de color cuya dirección correspondiente tiene un prefijo que concuerda con la cadena de ceros y de unos que describe el trayecto desde la raíz del árbol hasta la hoja en cuestión. Un cero indica que se toma la rama de la izquierda y un uno que se toma la rama de la derecha. La cadena tiene que llenarse desde el bit más significativo (MSB) hacia el bit menos significativo (LSB) y formará el prefijo de dirección de la tabla de índices de color que debe rellenarse con el valor del índice que hace referencia a la paleta del mapa de bits que contiene la mejor concordancia con ese color representativo de la hoja.
	- Almacenar el índice de color formado como se describe en el paso precedente para utilizarlo en la imagen formada por los planos de bits hasta el plano de bit que corresponda al nivel de profundidad actual del árbol inclusive.

#### – **Final para cada plano de bits**

NOTA – Puede omitirse la tabla de índices de color del plano de bits final si la paleta de mapa de bits se reordena localmente permutándola como se especifica en la tabla de índices de color derivada para el último plano de bits. Esta nueva paleta de mapa de bits se transformará en la paleta de mapa de bits de la imagen. Si se realiza esta operación deberán cambiarse los demás valores de la tabla de índices de color correspondientes a los planos de bits anteriores para hacer referencia a la nueva paleta de mapa de bits reordenada. Obsérvese asimismo que el transmisor debe reordenar los datos de los elementos de imagen antes de su codificación de forma que se correspondan debidamente con la tabla de índices de color de los planos de bits finales o con la paleta del mapa de bits final, según el método elegido entre los que se han citado anteriormente.

En la figura I.1 se muestra la forma en que quedará dividida la paleta a lo largo del árbol después de que se haya realizado el procedimiento iterativo de división.

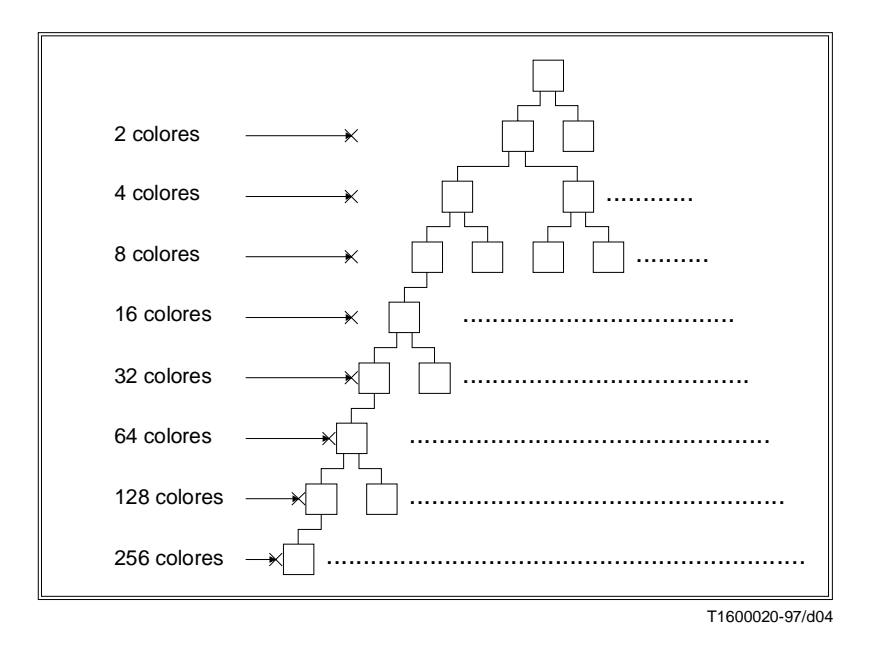

**Figura I.1/T.126 – División de la paleta**

# **SERIES DE RECOMENDACIONES DEL UIT-T**

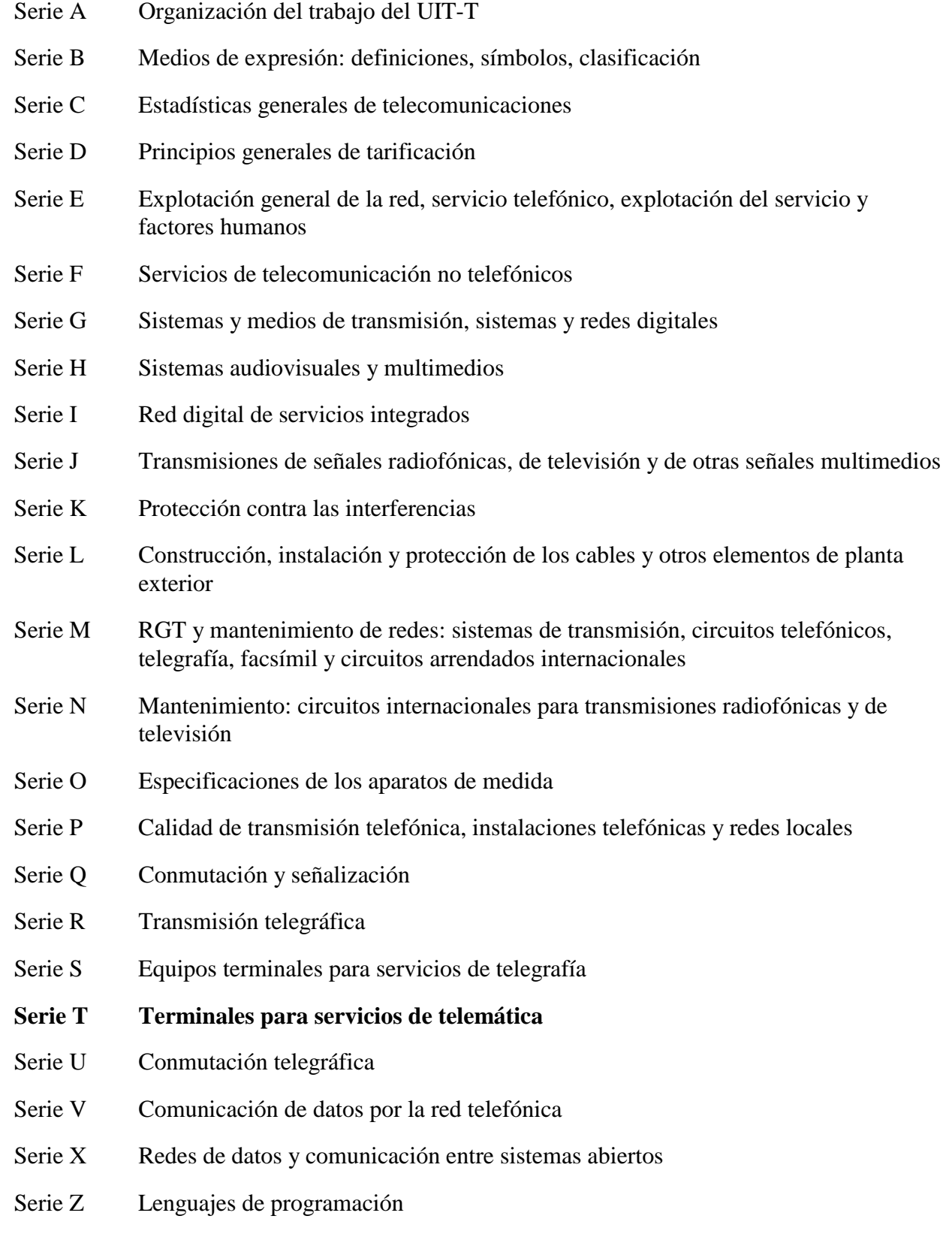